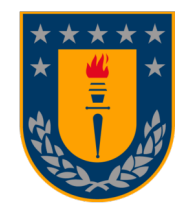

Universidad de Concepción Dirección de Postgrado Facultad de Ingeniería - Programa de Doctorado en Ingeniería Metalúrgica

# Análisis no estacionario de torque en chancadores primarios

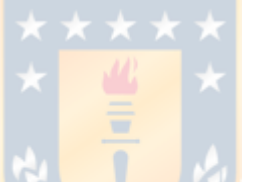

Tesis para optar al grado de Doctor en Ingeniería Metalúrgica

MANUEL ALONSO MONCADA MERINO CONCEPCIÓN - CHILE 2022

> Profesor Guía: Dr. Ing. Fernando Betancourt C. Profesor Coguía: Dr. Ing. Cristian G. Rodríguez Departamento de Ingeniería Metalúrgica, Facultad de Ingeniería Universidad de Concepción

## <span id="page-1-0"></span>Agradecimientos

En primer lugar, le doy gracias a mi polola, mamá, papá y hermano, y a toda mi familia por ser un apoyo constante durante mis estudios. En particular, agradezco a Nino por la compañía cuando realizaba los ensayos y a mi papá por ayudarme a fabricar algunas piezas y partes.

Agradezco a Fernando Betancourt por su confianza desde el momento en que postulé al doctorado, por su crítica objetiva y sincera, y por sus consejos en mi futura carrera académica. También le expreso mi gratitud a los profesores del Departamento de Ingeniería Metalúrgica, en particular a quienes fueron directores del programa durante mi estadía, profesores Eduardo Balladares y Leopoldo Gutiérrez. Agradezco también a René Gómez por la colaboración en los ensayos en el Laboratorio de Mecánica de Rocas.

Agradezco a Cristian Rodríguez por coguiar esta tesis y su constante ayuda desde el pregrado hasta el doctorado. Le expreso mi gratitud también a los colegas del Departamento de Ingeniería Mecánica, tales como Alexis Salas, Cristián Vicuña, Mario Razeto, Carlos Medina, Einara Blanco, Cristian Cuevas, Cristian Canales y Emilio Dufeu. Aprovecho de agradecer a Manuel Valenzuela del DIE, por la ayuda en el motor eléctrico, a Mauricio Pradenas del DIC, por permitirme realizar algunos ensayos en su laboratorio, y a Luís Marcelo Tavares de la Universidad Federal de Río de Janeiro por resolver varias dudas y aceptar ser comisión de esta tesis.

Se agradece todo el personal del DIMET, en particular a Sra. Teresa Pedreros, Edgardo Elorza, Sergio Toledo, Patricio Leonelli y José León, y a todos quienes trabajan en la Planta Piloto y Laboratorio de Preparación de Muestras. Le doy gracias también al personal del DIM, en particular a Patricio Casanova, FabLab, Señorita Luisa Campos y Clarita.

Expreso mi agradecimiento a todos los estudiantes (ya titulados) que han colaborado en esta tesis, trabajando en sus Proyectos de Ingeniería Mecánica, Memorias de Título y Tesis de Magíster. A Richard Vera, Francisco Ponce, Daniel Zambra, y en particular a Patricio Toledo, quien colaboró y acompañó en gran parte de esta tesis, se les agradece el trabajo realizado.

Se agradece el financiamiento de la Agencia Nacional de Investigación y Desarrollo (ANID) mediante la Beca Doctorado Nacional 2019 - 21192275. Agradezco el apoyo de ANID/AC-T/210030 y ANID/FONDAP/15130015. Le expreso mi gratitud al proyecto UCO 1866 por la ayuda entregada para la pasantía y curso internacional. Agradezco a ESSS Group S.A. por la cesión de licencias de investigación para este proyecto en el marco de la vinculación estratégica con el Departamento de Ingeniería Mecánica (DIM) de la Universidad de Concepción. Powered@SouthernGPU: Esta investigación fue parcialmente apoyada por la infraestructura de supercómputo del Southern GPU Cluster - Fondequip EQM150134.

### <span id="page-2-0"></span>Resumen

El chancador giratorio es una máquina utilizada en la industria minera chilena del cobre para la trituración primaria. En la operación en planta de un chancador existen condiciones, tales como el llenado o vaciado, que someten al equipo a torques de chancado elevados durante instantes relativamente cortos de tiempo. Es fundamental conocer el torque de chancado necesario en la etapa de diseño, ya que esto permite dimensionar distintos elementos mecánicos del chancador, tales como: contraeje, ejes de extensión, motores, rodamientos y estructuras.

Existen varios métodos analíticos para calcular potencia o torque en chancadores, estos se basan en la distribución de fuerzas sobre el manto, propiedades del mineral y geometría del chancador. Otra alternativa de cálculo es mediante el método de elementos discretos (DEM). DEM es un método numérico que calcula la dinámica de las partículas y cómo estas interaccionan entre sí y con el entorno. El enfoque tradicional de DEM es considerar las partículas como un cuerpo rígido irrompible de forma esférica, no obstante, como al interior de un chancador ocurre fractura, se debe incorporar un modelo que represente este fenómeno físico.

El objetivo de esta tesis es estudiar la operación de chancadores giratorios y de cono mediante modelos numéricos y experimentos, para poder explicar el comportamiento transiente del torque. Los objetivos específicos son: caracterizar los minerales, realizar experimentos en un chancador de laboratorio, validar un modelo DEM de chancador primario y de cono.

Se lleva a cabo una completa calibración de parámetros del modelo DEM de chancador de cono, calibrando forma de las partículas, coeficientes de restitución, coeficientes de roce, módulo de elasticidad y parámetros específicos del modelo de fractura. Los datos experimentales se obtienen de un chancador de cono de laboratorio, midiendo torque, potencia, velocidad angular, flujo másico y granulometría. Los modelos DEM se efectúan en el programa computacional Rocky DEM, empleando un modelo de contacto histerético, partículas poliédricas, el modelo de fractura de Tavares y la distribución de tamaño dada por la función beta incompleta.

Como resultado del modelo DEM del chancador giratorio, se obtuvo la potencia de chancado, flujo másico y granulometría del producto. Se propuso un modelo de torque el cual considera solo las fuerzas radiales al manto, ya que el torque de las fuerzas tangenciales sobre el manto no se transmite al eje principal. El modelo fue validado a través de mediciones experimentales y datos del fabricante, con un error relativo de 7.5% en la potencia y 1.5% en el flujo másico. Se evidenció que hay partículas que producen un torque a favor del movimiento del eje principal, debido a la descompresión de las partículas. Con respecto a los resultados experimentales del chancador de cono, se manifiesta el incremento de torque motriz durante la alimentación y durante la descarga del mineral para algunos ensayos en específico. El modelo DEM fue validado mediante los resultados de potencia de chancado, logrando un error relativo del 11.4%, mientras que para flujo másico del producto y tamaño está alejado de los resultados experimentales. Se analizó el origen de los incrementos transientes de torque, los que pueden suceder por el desequilibrio de fuerzas sobre el manto, condiciones dinámicas del giro del eje principal o condiciones de dinámicas del sistema de ajuste.

## <span id="page-3-0"></span>Abstract

A gyratory crusher is a machine used in the Chilean copper mining industry for primary crushing. In the plant operation of a crusher, there are conditions, such as filling or emptying, that subject the equipment to high crushing torques for relatively short instants of time. It is essential to know the necessary crushing torque at the design stage since this allows different mechanical elements of the crusher to be sized, such as countershaft, extension shafts, motors, bearings, and structures.

There are several analytical methods to calculate power or torque in crushers; these are based on the distribution of forces on the mantle, properties of the ore, and geometry of the crusher. Another calculation alternative is the discrete element method (DEM). DEM is a numerical method that calculates the dynamics of particles and how they interact with each other and the environment. The traditional DEM approach considers the particles as an unbreakable rigid body with a spherical shape; however, as fracture occurs inside a crusher, a model must be incorporated that represents this physical phenomenon.

This thesis aims to study the operation of gyratory and cone crushers through numerical models and experiments to explain the transient behavior of torque. The specific objectives are: to characterize the minerals, to conduct experiments in a laboratory crusher, and to validate a DEM model of a primary and cone crusher.

A complete parameter calibration of the cone crusher DEM model is performed, calibrating particle shape, restitution coefficients, friction coefficients, modulus of elasticity, and specific parameters of the fracture model. The experimental data is obtained from a laboratory cone crusher, measuring torque, power, angular velocity, mass flow rate, and particle size distribution. The DEM models are carried out in the Rocky DEM computer software, using a hysteretic contact model, polyhedral particles, the Tavares breakage model, and the size distribution given by the incomplete beta function.

As a result of the DEM model of the gyratory crusher, crushing power, product mass flow, and particle size distribution of the product were obtained. A torque model was proposed which considers only the radial forces to the mantle since the torque of the tangential forces over the mantle is not transmitted to the main axis; if this model is not considered, there is a 20% difference in the calculation. The model was validated through experimental measurements and manufacturer's data, with a relative error of 7.5% for power and 1.5% for mass flow. Some particles produce torque in favor of the movement of the main axis due to the decompression of the particles. Regarding the experimental results of the cone crusher, the increase in driving torque during the feeding and the discharge of the ore was evidenced for some specific tests. The DEM model was validated by the results of crushing power, achieving a relative error of 11.4%, while for product mass flow and size, it is far from the experimental results. The origin of transient torque increases was analyzed, which can occur due to the imbalance of forces on the mantle, dynamic conditions of the central axis rotation, and dynamic conditions of the adjustment system.

# <span id="page-4-0"></span>Nomenclatura

## Variables

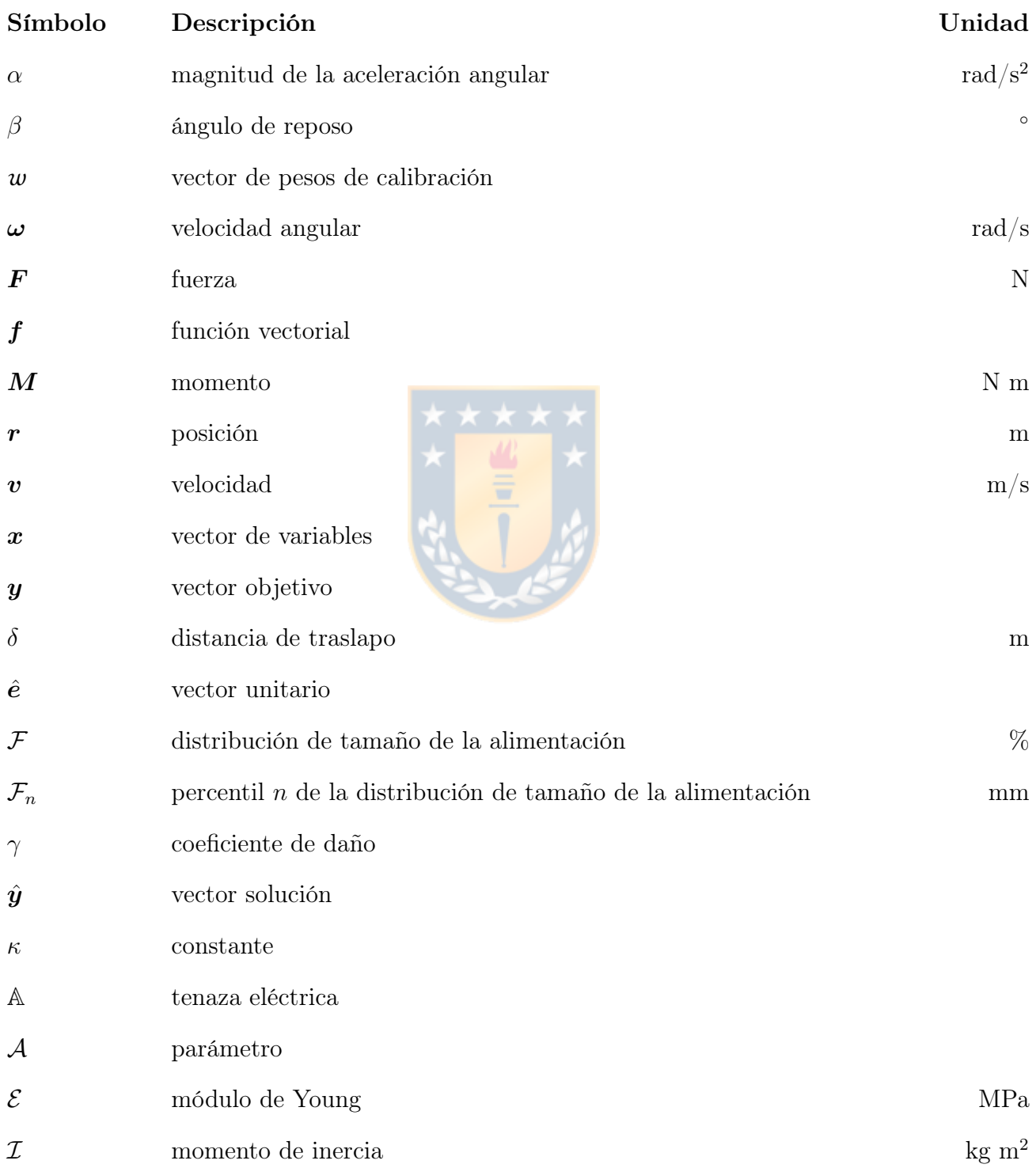

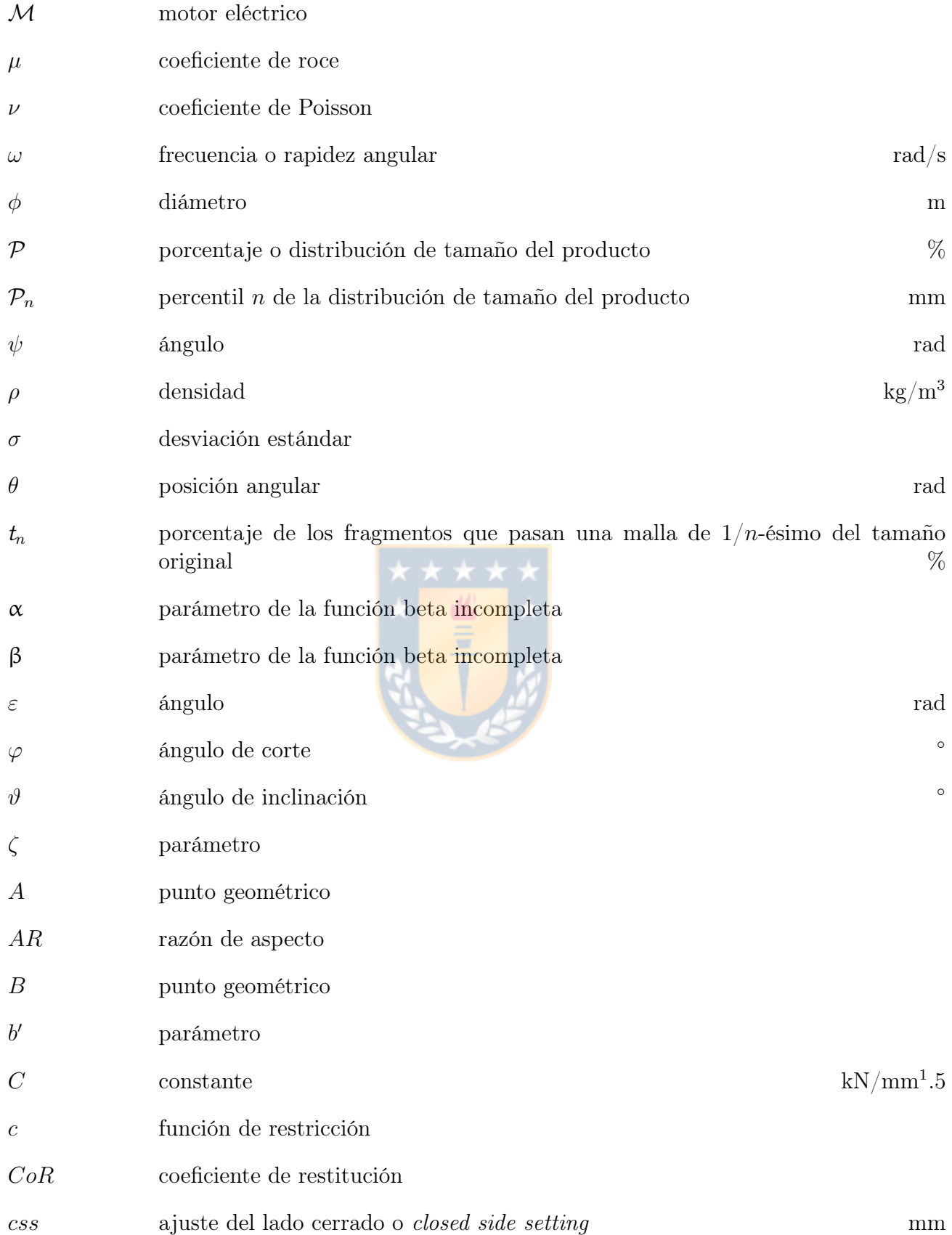

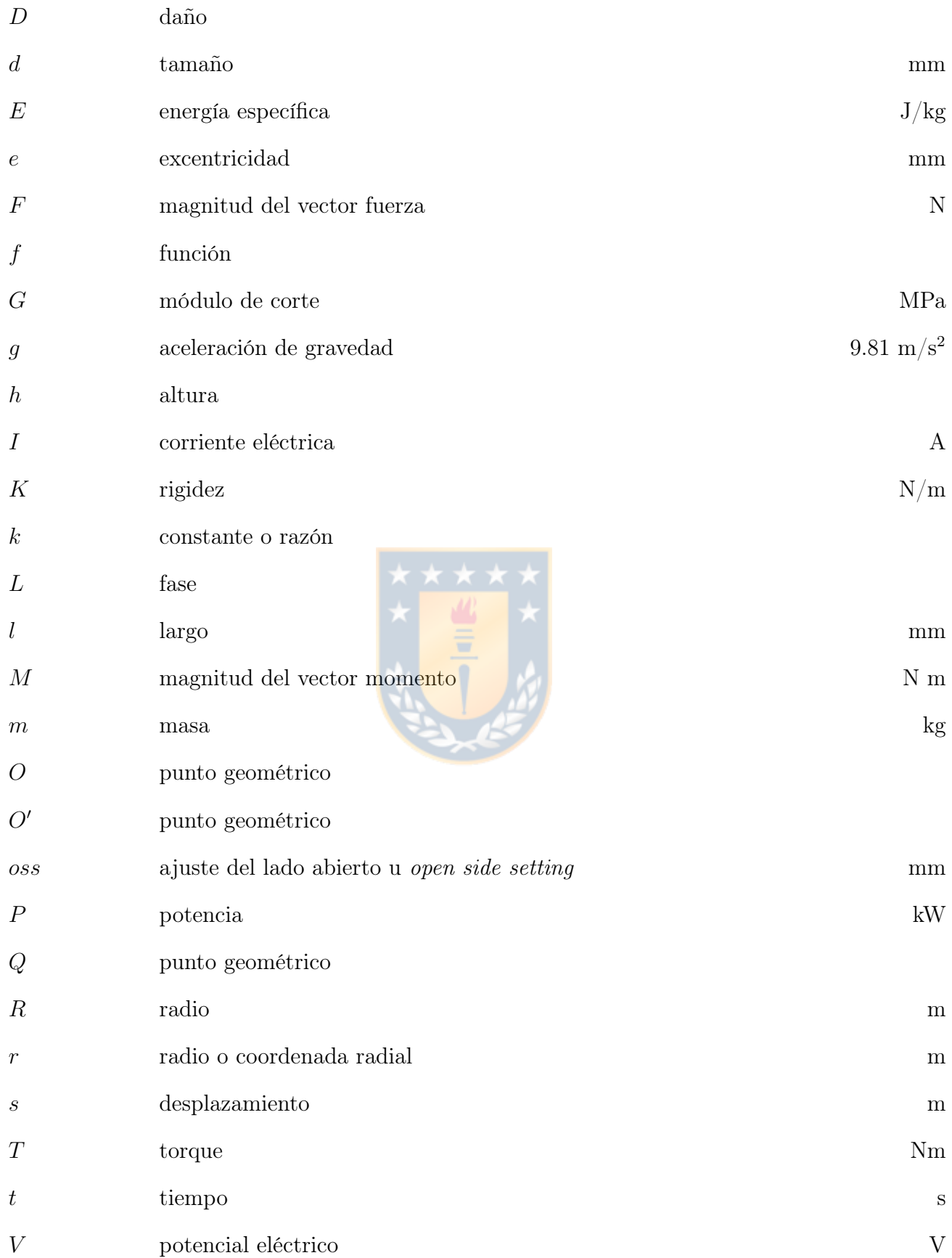

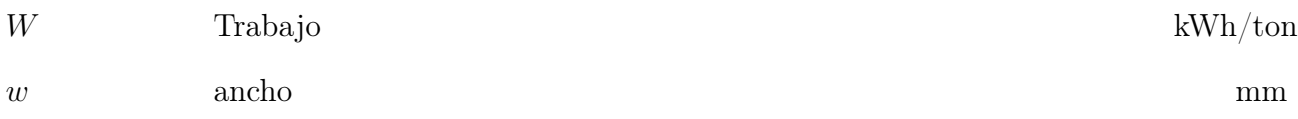

## Subíndices

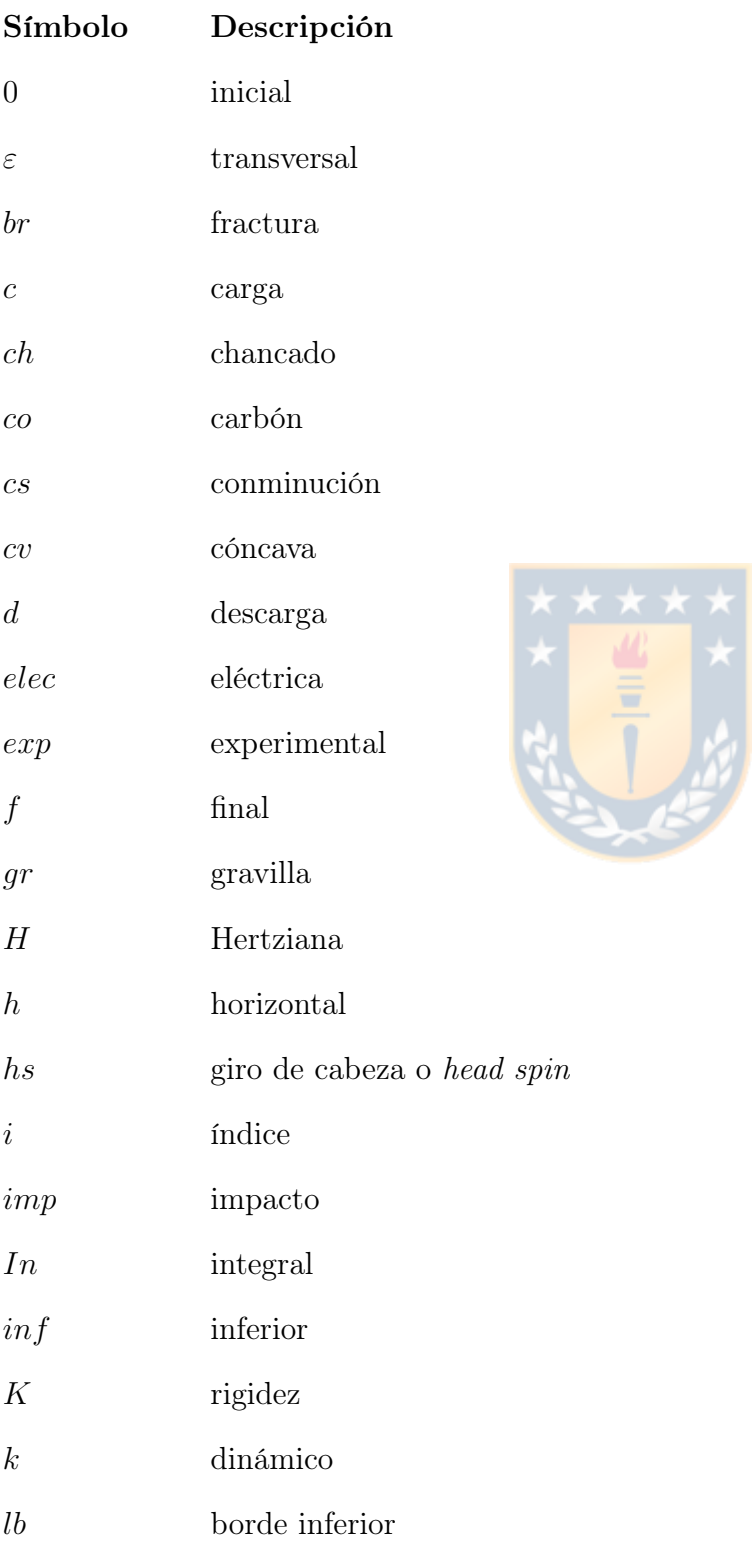

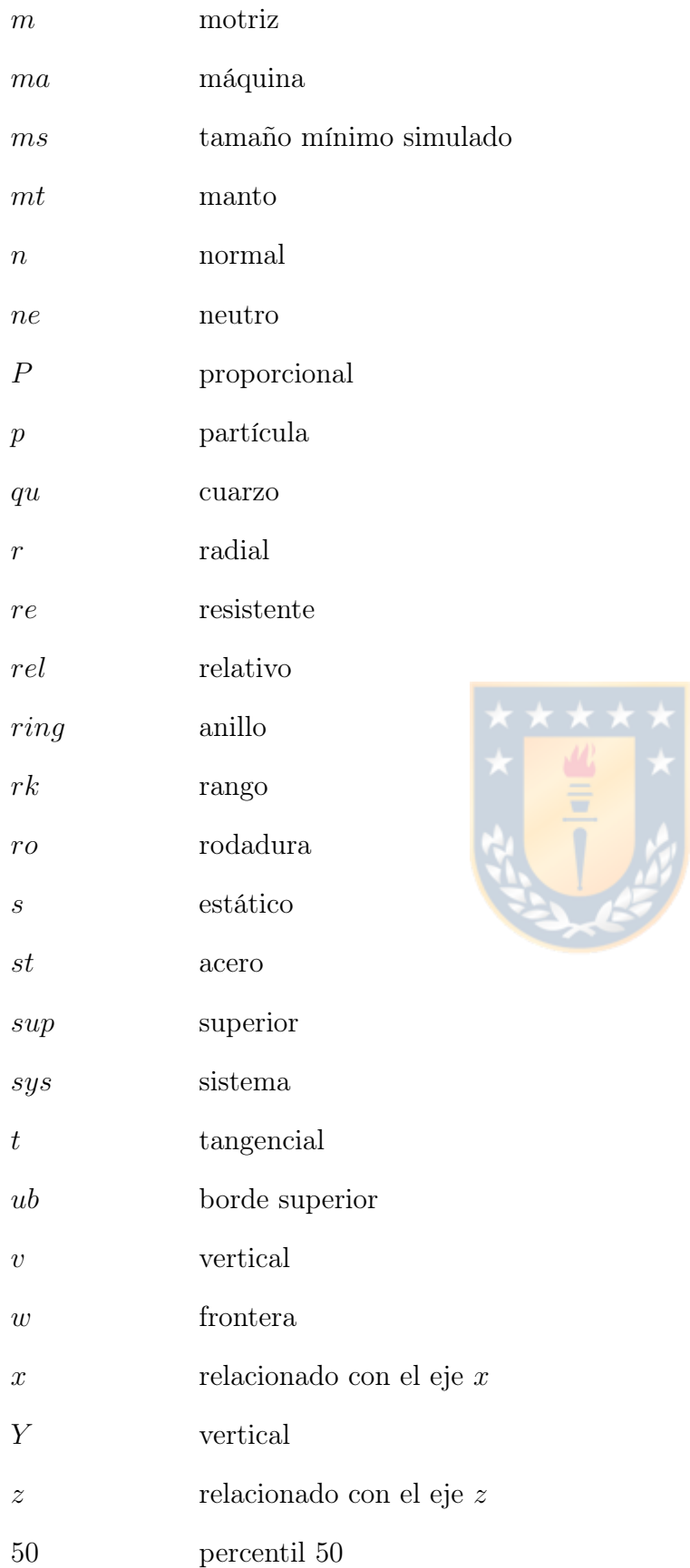

## 80 percentil 80

### Abreviaturas

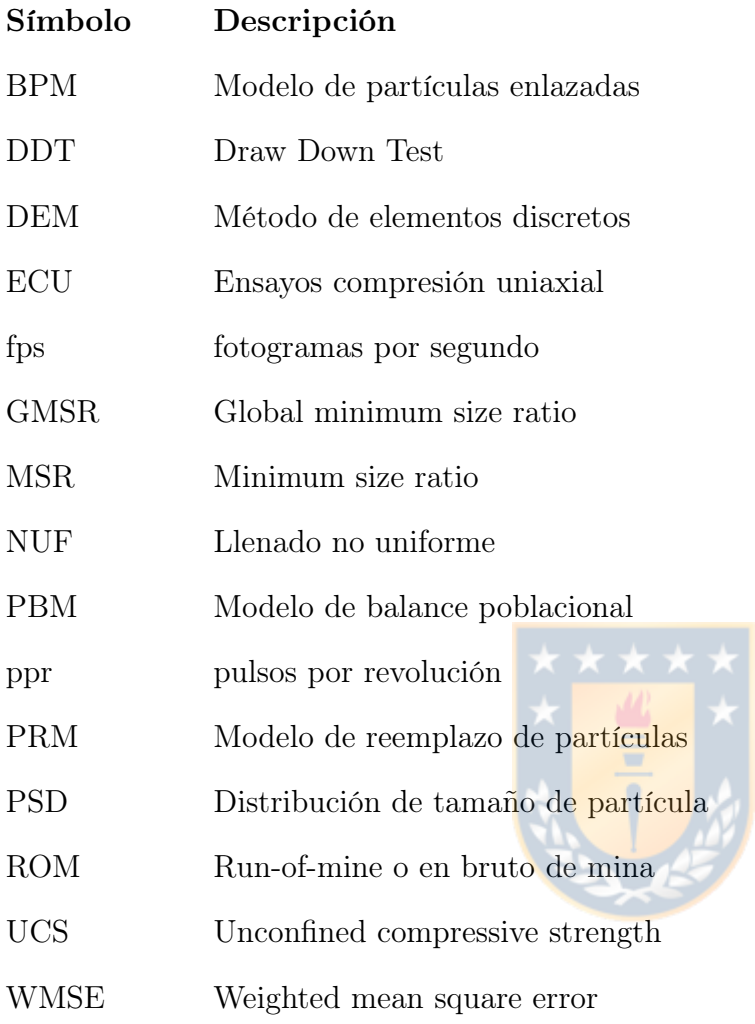

# Tabla de contenido

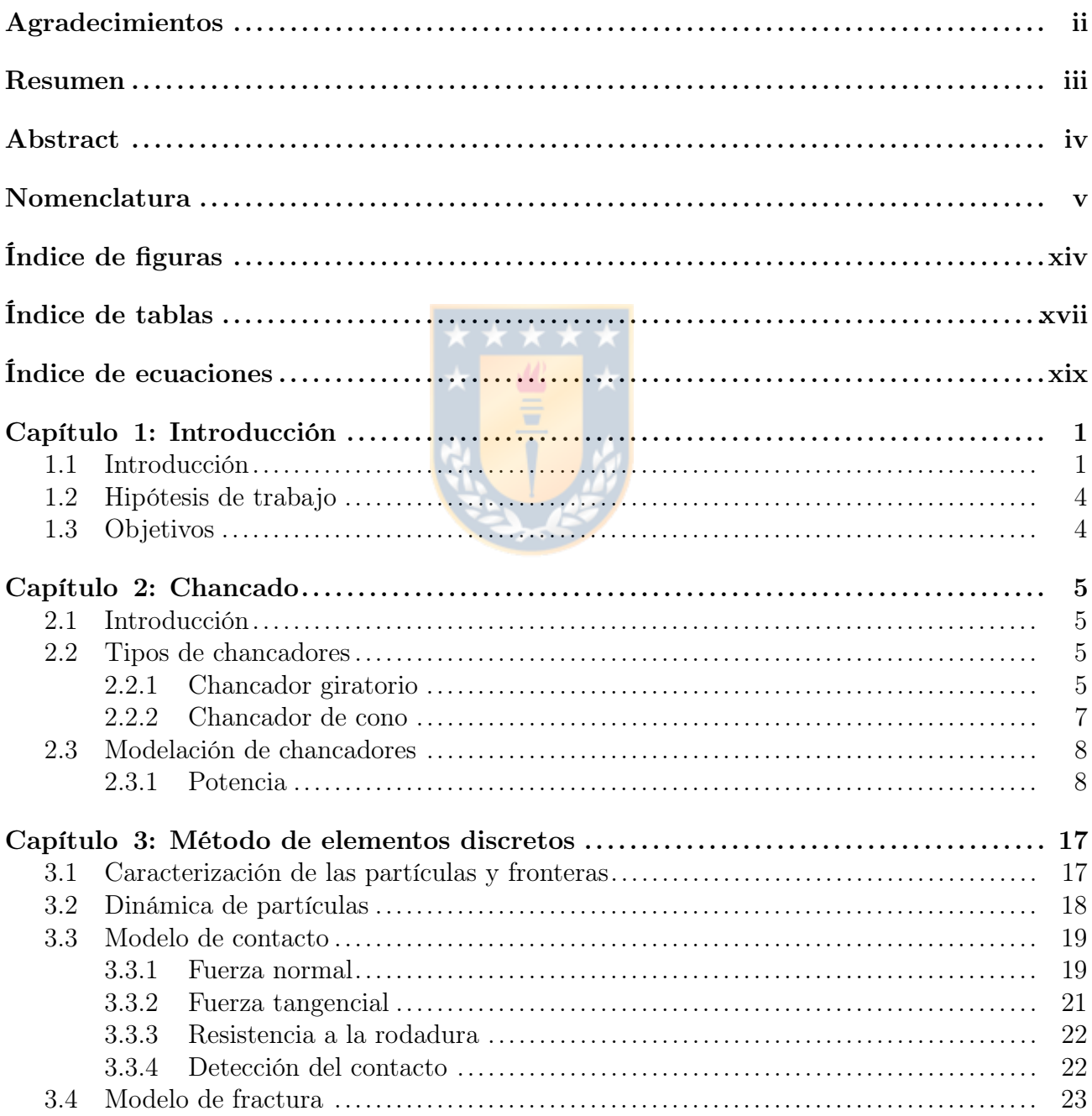

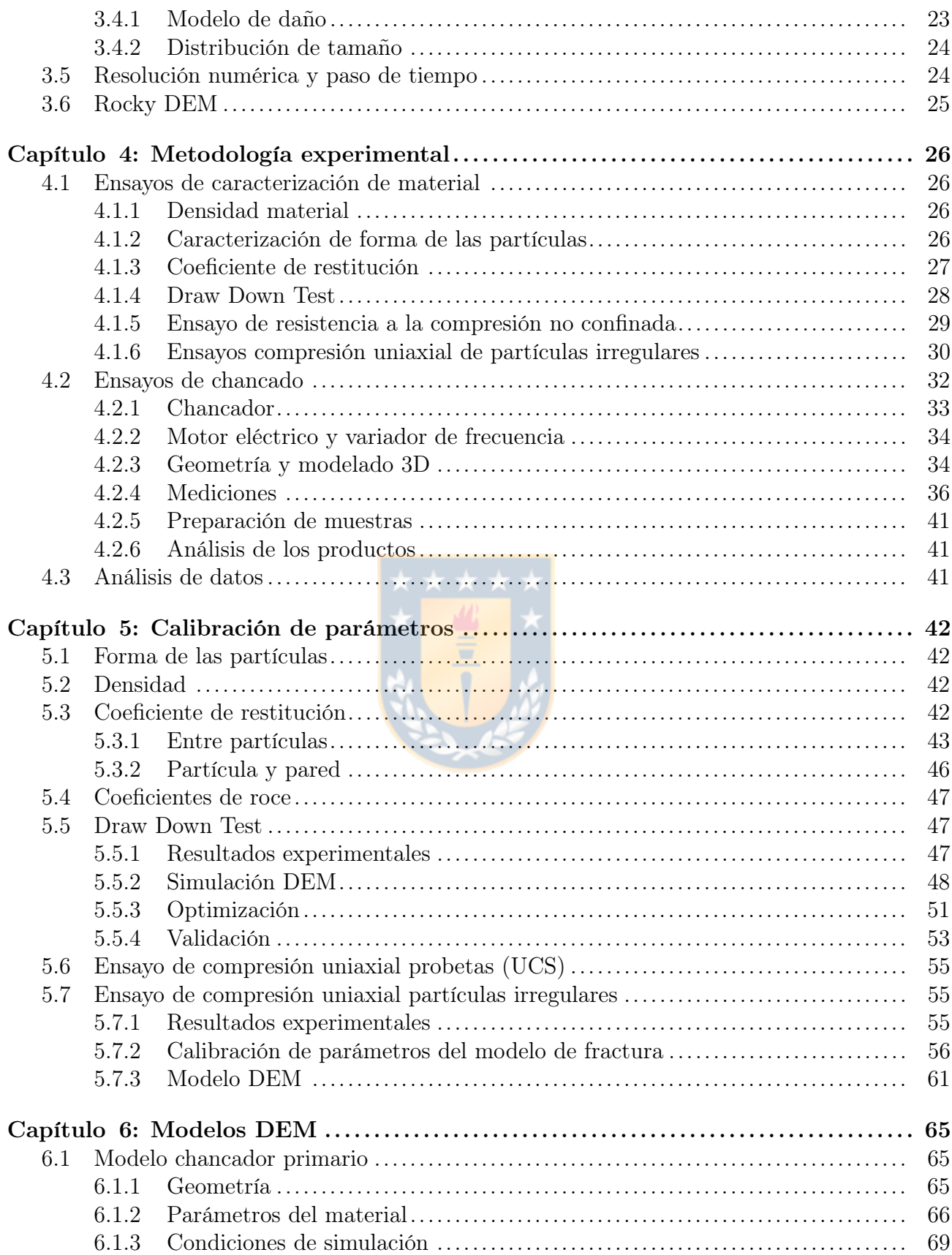

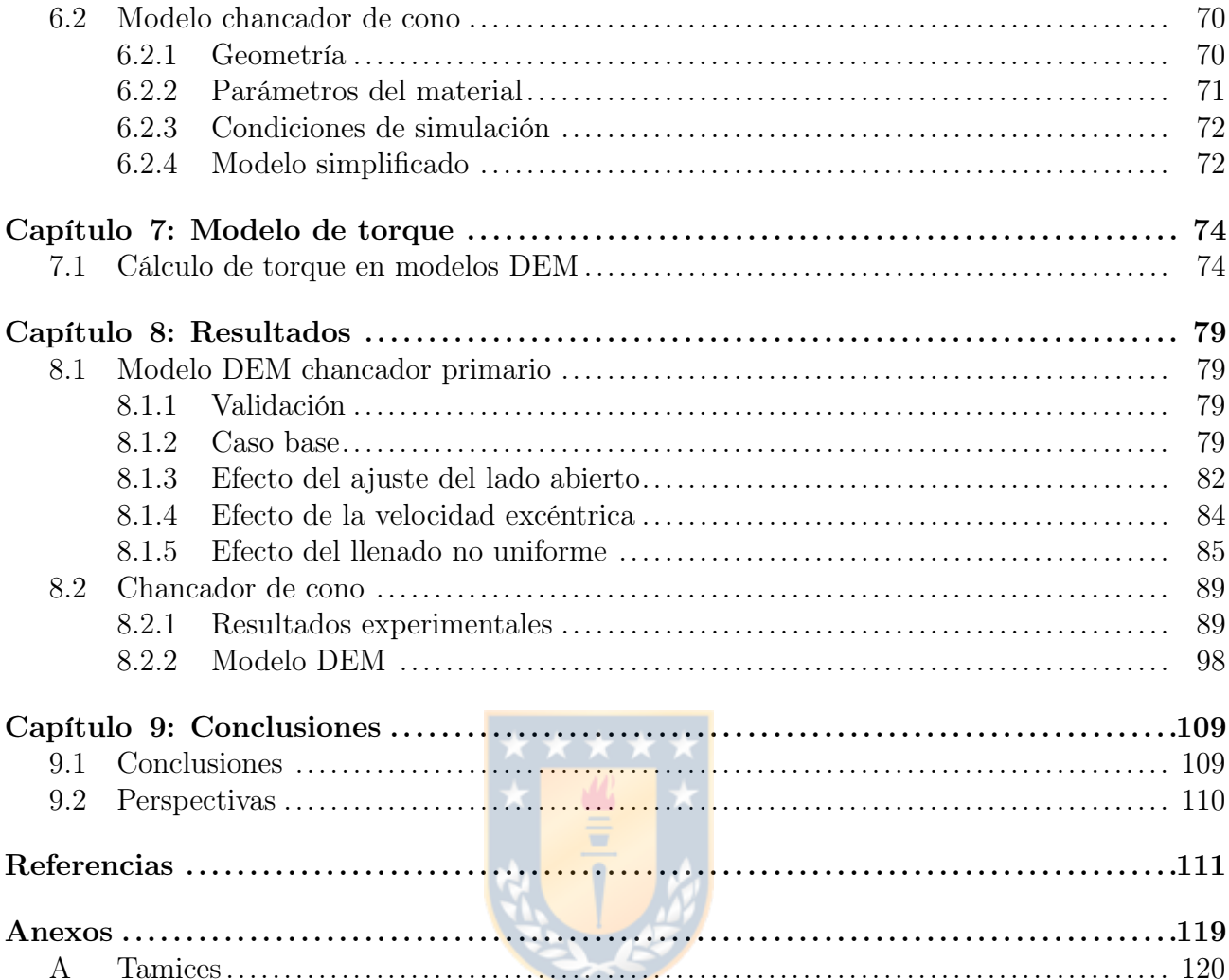

# <span id="page-13-0"></span>Índice de figuras

### Página

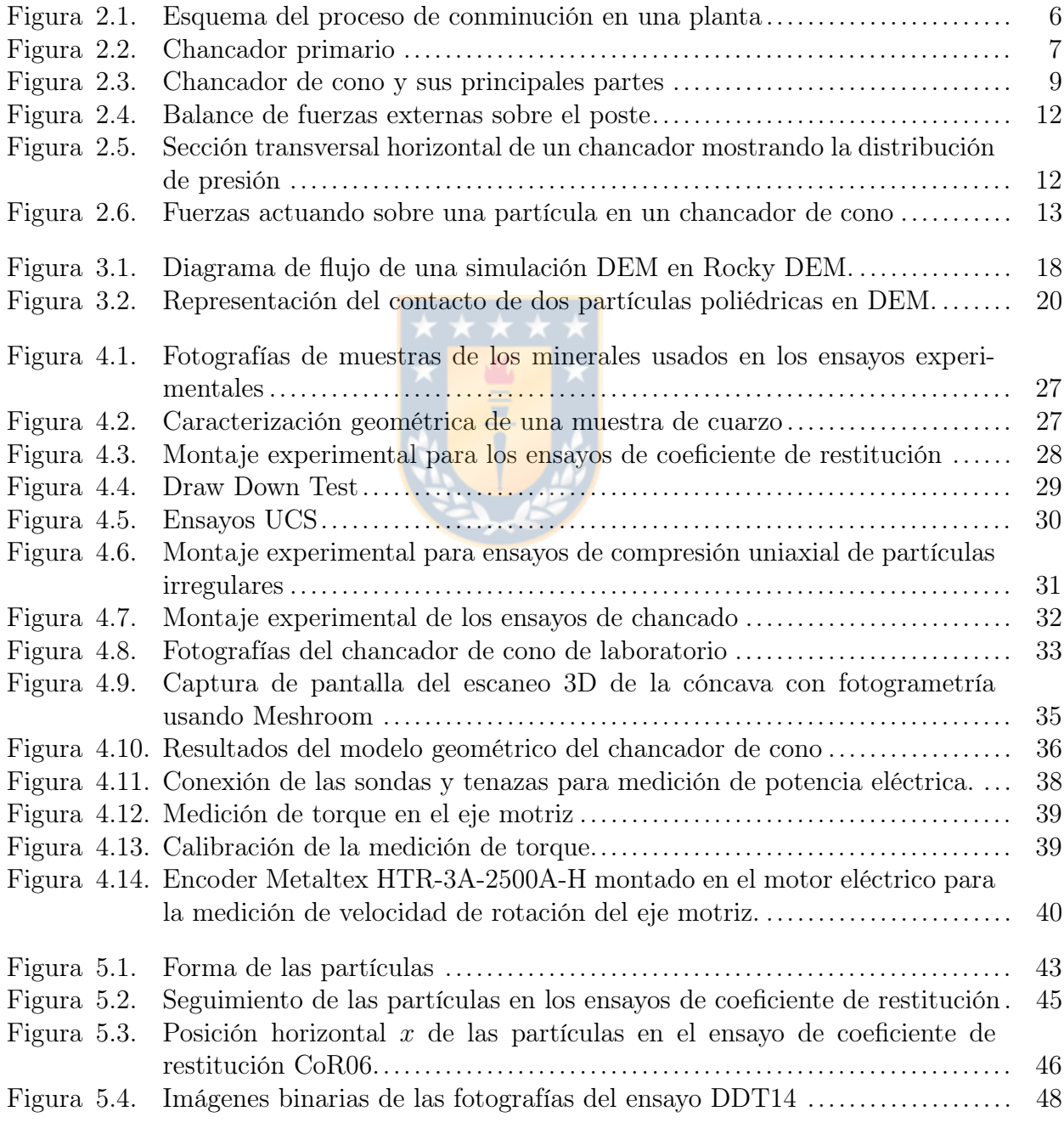

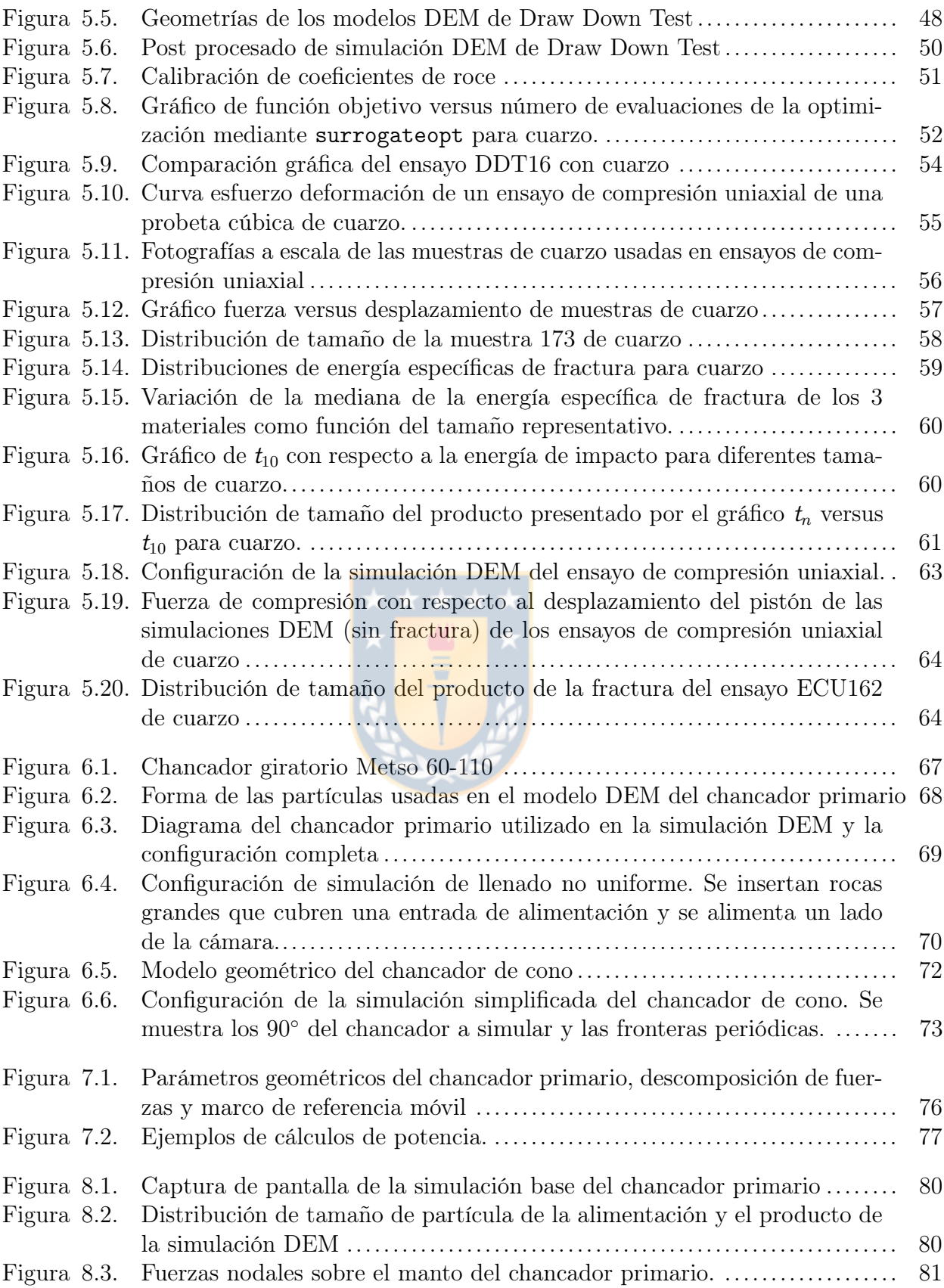

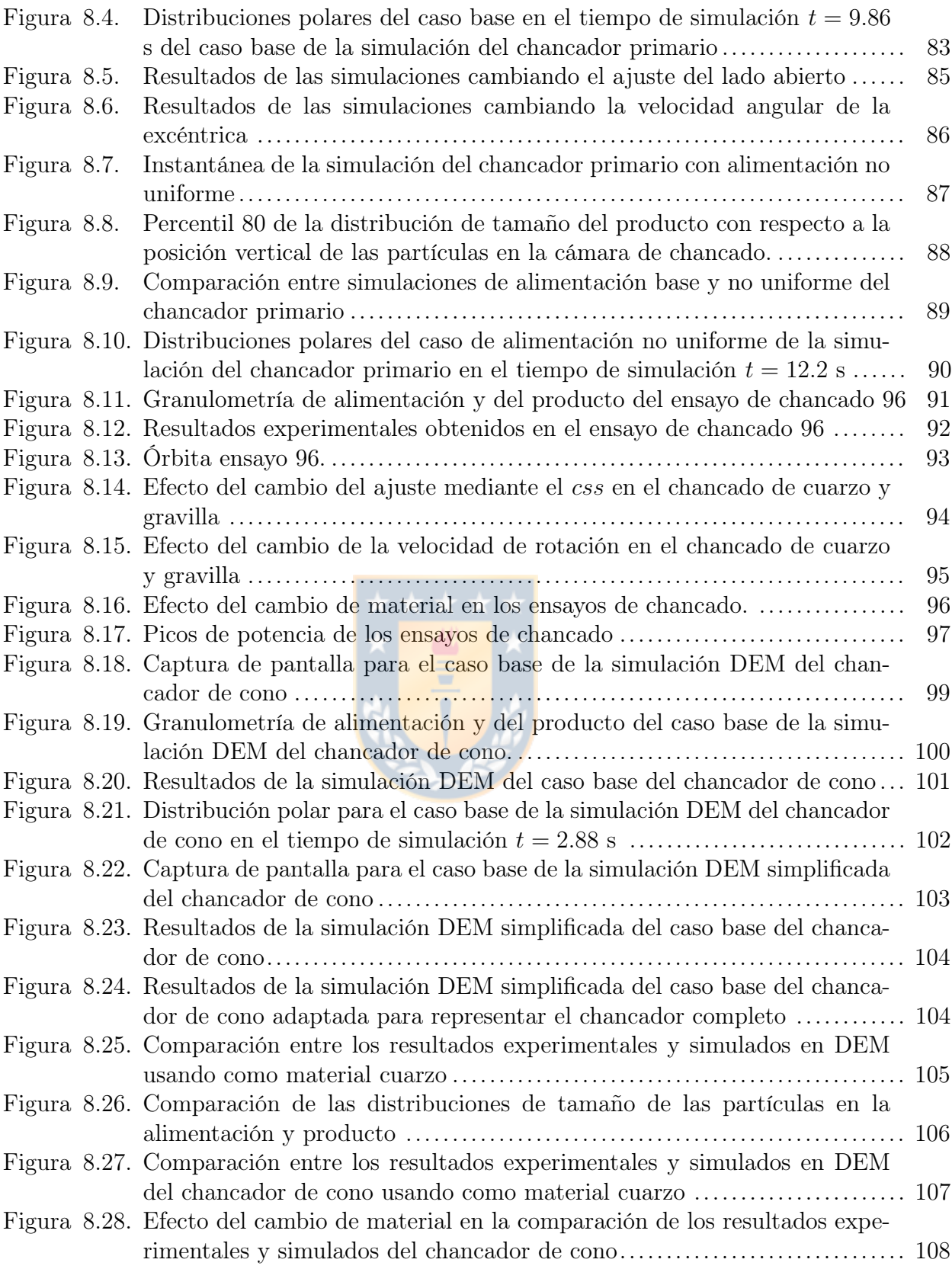

# <span id="page-16-0"></span>Índice de tablas

### Página

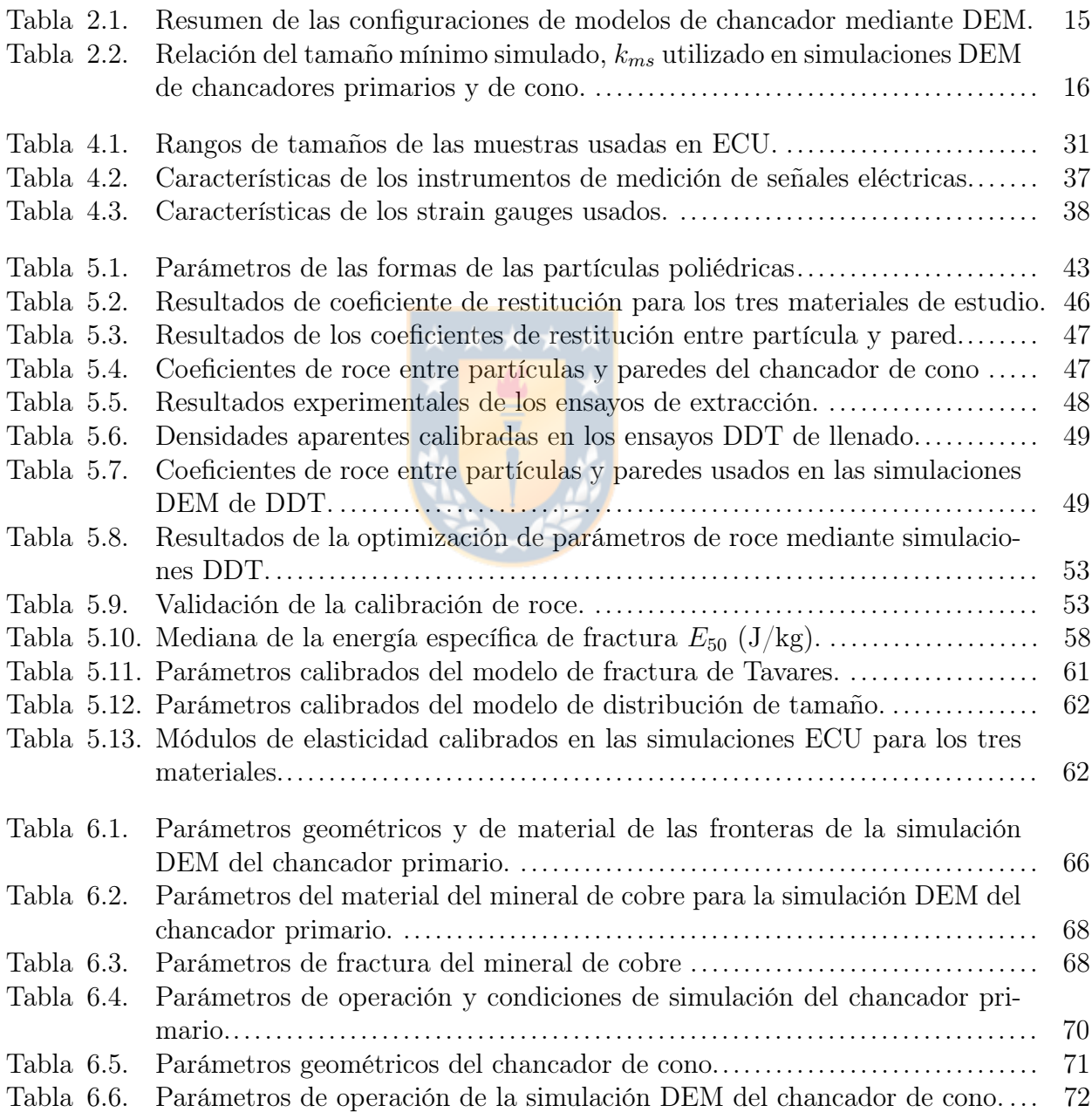

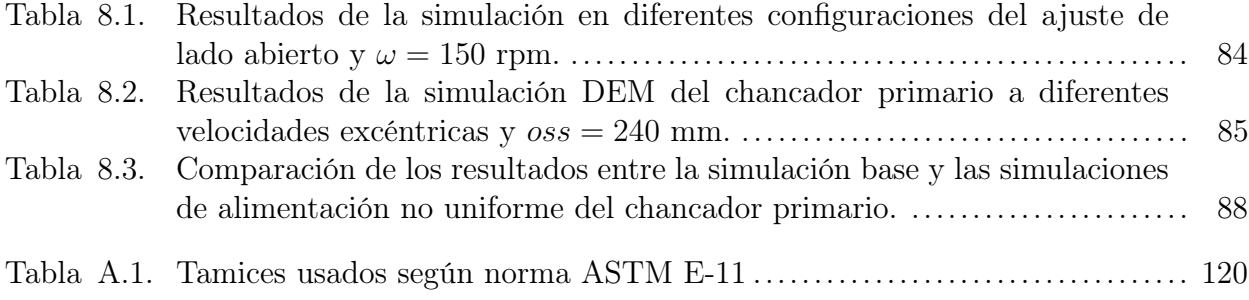

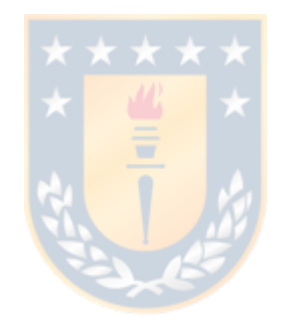

# <span id="page-18-0"></span>Índice de ecuaciones

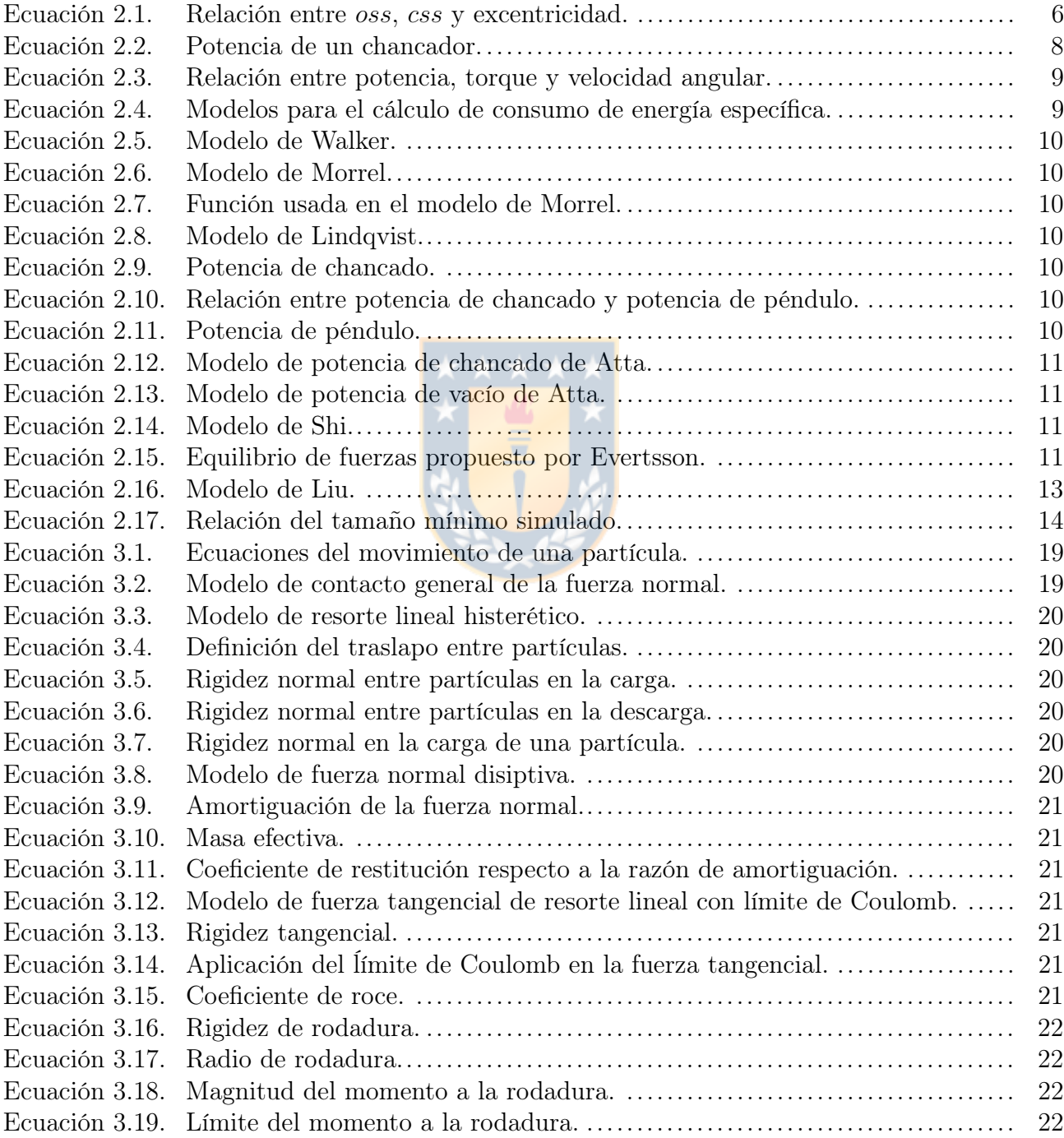

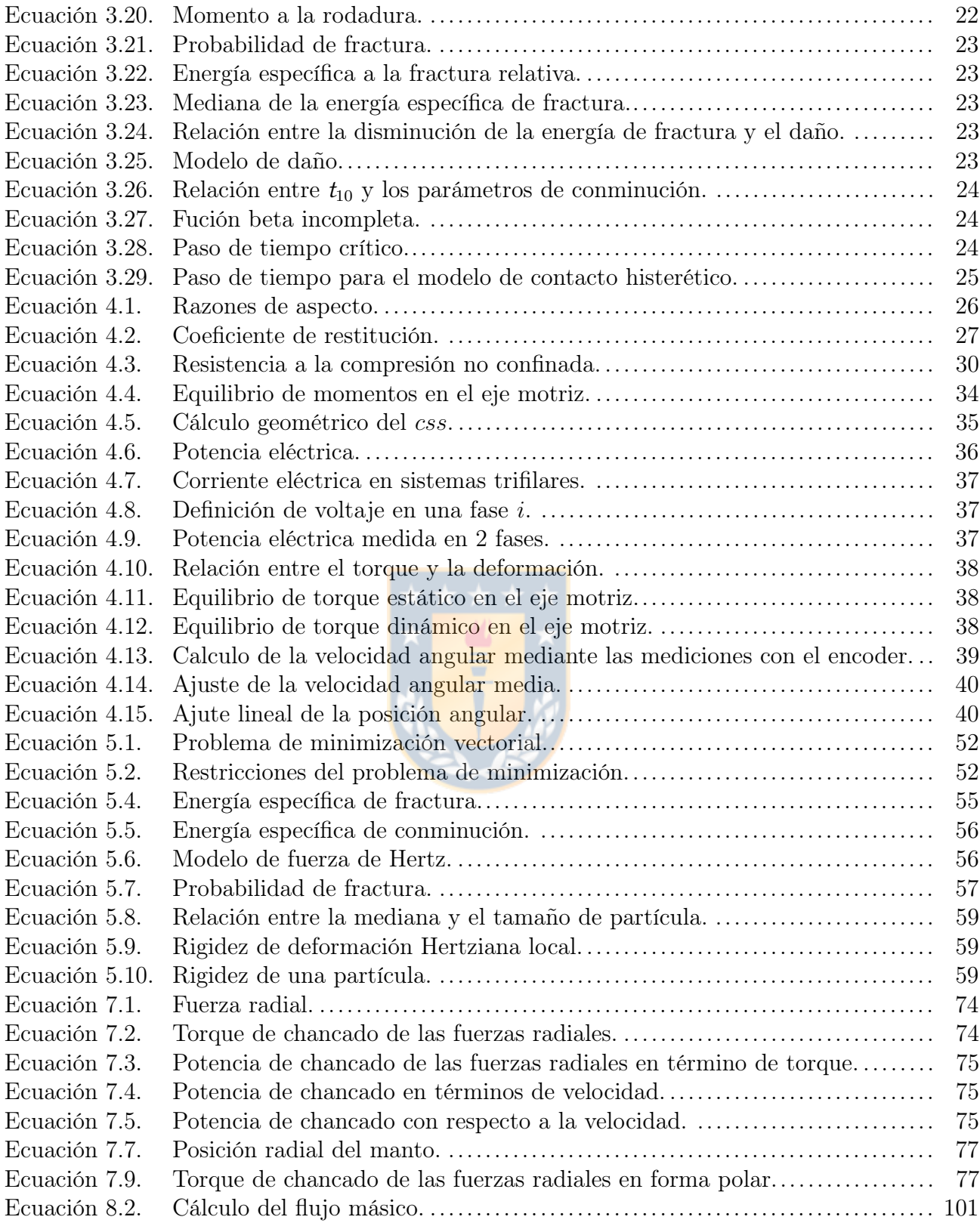

# <span id="page-20-0"></span>CAPÍTULO 1

## Introducción

#### <span id="page-20-1"></span>1.1 Introducción

Conminución es la progresiva reducción de tamaño del mineral en bruto de mina (ROM por sus siglas en inglés), que tiene una amplia granulometría con tamaños máximos hasta de 1.5 m [\[Mosher, 2011\]](#page-134-0). La primera etapa es el chancado primario, donde la elección del equipo de conminución es típicamente entre chancadores de mandíbula y giratorios. Los chancadores giratorios son comúnmente más usados en el chancado primario en la industria de la minería del cobre chileno y a nivel mundial, y destacan por una gran capacidad. Con respecto al cobre chileno, este país produce casi un tercio de la producción global de cobre y esta industria es una de las más importantes a nivel nacional [\[de Solminihac et al., 2018\]](#page-132-0).

El chancador giratorio fractura el mineral mediante el movimiento excéntrico del poste, comprimiendo este entre el manto y la cóncava. El chancador giratorio consiste en un largo poste, cubierto por un elemento de desgaste, el manto, apoyado en una excéntrica [\[Wills y](#page-136-0) [Finch, 2016\]](#page-136-0).

Durante la operación en planta de un chancador, es posible verificar que existen condiciones en que el torque motriz, entregado por un motor eléctrico, es significativamente mayor, entre 2 a 5 veces, que cuando el chancador opera en condiciones nominales [\[Belov et al., 2021\]](#page-131-0). Estas condiciones pueden ser durante el llenado, vaciado, llenado no uniforme o eventos individuales de fractura. Por ejemplo, chancadores giratorios pueden ser alimentados directamente por camiones, en este caso, solo un lado de un chancador está lleno. Estos aumentos de torque suceden durante un tiempo relativamente corto, pero induce a los equipos a soportar mayores esfuerzos, lo que genera altas cargas en todos los elementos mecánicos de la máquina: poste, corona, piñón, rodamientos, acoples y motor, reduciendo la vida útil [\[Gröndahl et al., 2018\]](#page-132-1) y disponibilidad de la máquina [\[Wu et al., 2021a\]](#page-136-1). Si este torque es conocido, se puede realizar un mantenimiento predictivo, reducir los costos de mantenimiento y predecir posibles fallas [\[Sinha](#page-135-0) [y Mukhopadhyay, 2014\]](#page-135-0).

Por estas razones, existe el interés de predecir las condiciones de operación de chancadores giratorios y chancadores de cono, para los cuales existe un aumento significativo del torque. Ambos equipos pueden ser modelados en conjunto dado que su funcionamiento es similar, teniendo la ventaja que el chancador de cono, por sus menores dimensiones, se puede usar a escala de laboratorio. Además, conocer el comportamiento del chancador permite optimizar su rendimiento [\[Johansson et al., 2017\]](#page-133-0) y mejorar sistemas de control [\[Clermont et al., 2015;](#page-131-1) [Itävuo et al., 2017\]](#page-133-1). Estos sistemas de control permiten ofrecer una partida, operación y apagado seguros, disminuir daños por inchancables y tener control en el reglaje. Por otro lado, un correcto uso de estas máquinas puede ayudar a lograr un uso más eficiente de la energía [\[González y Onederra, 2022\]](#page-132-2).

La predicción del comportamiento de estas máquinas es posible mediante modelos matemáticos. Estos modelos pueden ser clasificados en modelos empíricos [\[Bearman et al., 1991\]](#page-130-1) y

mecanísticos [\[Liu et al., 2018;](#page-134-1) [Evertsson, 1999\]](#page-132-3), de estos últimos, algunos de ellos pueden ser resueltos numéricamente, como los desarrollados mediante el método de elementos discretos.

Mediante el método de elementos discretos se han simulado varias máquinas de minería [\[Weerasekara et al., 2013\]](#page-136-2). Específicamente, chancadores primarios y de cono han sido simulados para calcular potencia, capacidad y tamaño del producto. El método de elementos discretos (DEM por sus siglas en inglés) es un esquema numérico explícito utilizado para simular el comportamiento dinámico de material granular. La interacción de las partículas es monitoreada contacto a contacto y el movimiento es modelado para cada partícula [\[Cundall y Strack, 1979\]](#page-132-4). Fue propuesto por Cundall [\[Cundall, 1971\]](#page-132-5) y luego fue expandido para tres dimensiones por Hart y Cundall [\[Cundall, 1988;](#page-131-2) [Hart et al., 1988\]](#page-133-2). Las partículas en el sistema interactúan entre sí a través de fuerzas calculadas por modelos de contactos, permitiendo calcular interacciones entre partículas, así como, entre partículas y paredes. Para cada paso de tiempo, las ecuaciones del movimiento de cada partícula se resuelven numéricamente y la nueva posición de las partículas es calculada y actualizada para el paso de tiempo nuevo.

DEM ha sido usado por ingenieros y científicos en un extenso rango de aplicaciones, particularmente, DEM se ha convertido en una de las herramientas más importantes para simular el comportamiento de máquinas y procesos en el procesamiento de minerales y conminución [\[Wee](#page-136-2)[rasekara et al., 2013\]](#page-136-2). Las simulaciones realizadas con DEM entregan información dinámica, como fuerzas transientes de cada partícula, que es extremadamente complejo, si no imposible de conseguir mediante experimentos físicos con el actual desarrollo científico y experimental [\[Zhu et al., 2008\]](#page-137-0). Para simular equipos de conminución, es necesario un adecuado modelo de fractura, para representar la granulometría del producto y el consumo de energía específica.

Varios chancadores primarios y de cono han sido simulados con DEM. Lichter et al. propusieron un modelo con acoplamiento de doble vía DEM-PBM (balance poblacional) de un chancador de cono [\[Lichter et al., 2009\]](#page-134-2), donde el modelo PBM fue usado para representar la reducción de tamaño de las partículas. Un chancador de cono B90 y HP100 fueron simulados, y el modelo fue validado en términos de la granulometría del producto. Li et al. [\[Li et al.,](#page-133-3) [2014\]](#page-133-3) presentó un modelo DEM de un chancador de cono utilizando un modelo de reemplazo de partículas (PRM) para representar la fractura de rocas. Ellos estudiaron el efecto del ajuste de lado cerrado y velocidad de la excéntrica en la granulometría del producto con simulaciones DEM. Delaney et al. [\[Delaney et al., 2015\]](#page-132-6) simularon un chancador de cono de escala industrial con DEM empleando partículas supercuádricas y fue propuesto un modelo de fractura donde las partículas se rompen cuando la energía de contacto alcanza un valor máximo. Los fragmentos generados en un evento de fractura fueron obtenidos mediante datos de JKRMC Drop Weight Test. Quist y Evertsson [\[Quist y Evertsson, 2016\]](#page-135-1) investigaron un chancador de cono industrial Svedala H6000 mediante DEM y experimentos en esta máquina. Usaron el programa comercial EDEM y con modelo de partículas enlazadas, bonded particle model (BPM), representaron la fractura. Se simuló solo un cuarto del chancador para disminuir el costo computacional. La potencia fue calculada empleando un modelo para el torque basado en la presión sobre el manto [\[Lindqvist y Evertsson, 2004\]](#page-134-3). Se calculó en las simulaciones rendimiento, potencia y distribución de tamaño del producto, los que fueron comparados con datos experimentales. Para el rendimiento se obtuvo un error relativo del 34.6% y 1.97% para un css igual a 34 mm y 50 mm respectivamente. Con el mismo código, Johansson et al. [\[Johansson et al., 2017\]](#page-133-0) presentó una simulación DEM de un chancador de cono de laboratorio Morgårdshammar B90 y los resultados fueron comparados con ensayos de laboratorio. Dos casos de estudio fueron analizados, investigando la influencia de la velocidad de la excéntrica con valores de 10 y 20 Hz. El PSD (particle size distribution) del producto coincide relativamente bien en la región gruesa. Comparando el flujo másico, se logró un error del 1.36% para la simulación a 10 Hz y 56.4% para la simulación a 20 Hz.

Cleary et al. [\[Cleary et al., 2017\]](#page-131-3) presentó una simulación DEM con partículas no redondas y la fractura fue representada con un método de reemplazo de partículas. La potencia fue calculada para diferentes materiales, roce, css y velocidad angular. Chen et al. realizó una simulación y optimización de parámetros de un chancador primario utilizando el método de partículas enlazadas para representar el rompimiento de partículas [\[Chen et al., 2020\]](#page-131-4). Estas simulaciones fueron hechas con EDEM modelando un chancador primario CG810i SANDVIK y un completo análisis de sensibilidad fue efectuado. André y Tavares publicaron simulaciones de un chancador de cono de laboratorio [\[André y Tavares, 2020\]](#page-130-2). Sus resultados simulados concuerdan con los experimentales para rendimiento con un error relativo de 9.6%, 10.4%, y 37.9% para los tres casos de estudio presentados, pero para energía específica y tamaño del producto, los resultados reportaron una desviación de hasta el 50%. Un modelo de dinámica multicuerpo en conjunto con el método de elementos discretos fue presentado para analizar el rendimiento de un chancador de cono GYP1200 y fue comparado con datos experimentales, obteniendo un 4% de error relativo en potencia y rendimiento para el caso de simulación a 400 rpm, y un 11% de error en potencia y un 22% de error en rendimiento para el caso de 600 rpm [\[Cheng et al., 2020\]](#page-131-5). Una completa investigación de modelación en conminución fue presentada por Cleary et al. , enfocando en los recientes avances de modelos de chancado basados en partículas [\[Cleary et al., 2020\]](#page-131-6). Tres máquinas distintas fueron analizadas: chancador de rodillos, chancador de cono y una impactadora de eje vertical. Entre los desafíos que ellos proponen, destacan que una validación a escala industrial de modelos de chancadores es necesaria. Una optimización de la cámara de chancado con DEM (EDEM 2018) fue realizada usando un algoritmo genético [\[Chen et al., 2021\]](#page-131-7). La fractura de las partículas fue modelado mediante BPM con partículas cúbicas de 300 mm de arista formadas por partículas esféricas de radio 30 mm. Luego de la optimización, se reportó un incremento de un 36% y 26% en productividad y densidad de potencia (flujo másico por unidad de potencia), respectivamente. Otra optimización de la cámara de chancado fue llevada a cabo, adoptando una optimización de dos objetivos de la productividad y calidad del producto en un chancador de cono C900 [\[Wu et al., 2021b\]](#page-136-3). La productividad fue determinada con un modelo analítico y numérico con DEM. Optimizando la velocidad angular del manto, el largo de la zona paralela, en ángulo inferior del manto, el ángulo de la excéntrica, la excentricidad, la productividad y el porcentaje de productos de chancado fueron aumentados por 2% y 2.1%, respectivamente.

De acuerdo con esta revisión bibliográfica, se necesita mayor investigación para mejorar la precisión en la predicción de torque y potencia [\[Quist y Evertsson, 2016;](#page-135-1) [Gröndahl et al.,](#page-132-1) [2018\]](#page-132-1). Por otro lado, los datos experimentales son complejos de obtener, por el tiempo y costo empleado [\[Pothina et al., 2007\]](#page-135-2), y eso es lo necesario para realizar una validación completa de un chancador [\[Cleary et al., 2020\]](#page-131-6). Así que se espera que realizando un estudio y modelamiento transiente del chancador sea posible explicar el comportamiento del torque e identificar las posibles fuentes del aumento de torque.

#### <span id="page-23-0"></span>1.2 Hipótesis de trabajo

Se plantean las siguientes hipótesis en este trabajo:

- i. El desbalance de carga produce aumentos transientes tanto en el torque como en la potencia.
- ii. El sistema de posicionamiento del eje vertical y el sistema de control de la velocidad angular, afectan a los aumentos transientes de torque.
- iii. El método de elementos discretos permite analizar los peaks de torque.

#### <span id="page-23-1"></span>1.3 Objetivos

Este trabajo tiene como objetivo general explicar el comportamiento transiente del torque en chancadores giratorios y de cono, mediante el uso de modelos numéricos y experimentos. Los objetivos específicos son:

- i. Calibrar los parámetros para un modelo DEM.
- ii. Investigar la reducción de tamaño en condiciones controladas en un chancador de cono de laboratorio.
- iii. Proponer un modelo de torque.
- iv. Validar un modelo DEM de un chancador primario Metso 60-110.
- v. Validar un modelo DEM de un chancador de cono de laboratorio.
- vi. Comprender el comportamiento transiente del torque en chancadores.

# <span id="page-24-0"></span>CAPÍTULO 2

## Chancado

En este Capítulo se describe el funcionamiento principal de los chancadores, enfocándose en chancadores giratorios y de cono. Se detallan su forma de modelar, específicamente, los modelos que permiten calcular su potencia.

#### <span id="page-24-1"></span>2.1 Introducción

La conminución es la reducción progresiva del mineral ROM en etapas sucesivas que tiene por función liberar el mineral, incrementar el área superficial y cumplir requisitos de tamaño. El chancado es la primera etapa en el proceso de conminución y se realiza después de la extracción del mineral. Se lleva a cabo típicamente en tres etapas: primaria, secundaria y terciaria. En el chancado primario se alimenta con mineral en bruto de mina, de tamaño de hasta 1.5 m y con una amplia granulometría, para llegar a un producto de 1/2 in que es usado para alimentar los siguientes procesos productivos, como molienda o flotación [\[Mosher, 2011\]](#page-134-0).

En la [Figura 2.1](#page-25-0) se puede observar un esquema del proceso de conminución en tres etapas subsiguientes. El mineral ingresa al chancador primario (a) para luego ser tamizado en el harnero primario (b). El mineral que se encuentra sobre los 5 cm de diámetro pasa al chancador secundario (c), mientras que el mineral bajo tamaño en el harnero (b) pasa directamente al chancador terciario (e). El producto del chancador terciario (c) ingresa al harnero secundario  $(d)$ , el cual tamiza con una malla de  $1/2$  in de abertura, de este modo el bajo tamaño se considera un producto final de este ciclo, y el sobre tamaño también ingresa al chancador terciario (e). En la etapa terciaria, el chancador terciario (e) opera en un ciclo cerrado con el harnero terciario (f), que alimenta además con los productos de los harneros anteriores. El mineral que logra ser de tamaño 1⁄2 in o menos, pasa al siguiente proceso.

#### <span id="page-24-2"></span>2.2 Tipos de chancadores

En esta sección se explica el funcionamiento de los chancadores giratorios y de cono.

#### <span id="page-24-3"></span>2.2.1 Chancador giratorio

Un chancador giratorio o primario consiste en una cabeza móvil con forma de cono truncado y una carcasa cóncava fija, como se presenta en la [Figura 2.2 \(c\).](#page-26-1) La cabeza o poste es solidaria el eje principal, y está cubierta por una pieza de desgaste denominada manto. El conjunto de estas piezas es denominado ensamble del eje principal. El elemento externo es denominado cóncava y está fijo a la estructura principal de esta máquina. El volumen comprendido entre las superficies del manto y la cóncava es denominado cámara de chancado. El eje principal está

<span id="page-25-0"></span>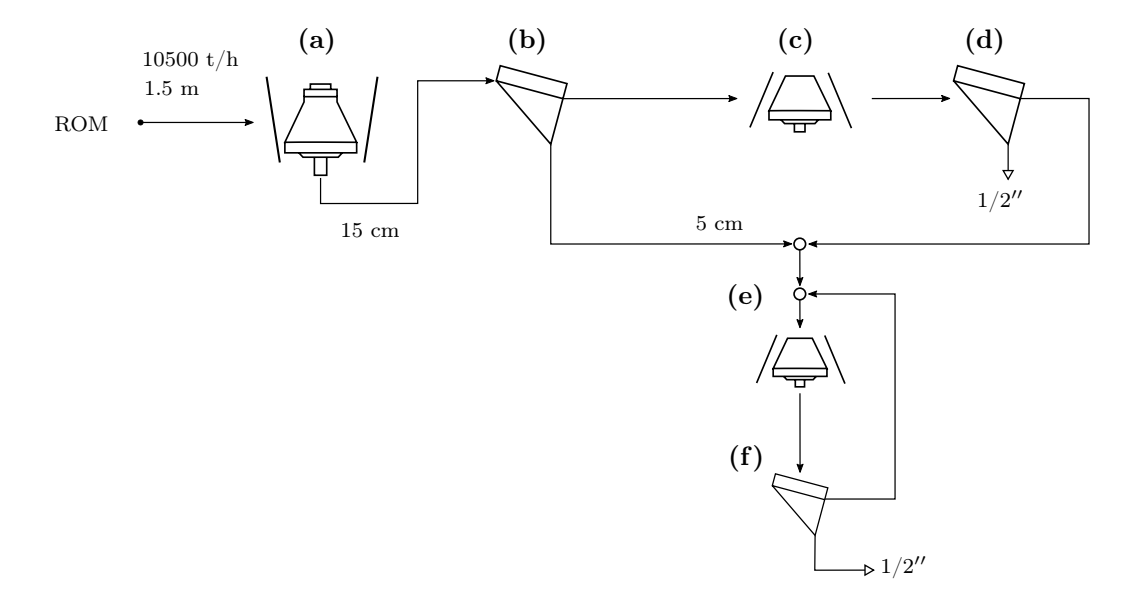

Figura 2.1. Esquema del proceso de conminución en una planta: (a) chancador primario, (b) harnero primario, (c) chancadores secundarios, (d) harneros secundarios, (e) chancadores terciarios, (f) harneros terciarios.

apoyado por la araña en la parte superior, y por el sistema de posicionamiento del eje principal (un sistema hidráulico de ajuste vertical) y excéntrica en la parte inferior.

El principal objetivo de esta máquina es comprimir el mineral entre el manto y la cóncava, lo que se logra mediante la rotación excéntrica del poste, permitiendo un acercamiento y alejamiento periódico del manto con respecto a la cóncava. Esto significa que, para una posición dada de la cóncava, la distancia entre el manto y la cóncava cambia periódicamente con cada rotación del poste. La excéntrica, valga la redundancia, permite la rotación excéntrica o precesión. Este movimiento es producido por un motor eléctrico acoplado al contra eje, que está conectado a la excéntrica mediante un engranaje helicoidal. El poste también puede girar respecto a su eje, debido a que la lubricación no es perfecta en la excéntrica y al momento que pueden generar las fuerzas de contacto con el mineral; este movimiento se denomina giro de cabeza o head spin.

El ajuste (o reglaje) de lado cerrado, o css por sus siglas en inglés (closed side setting ), está definido como la menor distancia entre el manto y la cóncava, y el ajuste de lado abierto, u oss por sus siglas en inglés (open side setting ), está definido como la mayor distancia a la misma altura [\[Quist y Evertsson, 2016\]](#page-135-1). Debido al movimiento excéntrico, en una posición vertical dada, el css y el oss estarán en posiciones diametralmente opuestas y relacionados con la siguiente ecuación:

<span id="page-25-1"></span>
$$
oss = css + e \tag{2.1}
$$

donde e es la excentricidad en esa posición vertical. La velocidad rotacional típica de la excéntrica es entre 85 y 150 rpm [\[Wills y Finch, 2016\]](#page-136-0).

Estos chancadores son alimentados por camiones, que descargan el mineral en la tolva de recepción, como se observa en la [Figura 2.2 \(b\).](#page-26-1) Como la descarga de camiones no puede ser continua, el chancador está sometido a un flujo másico de alimentación variable y a un llenado no uniforme de la cámara, como se presenta en [Figura 2.2 \(a\),](#page-26-1) donde se observa claramente que

<span id="page-26-1"></span>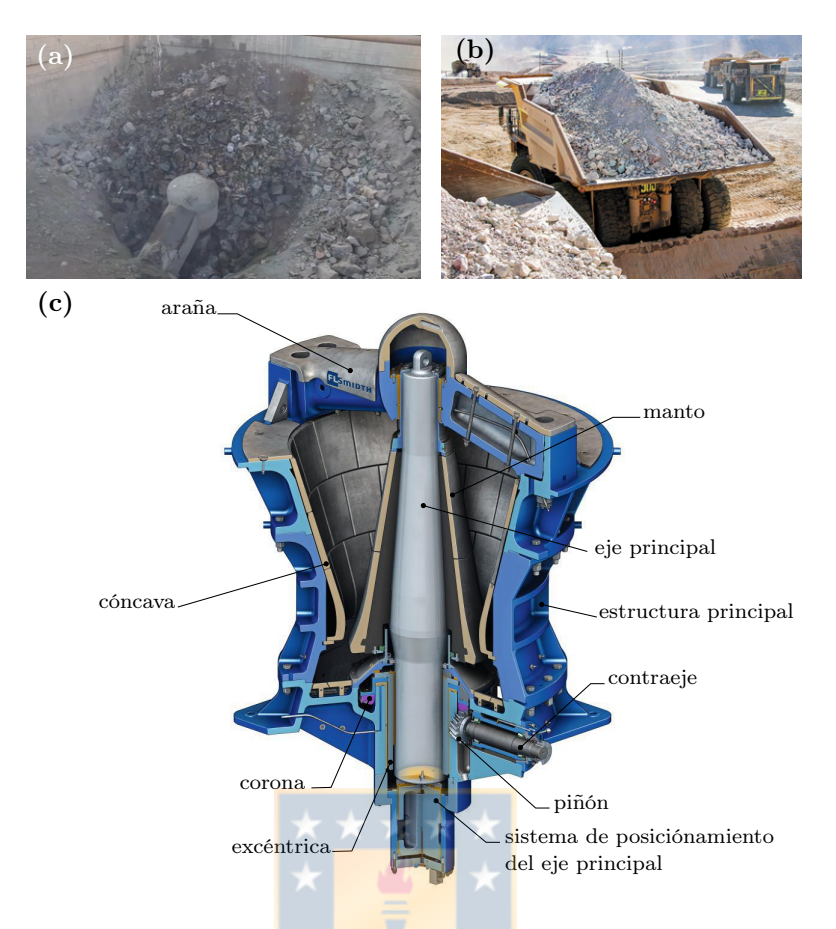

Figura 2.2. Chancador primario: (a) tolva de recepción de un chancador alimentándose, (b) camión minero descargando [\[Neumann, 2019\]](#page-134-4), (c) chancador giratorio FLSmidth Gyratory Crusher TS [\[FLS](#page-132-7)[midth, 2014\]](#page-132-7).

la tolva de recepción no está completamente llena y, por lo tanto, una sección de la cámara de chancado estará con más mineral.

#### <span id="page-26-0"></span>2.2.2 Chancador de cono

Los chancadores de cono son las máquinas comúnmente más usadas en chancado secundario y terciario [\[Yamashita et al., 2021\]](#page-137-1). Por su similar funcionamiento al chancador giratorio, comparte las mismas piezas principales, pero en menor tamaño, tales como: cóncavas, manto, excéntrica, motor eléctrico, entre otros, como se puede observar en la [Figura 2.3.](#page-28-0) En esta figura además se puede observar el anillo de ajuste y el conjunto del tazón.

Al igual que el chancador giratorio, logra la fractura de las partículas mediante la compresión de estas entre el manto (elemento móvil) y la cóncava (fija). La velocidad de operación de estas máquinas es mucho mayor a las de un chancador giratorio, operando desde 700 a 1000 rpm.

Hay dos principales diseños de chancadores que se detallan a continuación [\[Quist, 2017\]](#page-135-3):

1. Diseño Hydrocone: en este diseño el eje principal está apoyado horizontalmente en la araña y por un cojinete en la parte inferior. La fuerza vertical es soportada por el hydroset, lo que también permite controlar dinámicamente el css o reglaje. Este sistema hidráulico también incorpora un sistema de liberación de presión de protección contra inchancables, de manera que al aumentar drásticamente la presión en el aceite baja el eje principal. Para eso cuentan con un acumulador con nitrógeno gaseoso (separado por una membrana flexible del aceite) a una presión mucho mayor a las presiones promedio nominales. Al aumentar la presión debido a la presencia de un inchancable, la presión en el aceite aumenta ingresando al acumulador y haciendo que el eje principal baje.

2. Diseño Symons: en este diseño la fuerza resultante horizontal es soportada por la excéntrica. Las fuerzas verticales son soportadas en dos cojinetes ubicados en la parte inferior, uno que soporta el eje principal y otro que soporta el cono macizo. Para el ajuste del reglaje, el tazón se enrosca en el anillo de ajuste, permitiendo desplazar verticalmente el tazón; las cóncavas se desplazan verticalmente y el manto está fijo. Esto limita la posibilidad de ajustar dinámicamente el css, por el riesgo de dañar los hilos de los elementos roscados, por lo que se tiene que detener para cambiar el reglaje. Tiene un arreglo de resortes helicoidales que unen la estructura principal con el tazón. En el caso que ingrese un inchancable, los resortes se alagarán debido a la fuerza vertical que actúa sobre las cóncavas. Además, cuenta con un sistema hidráulico que permite desplazar el tazón completo respecto a la estructura principal, como se muestra en la [Figura 2.3.](#page-28-0)

El tamaño y forma del manto y cóncava definen la cámara de chancado. Para el manto, existen dos tipos de cabezas: cabeza estándar y cabeza corta. La principal diferencia está en la forma y tamaño, donde la cabeza estándar tiene un mayor volumen en la cámara de chancado y la cabeza corta tienen un ángulo de cabeza más pronunciado. Así, el estándar se usa en el chancado secundario y la cabeza corta en el terciario.

Los revestimientos están sometidos a desgaste, por lo que se cambian regularmente y se debe compensar este desgaste. Para proporcionar el máximo rendimiento, reducir el desgaste y minimizar los esfuerzos de la máquina, se recomienda un modo de operación en el que la entrada del chancador esté completamente cubierta con mineral, llamado alimentación de estrangulación o choke feed condition [\[Evertsson, 2000\]](#page-132-8).

En la operación es posible controlar el css, la velocidad angular y el flujo másico de entrada mediante la tolva de alimentación [\[Itävuo et al., 2017\]](#page-133-1). El reglaje es ajustado tanto para cambiar el tamaño del producto, como para compensar el desgaste del manto.

#### <span id="page-27-0"></span>2.3 Modelación de chancadores

La modelación de chancadores se enfoca en su control y operación, en donde se quiere conocer variables tales como potencia, flujo másico, granulometría, desgaste, etc.

#### <span id="page-27-1"></span>2.3.1 Potencia

Como se mencionó anteriormente, estás máquinas son operadas por un motor eléctrico que le entrega potencia mecánica al chancador. Esta potencia se divide en potencia de vacío,  $P_0$ , que es la necesaria para accionar la máquina sin mineral, y potencia de chancado  $P_{ch}$ , que es la necesaria para chancar el mineral, de esta forma:

<span id="page-27-2"></span>
$$
P = P_0 + P_{ch} \tag{2.2}
$$

<span id="page-28-0"></span>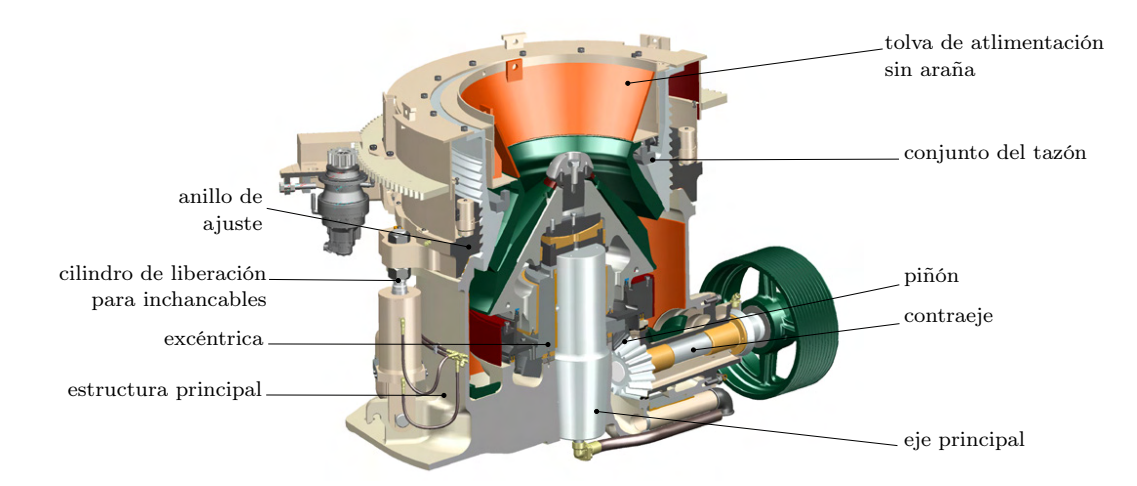

Figura 2.3. Chancador de cono y sus principales partes [\[Metso:Outotec, 2022\]](#page-134-5).

Además, la potencia está relacionada con el torque T mediante la siguiente expresión:

<span id="page-28-1"></span>
$$
P = T \cdot \omega \tag{2.3}
$$

donde  $\omega$  es la velocidad angular.

Generalmente, la potencia de vacío es una dato empírico. En cambio, la potencia de chancado se estudia experimentalmente [\[Gröndahl et al., 2018\]](#page-132-1) y mediante modelos que buscan predecir los cambios de potencia ante distintas condiciones de operación. Existen varios enfoques para la modelación, los que se presentan en las siguientes subsecciones.

#### 2.3.1.1. Modelos energéticos de potencia de chancado

<span id="page-28-2"></span>Para calcular la potencia en máquinas de conminución, hay modelos para el cálculo del consumo de energía específica E. Uno de los más utilizados es el modelo de Bond [\[Bond, 1952\]](#page-131-8). Junto con este, están los modelos de Kick [\[Kick, 1885\]](#page-133-4) y Rittinger [\[von Rittinger, 1867\]](#page-136-4) que provienen de un origen común. Las ecuaciones de Bond, Kick y Rittinger se muestran a continuación:

$$
E_B = W_{i,B} \left( \frac{1}{\sqrt{\mathcal{P}_{80}}} - \frac{1}{\sqrt{\mathcal{F}_{80}}} \right)
$$
 (2.4a)

$$
E_K = W_{i,K} \ln\left(\frac{\mathcal{P}_{80}}{\mathcal{F}_{80}}\right) \tag{2.4b}
$$

$$
E_R = W_{i,R} \dot{M} \left( \frac{1}{\mathcal{P}_{80}} - \frac{1}{\mathcal{F}_{80}} \right) \tag{2.4c}
$$

donde el subíndice B es de Bond, K de Kick y R de Rittinger, respectivamente;  $W_{i,j}$  es una constante del material, conocida como índice de trabajo (*work index*) con el subíndice j usado para diferenciar entre las distintas fórmulas; y  $\mathcal{P}_{80}$  y  $\mathcal{F}_{80}$  son los tamaños del porcentaje acumulativo mayor que el 80% en el producto y alimentación, respectivamente.

Los tres modelos mencionados están basados en la siguiente ecuación diferencial [\[Walker](#page-136-5) [et al., 1937\]](#page-136-5):

<span id="page-29-0"></span>
$$
dE = -kW_i' \frac{dx}{x^n}
$$
\n(2.5)

con x un parámetro característico de la distribución del tamaño, por ejemplo el  $\mathcal{P}_{80}$ ; y n es un exponente que indica el orden del proceso.

Hukki [\[Hukki, 1961\]](#page-133-5) evaluó que las ecuaciones [\(2.4\)](#page-28-2) podían usarse en rangos de distribuciones de tamaños estrechos, por lo que propuso que en esa ecuación el exponente  $n$  dependiera de x. De esta forma, Morrel [\[Morrell, 2004\]](#page-134-6) propuso el siguiente modelo:

$$
E = W_{i,M} \left( \mathcal{P}_{80}^{f(\mathcal{P}_{80})} - \mathcal{F}_{80}^{f(\mathcal{F}_{80})} \right) \tag{2.6}
$$

donde  $W_{i,M}$  es el work index de la ecuación de Morrell y la función  $f(x)$  es una función a elegir. La función que mejor resultados le entregó fue la siguiente:

<span id="page-29-2"></span><span id="page-29-1"></span>
$$
f(x) = -(a + x^{b})
$$
\n(2.7)

Esta función para tamaños menores a 10 mm es constante e igual a aproximadamente -0.3, por lo que para molienda se puede emplear ese exponente.

Lindqvist [\[Lindqvist, 2008\]](#page-134-7) discutió las desventajas de estos modelos, enfocándose en que solo utilizan un parámetro de toda la curva de distribución de tamaño de la alimentación y producto. Propuso un modelo de chancador de cono e impactador de eje vertical basado en la energía potencial de la alimentación y el producto, como se muestra en la ecuación [\(2.8\),](#page-29-3) donde considera las funciones inversas de las distribuciones de tamaño  $q_F(y)$  y  $q_P(y)$  de la alimentación y producto respectivamente.

$$
E = W_{i,L} \left( \int_0^1 g_{\mathcal{P}}(y)^{-0.5} \, \mathrm{d}y - \int_0^1 g_{\mathcal{F}}(y)^{-0.5} \, \mathrm{d}y \right) \tag{2.8}
$$

Como en estos modelos se calcula la energía específica de conminución, por lo que la potencia de chancado se calcula mediante:

<span id="page-29-4"></span><span id="page-29-3"></span>
$$
P_{ch} = k_m E \cdot \dot{M} \tag{2.9}
$$

donde  $k_{ma}$  es una constante de la máquina y  $\dot{M}$  es el flujo másico del producto.

Un enfoque parecido al cálculo de potencia sugiere Napier-Munn et al. [\[Napier-Munn et al.,](#page-134-8) [1999\]](#page-134-8), realizando este cálculo para rangos de tamaño. Este modelo compara la potencia de chancado  $P_{ch}$  con la potencia ideal requerida en un ensayo de laboratorio para lograr la misma reducción de tamaño, denominada potencia de péndulo:

<span id="page-29-6"></span><span id="page-29-5"></span>
$$
P_{ch} = k_{ma} P_p \tag{2.10}
$$

donde  $P_p$  es la potencia de péndulo y  $k_m$  una constante de la máquina que representa una medida de eficiencia comparada con la energía obtenida en una ensayo de péndulo o de Drop-Weight test. Generalmente, está entre 1.2 y 1.5. La potencia de péndulo es calculada mediante:

$$
P_p = \sum E_{cs,t10i} \cdot C_i \cdot \dot{M}_i \tag{2.11}
$$

donde  $E_{cs,t10i}$  es la energía específica de conminución en el valor prevaleciente de  $t_{10}$  para el tamaño  $i$ ,  $t_{10}$  es el porcentaje acumulado del producto que pasa por una malla de un décimo del

tamaño de alimentación inicial,  $S_i$  es la función selección y  $\dot{M}_i$  es el flujo másico del tamaño  $i$ . Tanto  $C_i$  como  $\dot{M}_i$  provienen de la solución del modelo de Whiten [\[Whiten, 1972\]](#page-136-6). Este modelo es el incorporado en el software JKSimMet para el cálculo de potencia de chancadores giratorios, de cono y de mandíbula.

Atta et al. [\[Atta et al., 2019\]](#page-130-3) propuso unos cambios al modelo anterior, dividiendo verticalmente el chancador en zonas, así para cada zona i:

<span id="page-30-0"></span>
$$
P_{ch} = \omega \sum E_i \cdot \dot{M}_i \tag{2.12}
$$

También agrega un modelo para el cálculo de la potencia de vacío:

<span id="page-30-1"></span>
$$
P_0 = k_{\omega}\omega + k_{\text{css}}\text{css} \tag{2.13}
$$

donde  $k_{\omega}$  y  $k_{\text{cos}}$  son constantes a ajustar con datos experimentales.

La energía de conminución (para fractura por un impacto) puede ser calcula mediante el modelo de fractura dependiente del tamaño de Julius Kruttschnitt (JK) [\[Shi, 2016\]](#page-135-4):

<span id="page-30-2"></span>
$$
E_{cs} = \frac{\ln\left(1 - \frac{t_{10}}{M}\right)}{-3.6k_p \cdot d^{1-k_q}}
$$
\n(2.14)

En esta ecuación d es el tamaño de la partícula, M representa el máximo  $t_{10}$ ,  $k_p$  un parámetro del material y  $k_q$  un parámetro que describe el efecto del tamaño de las partículas al romperse. Estos tres últimos son parámetros a ajustar del modelo mediante ensayo de Drop Weight Test (DWT) o JK Rotary Breakage Tester.

#### 2.3.1.2. Modelos de fuerzas

<span id="page-30-3"></span>Evertsson [\[Evertsson, 1999\]](#page-132-3) propone un modelo de flujo másico en un chancador de cono. Dentro de su análisis, estudia las ecuaciones del movimiento de las partículas al interior de la cámara de chancado, dividiendo el movimiento de estas en tres etapas: deslizamiento, caída libre e impacto. Para deslizamiento, por ejemplo, propone las siguientes ecuaciones:

$$
N\sin(\xi - \gamma) - mg\sin\theta = ma_x\tag{2.15a}
$$

$$
N\cos(\xi - \gamma) - mg\cos\theta = ma_y\tag{2.15b}
$$

Svensson y Steer [\[Svensson y Steer, 1990\]](#page-136-7) recomendaron una relación entre potencia de chancado, fuerza de chancado y presión del sistema hidráulico. Con un simple diagrama de cuerpo libre, mostrado en [Figura 2.4](#page-31-0) pudieron analizar la potencia, donde  $R_1$  y  $R_2$  son reacciones horizontales,  $F_i$  es la fuerza de chancado de una partícula y  $R_y$  es la reacción vertical en el pistón. Indican que monitoreando la presión hidráulica se puede obtener una directa medida de la fuerza de chancado.

Continuando con el trabajo de [\[Evertsson, 1999\]](#page-132-3), Lindqvist y Evertsson propusieron un modelo de capacidad, presión en el hidroset y potencia [\[Lindqvist y Evertsson, 2004\]](#page-134-3). Sin entregar detalles de la formulación de su modelo, este depende de una distribución de presión en el manto, aplicado en un ángulo calculado con el propio modelo, como se muestra en la [Figura 2.5.](#page-31-1)

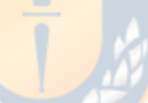

<span id="page-31-0"></span>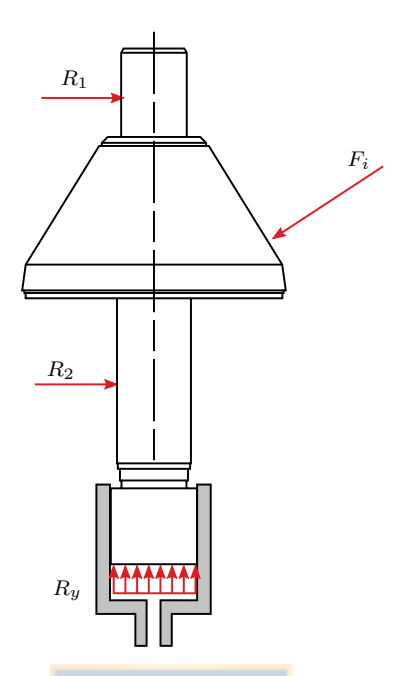

<span id="page-31-1"></span>Figura 2.4. Balance de fuerzas externas sobre el poste [\[Svensson y Steer, 1990\]](#page-136-7).

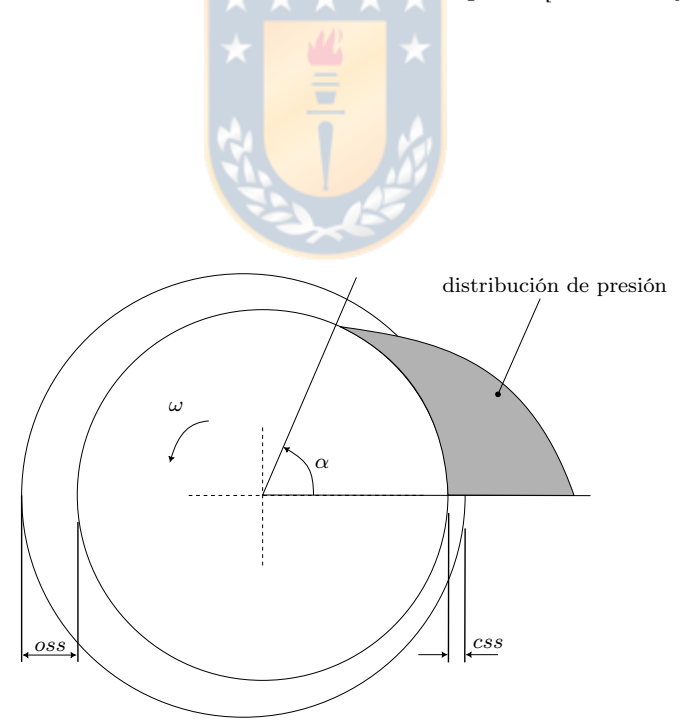

Figura 2.5. Sección transversal horizontal de un chancador mostrando la distribución de presión [\[Lindqvist y Evertsson, 2004\]](#page-134-3).

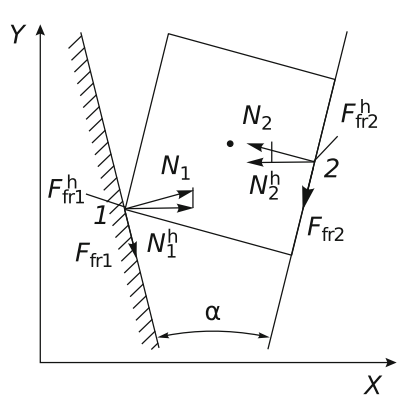

<span id="page-32-0"></span>Figura 2.6. Fuerzas actuando sobre una partícula en un chancador de cono [\[Sakharov y Vitushkin,](#page-135-5) [2018\]](#page-135-5).

Liu et al. [\[Liu et al., 2018\]](#page-134-1) plantearon un modelo para calcular la energía de chancado, como se muestra en la ecuación [\(2.16\),](#page-32-1) que depende de una distribución de presión p sobre el manto.

<span id="page-32-1"></span>
$$
E = \frac{\omega}{\cos \alpha} \int_{(1-k)\pi}^{y_{\text{max}}} \int_{(1-k)\pi}^{\pi} \int_{0}^{R(\varphi) + \frac{s}{2} - R_1} p(i_{act}, \lambda) R_1 ds d\varphi dy \qquad (2.16)
$$

Con una aplicación en un chancador de mandíbula, Johansson et al. presentan un modelo divido en: cinemática, flujo, fractura, capacidad, presión y potencia [\[Johansson et al., 2017\]](#page-133-0). En su modelo, calcula la presión aplicada por las partículas en las distintas zonas del chancador, y con eso, calcula el trabajo que realiza cada fuerza en cada ciclo de operación de esta máquina.

Sakharov y Vitushkin analizan las fuerzas y estado de esfuerzo sobre una partícula sometida a compresión [\[Sakharov y Vitushkin, 2018\]](#page-135-5). En la [Figura 2.6](#page-32-0) se presenta uno de los análisis de fuerzas efectuado, considerando una partícula cuadrada entre el manto y la cóncava.

#### 2.3.1.3. Modelos DEM

Como se mencionó en detalle en la introducción, varios autores han propuestos modelos DEM de chancadores de cono y primarios [\[Quist y Evertsson, 2016;](#page-135-1) [Cleary et al., 2017;](#page-131-3) [Johansson](#page-133-0) [et al., 2017;](#page-133-0) [André y Tavares, 2020;](#page-130-2) [Chen et al., 2021\]](#page-131-7). Para llevar a cabo estos modelos, todos estos trabajos mencionados han tenido que realizar o considerar lo siguiente:

- 1. Modelo geométrico del chancador, donde se modela principalmente las partes en contacto con las partículas, como lo son el manto y la cóncava.
- 2. El mineral es modelado por partículas rígidas, que han sido representadas por esferas, forma supercuádricas, grupos de partículas esféricas o poliedros.
- 3. Modelo de contacto: se ha usado resorte-amortiguador lineal y resorte lineal histerético.
- 4. Para representar el rompimiento de las partículas se ha empleado PBM, PRM y BPM. Este modelo también debe incluir un criterio de fractura y la distribución de tamaño del producto de la fractura.

La [Tabla 2.1](#page-34-0) resume los submodelos utilizados en la literatura. Se han agrupado las publicaciones con respecto a la universidad, centro de investigación o empresa en que el grupo de investigación o el autor principal pertenece.

Todos estos submodelos tienen una clara influencia en el cálculo de potencia de chancado, flujo másico del producto y granulometría del producto. Se puede detallar su influencia de la siguiente forma:

- 1. Modelo geométrico: debe ser capaz de representar fielmente el css y movimiento del manto.
- 2. Forma de las partículas: va a afectar directamente en el flujo másico e interacción entre partículas.
- 3. Modelo de contacto: determinará la magnitud de las fuerzas de contacto con respecto al traslapo.
- 4. Modelo de fractura: limita la fuerza de contacto (al llegar a un máximo la partícula se romperá) y granulometría del producto [\[de Arruda Tino y Tavares, 2022\]](#page-132-9). En particular, el tamaño mínimo afectará directamente a la granulometría y también a la potencia [\[Moncada et al., 2021\]](#page-134-9).

Respecto a la selección del tamaño mínimo de partícula,  $d_{\min}$ , este debe asegurar una distribución de tamaño del producto precisa. En una simulación unidimensional de compresión de suelos,  $d_{\text{min}}$ , también llamado límite de conminución, se fijó proporcional a  $d_{50}$ , usando un  $d_{\text{min}}/d_{50}$  de 0.25 Mc Dowell y de Bono, 2013; [Ciantia et al., 2015\]](#page-131-9). Utilizando los mismos criterios, en un modelo de una prueba de barra de presión de Hopkinson dividida, se seleccionó una relación de 0.22 [\[Prabhu y Qiu, 2021\]](#page-135-6). Zhou et al. [\[Zhou et al., 2020\]](#page-137-2) sugieren calcular  $d_{\text{min}}$ con el tamaño de partícula máximo  $d_{\text{max}}$  como  $d_{\text{min}} = 0.015 d_{\text{max}}$ . Andre y Tavares [\[André y](#page-130-2) [Tavares, 2020\]](#page-130-2) recomendaron emplear  $d_{\min}$  como 1/10 de un tamaño representativo. Emplearon la media geométrica del rango de tamaño de la alimentación como el tamaño característico. Tino y Tavares [\[de Arruda Tino y Tavares, 2022\]](#page-132-9) comparan distintos ensayos de que miden las resistencias de rocas mediante simulaciones DEM variando el tamaño mínimo de partícula, que lo representan mediante el *global minimum size ratio* (GMSR) que es la razón entre  $d_{\text{min}}$ y la partícula más grande de la simulación, y la relación de tamaño (MSR), que es la razón de tamaño entre una partícula madre y una partícula hija. Con sus simulaciones recomiendan usar 1/5 de MSR para describir apropiadamente la distribución de tamaño de las partículas.

Dado que el  $d_{\text{min}}$  calculado con los métodos anteriores es bastante alto para aplicación de chancadores, se propone que la referencia usada en el tamaño sea uno representativo del producto y no de la alimentación. Seleccionando el css como parámetro para representar la distribución del tamaño del producto, la relación del tamaño mínimo simulado,  $k_{ms}$ , se define como el mínimo ajuste de lado cerrado dividido por el tamaño de partícula mínimo simulado, de la siguiente manera [\[Moncada et al., 2021\]](#page-134-9):

<span id="page-33-0"></span>
$$
k_{ms} = \frac{\min\left(css\right)}{d_{\min}}\tag{2.17}
$$

La relación  $k_{ms}$  en trabajos de investigación anteriores es bastante baja, lo que significa que la partícula más pequeña está cerca del css. La mayoría tiene  $k_{ms} < 3$  y el valor máximo es 7.08 [\[Quist y Evertsson, 2016\]](#page-135-1), como se presenta en [Tabla 2.2.](#page-35-0) Para simulaciones donde

| Autores                        | Partículas       | Modelo de<br>contacto | Modelo<br>$\mathrm{d}\mathrm{e}$ | Criterio de<br>fractura | PSD del<br>producto | Software                 |
|--------------------------------|------------------|-----------------------|----------------------------------|-------------------------|---------------------|--------------------------|
|                                |                  |                       | fractura                         |                         |                     |                          |
| Metso [Lichter et al., 2009]   | poliedros        | <del>*</del> ***      | PRM                              | <b>PBM</b>              | <b>PBM</b>          | $\overline{\phantom{a}}$ |
| Li et. al $[Li]$ et al., 2014  | esferas          |                       | PRM                              | Weibull                 | 3 partículas        | <b>PFC</b>               |
| CSIRO Data61 [Cleary et al.,   | supercuádricas   | resorte-              | <b>PRM</b>                       | <b>JKDWT</b>            | $t_{10}$            | código propio            |
| 2020                           |                  | amortiguador          |                                  |                         |                     |                          |
|                                |                  | lineal                |                                  |                         |                     |                          |
| Chalmers University of Tech-   | grupo de esferas | Hertz-Mindlin         | <b>BPM</b>                       | esfuerzo                | distribución        | <b>EDEM</b>              |
| [Johansson et al.,<br>nology   |                  |                       |                                  | máximo                  | bi-modal            |                          |
| 2017                           |                  |                       |                                  |                         |                     |                          |
| COPPE/UFRJ [André y Ta-        | poliedro         | hysteretic linear     | <b>PRM</b>                       | <b>Tavares</b>          | función beta        | Rocky DEM                |
| vares, $2020$                  |                  | spring                |                                  |                         | incompleta          |                          |
| Jilin University [Chen et al., | grupo de esferas | Hertz-Mindlin         | <b>BPM</b>                       | esfuerzo                |                     | <b>EDEM</b>              |
| 2021]                          | (cubo)           |                       |                                  | máximo                  |                     |                          |

<span id="page-34-0"></span>Tabla 2.1. Resumen de las configuraciones de modelos de chancador mediante DEM.

<span id="page-35-0"></span>

| Referencia                                               | $\cos s$ (mm)   | $d_{\min}$ (mm) | $k_{ms}$       |
|----------------------------------------------------------|-----------------|-----------------|----------------|
| Lichter et al. [Lichter et al., 2009]                    | $\ddot{\Omega}$ | 1.5             | 3.33           |
| Li et al. [Li et al., $2014$ ]                           | 12              | 4               | 3              |
| Delaney et al. [Delaney et al., 2015]                    | 11              | 8               | 1.375          |
| Quist et al. [Quist y Evertsson, 2016]                   | 34              | 4.8             | 7.08           |
| Johansson et al. [Johansson et al., 2017]                | 2.2             |                 | 2.2            |
| Chen et al. [Chen et al., 2020]                          | 120             | 30              | $\overline{4}$ |
| Andre et al. [André y Tavares, 2020]                     | $\overline{4}$  | 1.9             | 2.11           |
| Cleary et al. [Cleary et al., 2017; Cleary et al., 2020] | 11              | 6.7             | 1.64           |

**Tabla 2.2.** Relación del tamaño mínimo simulado,  $k_{ms}$  utilizado en simulaciones DEM de chancadores primarios y de cono.

se empleó BPM, el  $d_{\text{min}}$  se considera como el tamaño mínimo de las partículas que conforman la meta-partícula. Las partículas no resueltas (unresolved particles) fueron presentadas por investigadores de CSIRO, permitiendo una partícula de hasta 0,5 mm en la distribución del tamaño del producto, pero que no están en la simulación DEM [\[Delaney et al., 2015;](#page-132-6) [Cleary](#page-131-3) [et al., 2017;](#page-131-3) [Cleary et al., 2020\]](#page-131-6). Esto quiere decir que si en un evento de fractura, se generan partículas hijas de menor tamaño que el tamaño mínimo simulado,  $d_{\text{min}} = 6.7$  mm para las publicaciones de CSIRO, está no se considerará en la simulación DEM y, por lo tanto, no se calcularán el movimiento de estas. Sin embargo, se almacena la granulometría de las partículas con tamaño menor a  $d_{\text{min}}$  para poder usarla en un posterior cálculo de la distribución de tamaño del producto en el post-procesado de la simulación DEM. Este enfoque permite mantener una curva de distribución representativa, disminuyendo la cantidad de partículas en el dominio computacional.

De acuerdo a los valores usados en la literatura, teniendo un  $k_{ms} > 10$  será suficiente para asegurar buenos resultados en las simulaciones, y es viable en términos de tiempos de simulación. Si bien es conocido que la rotura de partículas más pequeñas produce un aumento del torque, muchos autores utilizan tamaños mayores para reducir el tiempo de simulación. Los resultados cualitativamente no cambian [\[Cleary et al., 2017\]](#page-131-3). La elección de un tamaño inferior proporciona una mejor resolución en el tamaño de partícula, sin embargo, conlleva mayores costes computacionales, tanto en tiempos de simulación como de almacenamiento.
# CAPÍTULO 3

# Método de elementos discretos

En este capítulo se presenta la metodología usada en la modelación DEM, dada por el programa Rocky DEM, presentando la caracterización de las partículas, sus ecuaciones del movimiento, modelo de contacto, modelo de detección de contacto, modelo de fractura, resolución numérica e implementación de los modelos en dicho sofware [\[ESSS, 2018;](#page-132-0) [ESSS, 2021\]](#page-132-1).

La [Figura 3.1](#page-37-0) muestra el diagrama de flujo general que sigue una simulación DEM. La simulación comienza realizando una detección de partículas vecinas, luego se inicia el primer paso de tiempo y se calculan los traslapos entre partículas, y partículas y pared. Con los traslapos, es posible calcular las fuerzas de contacto. Si la fractura está habilitada, se analiza si ocurre este fenómeno, en este caso si se cumple el criterio de fractura, se generan las partículas hijas. Lo siguiente es integrar las ecuaciones de movimiento y actualizar la posición de las partículas. Este ciclo se repite iterativamente hasta que se llega al tiempo de simulación requerido.

#### 3.1 Caracterización de las partículas y fronteras

Comúnmente en DEM se usan partículas esféricas por su bajo costo computacional y que a pesar de la gran simplificación en su representación geométrica, pueden lograr resultados cercanos a los experimentales [\[Xie et al., 2019;](#page-137-0) [Zhang y Zsáki, 2022\]](#page-137-1). Sin embargo, otros autores proponen que la correcta representación de la forma de las partículas es fundamental para la modelación de transporte, mezcla y fluidización [\[Landauer et al., 2020\]](#page-133-0), modelando las partículas como poliedros, cubos, elipsoides, multiesferas, entre otros. En este trabajo, se utilizan poliedros para representar los minerales utilizados, por lo que los siguientes modelos toman en cuenta este aspecto, ya que no es lo mismo un modelo de contacto entre esferas que entre poliedros.

Las partículas poliédricas están definidas por las razones de aspecto vertical y horizontal, número de esquinas y grado supercuádrico. Las razones de aspecto le entregan el tamaño en dos direcciones perpendiculares a la dirección de referencia. El número de esquinas indica la cantidad de puntos que definen el poliedro. El grado supercuádrico mide cuánto se asemeja a un cubo o un elipsoide, que para altos valores la partícula se asemeja a un cubo. Ajustando estos 4 parámetros se puede lograr una variedad de geometrías de partículas. En la [Figura 3.2](#page-39-0) se puede observar la forma de estas partículas.

Se considera que las partículas son cuerpos rígidos, por lo que no sufren deformaciones. Las fronteras o paredes son las geometrías con las que están en contacto estás partículas. Las fronteras también se modelan como cuerpos rígidos y son representadas por mallas triangulares. Estas fronteras pueden ser fijas o móviles. Los materiales de las partículas y fronteras son caracterizados por su densidad  $\rho$ , coeficiente de Poisson  $\nu$  y módulo de Young  $\mathcal{E}$ .

# 3.2 Dinámica de partículas

El movimiento de las partículas en materiales granulados se calcula mediante un enfoque Lagrangiano, aplicando la segunda ley de Newton sobre cada partícula del dominio computacional. Mediante la interacción entre partículas y su entorno a través de fuerzas de contacto o de campo (gravitación), se conocen explícitamente sus trayectorias y cinemática en cada paso de

<span id="page-37-0"></span>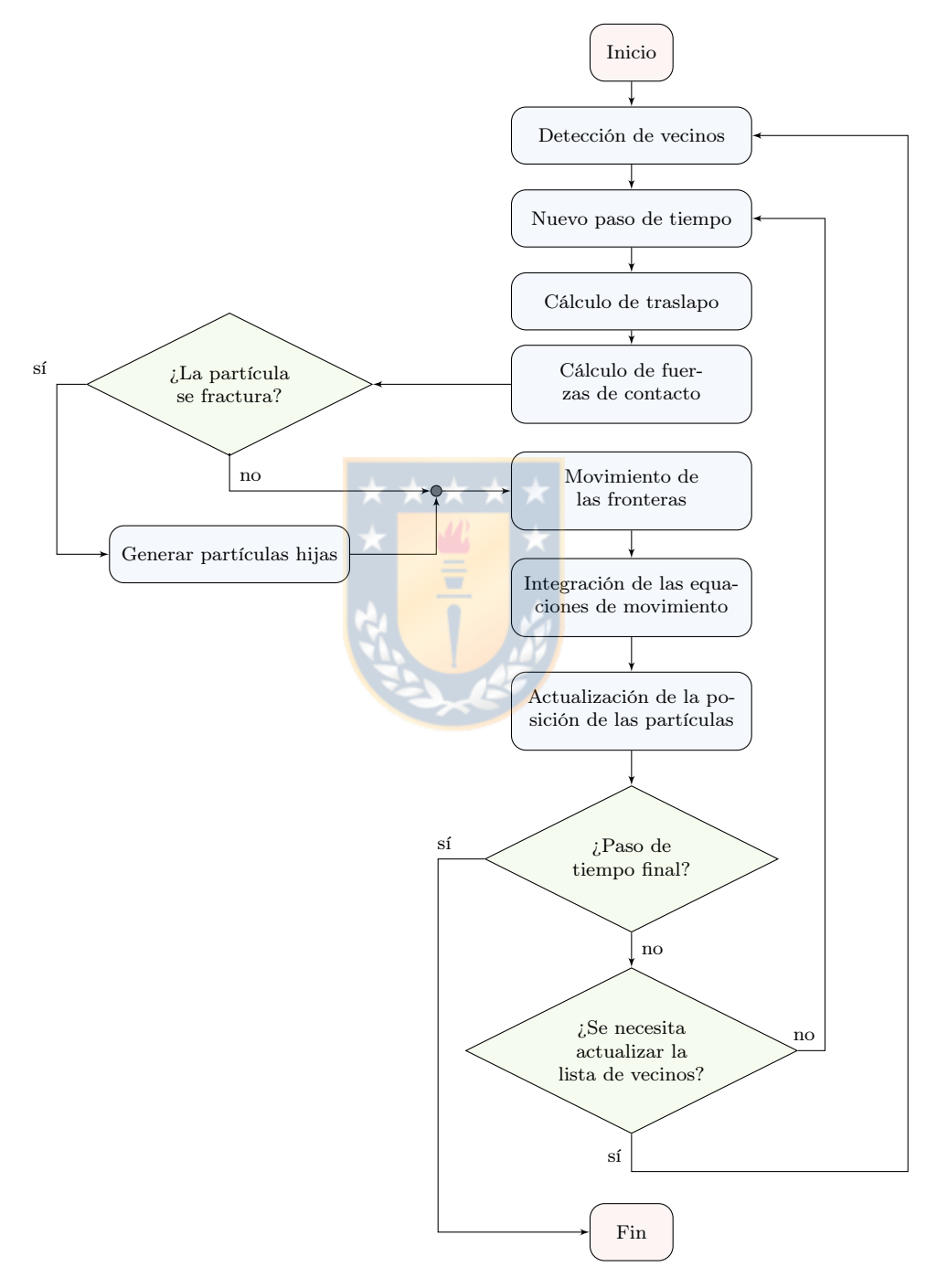

Figura 3.1. Diagrama de flujo de una simulación DEM en Rocky DEM.

tiempo. Usando la segunda ley de Newton, las ecuaciones del movimiento, traslacional como rotacional, de cada partícula i, en contacto con una partícula o frontera j son:

$$
m_i \frac{\mathrm{d} \boldsymbol{v}_i}{\mathrm{d} t} = m_i \boldsymbol{g} + \sum_{j=1}^{N} \boldsymbol{F}_{ij}
$$
\n(3.1a)

$$
\mathcal{I}_i \frac{\mathrm{d}\omega_i}{\mathrm{d}t} = \sum_{j=1}^N \mathbf{M}_{ij} \tag{3.1b}
$$

donde  $m_i$  es la masa de la partícula,  $v_i$  es su velocidad,  $g$  la aceleración de gravedad,  $F_{ij}$  la fuerza de contacto que ejerce la partícula o pared j sobre i,  $\mathcal I$  es la inercia de la partícula,  $\omega_i$ su velocidad de rotación y  $M_{ij}$  el momento de contacto.

#### 3.3 Modelo de contacto

Cuando dos partículas entran en contacto o una partícula entra en contacto con una frontera, se debe usar un modelo para calcular la fuerza de repulsión, o atracción cuando existe adhesión, entre ambos cuerpos. En DEM se emplea el enfoque soft-sphere, donde existe una distancia de traslapo  $\delta$  entre ambos cuerpos con la cual se calcula la fuerza de contacto [\[Di](#page-132-2) [Renzo y Di Maio, 2004\]](#page-132-2). Esta fuerza de contacto está comúnmente compuesta por una parte elástica y otra viscosa. Para partículas de forma poliédrica la definición de traslapo y dirección normal no es trivial como en esferas y tiene relación con la forma en que se realiza el contacto [\[Xie et al., 2021\]](#page-137-2).

Entre una partícula i y partícula j el contacto se modela como se muestra en la [Figura 3.2,](#page-39-0) donde se presenta además la velocidad  $v_i$  y velocidad angular  $\omega_i$  de la partícula. La fuerza de contacto se descompone en una componente normal  $n$  y otra tangente  $t$  al plano de contacto. El plano de contacto es un plano perpendicular a la línea que une dos puntos, en poliedros, estos puntos se definen mediante:

- Los puntos más cercanos entre las partículas.
- Los puntos más cercanos entre una partícula y un triángulo de la frontera.
- Los dos puntos con el máximo traslapo.

El modelo de contacto puede considerar además un momento de contacto  $M_r$ , llamado resistencia a la rodadura.

# 3.3.1 Fuerza normal

La fuerza normal está modelada según la ecuación [\(3.2\):](#page-38-0)

<span id="page-38-0"></span>
$$
\boldsymbol{F}_n = F_{n,k} \hat{\boldsymbol{e}}_n + F_{n,c} \hat{\boldsymbol{e}}_n \tag{3.2}
$$

donde  $F_{n,k}$  es la parte elástica y  $F_{n,c}$  la parte viscosa. El modelo de resorte lineal histerético considera una rigidez distinta en la carga y descarga, y depende del valor de fuerza del paso

<span id="page-39-0"></span>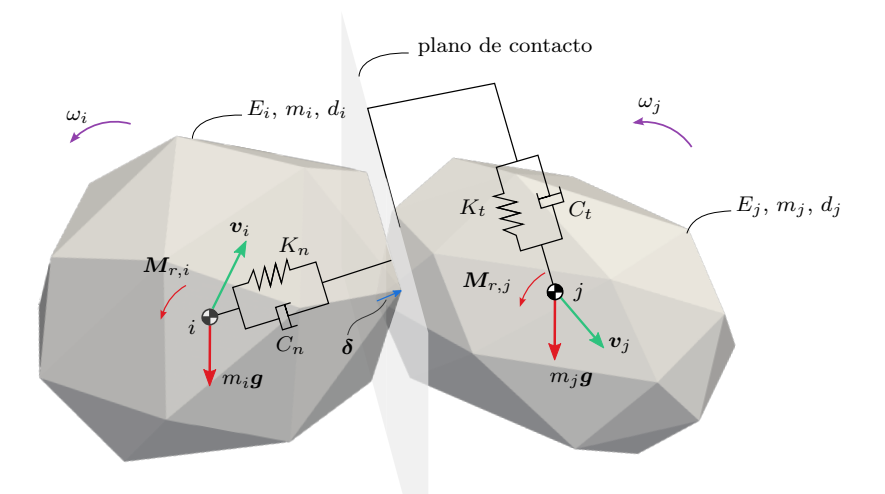

Figura 3.2. Representación del contacto de dos partículas poliédricas en DEM.

de tiempo anterior i − 1. La magnitud de la fuerza normal elástica de contacto para el paso de tiempo i,  $F_{n,k,i}$ , es:

$$
F_{n,k,i} = \begin{cases} \min\left(K_{n,c} \cdot \delta_{n,i}, F_{n,i-1} + K_{n,d} \cdot \Delta \delta_n\right) & , \text{ si } \Delta \delta_n \ge 0\\ \max\left(F_{n,i-1} + K_{n,d} \cdot \Delta \delta_n, \lambda \cdot K_{n,c} \cdot \delta_{n,i}\right) & , \text{ si } \Delta \delta_n < 0 \end{cases} \tag{3.3}
$$

$$
\Delta \delta_n = \delta_{n,i} - \delta_{n,i-1} \tag{3.4}
$$

donde  $\Delta \delta_n$  es un cambio en la componente normal del traslapo y  $\delta_{n,i}$  es el traslapo en la dirección normal en el paso de tiempo i. Las rigideces  $K_{n,c}$  y  $K_{n,d}$  son los valores de las rigideces de contacto en la carga y descarga respectivamente. La constante  $\lambda$  es un parámetro de estabilización adimensional, con valor igual a 0.001.

La rigidez normal entre la partícula  $i \, y \, j$  se calcula mediante:

$$
\frac{1}{K_{n,c}} = \frac{1}{K_{n,c,i}} + \frac{1}{K_{n,c,j}}
$$
(3.5)

$$
K_{n,d} = \frac{K_{n,c}}{CoR^2} \tag{3.6}
$$

donde  $CoR$  es el coeficiente de restitución. La rigidez normal de una partícula o frontera i es:

$$
K_{n,c,i} = \mathcal{E}_i d_i \tag{3.7}
$$

con d es el tamaño de la partícula y  $\mathcal{E}_i$  es el módulo de elasticidad.

En este modelo, en los contactos de larga duración, la disipación de energía es baja y las partículas oscilan, impidiendo lograr un estado de reposo. Por eso, un método adicional de disipación de energía es considerado y solo actúa en segundos ciclos de carga en los contactos. La parte disipativa está modelada de acuerdo a:

$$
F_{n,c,i} = C_n \dot{\delta}_n \tag{3.8}
$$

donde  $\delta_n$  es la derivada del traslapo en la dirección normal y  $C_n$  es el coeficiente de amortiguación, definido como:

$$
C_n = 2\eta \sqrt{m^* \cdot K_{nl}}\tag{3.9}
$$

con m<sup>∗</sup> la masa efectiva de contacto, definida por:

$$
\frac{1}{m*} = \begin{cases} \frac{1}{m_i} + \frac{1}{m_j} & \text{contacto entre partículas } i \text{ y } j \\ \frac{1}{m_i} & \text{contacto entre partícula } i \text{ y pared} \end{cases}
$$
(3.10)

La razón de amortiguación η, damping ratio, es definida por el usuario y es la misma para todos los contactos, es decir, no diferencia entre contacto entre partículas o partícula y fronteras. El coeficiente de amortiguación está relacionado con el coeficiente de restitución mediante:

$$
CoR = \begin{cases} \exp\left(-\frac{\eta}{\sqrt{1-\eta^2}}\left(\pi - \arctan\left(\frac{2\eta\sqrt{1-\eta^2}}{1-2\eta^2}\right)\right)\right), & 0 \le \eta \le \frac{1}{\sqrt{2}}\\ \exp\left(-\frac{\eta}{\sqrt{1-\eta^2}}\arctan\left(\frac{2\eta\sqrt{1-\eta^2}}{2\eta^2-1}\right)\right), & \frac{1}{\sqrt{2}} \le \eta \le 1\\ \exp\left(-\frac{\eta}{\sqrt{\eta^2-1}}\ln\left(\frac{\eta+\sqrt{\eta^2-1}}{\eta-\sqrt{\eta^2-1}}\right)\right), & \eta > 1 \end{cases} \tag{3.11}
$$

# 3.3.2 Fuerza tangencial

Para la fuerza tangencial se usa el modelo de resorte lineal con límite de Coulomb. Este modelo considera la rigidez tangencial de los materiales en contacto limitados por el valor máximo dado por el límite de la fuerza de roce seco de Coulomb. Esta fuerza, puramente elástica, se calcula mediante:

$$
\bm{F}'_{t,i} = \bm{F}_{t,i-1} + K_t \cdot (-\Delta s_{t,i}) \tag{3.12}
$$

donde  $\Delta s_{t,i}$  es el desplazamiento relativo entre las partículas en la dirección tangencial para el paso de tiempo i y  $K_t$  es la rigidez tangencial definida por:

$$
K_t = \kappa_K K_{n,c} \tag{3.13}
$$

con  $r_K$ una constante adimensional. Como el módulo de la fuerza no puede sobrepasar el límite de Coulomb, la fuerza tangencial se calcula con:

$$
\boldsymbol{F}_{t,i} = \min\left(\boldsymbol{F}_{t,i}', \mu_j \boldsymbol{F}_{n,i}\right) \hat{\boldsymbol{e}}_{t,i}' \tag{3.14}
$$

donde  $\hat{\boldsymbol{e}}'_{t,i}$  es la dirección de la fuerza  $\boldsymbol{F}'_{t,i}$ 

Dependiendo del movimiento, el coeficiente de fricción es igual a:

$$
\mu = \begin{cases} \mu_s, & \text{si no hay deslizamiento} \\ \mu_k, & \text{si hay deslizamiento} \end{cases}
$$
\n(3.15)

Se considera que el deslizamiento comienza cuando  $F'_t > \mu F_n$ . Si el valor de la fuerza tangencial disminuye cumpliendo que  $F'_t < \mu F_n$ , se considera que no está deslizando.

## 3.3.3 Resistencia a la rodadura

Una forma de entregar una rugosidad extra y mejorar la caracterización de la forma de las partículas, es agregando resistencia a la rodadura. Se utiliza el modelo del límite a la rodadura de resorte lineal, del tipo 3 [\[Ai et al., 2011\]](#page-130-0). Su dirección es contraria a la dirección de la rotación relativa entre los dos cuerpos. La rigidez asociada a la rodadura es:

$$
K_{ro} = R_{ro}^2 K_t \tag{3.16}
$$

donde el radio de rodadura  $R_{ro}$  se calcula usando los radios de los cuerpos en contacto:

$$
\frac{1}{R_{ro}} = \begin{cases} \frac{1}{r_i} + \frac{1}{r_j} , & \text{contacto entre partícula } i \text{ y } j \\ \frac{1}{r_i} , & \text{contacto entre partícula } i \text{ y pared} \end{cases}
$$
(3.17)

El radio a la rodadura de cada partícula  $r_i$  es definido como la distancia entre el centroide de la partícula y el punto de contacto. El momento a la rodadura se calcula con:

$$
M'_{ro,i} = M_{ro,i-1} + K_{ro} \cdot (-\omega_{rel}) \Delta t \tag{3.18}
$$

donde  $\omega_{rel}$  es la velocidad angular relativa entre los cuerpos en contacto. El límite de este momento es:

$$
M_{ro,\text{max}} = \mu_{ro} R_{ro} F_n \tag{3.19}
$$

Luego la expresión final es:

$$
\boldsymbol{M}_{ro,i} = \min\left(\boldsymbol{M}_{ro,i}^{\prime}, M_{ro,m\acute{a}x}\right) \frac{\boldsymbol{M}_{ro,i}^{\prime}}{|\boldsymbol{M}_{ro,i}^{\prime}|}
$$
(3.20)

#### 3.3.4 Detección del contacto

Para calcular el contacto entre partículas, se debe evaluar qué partículas están en contacto, siendo esto lo más costoso computacionalmente del método [\[Pöschel, 2005\]](#page-135-0). Como es poco práctico en el sentido computacional evaluar si cada partícula está en contacto entre sí, pues tiene un orden de  $\mathcal{O}(n^2)$  con n número de partículas, existen dos métodos que simplifican este procedimiento [\[Seville y Wu, 2016\]](#page-135-1): el basado en celdas y en lista de vecinos. Rocky DEM usa el segundo método para detectar contactos.

El método de lista de vecinos [\[Verlet, 1967\]](#page-136-0) determina que una partícula es vecina de otra si está dentro de un radio de distancia, denominado parámetro de Verlet o distancia vecina. Cuando la distancia entre radios (o radios equivalentes para partículas no esféricas) es menor a la suma de sus radios más el parámetro de Verlet, se unen a la lista de vecinos. Esta lista de vecinos se actualiza cada cierta cantidad de pasos de tiempo, como se observa en [Figura 3.1.](#page-37-0) El parámetro de Verlet debe ser elegido cuidadosamente, pues si es muy grande se van a agregar partículas extras y si es muy pequeño se van a excluir potenciales vecinos.

# 3.4 Modelo de fractura

El enfoque convencional de DEM es que las partículas son rígidas e irrompibles. Para describir adecuadamente el fenómeno físico que ocurre en un chancador, es necesario modelar la fractura de las partículas. En el *software* usado, existen dos modelos disponibles: Ab-T10 y Tavares. Ambos son del tipo de reemplazo de partículas, cambiando la partícula madre por un conjunto de partículas hijas o fragmentos de forma poliédrica, conservan masa y volumen, y agregan una distribución de probabilidad de fractura a las partículas. La diferencia principal es que el modelo de Tavares permite una completa y detallada caracterización del material de las partículas.

En el modelo de Tavares, la distribución de probabilidad de fractura está basada en una distribución log-normal con truncamiento superior de la energía específica de fractura E. Esta distribución de probabilidad  $\mathcal{P}(E)$  viene dada por:

$$
\mathcal{P}(E) = \frac{1}{2} \left( 1 + \text{erf}\left(\frac{\ln E^* - \ln E_{50}}{\sqrt{2\sigma^2}}\right) \right) \tag{3.21}
$$

donde  $E_{50}$  es la mediana de la energía específica a la fractura,  $\sigma^2$  es la varianza de la distribución log-normal y  $E^*$  es la energía específica a la fractura relativa, definida por:

$$
E^* = \frac{E_{\text{max}}E}{E_{\text{max}} - E} \tag{3.22}
$$

con  $E_{\rm{max}}$  la cota superior de la distribución de energía específica de fractura.

La dependencia de la mediana de la energía de fractura con respecto al tamaño, se realiza con el siguiente modelo: **Contract Contract Contract** 

$$
E_{50} = E_{\infty} \left( 1 + \frac{d_0}{d} \right)^{\zeta} \tag{3.23}
$$

donde  $E_{\infty}$ ,  $d_0$  y  $\zeta$  son parámetros del modelo a ajustar con datos experimentales, realizando ensayos para distintos rangos de tamaños.

Cada partícula tiene una designada probabilidad de fractura P, asociada a una energía de fractura  $E_0$ , a la cual esta se fracturará.

# 3.4.1 Modelo de daño

Si el primer contacto no genera rompimiento de la partícula, esta acumulará daño. El modelo de fractura tiene incorporado un modelo de daño, que cuantifica el deterioro de la partícula y su disminución de resistencia a través de la disminución de su energía de fractura calculada mediante las siguientes ecuaciones [\[Tavares, 2009\]](#page-136-1):

$$
E_n = E_{n-1}(1 - D_n) \tag{3.24}
$$

El daño  $D_n$  está dado por:

$$
D_n = \left(\frac{2\gamma}{2\gamma - 5D_n + 5} \frac{E_{imp,n}}{E_n - 1}\right)^{\frac{2\gamma}{5}}
$$
\n(3.25)

La variable  $E_n$  es la energía específica de fractura después de n ciclos de carga sin fractura,  $D_n^*$ es el daño residual en la partícula durante el ciclo de carga $n,$   $\gamma$ es el coeficiente de daño,  $E_{imp,n}$  es la energía específica de impacto en la partícula durante el ciclo de carga n.

#### 3.4.2 Distribución de tamaño

Las partículas hijas o fragmentos son generados de acuerdo a un algoritmo de Voronoi [\[Imai et al., 1985\]](#page-133-1) siguiendo una distribución de tamaño definida. El tamaño de la progenie de un evento de fractura es calculado con el porcentaje en peso de la partícula madre que pasa por una malla con una apertura del 10% del tamaño original de la partícula,  $t_{10}$ :

$$
t_{10} = \mathcal{A}\left(1 - \exp\left(-b'\frac{E_{imp,br}}{E}\right)\right) \tag{3.26}
$$

donde A y b' son parámetros del modelo. La distribución de tamaño completa es modelada con una función beta incompleta:

$$
t_n(t_{10}) = \frac{100}{\int_0^1 x^{\alpha_n - 1} (1 - x)^{\beta_n - 1} dx} \int_0^{t_{10}} x^{\alpha_n - 1} (1 - x)^{\beta_n - 1} dx
$$
 (3.27)

La variable  $t_n$  es el porcentaje de los fragmentos que pasan una malla de  $1/n$ -ésimo del tamaño original.  $\alpha_n$  y β<sub>n</sub> son parámetros del modelo ajustados mediante datos experimentales.

La distribución de tamaño de un evento de fractura es truncada por un tamaño mínimo de partícula que asegura la viabilidad de la simulación, evitando incrementar excesivamente la cantidad de partículas por la incorporación de partículas muy pequeñas. Esto se regula mediante dos parámetros: el tamaño mínimo de partícula simulada  $d_{\text{min}}$ , llamado *minimum absolute size* en Rocky DEM, que es el mínimo tamaño que se puede generar en una evento de fractura; y el minimum size ratio (MSR) que es la razón entre el tamaño mínimo de un fragmento generado en un evento de fractura respecto al tamaño de la partícula madre. El primer parámetro es global y el segundo es local (para un evento de fractura en específico). De esta forma, la distribución de tamaño de un evento de fractura se cortará respecto al mayor tamaño entregado entre estos dos parámetros.

#### 3.5 Resolución numérica y paso de tiempo

DEM es un método numérico que se resuelve explícitamente, por lo que sus resultados son calculados con cierta frecuencia o paso de tiempo. Rocky DEM resuelve las ecuaciones del movimiento de las partículas mediante el método de diferencias finitas.

El paso de tiempo ∆t debe ser lo suficientemente grande para reducir el tiempo de cálculo y lo suficientemente pequeño para que los cálculos sean estables y precisos [\[Seville y Wu, 2016\]](#page-135-1). Cuando se usa modelos lineales de contacto, el paso de tiempo crítico, se calcula como una fracción de la frecuencia natural de la partícula de menor masa  $m_{\text{min}}$ , usando como rigidez la de contacto en dirección normal  $K_n$ .

$$
\Delta t_{crit} = \frac{2\pi}{N_{\Delta t}} \sqrt{\frac{m_{\text{min}}}{K_n}}
$$
\n(3.28)

En Rocky DEM, para el modelo hysteretic linear spring se recomienda usar el siguiente paso de tiempo [\[ESSS, 2021\]](#page-132-1):

$$
\Delta t = \min\left(\frac{\pi}{2N_{\Delta t}}\sqrt{\frac{m^*}{K_{n,c}}}, \frac{\pi}{8}\sqrt{\frac{m^*}{K_{nu}}}\right)
$$
\n(3.29)

donde  $m^*$  es la masa efectiva.

# 3.6 Rocky DEM

Se utiliza la implementación de este método en el programa computacional Rocky DEM, desarrollado por ESSS, con las versiones 4.2, 4.5.2 y 2022R1. Algunos aspectos relevantes de su implementación que lo diferencian de otros códigos son los siguientes:

- Importar archivos CAD como geometría de las fronteras y crear geometrías parametrizadas de correas.
- Realizar distintos movimientos a las geometrías importadas.
- Permite esferas, fibras, multiesferas, poliedros y formas personalizadas para las partículas.
- Modelos de fracturas.
- Personalizar con la API.
- Cálculo en CPU, GPU, multi-GPU.
- Analizar esfuerzos y desgaste de las paredes.
- Acople con Ansys Mechanical.
- Acople con Ansys Fluent.
- Postprocesado en el mismo programa, con varias funciones definidas y con la posibilidad de postprocesar en Python.

El programa funciona tanto en Windows como Linux. La simulación puede ser configurada mediante interfaz gráfica o en un script en Python.

# CAPÍTULO 4

# Metodología experimental

En este capítulo se presentan la metodología usada en los ensayos experimentales realizados para caracterizar el mineral y los ensayos experimentales efectuados en el chancador de cono de la planta piloto.

## 4.1 Ensayos de caracterización de material

Se presentan los ensayos para caracterizar el material. Los minerales con los cuales se efectuarán los experimentos son: cuarzo (cuarzo lechoso), gravilla (granito) y carbón. La [Figura 4.1](#page-46-0) presenta fotografías de algunas muestras de los minerales usados en los ensayos experimentales.

# 4.1.1 Densidad material

Se mide la densidad material mediante volumen desplazado de los tres minerales siguiendo el estándar ASTM D7263-21 [\[ASTM D7263-21, 2021\]](#page-130-1). Estos datos se utilizan como valor inicial de la densidad del material, pues luego se debe calibrar la densidad aparente mediante los resultados de *Draw Down Test*. Esta densidad calibrada depende de la geometría de las partículas y de los coeficientes de roce [\[Roessler et al., 2019\]](#page-135-2).

#### 4.1.2 Caracterización de forma de las partículas

Se miden las dimensiones de por lo menos 100 partículas por mineral entre 3/4 in y 1 in. Con estos datos se calculan las razones de aspecto vertical y horizontal de las muestras. Si consideramos las dimensiones mostradas en la [Figura 4.2,](#page-46-1) con  $w < d < l$  y d igual al tamaño de malla, se tiene que las razones de aspecto son:

$$
AR_v = \frac{l}{d}, \quad AR_h = \frac{w}{d} \tag{4.1}
$$

Se seleccionan 4 formas de partículas por mineral. Se ha evidenciado que elegir solo una puede propiciar la aparición de vacíos que afectan el flujo del mineral [\[André y Tavares, 2020\]](#page-130-2). Además de la razón de aspecto, las partículas están definidas por el número de esquinas y el grado supercuádrico. Estos parámetros se ajustan manualmente tratando de que se parezcan a las partículas reales. Este ajuste manual se realiza comparando los modelos 3D de una partícula real, como la mostrada en la [Figura 4.2,](#page-46-1) con las partículas poliédricas mediante un programa computacional de modelado 3D.

<span id="page-46-0"></span>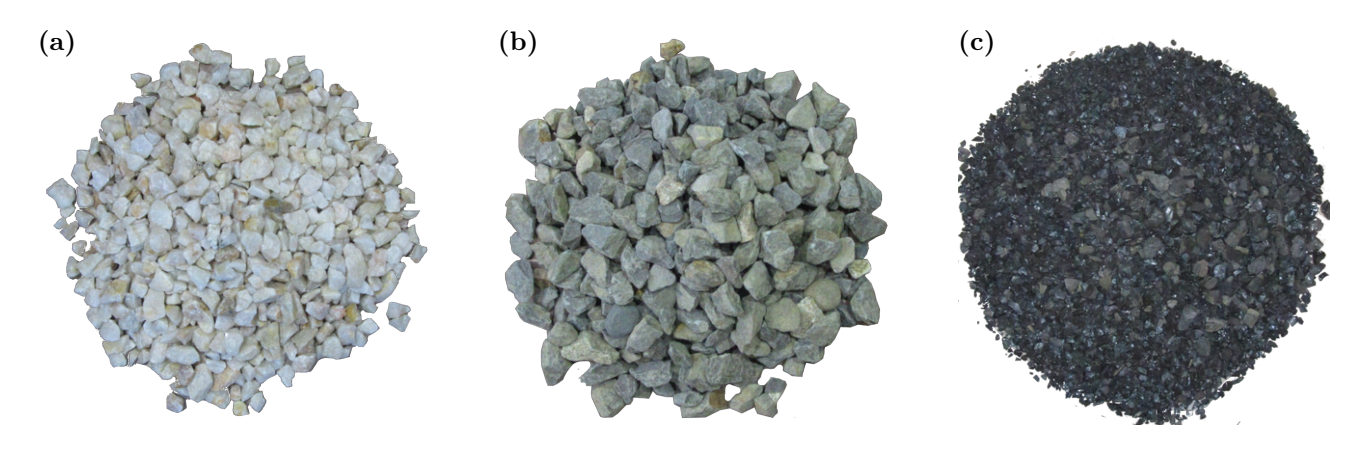

Figura 4.1. Fotografías de las muestras de los minerales usados en los ensayos experimentales: (a) cuarzo, (b) gravilla y (c) carbón.

#### 4.1.3 Coeficiente de restitución

Se ejecutan ensayos para caracterizar el coeficiente de restitución normal entre partículas y entre partículas y paredes. La configuración experimental usada para el choque entre partículas se muestra en la [Figura 4.3](#page-47-0) y se registra el ensayo mediante la grabación de video a 120 fps, para así obtener las mediciones desde el video [\[Hlosta et al., 2018\]](#page-133-2). Se impactan dos partículas de geometría irregular, partícula A (en rojo) y partícula  $\overline{B}$  (en azul), que pivotean con respecto a los puntos  $O_A$  y  $O_B$  respectivamente, y cuya línea de impacto es paralela al eje x. Inicialmente, una de las partículas se desplaza de su posición de equilibrio, para el caso de la [Figura 4.3](#page-47-0) se entrega como posición inicial una altura  $h_{0,A}$  a la partícula A. Al soltar esa partícula, esta impacta en el instante  $t = t_{imp}$  con una velocidad  $v_{A,0}$  a la partícula B que está en reposo entregándole cantidad de movimiento. La partícula B alcanza una velocidad  $v_{B,f}$  después del impacto. Así, el coeficiente de restitución  $(CoR)$  es:

<span id="page-46-2"></span>
$$
CoR = -\frac{v_{B,f} - v_{A,f}}{v_{B,0} - v_{A,0}}\tag{4.2}
$$

<span id="page-46-1"></span>donde el numerador son las rapideces justo después del impacto y el denominador son las rapideces justo antes del impacto en la línea de impacto. Para el caso mostrado en la [Figura 4.3,](#page-47-0)  $v_{B,0}$  es nulo.

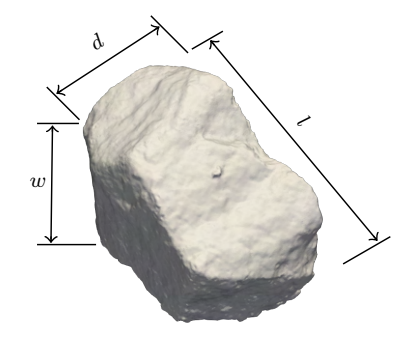

Figura 4.2. Caracterización geométrica de una muestra de cuarzo. Se presentan sus tres dimensiones:  $d$  tamaño de malla,  $l$  largo y  $w$  ancho.

<span id="page-47-0"></span>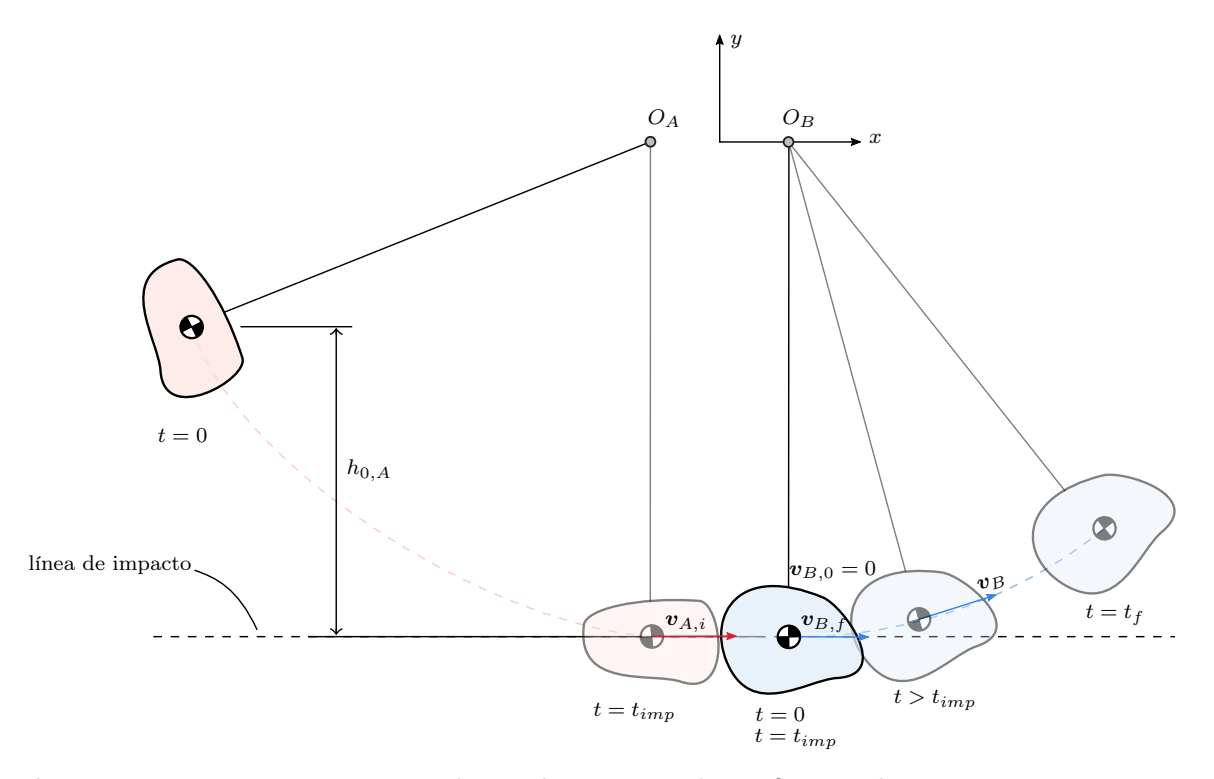

Figura 4.3. Montaje experimental para los ensayos de coeficiente de restitución. En rojo se muestra la partícula A y en azul la partícula B.  $t = 0$  es el inicio del ensayo,  $t_{imp}$  es el momento del impacto y  $t_f$  es cuando la velocidad de B es nula.

Las velocidades son obtenidas con el video grabado, realizando seguimiento a las partículas en cada fotograma del video. A ambas partículas se le adhieren una circunferencia en la posición de la proyección en el plano del centro de masa de la partícula. Así, el seguimiento se efectúa al centroide de la circunferencia dibujada en la partícula. Para facilitar el seguimiento de esas circunferencias, los puntos a seguir son de color azul y rojo, y el fondo es monocromático (verde). Se llevan a cabo por lo menos 10 ensayos por material, con distintas partículas y orientaciones en el impacto.

Para los contactos entre partícula y pared se deja caer la partícula sobre la superficie en la cual se quiere calcular el coeficiente de restitución, y de la misma forma que lo explicado anteriormente, se ejecuta seguimiento de la partícula en caída libre en un video.

# 4.1.4 Draw Down Test

Los ensayos de extracción, *Draw Down Test* o DDT, son usados para calibrar los coeficientes de roce y también sirve para validar la forma modelada de las partículas.

Para estos ensayos se fabricó el banco de ensayos mostrado en la [Figura 4.4,](#page-48-0) que consta de un cajón superior e inferior, con una compuerta móvil en la base del cajón superior. El cajón superior está apoyado en un soporte de acero con 4 celdas de 20 kg para medir la masa de mineral en el cajón superior en función del tiempo. Las celdas de carga son conectadas al módulo NI 9237 y la adquisición de datos se realiza con el dispositivo NI cDAQ-9172. Se registra el ensayo además en video y fotografías para complementar las mediciones.

<span id="page-48-0"></span>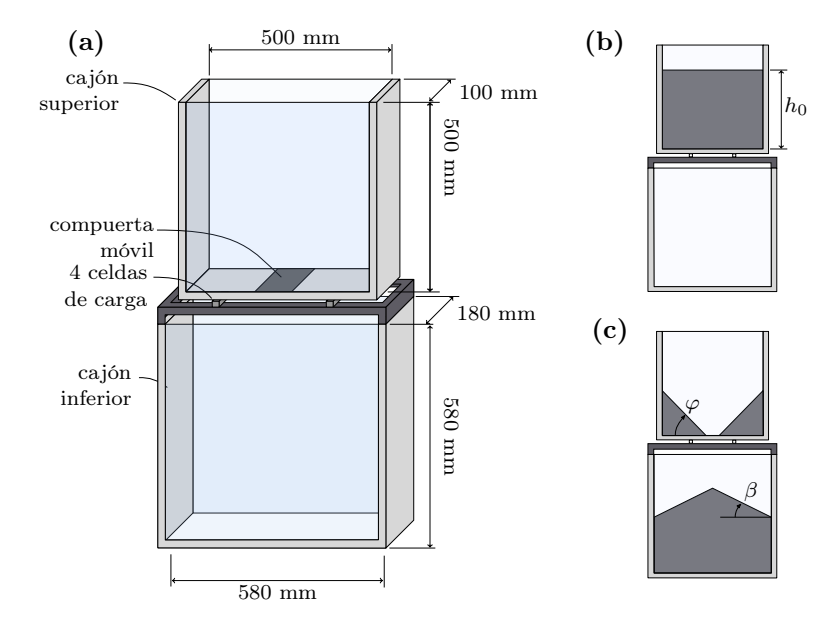

Figura 4.4. Draw Down Test: (a) esquema del banco de ensayos, (b) llenado de cajón superior hasta altura  $h_0$ , (c) término del ensayo donde se puede observar el ángulo de reposo  $\beta$  y el ángulo de corte  $\varphi$ .

El ensayo consta de los siguientes pasos [\[Roessler et al., 2019\]](#page-135-2):

- 1. Alimentar el cajón superior con 20 a 30 kg de mineral con granulometría definida.
- 2. Emparejar la cama de mineral y medir la altura.
- 3. Abrir la compuerta del cajón superior para dejar caer el mineral.
- 4. Una vez que el mineral deje de caer y esté en reposo, se registran los ángulos de reposo y corte con un inclinómetro digital.
- 5. Se toman fotografías del estado final.
- 6. Se retira el mineral en el cajón superior para medir su masa.

Con el objetivo de simular con DEM este ensayo, se debe medir el coeficiente de roce entre las partículas y las paredes de los cajones (de vidrio y madera), el cual se obtiene mediante ensayos de plano inclinado de 10 partículas por material.

# 4.1.5 Ensayo de resistencia a la compresión no confinada

Se realizan ensayos de compresión uniaxial a probetas para caracterizar la resistencia a la compresión no confinada, UCS por sus siglas en inglés, de una muestra de roca, siguiendo la norma ASTM - D7012 [\[ASTM D7012-14, 2020\]](#page-130-3).

En estos ensayos se preparan probetas de cuarzo, cilíndricas y cúbicas, de acuerdo a la norma ASTM - D4543 [\[ASTM D4543-19, 2019\]](#page-130-4). Se usa la máquina de compresión Servo Plus Evolution de 2000 kN del Laboratorio de Mecánica de Rocas del Departamento de Ingeniería Metalúrgica. Se registra fuerza y desplazamiento axial con respecto al tiempo de duración del

<span id="page-49-0"></span>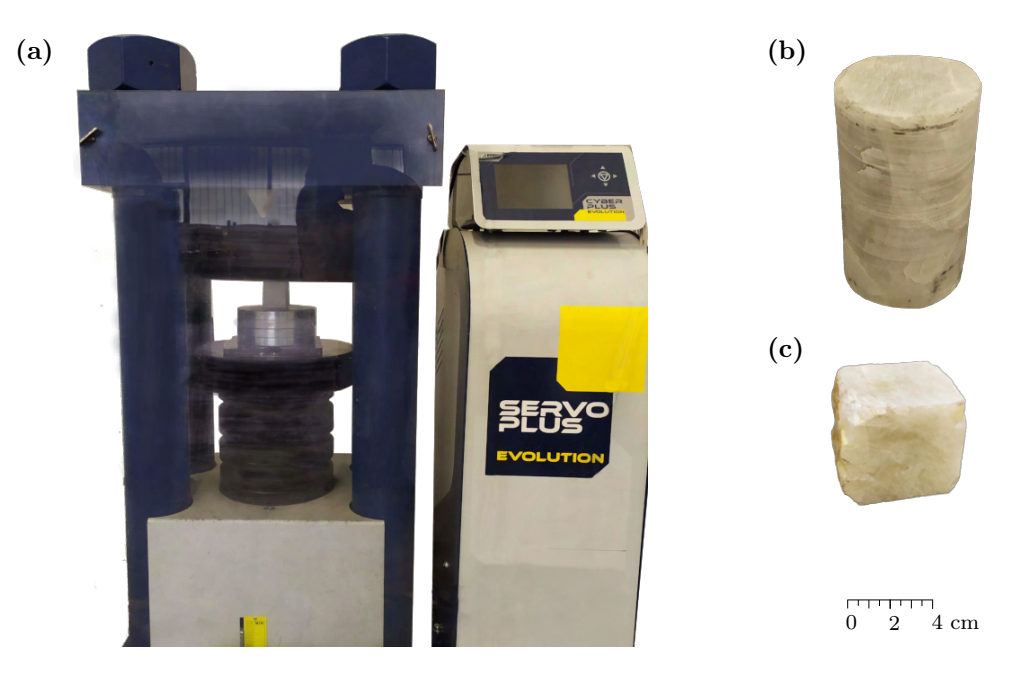

Figura 4.5. Ensayos UCS: (a) máquina de compresión Servo Plus Evolution, (b) probeta cilíndrica de cuarzo, (c) probeta cúbica de cuarzo.

ensayo. La [Figura 4.5](#page-49-0) presenta el montaje experimental, una probeta cilíndrica y una probeta cúbica usadas en los ensayos. El UCS está definido como:

$$
\sigma_u = \frac{F}{A} \tag{4.3}
$$

donde F es la carga en el instante de la falla y  $A$  es la sección transversal.

Para el cálculo del módulo de Young se emplea el criterio de la pendiente promedio de una parte recta de la curva de esfuerzo-deformación, como se detalla en la misma norma [\[ASTM](#page-130-3) [D7012-14, 2020\]](#page-130-3).

#### 4.1.6 Ensayos compresión uniaxial de partículas irregulares

Se realizan ensayos de compresión uniaxial de partículas irregulares (ECU) de mínimo 20 partículas por rango de tamaño para cada material. Estos rangos están definidos en series de √4  $\sqrt{2}$  [\[ASTM E11-20, 2020\]](#page-130-5), y los elegidos se muestran en [Tabla 4.1.](#page-50-0) La calibración está centrada en el tamaño del mineral que se alimentará en el chancador de cono. Debido a su propio funcionamiento, las partículas disminuyen de tamaño dentro de la cámara de trituración, siendo de menor tamaño que el más pequeño de los rangos de tamaños ensayados, por lo que estas partículas no serán propiamente caracterizadas. A pesar de no estarlo, el modelo de Tavares ha sido ampliamente utilizado en este rango de tamaño, hasta 0.2 mm, por lo que es válido su uso [\[Tava](#page-136-2)[res, 2022\]](#page-136-2). Además, para tamaños menores, se debe considerar otros equipos e instrumentación adecuada para las mediciones.

Se utiliza la máquina de ensayos universales Instron 8801 del Laboratorio de Mecánica de Sólidos del Departamento de Ingeniería Mecánica con una velocidad de avance de 0.2 mm/min y una frecuencia de muestreo de 1000 Hz. El montaje experimental se muestra en [Figura 4.6,](#page-50-1)

| Tamaño (mm) Rango 1 Rango 2 Rango 3 Rango 4 |     |      |      |      |
|---------------------------------------------|-----|------|------|------|
| Inferior                                    | 6.7 | 13.2 | 26.5 | 53.0 |
| Superior                                    |     | 16   | 31.5 | 63.0 |

<span id="page-50-0"></span>Tabla 4.1. Rangos de tamaños de las muestras usadas en ECU.

donde se observa la muestra a ensayar sobre la prensa y cubierta por una protección de acrílico, que impide que las partículas salten al producirse la fractura.

Para proceder con estos ensayos se preparan muestras dentro de los rangos de tamaño válidos. Algunos criterios para la selección de las muestras son:

- Que la muestra no tenga grietas visibles.
- Que no tenga esquinas pronunciadas que puedan afectar la compresión.
- Que el tamaño de malla esté dentro de un rango válido.
- Que las razones de aspecto sean menores a 3.
- Que la masa no esté muy alejada del promedio de su rango.

<span id="page-50-1"></span>Una vez seleccionadas las muestras, se limpian, se registra su masa y tamaño, y se le asigna una etiqueta. Para efectuar los ensayos, se eligen las caras más planas y se centra la carga para

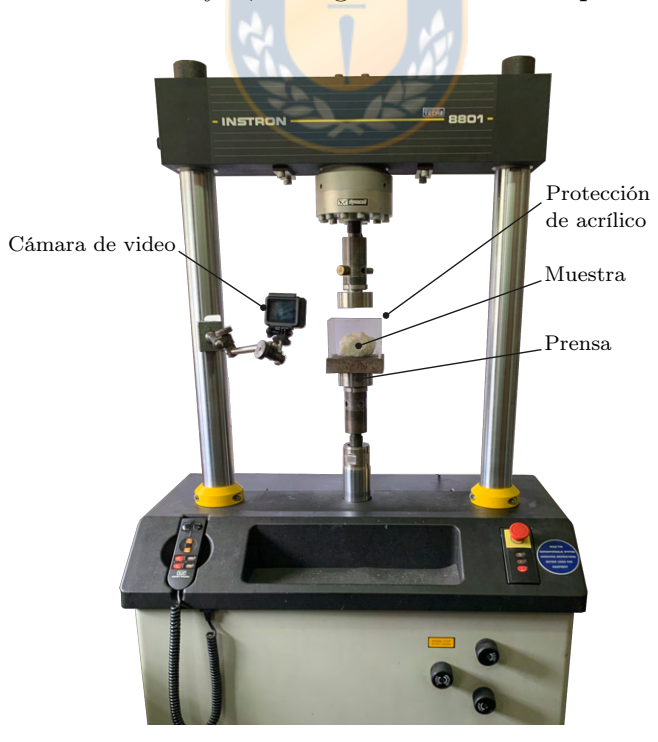

Figura 4.6. Montaje experimental para ensayos de compresión uniaxial de partículas irregulares. Se muestra la máquina de ensayos universales Instron 8801 y una muestra de cuarzo en la prensa.

<span id="page-51-0"></span>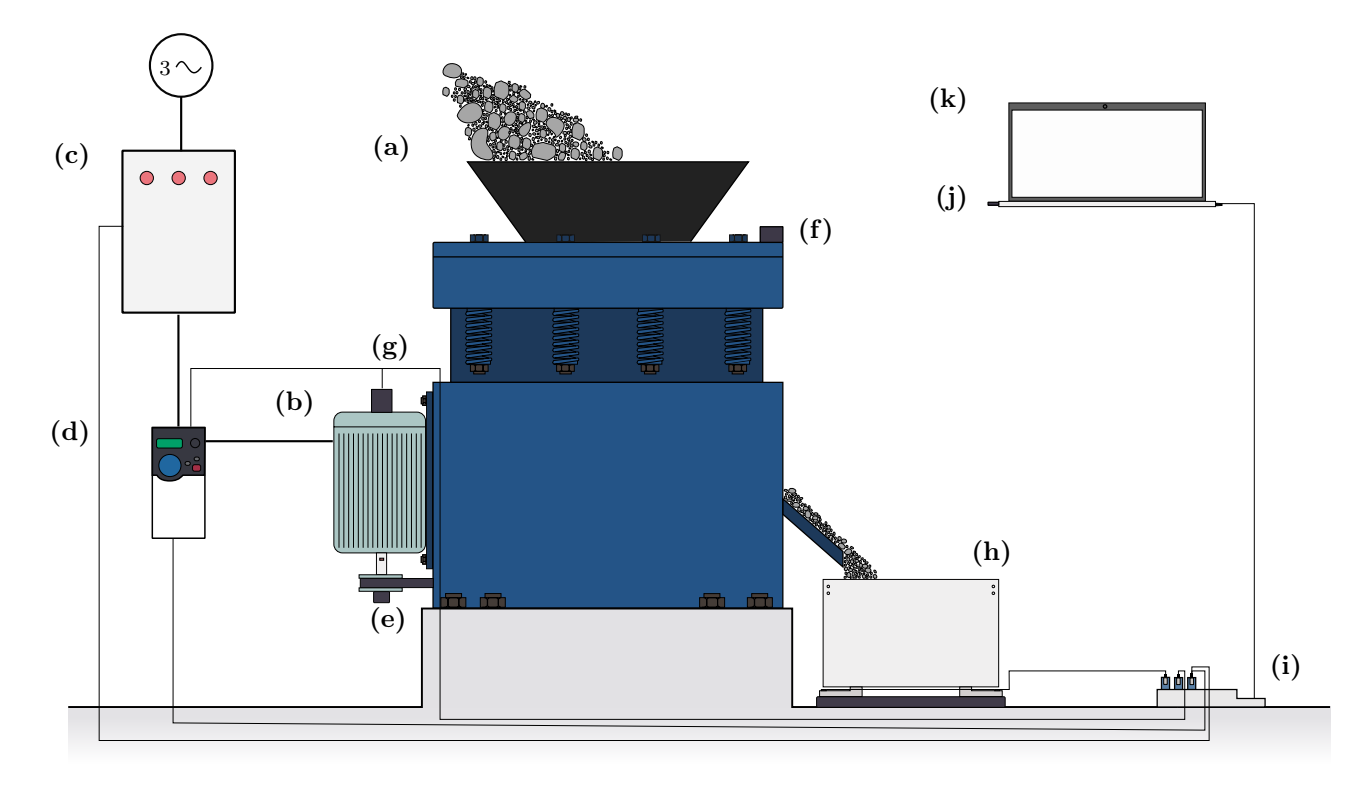

Figura 4.7. Montaje experimental de los ensayos de chancado: (a) chancador de cono Denver No. 12, (b) motor eléctrico, (c) caja de alimentación eléctrica con tenazas y sondas, (d) variador de frecuencia, (e) nodo medición de torque, (f) nodo acelerómetro, (g) encoder, (h) balanza, (i) DAQ, (j) estación base y (k) laptop.

evitar la flexión de la muestra. Se coloca una muestra sobre la prensa y se inicia la operación de la máquina, desplazándose el cabezal superior a la velocidad ajustada. Luego que se produce la fractura, la muestra se guarda para su posterior tamizaje, usando los tamices de [Tabla A.1](#page-139-0) en un Ro-Tap. El criterio para definir la fractura por compresión y diferenciarla de otros mecanismos de fractura como atrición o abrasión, es que la muestra pierda un 10% en masa [\[Tavares, 2009\]](#page-136-1). Esto se podía verificar a simple vista en la mayoría de los ensayos, en donde la muestra se separa en dos o tres partes de tamaños similares. En el caso en que visualmente las partículas hijas sean cercanas al 10% en masa, esto se revisaba en el tamizaje y si era necesario, se descartaba la muestra.

De estos ensayos se obtiene la curva fuerza con respecto al desplazamiento, la cual se analizará para obtener las energías de fractura, y se obtiene también la granulometría de la fractura.

# 4.2 Ensayos de chancado

Los ensayos de chancado se ejecutan en el chancador de laboratorio ubicado en la Planta Piloto Dr. Igor Wilkomirsky del Departamento de Ingeniería Metalúrgica. El montaje general del banco de ensayos se muestra en la [Figura 4.7.](#page-51-0) Cada una de las partes y equipos mencionadas en la figura se explican a continuación.

<span id="page-52-0"></span>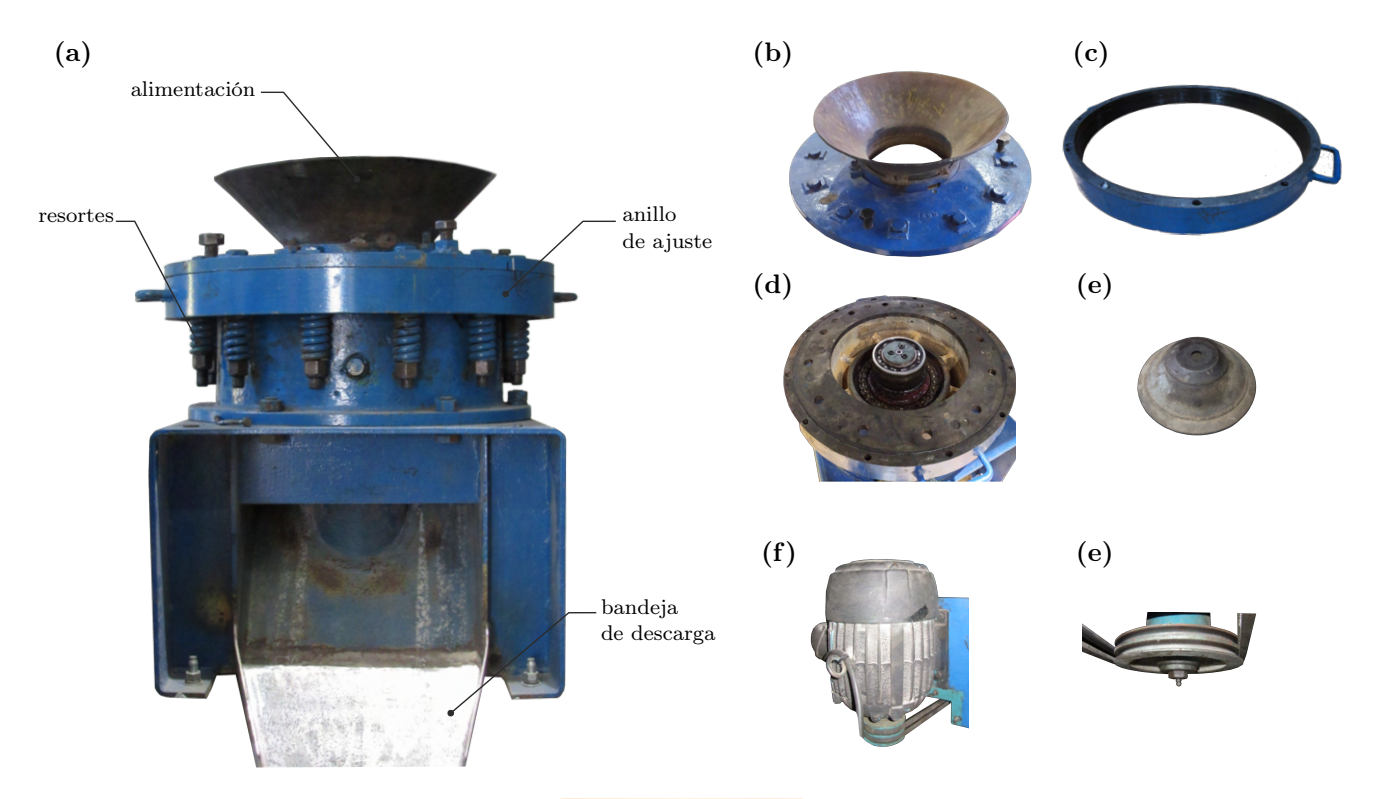

Figura 4.8. Fotografías del chancador de cono de laboratorio: (a) vista frontal de chancador, (b) conjunto cóncava, (c) anillo de ajuste, (d) estructura principal y eje principal, (e) manto y cono macizo, (f) motor eléctrico y polea motriz, y (e) polea motriz.

# 4.2.1 Chancador

El chancador usado en estos ensayos corresponde a un Denver No. 12, de diseño Symons y cabeza estándar, cuya reducción de tamaño es de una cuarta etapa de chancado. En la [Figura 4.8](#page-52-0) se observan fotografías de esta máquina, donde se señalan sus principales partes, tales como el conjunto de las cóncavas, anillo de ajuste, estructura principal, eje principal, manto, motor eléctrico y poleas. Este equipo es accionado mediante un motor eléctrico, el cual transmite la potencia mediante 2 correas en V que conectan la polea motriz y la polea conducida. La polea motriz, acoplada al eje del motor, tiene un diámetro primitivo de 90.5 mm y la polea conducida, acoplada al eje principal, tiene un diámetro primitivo de 252.10 mm, resultando una relación de transmisión es 2.786. Con las mediciones de velocidad de rotación, se puede comprobar que la relación de transmisión efectiva es de 3.05. La eficiencia en la transmisión de las poleas es de un 70% a 96% [\[Avallone y Baumeister \(III\), 2007\]](#page-130-6).

El cono macizo está cubierto por el manto, que se muestran en [Figura 4.8 \(e\)](#page-52-0) y ambos van montados en el eje principal. Debido al desgaste propio del manto, la rugosidad media de esta pieza es de 0.2 mm aproximadamente. La masa del conjunto cono, compuesto por el cono macizo, manto, tapa y perno, es de 31.65 kg. Solo las cargas horizontales son transmitidas desde el cono macizo al eje principal, ya que las cargas verticales son soportadas por un rodamiento axial de bolas. El eje principal le transmite el movimiento en el plano horizontal al cono macizo, girando excéntricamente con una excentricidad de 2.12 mm. El conjunto de las cóncavas va montado sobre el anillo de ajuste, mostrados en [Figura 4.8 \(b\)](#page-52-0) y [Figura 4.8 \(c\)](#page-52-0) respectivamente. La masa

del conjunto cóncava es 67.5 kg y la rugosidad de la cóncava es aproximadamente 0.35 mm. Este anillo de ajuste está roscado en su interior y permite cambiar la posición vertical de las cóncavas con respecto al manto al girar el anillo; de esta manera se cambia el css. Las cargas verticales que reciben las cóncavas son soportadas por un conjunto de 12 resortes de compresión que son previamente cargados por una tuerca. Estos resortes actúan como un sistema de inchancables y a la vez cambia el reglaje en operación del chancador debido al movimiento horizontal y vertical. La rigidez de estos resortes es 527308 N/m. El giro del anillo de ajuste con respecto a las cóncavas se impide mediante un pasador de 10 mm entre el anillo y la tapa de las cóncavas. Sin este pasador el reglaje del chancador puede cambiar en operación por el giro del anillo.

Para conocer la influencia de la velocidad angular sobre el comportamiento dinámico del torque, es necesario conocer el momento de inercia del sistema que gira solidario al eje motriz, es decir, ejes, poleas, entre otros. Si analizamos el equilibrio de momentos en el eje motriz:

$$
\sum T = 0 \Rightarrow T_m - T_{re} = \mathcal{I}_{sys} \alpha \tag{4.4}
$$

donde  $T_{re}$  es el torque resistente, que representa el torque necesario para girar el sistema en vacío a una velocidad angular  $\omega$ ,  $T_m$  es el torque motriz entregado por el motor eléctrico,  $\mathcal{I}_{sys}$  es la inercia equivalente del sistema mecánico que gira solidario al eje motriz y  $\alpha$  es la aceleración angular del eje motriz. El momento de inercia es equivalente pues el eje motriz y el eje principal giran a distintas velocidades, y esta inercia está considerando lo que gira solidario al eje principal. Si la velocidad angular es constante se puede construir una curva  $T_{re}$  con respecto a  $\omega$  y conocer su valor. Luego, realizando distintos ensayos en vacío con distintas rampas de aceleración y usando la ecuación anterior, se obtiene que el valor promedio es  $\mathcal{I}_{sys} = 0.0214 \text{ kg} \cdot \text{m}^2$ .

#### 4.2.2 Motor eléctrico y variador de frecuencia

El chancador es accionado por un motor trifásico de marca US Electrical Motors de 1.5 HP, 1500 rpm, 380 V y 3.0 A nominal, el cual se muestra en [Figura 4.8 \(f\).](#page-52-0)Se analizan dos casos para los ensayos: motor alimentado directamente a la línea trifásica y motor alimentado desde un variador de frecuencia.

Se utiliza el variador de frecuencia Allen-Bradley PowerFlex 525. Para controlar la velocidad del motor, se acopla un módulo 25-ENC-1 que recibe las señales que entrega un encoder conectado al motor. Esta velocidad es controlada por controlador PI (proporcional-integral) con parámetros  $k_{In} = 2.0$  y  $k_P = 5$ , y no se emplea la compensación del deslizamiento normal, en su lugar, el encoder determina la frecuencia de salida real y ajusta la frecuencia de salida para que coincida con el comando [\[Rockwell Automation, 2013\]](#page-135-3).

#### 4.2.3 Geometría y modelado 3D

Se realiza un levantamiento geométrico de las principales partes del chancador. Como la forma del manto y cóncava no son fáciles de medir, se complementa con un modelo 3D efectuado mediante fotogrametría con el programa Meshroom, versión 2021.1.0. Para esto se toma un conjunto de fotografías de las partes de interés en distintas posiciones. En la [Figura 4.9](#page-54-0) se muestra un paso de la generación del modelo 3D, en donde se puede observar la nube de puntos generada de la cóncava y la posición que el programa detecta de la cámara fotográfica.

<span id="page-54-0"></span>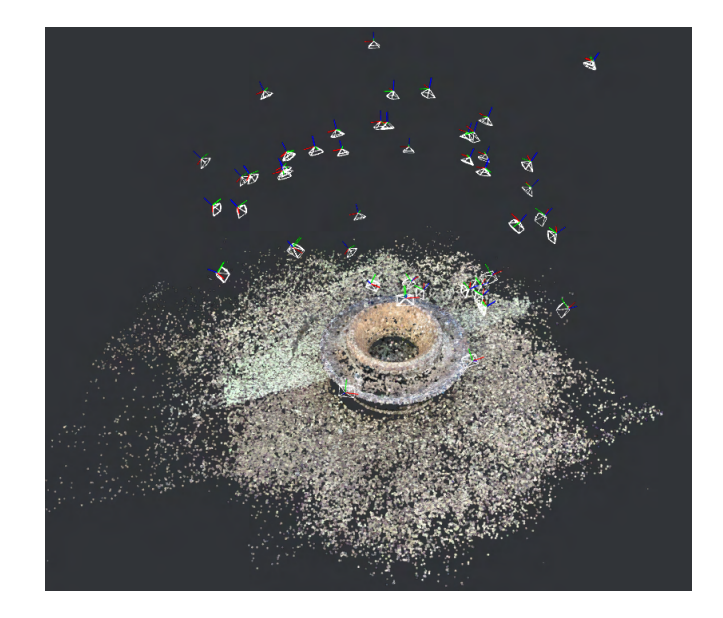

Figura 4.9. Captura de pantalla del escaneo 3D de la cóncava con fotogrametría usando Meshroom. Se observa la nube de puntos generada y la posición de las cámaras.

En planta, la medición del reglaje o css se lleva a cabo mediante una plomada. Al ser más pequeño este chancador es posible complementar estas mediciones con materiales más blandos como plasticina, de este modo, se puede obtener una sección del volumen de la cámara de chancado. Para esto se ingresa un cilindro de plasticina y se giran manualmente las poleas, hasta encontrar la posición de mínima distancia. Complementando estas 4 mediciones: levantamiento geométrico, la medición del *css* mediante una plomada, la medición de una sección de volumen de la cámara de chancado con plasticina y modelado 3D del manto y cóncava, se obtiene el perfil del manto y la cóncava, como se muestra en la [Figura 4.10 \(a\).](#page-55-0)

Para una posición vertical dada de la cóncava se puede buscar el css. Siendo  $r(x)$  la función que describe la geometría del cono y  $R(x)$  la de la cóncava, el css es la distancia mínima entre ambas curvas:

$$
css = \min_{x_1, x_2} \sqrt{(x_2 - x_1)^2 + (R(x_2) - r(x_1))^2}
$$
\n(4.5)

donde  $(x_1, r(x_1))$  y  $(x_2, R(x_2))$  son los puntos a buscar en esa minimización, los que no necesariamente están en la misma posición horizontal.

En la [Figura 4.10 \(a\)](#page-55-0) se presenta el *css* para la posición  $y_{ring} = 5.55$  mm de la cóncava, que representa el punto más bajo en esa curva. Al calcular para esa posición se obtiene que el  $\cos s = 3.085$  mm. Luego, se realiza este cálculo para distintas posiciones verticales de cóncava y se obtiene la [Figura 4.10 \(b\).](#page-55-0)

Debido al movimiento de las cóncavas el css varía en el tiempo. Se define el css nominal como el que se obtiene en condiciones estáticas, como se presentó en [Figura 4.10 \(b\).](#page-55-0) Para usar un valor representativo en operación, se define el ajuste de lado cerrado promedio en operación o  $\overline{css}_{op}$ . Este valor se calcula considerando el movimiento de las cóncavas y su valor nominal.

<span id="page-55-0"></span>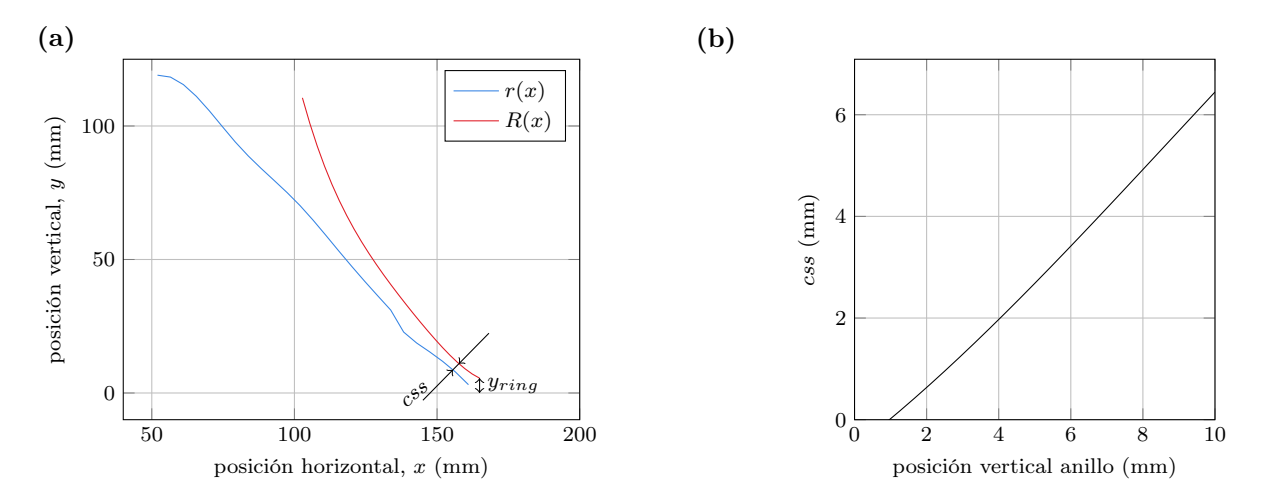

Figura 4.10. Resultados del modelo geométrico del chancador de cono: (a) perfil del manto y la cóncava para  $y_{ring} = 5.55$  mm y  $css = 3.085$  mm; y (b) relación entre la posición vertical del anillo y el reglaje.

# 4.2.4 Mediciones

Se usan 2 equipos para la adquisición de datos:

- Sistema de adquisición de datos NI cDAQ-9172 con módulos NI 9229, NI 9237 y NI 9234. Estas mediciones se efectúan con frecuencia de muestreo de 25 kHz y son procesadas en LabView 2017.
- Estación base WSDA-200-US con los nodos SG-Link-200-OEM y G-Link-200-OEM. Estas mediciones inalámbricas se realizan a 1024 Hz con el programa SensorConnect 14.7.0.

Como las mediciones obtenidas con estos programas tienen distinto tiempo, estas se sincronizan por la hora de inicio de las mediciones. El detalle de cada medición se presenta en las siguientes subsecciones.

#### 4.2.4.1. Medición de potencia eléctrica

Para los ensayos ejecutados sin variador de frecuencia, se mide corriente con una tenaza Fluke i400s y voltaje con una Sonda Pintek DP-25. Ambas entregan una señal de voltaje la que es conectada a un módulo NI 9229. Las características de los instrumentos de medición eléctrica se muestran en la [Tabla 4.2.](#page-56-0)

La potencia eléctrica instantánea de un sistema trifásico se calcula como la suma de los productos de potencial eléctrico y corriente de cada fase, como se presenta en la ecuación [\(4.6\):](#page-55-1)

<span id="page-55-1"></span>
$$
P_{elec} = \sum_{i=1}^{3} V_{i,ne} \cdot I_i
$$
 (4.6)

donde  $V_{i,ne}$  es el potencial eléctrico medido entre la fase i respecto al neutro e  $I_i$  es la corriente eléctrica en la fase i. Para simplificar la medición, se pueden usar dos mediciones de voltajes y

| Parámetro       | Valor                                                      |
|-----------------|------------------------------------------------------------|
| Variable medida | Voltaje                                                    |
| Marca.          | Pintek                                                     |
| Modelo          | $DP-25$                                                    |
| Sensibilidad    | 200 V/V                                                    |
| Precisión       | $\pm 2\%$                                                  |
| Variable medida | Corriente                                                  |
| Marca           | Fluke                                                      |
| Modelo          | i400s                                                      |
| Sensibilidad    | $10 \text{ mV/A}$                                          |
| Precisión       | $2\% + 0.015$ A (45-400 Hz)                                |
| Cambio de fase  | $3^{\circ}$ (entre 5 a 10 A) a $4^{\circ}$ (entre 1 a 5 A) |

<span id="page-56-0"></span>Tabla 4.2. Características de los instrumentos de medición de señales eléctricas.

dos mediciones de corrientes, como lo especifica el método de Aron para sistemas trifilares. Si se cumple que:

y con el voltaje entre las fases igual a:

$$
V_i = \overline{V_{i,ne}} - V_{3,ne}
$$
\n
$$
(4.8)
$$

 $\cdot I_i$  (4.9)

 $I_1 + I_2 + I_3 = 0$  (4.7)

se puede obtener

donde  $V_i$  es el potencial eléctrico medido entre la fase i y la fase 3. De esta forma, la medición de potencia eléctrica se realiza midiendo simultáneamente dos señales de potencia y dos señales de corriente. El esquema de esta conexión se muestra en la [Figura 4.11,](#page-57-0) presentando las 3 fases alimentando al motor eléctrico, las 2 tenazas  $\mathbb{A}_i$  y las 2 sondas  $V_i$ .

 $i=1$ 

 $V_i$ 

 $P_{elec} = \sum$ 

Para los ensayos con variador de frecuencia, la medición de potencia eléctrica se obtiene desde el mismo equipo y la señal es conectada al módulo NI 9229. Además, se mide la corriente con las tenazas, pero se omite la medición de voltaje para simplificar las mediciones.

#### 4.2.4.2. Medición de torque

El torque motriz es medido mediante dos pares de strain gauges direccionados a 45◦ , como se presenta en la [Figura 4.12 \(a\),](#page-58-0) el otro par se encuentra en la posición diametralmente opuesta al mostrado. Se usan 4 galgas para poder completar el puente de Wheatstone y para evitar efectos de tracción, compresión o flexión en la medición. Las especificaciones de los strain gauges se muestran en la [Tabla 4.3.](#page-57-1)

La medición se realiza con el nodo SG-Link-200-OEM y la estación base WSDA-200-USB. Para el uso del nodo, es necesaria una batería y una carcasa que permita un montaje seguro en

<span id="page-57-0"></span>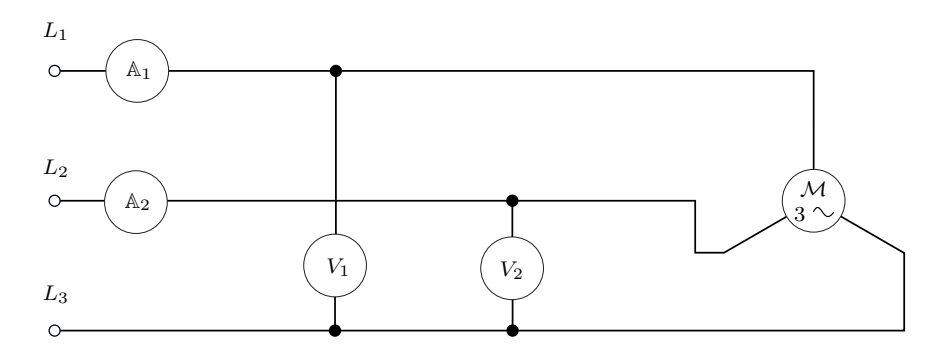

<span id="page-57-1"></span>Figura 4.11. Conexión de las sondas y tenazas para medición de potencia eléctrica. Las tenazas están representadas por  $\mathbb{A}_i$ , las sondas por  $V_i$  y el motor eléctrico por  $\mathcal{M}$ .

Tabla 4.3. Características de los strain gauges usados.

| Parámetro              | Valor           |
|------------------------|-----------------|
| Marca.                 | Kyowa           |
| Modelo                 | $KF-2-D2$       |
| Largo de la galga (mm) | $2 \text{ mm}$  |
| Resistencia $(\Omega)$ | $119.9 \pm 0.4$ |
| Factor de galga        | 2.07            |
|                        |                 |

el soporte, pues gira solidario al eje motriz. En la [Figura 4.12 \(b\)](#page-58-0) se muestra la carcasa fabricada y en [Figura 4.12 \(c\)](#page-58-0) se muestra el montaje final del nodo. Notar que debido a la geometría y posición del soporte y nodo, se tiene que balancear la polea para no afectar de sobremanera las mediciones.

Los datos de deformación obtenidos en la medición están linealmente relacionados con el torque, y dependen del material y de la geometría del eje, como se muestra en la siguiente ecuación:

$$
T_{sg} = \frac{\pi \mathcal{E} \phi^3 \varepsilon}{16(1+\nu)} \tag{4.10}
$$

donde  $\mathcal E$  es el módulo de Young,  $\nu$  es el coeficiente de Poisson y  $\phi$  es el diámetro del eje. Se calibra esta medición aplicando torques conocidos al eje, y el resultado de la calibración se muestra en [Figura 4.13.](#page-58-1)

Los *strain gauges* miden el torque que soporta el eje en la posición dada. Si realizamos un corte del eje en la posición del strain gauge en condiciones estacionarias, es decir, cuando la velocidad angular es constante, se tiene que:

$$
\sum T = 0 \Rightarrow T_m - T_{sg} = 0 \Rightarrow T_{sg} = T_m \tag{4.11}
$$

y por lo tanto el torque medido corresponde al motriz. Si en cambio, la velocidad angular no es constante y la aceleración angular  $\alpha$  es distinta de cero, se tiene que:

$$
\sum T = I\alpha \Rightarrow T_{sg} = T_m - T_1\alpha \tag{4.12}
$$

<span id="page-58-0"></span>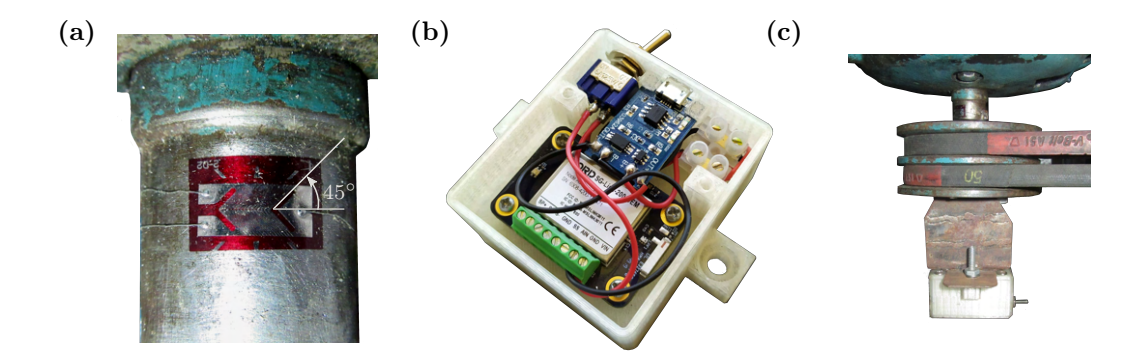

Figura 4.12. Medición de torque en el eje motriz: (a) strain gauge adherido al eje del motor, (b) nodo SG-Link-200-OEM en carcasa de plástico, (c) montaje del nodo en el soporte.

donde  $\mathcal{I}_1$  es el momento de inercia del eje motriz que está sobre la galga extensiométrica (no se considera la polea motriz). Esta ecuación indica que si la velocidad angular no es constante, la medición de torque se verá afectada por las condiciones dinámicas del eje. De está forma, si el eje acelera angularmente, el torque  $T_m$  decrece, y por lo tanto el valor de  $T_{sq}$  disminuye. Por el contrario, cuando desacelera, el torque  $T_m$  aumenta y así, el torque medido crece.

<span id="page-58-1"></span>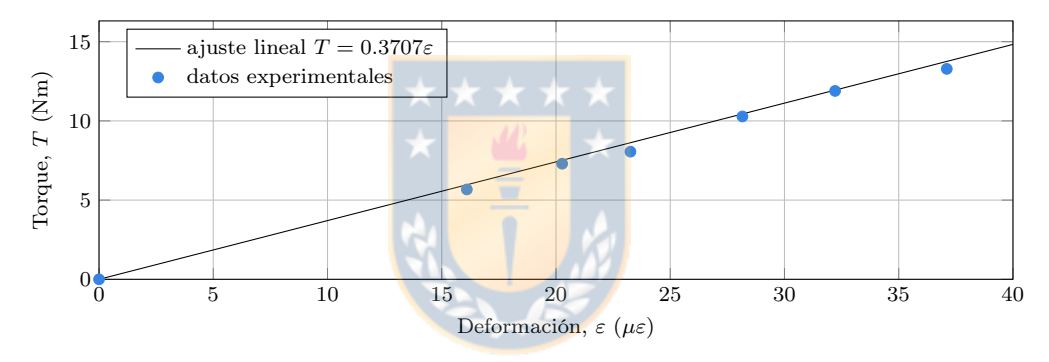

Figura 4.13. Calibración de la medición de torque.

# 4.2.4.3. Medición de velocidad de rotación

Se mide la velocidad de rotación del eje motriz mediante un encoder incremental Metaltex HTR-3A-2500A-H de 2500 pulsos por revolución (ppr). Este se acopla en la parte trasera del motor, donde se ubica el ventilador, y el contacto se realiza con una punta de goma. En la [Figura 4.14](#page-59-0) se puede ver el encoder montado. Se mide la velocidad de rotación de la polea conducida mediante un encoder incremental de 3600 ppr. Ambos encoder son conectados al módulo NI 9234 para la medición simultánea de ambas señales.

Los encoders entregan en la medición la cantidad de pulsos que han ocurrido entre dos instantes de tiempo pedidos. Por ejemplo, para el encoder unido al motor, en una revolución se obtienen 2500 pulsos. Para dos instantes de tiempo consecutivos, la rapidez angular se puede calcular mediante:

$$
\omega = \frac{\Delta pulsos}{ppr \cdot \Delta t} \tag{4.13}
$$

<span id="page-59-0"></span>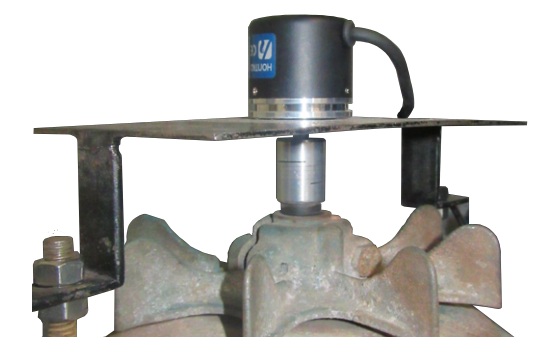

Figura 4.14. Encoder Metaltex HTR-3A-2500A-H montado en el motor eléctrico para la medición de velocidad de rotación del eje motriz.

Por problemas de montaje o por aliasing en la señal, al calcular la rapidez con la ecuación anterior, se observan *peaks* en la medición. Para evitar eso, se usa rapidez angular promedio,  $\overline{\omega}_i$ , definida como la pendiente del gráfico de posición angular entre un instante de tiempo  $t_{i-n/2}$  y  $t_{i+n/2}$ , con  $(n + 1)$  el número de puntos a considerar en el cálculo. Se ajusta un polinomio de grado uno mediante mínimos cuadrados, de la forma:

$$
\min_{\overline{\omega}_i, k} \sum_{j=-n/2}^{n/2} \left| \hat{\theta}(t_j) - \theta_j \right|^2 \tag{4.14}
$$

con el ajuste lineal  $\hat{\theta}$  de la posición angular  $\theta(t)$  igual a:

$$
\hat{\theta}(t) = \overline{\omega}_i \cdot t + k \tag{4.15}
$$

#### 4.2.4.4. Medición de vibración

Se mide vibración mediante un acelerómetro G-Link 200 OEM y la misma estación base empleada en la medición de torque. El acelerómetro se ubica en la parte superior de la cóncava, como se observa en la [Figura 4.7.](#page-51-0) El principal objetivo de esta medición es caracterizar el movimiento de la cóncava en operación para así conocer cuánto cambia el css.

# 4.2.4.5. Balanza

Se fabrica una balanza para recibir el producto del chancador, como se muestra en la [Figura 4.7.](#page-51-0) La balanza está fabricada en lata con una base de acero. Entre el cajón de lata y el soporte están ubicadas tres celdas de carga de 5 kg y 1000 Ω, encargadas de registrar la medición de masa. Las celdas de carga se conectan al módulo NI 9237 mediante cables RJ-50. Con esta medición se puede obtener el flujo másico medio del producto.

#### 4.2.4.6. Medición de giro de cabeza

Se registra mediante video el giro de cabeza o head spin del chancador en operación. Para esto se sigue el movimiento del perno que fija el manto al cono macizo y en el caso que esté tapado el perno, se coloca una pieza cilíndrica adherida al perno que permite ver la rotación del cono.

# 4.2.5 Preparación de muestras

Se preparan muestras de tamaño menor a 1 in para los tres materiales de estudio: cuarzo, gravilla y carbón. Las muestras son limpiadas, secadas y se eliminan las partículas con alta razón de aspecto. Cada ensayo se realiza con granulometría y masa de entrada conocida.

# 4.2.6 Análisis de los productos

Al finalizar el ensayo chancado, se pesa nuevamente la muestra para verificar que el material perdido no sea tan elevado. Se usa el muestreador rotatorio para obtener una muestra de aproximadamente 1 kg para tamizar con una serie de tamices de 10 in en un Ro-Tap. Los tamices seleccionados se muestran en [Tabla A.1.](#page-139-0)

# 4.3 Análisis de datos

Las mediciones de cada ensayo generan entre 300 y 900 MB en datos. Se programa una clase en MATLAB que almacene todos los datos generados en los ensayos y sus condiciones (material, fecha, granulometría, etcétera). De esta forma se facilita el análisis de datos y clasificación los ensayos. Se programan funciones específicas para estas variables, con las que se puede calcular fácilmente parámetros característicos del ensayo, tales como la potencia de chancado RMS, el  $\mathcal{P}_{80}$ , el flujo másico del producto, entre otros.

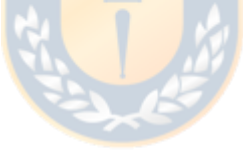

# CAPÍTULO 5

# Calibración de parámetros

En este capítulo se muestra la metodología de cálculo usada para calibrar los parámetros de los modelos de chancador, y los resultados respectivos de esta calibración. Se presentan algoritmos, simulaciones mediante el método de elementos discretos, optimizaciones y resultados. El orden presentado en este capítulo corresponde al empleado en la calibración.

#### 5.1 Forma de las partículas

Con las mediciones geométricas se seleccionan 4 formas representativas por material y los resultados se muestran en la [Tabla 5.1,](#page-62-0) en donde se presentan los 4 parámetros que definen la forma de cada partícula. Para seleccionar la forma de las partículas se analizan estadísticamente la distribución de las razones de aspecto, eligiendo 4 percentiles representativos: 20%, 40%, 60% y 80%. Con las razones de aspectos definidas se procede a realizar una comparación visual entre las partículas modeladas y las partículas reales. Esta comparación se realiza con la ayuda de modelos 3D de muestras representativas escaneadas. Así, para cada partícula se elige el número de esquinas y el grado supercuádrico. De esta forma, cada material tiene un cuarteto de partículas representativas (de la partícula  $\overline{0}$  a la  $\overline{3}$ ) que se distribuyen equitativamente en masa en una muestra.

La [Figura 5.1](#page-62-1) presenta algunas fotografías de cuarzo, gravilla y carbón, junto a una partícula modelada con los parámetros ajustados. Al comparar las fotografías se observa que las partículas poliédricas son lo suficientemente complejas para representar de mejor forma a las partículas reales que una esfera y lo suficientemente simples para elevar de manera excesiva los cálculos en el modelo DEM. Si se usara la misma geometría de la partícula real (escaneada), esta contiene mucho más elementos triangulares. Por ejemplo, la partícula mostrada en [Figura 4.2](#page-46-1) contiene alrededor de 1000 puntos, en cambio, las partículas modeladas tienen menos de 30 puntos.

#### 5.2 Densidad

Se determina la densidad material del cuarzo, gravilla y carbón, las que son  $\rho_{qu} = 2604.05$ kg/m<sup>3</sup>,  $\rho_{gr} = 2456.91 \text{ kg/m}^3 \text{ y } \rho_{co} = 1324.21 \text{ kg/m}^3$ , respectivamente. Estas densidades son usadas como valores iniciales de la calibración de la densidad aparente.

# 5.3 Coeficiente de restitución

En esta sección se explica la calibración de los coeficientes de restitución entre partículas y partículas y pared.

| Partícula           | Razón de aspecto<br>superior | Razón de aspecto<br>inferior | Número de<br>esquinas | Grado<br>supercuádrico |
|---------------------|------------------------------|------------------------------|-----------------------|------------------------|
| Cuarzo 0            | 1.16                         | 0.70                         | 20                    | 2.00                   |
| Cuarzo 1            | 1.40                         | 0.71                         | 25                    | 2.00                   |
| Cuarzo 2            | 1.42                         | 0.80                         | 20                    | 4.00                   |
| Cuarzo 3            | 1.61                         | 0.77                         | 25                    | 2.50                   |
| Gravilla 0          | 1.15                         | 0.62                         | 30                    | 2.00                   |
| Gravilla 1          | 1.27                         | 0.70                         | 15                    | 5.00                   |
| Gravilla 2          | 1.39                         | 0.73                         | 18                    | 3.55                   |
| Gravilla 3          | 1.56                         | 0.72                         | 15                    | 2.5                    |
| Carbón <sub>0</sub> | 1.19                         | 0.67                         | 25                    | 2.35                   |
| Carbón 1            | 1.31                         | 0.66                         | 20                    | 5.00                   |
| Carbón 2            | 1.49                         | 0.76                         | 28                    | 3.00                   |
| Carbón 3            | 1.68                         | 0.69                         | 16                    | 5.5                    |

<span id="page-62-0"></span>Tabla 5.1. Parámetros de las formas de las partículas poliédricas. Se presentan las 4 formas utilizadas para cada material.

# 5.3.1 Entre partículas

Se realizan los ensayos con los tres materiales, con muestras de distintos tamaños y se realizan los impactos en distintas orientaciones. Solo se consideran válidos los ensayos donde la línea de impacto es horizontal (eje  $x$  de la [Figura 4.3\)](#page-47-0).

De los videos grabados en los ensayos de coeficientes de restitución, se siguen los centroides (centros de área) de cada partícula para obtener las velocidades. Como cada centro está pintado de un color distintivo, se procede a analizar los canales RGB de los fotogramas del video. Para eso, se programan unas funciones en MATLAB que: separan por canales los fotogramas (imágenes) del video, se identifican y seleccionan los centros, se itera para cada fotograma, se

<span id="page-62-1"></span>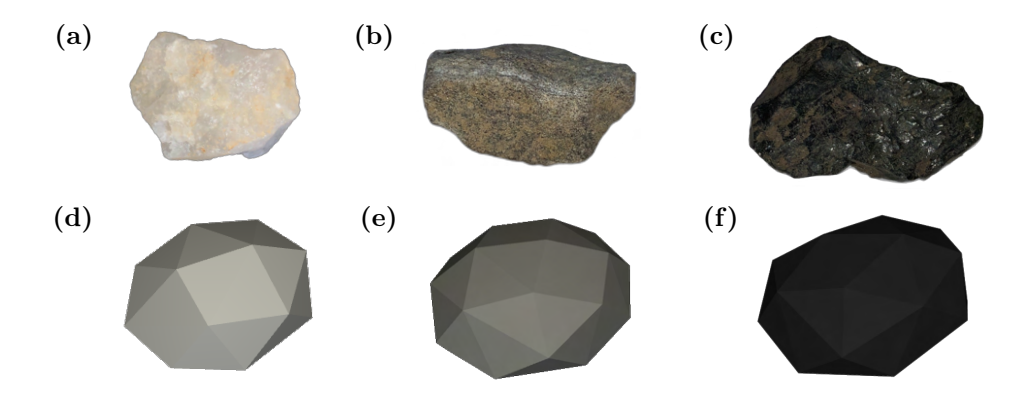

Figura 5.1. Forma de las partículas: fotografías de muestras de (a) cuarzo, (b) gravilla y (c) carbón; e imágenes de las geometrías modeladas (d) partícula Cuarzo 0, (e) partícula Gravilla 0 y (f) partícula Carbón 0.

calculan las velocidades y finalmente entrega el coeficiente de restitución.

En la [Figura 5.2](#page-64-0) se muestra algunos fotogramas del video analizado para el ensayo CoR06, donde se ejemplifica el seguimiento de las partículas. El detalle del algoritmo usado para detectar los centros es el siguiente:

- Separación por canales: como cada centro tiene un color diferenciador, azul o rojo, y el fondo es verde, es fácil separar el fotograma del video en sus componentes RGB y filtrar los colores deseados. En [Figura 5.2 \(a\)](#page-64-0) se muestra el fotograma antes del contacto, donde se puede ver claramente la diferencia de colores. Al procesar la imagen se obtienen las imágenes binarias mostradas en [Figura 5.2 \(d\),](#page-64-0) donde las imágenes binarias rojas y azules se presentan juntas.
- Identificación de los centros: para cada región se usa regionprops de MATLAB y se obtienen los centros de área. Se pueden identificar más de un centro por color, debido a que hay subregiones (distintas a los centros buscados) que pueden estar dentro del rango de colores. Por ejemplo, el borde de la muestra de cuarzo de la [Figura 5.2 \(d\)](#page-64-0) es marcada dentro del rango azul.
- Selección de los centros: se descartan los centros que no están en cierto rango de tamaño (comparado con el tamaño del centro dibujado) y los que tienen elevadas razones de aspecto. Si existe más de un centro posible por partícula, se busca el punto que esté más cerca de la posición del fotograma anterior considerando además su velocidad. Si no es posible detectar el centro con todas las condiciones anteriores, se le pide al usuario que ingrese manualmente el centro, lo que puede suceder con los primeros fotogramas.
- **Trayectoria:** conocidos los centros de las partículas en cada fotograma, es posible obtener su posición con respecto al tiempo. Por ejemplo, se pueden identificar el instante antes del contacto,  $t = 0.2753$  (s), mostrado en [Figura 5.2 \(a,d\),](#page-64-0) el contacto  $t = 0.2836$  (s), mostrado en [Figura 5.2 \(b,e\),](#page-64-0) y después del contacto  $t = 0.3003$  (s), mostrado en [Figura 5.2 \(c,f\).](#page-64-0) La relación entre pixel y longitud se realiza mediante una regla, que no se presenta en los fotogramas mostrados en [Figura 5.2.](#page-64-0)
- Velocidad: conocida la posición de ambas partículas para todo el rango de tiempo, se calculan las velocidades medias antes y después del impacto, considerando los datos de por lo menos tres instantes de tiempo. Como la línea del impacto corresponde al eje horizontal, solo se calculan las velocidades en esa dirección. En la [Figura 5.2](#page-64-0) se muestran las velocidades de A y B para los instantes mostrados. Esas velocidades son calculadas con datos de la posición anterior y las velocidades de magnitud baja no se presentan en esa figura.
- Coeficiente de restitución: con las velocidades calculadas y con la ecuación [\(4.2\)](#page-46-2) se obtienen los coeficientes de restitución.

La [Figura 5.3](#page-65-0) muestra la posición de las partículas A y B obtenidas experimentalmente mediante seguimiento de puntos del video del ensayo. De este gráfico se pueden obtener las velocidades necesarias para calcular el coeficiente de restitución, y en la figura se indica el

<span id="page-64-0"></span>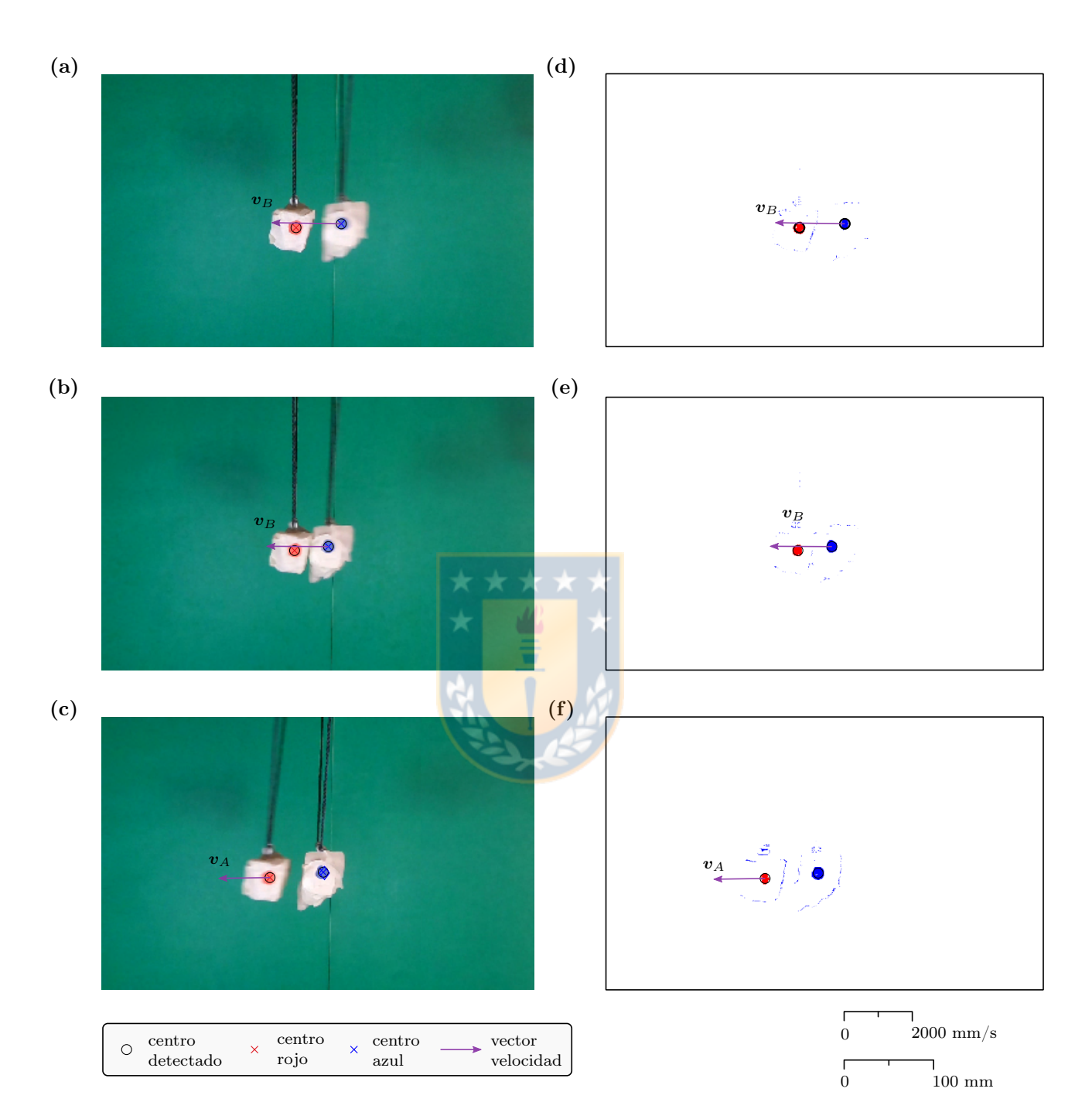

Figura 5.2. Seguimiento de las partículas en los ensayos de coeficiente de restitución. Se muestran fotogramas de: (a) antes del contacto, (b) contacto, (c) después del contacto; e imágenes binarias de: (d) antes del contacto, (e) contacto, (f) después del contacto. Se presenta escala de longitud y escala de velocidad.

<span id="page-65-0"></span>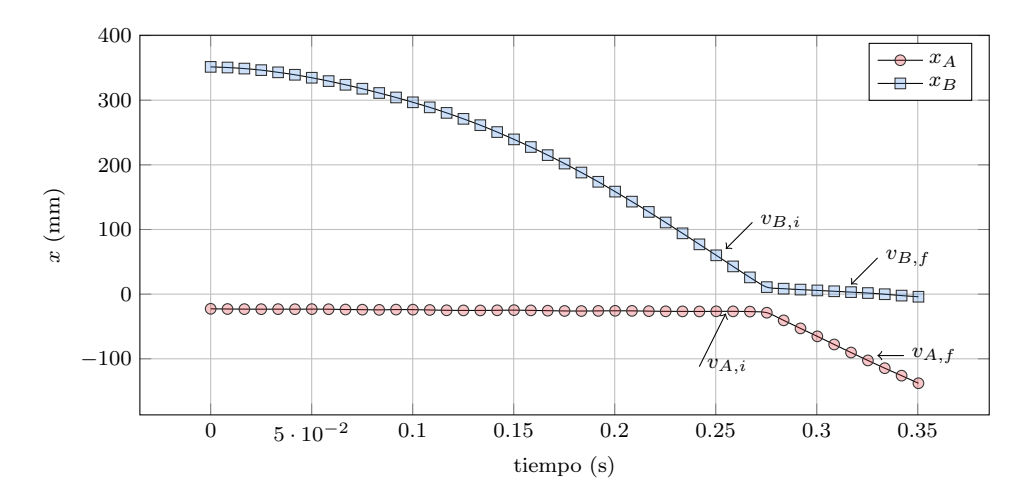

Figura 5.3. Posición horizontal  $x$  de las partículas en el ensayo de coeficiente de restitución CoR06.

|          |        | Material Promedio Desviación estándar |
|----------|--------|---------------------------------------|
| Cuarzo   | 0.3719 | 0.1633                                |
| Gravilla | 0.2996 | 0.1212                                |
| Carbón   | 0.2758 | 0.0781                                |
|          |        |                                       |

<span id="page-65-1"></span>Tabla 5.2. Resultados de coeficiente de restitución para los tres materiales de estudio.

instante de tiempo donde se calcularon las velocidades. Al calcular las pendientes se obtiene:  $v_{B,i} = -2045.6$  mm/s,  $v_{B,f} = -155.7$  mm/s,  $v_{A,i} = -25.3$  mm/s y  $v_{A,f} = -1472.8$  mm/s.

Analizando cada ensayo de cada material y usando la ecuación [\(4.2\),](#page-46-2) se obtienen los resultados de la [Tabla 5.2.](#page-65-1) Como cada ensayo es realizado a distintas velocidades de impacto, distinta geometría y orientación de las partículas, los resultados pueden presentar gran dispersión. Considerando que el modelo de contacto considera un único valor de coeficiente de restitución, sin depender de la velocidad relativa entre las partículas ni orientación en el impacto, el valor promedio es aceptable [\[Hastie, 2013\]](#page-133-3). En Rocky DEM es posible utilizar un coeficiente de restitución dependiente de la velocidad, pero, aun así la influencia de la geometría y orientación del contacto es alta.

# 5.3.2 Partícula y pared

Como las geometrías de las piezas de interés del chancador no son planas, es complejo caracterizar el material en estas mismas piezas, pues es el choque se desvía de la dirección deseada, y tampoco se posee una pieza de muestra con las mismas características que el manto o cóncava. Con estas condiciones, se ensaya para gravilla y cuarzo obteniendo los resultados presentados en la [Tabla 5.3.](#page-66-0) Para carbón se adoptan los valores de literatura [\[André y Tavares,](#page-130-2) [2020\]](#page-130-2). Al ser similares los resultados experimentales y de la literatura, se considera que los coeficientes de restitución son representativos. Como se mencionó anteriormente, el modelo de contacto usa un único coeficiente de restitución por material que interactúa, por los que mayores esfuerzos en la calibración de este parámetro no aseguran una mejor predicción del modelo [\[Hastie, 2013\]](#page-133-3). Se debe considerar además que el coeficiente de restitución afecta la componente tangencial de la fuerza modelada en DEM, y para este caso de estudio, es más importante la fuerza normal.

<span id="page-66-0"></span>Tabla 5.3. Resultados de los coeficientes de restitución entre partícula y pared.

|          |        | Material CoR manto CoR cóncava |
|----------|--------|--------------------------------|
| Cuarzo   | 0.2721 | 0.3687                         |
| Gravilla | 0.2235 | 0.2260                         |
| Carbón   | 0.3000 | 0.3000                         |

# 5.4 Coeficientes de roce

Se calibran los coeficientes de roce estático entre las partículas y pared mediante ensayos de plano inclinado. Como simplificación, se consideran iguales los coeficientes de roce cinéticos y estáticos [\[André y Tavares, 2020\]](#page-130-2). Los resultados se muestran en la [Tabla 5.4.](#page-66-1)

<span id="page-66-1"></span>Tabla 5.4. Coeficientes de roce entre partículas y paredes del chancador de cono. Se considera que  $\mu_s = \mu_k.$ 

|                              | Material Acero manto       | Acero cóncava              |
|------------------------------|----------------------------|----------------------------|
| Cuarzo<br>Gravilla<br>Carbón | 0.5766<br>0.6628<br>0.5754 | 0.4964<br>0.5641<br>0.5466 |

#### 5.5 Draw Down Test

Se llevan a cabo los ensayos experimentales de extracción y su respectiva simulación DEM. La simulación tiene como objetivo calibrar los coeficientes de roce en función del ángulo de reposo, ángulo de corte, flujo másico y masa final. Se debe buscar la combinación de estos parámetros que entregue una mejor relación con los resultados experimentales.

# 5.5.1 Resultados experimentales

Para cada material se presentan los 4 resultados obtenidos en la [Tabla 5.5.](#page-67-0) Estos resultados son los promedios de 3 ensayos, por lo que se promedian 6 valores de cada ángulo y 3 de cada parámetro de masa. La [Figura 5.4](#page-67-1) presenta las imágenes binarias de las fotografías del estado final del ensayo DDT14 realizado con carbón. De estas imágenes se calculan dos ángulos de reposo con (c) y (d), y dos ángulos de corte con (a) y (b), lo que se lleva a cabo detectando el borde y luego calculando su pendiente. Los parámetros de masa se calculan desde la señal

<span id="page-67-1"></span>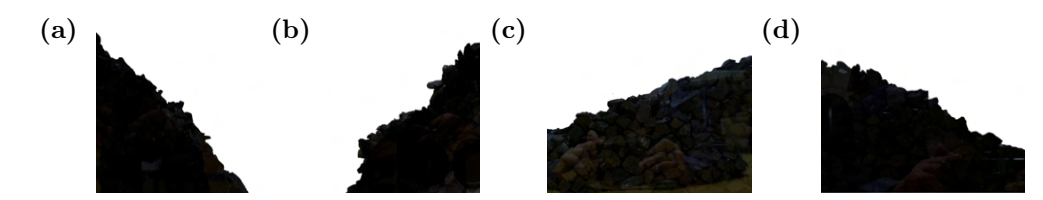

<span id="page-67-0"></span>Figura 5.4. Imágenes binarias de las fotografías del ensayo DDT14: (a) imagen superior izquierda, (b) imagen superior derecha, (c) imagen inferior izquierda y (d) imagen inferior derecha.

| Material $\beta$ <sup>(°)</sup> |             | $\varphi (^\circ)$ | $\dot{m}$ (kg/s) $m_f$ (kg) |      |
|---------------------------------|-------------|--------------------|-----------------------------|------|
| Cuarzo 26.25 42.03              |             |                    | 4.83                        | 7.09 |
| Gravilla                        | 32.59 45.39 |                    | 3.88                        | 7.28 |
| Carbón                          | 22.91 47.20 |                    | 2.23                        | 3.84 |

Tabla 5.5. Resultados experimentales de los ensayos de extracción.

<span id="page-67-2"></span>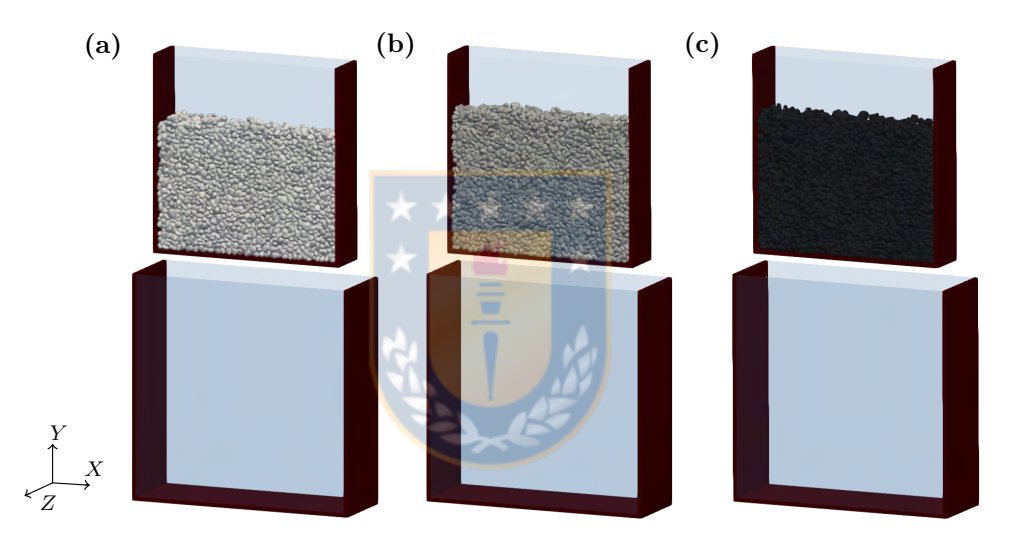

Figura 5.5. Geometrías de los modelos DEM Draw Down Test: (a) cuarzo, (b) gravilla y (c) carbón.

medida de masa en el tiempo. El flujo másico se calcula con la pendiente y la masa restante con los últimos valores del gráfico. La masa restante se verifica con la medición en una balanza de la masa que queda en el cajón superior.

#### 5.5.2 Simulación DEM

Se modela en DEM el ensayo de extracción usando el software Rocky DEM 4.2.0, y en la [Figura 5.5](#page-67-2) se muestran una capturas de pantalla de las simulaciones hechas para los 3 materiales. Estas constan de dos partes: alimentación y vaciado. La simulación inicial de alimentación consiste en llenar de material el cajón superior, como se muestra en [Figura 5.5,](#page-67-2) y lograr la altura de la cama de mineral obtenida experimentalmente ajustando la densidad aparente [\[Roessler](#page-135-2) [et al., 2019\]](#page-135-2). Las densidades aparentes ajustadas se muestran en [Tabla 5.6.](#page-68-0)

Usando como base la primera parte de la simulación, se comienza la simulación de vaciado,

en donde se retira la compuerta móvil y las partículas descienden al cajón inferior. El criterio de término de la simulación es cuando la magnitud de la velocidad máxima de las partículas es menor que 0.2 m/s y la masa de partículas en el cajón superior es menor al 75% de la masa inicial. Las simulaciones corren hasta que se cumple esa condición de manera automática.

Se destaca que para estas simulaciones el módulo de Young no estaba calibrado y se adapta el valor  $\mathcal{E}_p = 10$  MPa, el cual no afecta significativamente los resultados de estas simulaciones [\[Lommen et al., 2014\]](#page-134-0). Con respecto a la forma de las partículas y el coeficiente de restitución entre partículas, se utiliza lo previamente calibrado. El CoR entre partículas y pared (las paredes de vidrio y madera de los cajones) no fueron calibrados y se usa un valor referencial de 0.3. Los coeficientes de roce obtenidos experimentalmente se muestran en [Tabla 5.7](#page-68-1) y se asume que el coeficiente de roce estático es igual al dinámico. La geometría de las paredes corresponde a los cajones y la compuerta móvil, con las medidas mostradas en [Figura 4.4.](#page-48-0) La granulometría de entrada corresponde a la misma empleada en el ensayo que se quiere replicar. El paso de tiempo es igual a  $\Delta t = 10^{-5}$  s.

Una vez terminada la simulación se deben extraer los siguientes datos: ángulo de reposo β, ángulo de corte  $\varphi$ , flujo másico m y masa restante m<sub>f</sub> para cada material. Para los ángulos de reposo y de corte, se importa la geometría de las partículas en MATLAB y se aproxima una recta con el borde que genera la vista frontal de las partículas. El flujo másico es calculado con la curva de masa versus tiempo del cajón superior, al igual que la masa restante de ese cajón. Estos 4 valores corresponden directamente a lo medido en forma experimental.

Como ejemplo, se detalla la calibración de los ensayos DDT04 y DDT05 de cuarzo, ambos fueron realizados con las mismas condiciones experimentales, alimentando con 25.75 kg de cuarzo entre  $3/4$  in y  $1/2$  in, y los resultados promedio de este ensayo se presentan en la [Tabla 5.5.](#page-67-0) En estas simulaciones la altura del mineral fue 330 mm, logrando una densidad aparente de 1462  $\text{kg}/\text{m}^3$ .

La [Figura 5.6](#page-69-0) muestra un ejemplo de una simulación y análisis hecho con  $\mu_s = 0.7$ ,  $\mu_k =$ 0.7 y  $\mu_{ro} = 0.5$ . [Figura 5.6 \(a\)](#page-69-0) muestra una captura de pantalla del final de la simulación DEM,

<span id="page-68-0"></span>Tabla 5.6. Densidades aparentes calibradas en los ensayos DDT de llenado.

| Material                                     | Valor |
|----------------------------------------------|-------|
| Cuarzo, $\rho_{b,qu}$ (kg/m <sup>3</sup> )   | 1462  |
| Gravilla, $\rho_{b,qr}$ (kg/m <sup>3</sup> ) | 1400  |
| Carbón, $\rho_{b,co}$ (kg/m <sup>3</sup> )   | 703   |

<span id="page-68-1"></span>Tabla 5.7. Coeficientes de roce entre partículas y paredes usados en las simulaciones DEM de DDT.

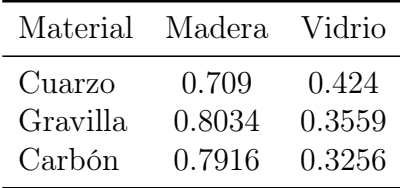

<span id="page-69-0"></span>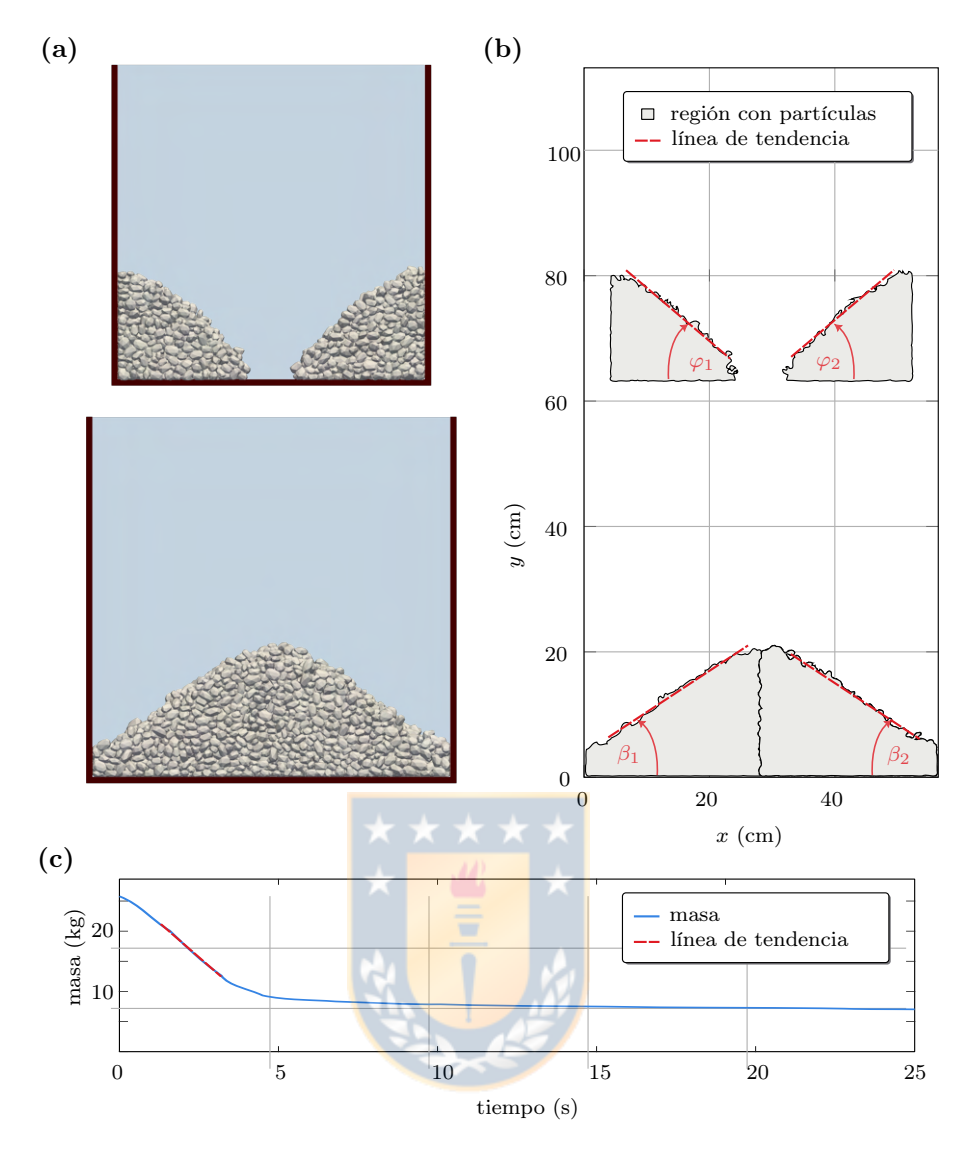

Figura 5.6. Post procesado de simulación DEM de Draw Down Test: (a) vista frontal de la simulación DEM, (b) borde la las partículas, (c) masa de partículas en el cajón superior.

mostrando la distribución de las partículas en ambos cajones. Al exportar la información de las partículas, tales como: forma, tamaño, posición y orientación, es posible reproducir completamente la geometría de cada partícula en MATLAB y obtener el borde o perímetro de la superficie proyectada en la vista frontal, como se muestra en la [Figura 5.6 \(b\).](#page-69-0) Con el borde, se pueden calcular, mediante un polinomio de grado uno, los ángulos de interés. Con eso se obtienen dos ángulos de corte y de reposo; el valor a usar es el promedio de ambos resultados. Se analiza la masa de las partículas en el cajón superior, mostrado en [Figura 5.6 \(c\).](#page-69-0) El flujo másico medio es calculado con la pendiente y la masa final tomando el último valor del gráfico.

Al calcular los resultados simulados, se obtiene:  $\beta = 33.36^{\circ}$ ,  $\varphi = 40.26^{\circ}$ ,  $\dot{m} = 4.59$  kg/s y  $m_f = 7.02$  kg. Estos resultados claramente difieren de los experimentales, por lo que es necesario buscar los valores óptimos de los coeficientes de roce.

# 5.5.3 Optimización

Primero se analiza la condición en que el coeficiente de roce cinético es igual al estático,  $\mu_s = \mu_k$ , como se ha presentado en la literatura [\[Roessler et al., 2019\]](#page-135-2). Se varían  $\mu_k$  y  $\mu_{ro}$  entre 0.1 y 0.8 y se obtienen los resultados de la [Figura 5.7.](#page-70-0) Cada gráfico representa el comportamiento de la variable respecto al coeficiente de roce cinético y al coeficiente de rodadura, representado una superficie. Estos gráficos son útiles para encontrar los rangos de valores que permiten mejores resultados, así los mejores resultados se encuentra en el par  $0.8$  y  $0.1$ , con  $\beta = 28.31^{\circ}$ ,  $\varphi = 43.45^{\circ}$ ,  $\dot{m} = 5.21 \text{ kg/s y } m_f = 7.57 \text{ kg}$ . Estos resultados son más cercanos a los experimentales que los iniciales, pero puede mejorar la calibración agregando un parámetro.

Con los resultados del análisis variando  $\mu_k$  y  $\mu_{ro}$  como valores iniciales, se procede a calibrar el coeficiente de roce estático. En lo reportado en la literatura, no calibran este parámetro, pues su modelo de contacto usado considera solo el coeficiente de roce cinético o deslizamiento, sliding [\[Roessler et al., 2019;](#page-135-2) [Richter y Will, 2021\]](#page-135-4). Boikov et al. [\[Boikov et al., 2021\]](#page-131-0) realiza

<span id="page-70-0"></span>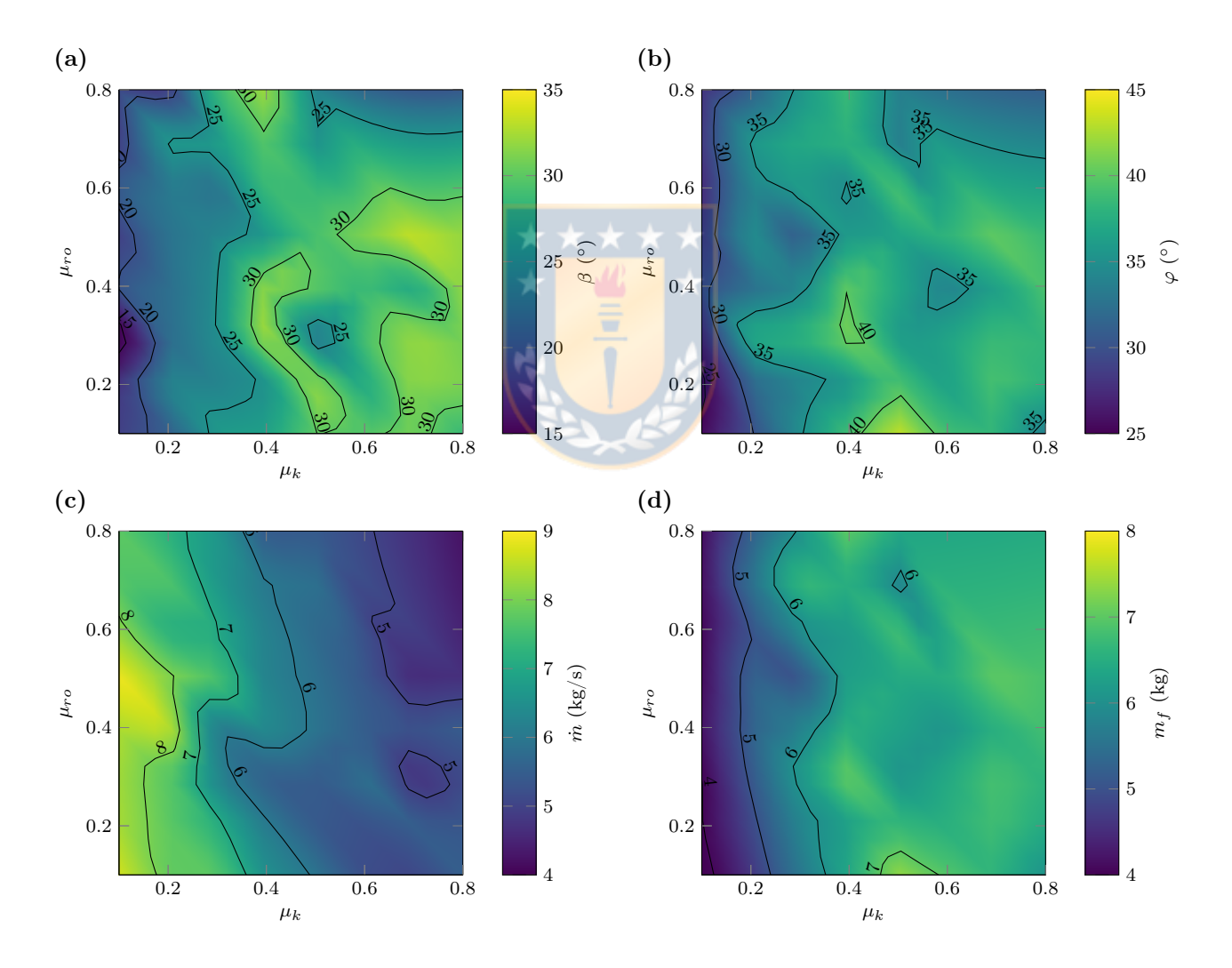

Figura 5.7. Calibración de coeficientes de roce: (a) ángulo de reposo, (b) ángulo de corte, (c) flujo másico, (d) masa restante. Cada superficie muestra el cambio de la variable respecto al coeficiente de roce dinámico y coeficiente de roce a la rodadura.

la calibración de este parámetro pero sin optimizar. Agregando el parámetro de coeficiente de roce estático, se puede mejorar la calibración.

Se tienen 3 parámetros y 4 variables objetivo, por lo que la optimización consiste en minimizar:

$$
\min_{\bm{x}} \bm{f}(\bm{x}) \tag{5.1}
$$

sujeto a

<span id="page-71-0"></span>
$$
\begin{cases} \boldsymbol{x}_{lb} < \boldsymbol{x} < \boldsymbol{x}_{ub} \\ c(\boldsymbol{x}) \leqslant 0 \end{cases} \tag{5.2}
$$

con x vector de variables o incógnitas igual a  $(\mu_{s,pp}, \mu_{k,pp}, \mu_{ro}), f$  función vectorial objetivo,  $x_{lb}$ vector de condición de borde inferior,  $x_{ub}$  vector de condición de borde superior y  $c(x)$  es la función escalar de la restricción de desigualdad.

La optimización multiobjetivo se reduce a una optimización de un objetivo, mediante una escalarización lineal de la forma

$$
\min_{\mathbf{x}} f(\mathbf{x}) = \frac{1}{4} \min_{\mathbf{x}} \sum_{i=1}^{4} w_i (\hat{y}_i(\mathbf{x}) - y_i)^2 , \text{ con } \sum_{i=1}^{4} w_i = 1
$$
 (5.3)

sujeto a las mismas condiciones [\(5.2\),](#page-71-0) y con f función escalar objetivo, w pesos de calibración,  $\hat{y}$ es el vector solución e  $\boldsymbol{y}$  vector objetivo. Las componentes de estos vectores son representados por el subíndice i. La función  $f(x)$  es equivalente al error cuadrático medio ponderado (WSME). Los límites inferiores y superiores se ajustan de acuerdo a los resultados mostrados en [Figura 5.7.](#page-70-0) La restricción de desigualdad asegura que el coeficiente de roce dinámico sea mayor que el estático. Los pesos de calibración se eligen para que igualen un cambio de 2 grados en los ángulos, 0.3 kg/s en el flujo másico y 0.5 kg en la masa final.

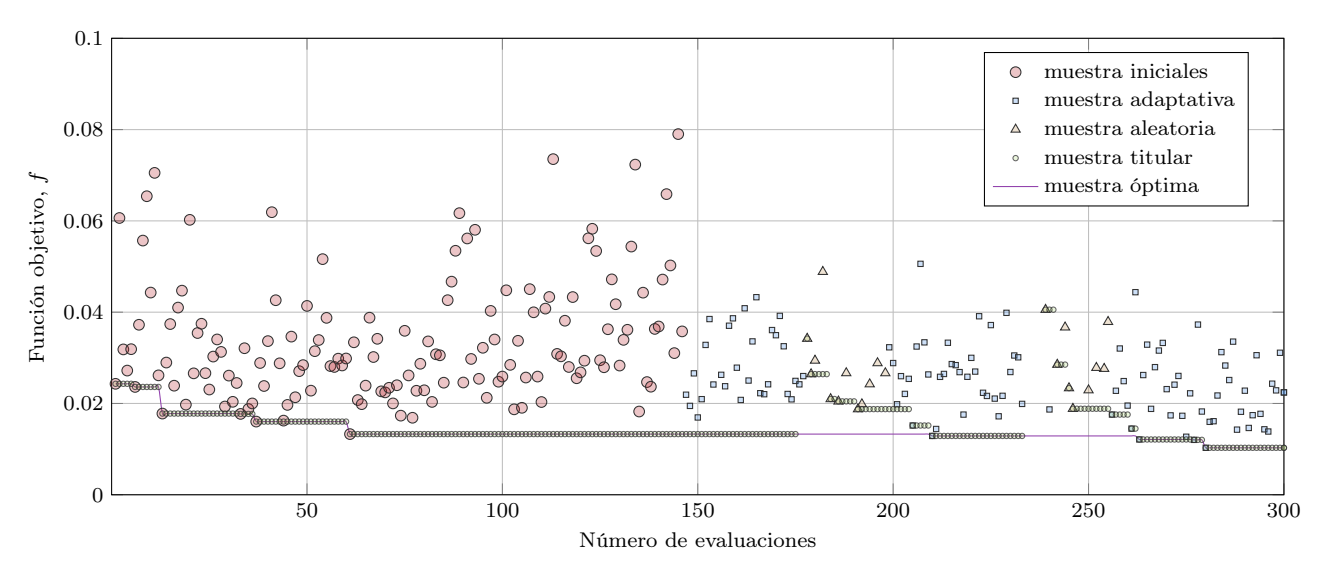

Figura 5.8. Gráfico de función objetivo versus número de evaluaciones de la optimización mediante surrogateopt para cuarzo.
<span id="page-72-0"></span>

|          |  |                                                      |      |      | Material $\mu_{s,pp}$ $\mu_{k,pp}$ $\mu_{ro}$ $\beta$ <sup>(°)</sup> $\dot{m}$ (kg/s) $m_f$ (kg) Iteraciones <i>WMSE</i> |        |
|----------|--|------------------------------------------------------|------|------|----------------------------------------------------------------------------------------------------|--------|
| Cuarzo   |  | 1.00  0.88  0.10  28.39  43.01                       | 4.97 | 7.11 | 400                                                                                                    | 0.0258 |
| Gravilla |  | $0.95$ $0.90$ $0.30$ $33.51$ $45.50$                 | 4.05 | 7.92 | 400                                                                                                    | 0.0365 |
| Carbón   |  | $1.00 \quad 0.80 \quad 0.20 \quad 26.49 \quad 44.23$ | 2.26 | 3.88 | 400.                                                                                                    | 0.0866 |

Tabla 5.8. Resultados de la optimización de parámetros de roce mediante simulaciones DDT.

Tabla 5.9. Validación de la calibración de roce.

|                                          | $\beta$ <sup>(<math>\circ</math></sup> ) | $\varphi$ <sup>(°)</sup> $\dot{m}$ (kg/s) $m_f$ (kg) |              |
|------------------------------------------|------------------------------------------|------------------------------------------------------|--------------|
| Experimental $29.43$ $43.41$<br>Simulado | 28.75 34.54                              | 5.08<br>6.35                                         | 6.60<br>6.35 |

<span id="page-72-1"></span>Estas simulaciones DEM se caracterizan por consumir altos recursos computacionales, por lo que una evaluación de la función f puede demorar entre 4 a 12 horas, dependiendo de los recursos computacionales usados. Para estos casos, es recomendable emplear una función sustituta (surrogate), y optimizar sobre esta función.

Se optimiza mediante surrogateopt de MATLAB. Este algoritmo, a través de la evaluación de puntos aleatorios, la interpolación de una función de base radial, evaluación de una función de mérito que considera la función sustituta y la distancia entre los puntos, permite realizar la optimización de una función de altos costos computacional f [\[Regis y Shoemaker, 2007\]](#page-135-0).

Se restringe la optimización a 400 iteraciones con 3 cifras significativas en los coeficientes de roce. La [Figura 5.8](#page-71-0) presenta un gráfico de función objetivo f con respecto al número de evaluaciones de la optimización efectuada para cuarzo, donde se puede apreciar cómo avanza la optimización. Se observa que el algoritmo es capaz de encontrar un mínimo con respecto a las muestras iniciales. La [Tabla 5.8](#page-72-0) muestra los resultados de las optimizaciones para los tres materiales, el número de evaluaciones hechas y los errores WMSE.

#### 5.5.4 Validación

Se analiza el ensayo DDT16, donde se usó una muestra de cuarzo distinta a la del ensayo de calibración. Se realiza una simulación DEM de este ensayo y se comparan los resultados de interés.

[Figura 5.9](#page-73-0) muestra una comparación gráfica de ensayo DDT16 y de su simulación DEM correspondiente. A la izquierda se presenta una fotografía del ensayo experimental y a la derecha una imagen de la simulación DEM, para distintos tiempos, desde  $t = 0$  s, hasta  $t = 7$  s. Es claro que existe una buena concordancia entre lo simulado y lo experimental, por la simple comparación de las imágenes.

La [Tabla 5.9](#page-72-1) presenta los resultados experimentales y simulados de DDT16. Los errores relativos del ángulo de reposo y masa final son menores al 5%, en cambio, los errores del ángulo de corte y flujo másico están entre el 20% y 25%. El error del ajuste es cuantificado por el error cuadrático medio ponderado igual a  $WSME = 0.6621$ .

<span id="page-73-0"></span>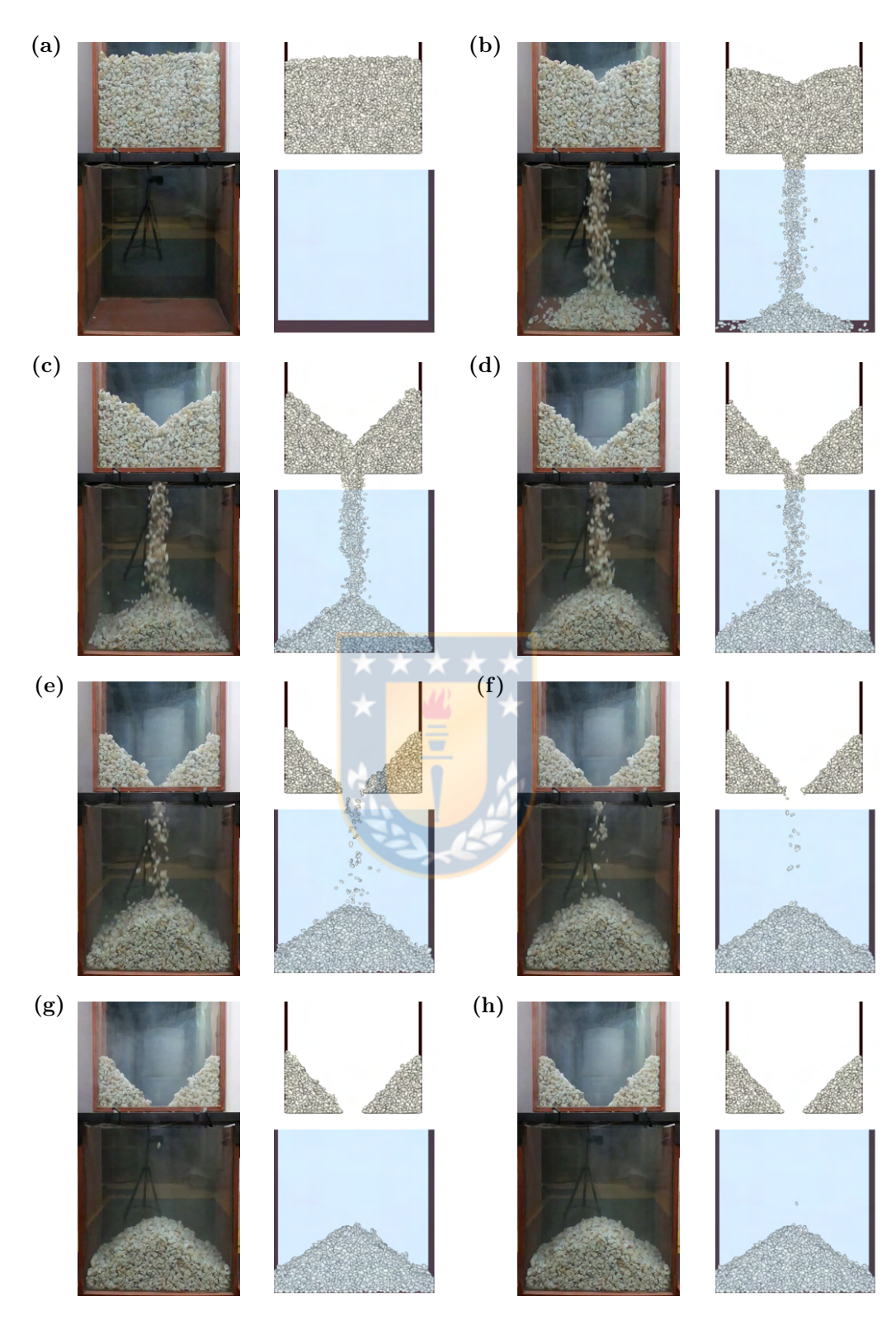

Figura 5.9. Comparación gráfica del ensayo DDT16 con cuarzo, a la izquierda se presenta una fotografía del ensayo y a la derecha una imagen de la simulación DEM: (a)  $t = 0$  s, (b)  $t = 1$  s, (c)  $t = 2$  s, (d)  $t = 3$  s, (e)  $t = 4$  s, (f)  $t = 5$  s, (g)  $t = 6$  s, (h)  $t = 7$  s.

<span id="page-74-0"></span>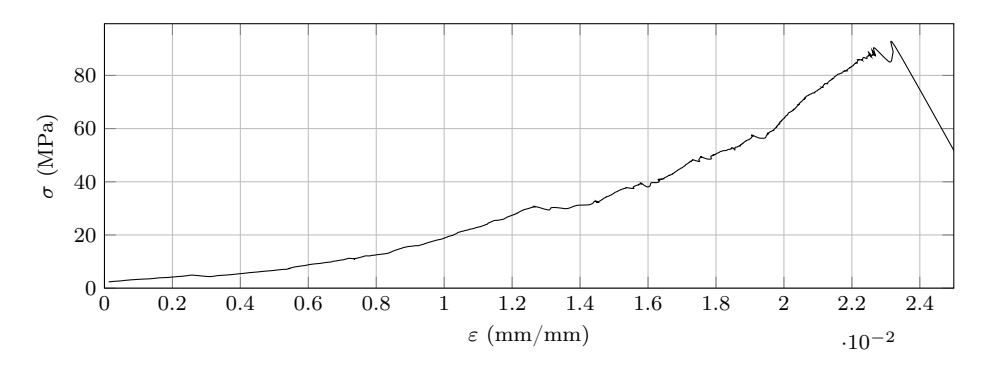

Figura 5.10. Curva esfuerzo deformación de un ensayo de compresión uniaxial de una probeta cúbica de cuarzo.

#### 5.6 Ensayo de compresión uniaxial probetas (UCS)

En esta sección se analizan los resultados de los ensayos de compresión uniaxial para las probetas. De cada ensayo se obtiene una curva como la presentada en [Figura 5.10,](#page-74-0) que es un gráfico de esfuerzo respecto a la deformación de una probeta cúbica de cuarzo.

De los 6 ensayos realizados, se calcula el UCS y el módulo de Young [\[ASTM D7012-14,](#page-130-0) [2020\]](#page-130-0). El promedio del UCS es 48.4 MPa y el valor promedio del módulo de elasticidad es  $\mathcal{E}_{qu} = 4.14$  GPa. En la literatura este valor del módulo de elasticidad para el cuarzo lechoso es cercano a 4.5 GPa.

Para comparar estos resultados con los obtenidos en los ensayos de compresión uniaxial de partículas irregulares, se calcula la energía de deformación mediante la integración numérica de la curva esfuerzo versus deformación. Al calcular y promediar entre los distintos ensayos, resulta en  $E_{m,Qu} = 0.526$  MPa.

#### 5.7 Ensayo de compresión uniaxial partículas irregulares

En esta sección se analizan los resultados de los ensayos de compresión uniaxial de partículas irregulares (ECU) y se presenta el procedimiento y resultados de la calibración de los parámetros del modelo de fractura de Tavares.

#### 5.7.1 Resultados experimentales

Se realizan alrededor de 100 ensayos válidos por material. En la [Figura 5.11](#page-75-0) se presentan 5 de estas muestras de cuarzo elegidas aleatoriamente, representando los distintos rangos de tamaño y formas de cada muestra. Para cada ensayo se obtiene la curva de fuerza con respecto al desplazamiento del pistón. La [Figura 5.12](#page-76-0) presenta distintas curvas obtenidas en los ensayos, correspondientes a las mismas muestras presentadas en la [Figura 5.11.](#page-75-0) En estos gráficos es posible observar las distintas formas posibles de estas curvas y la diferencia en orden de magnitud en fuerza para los 4 rangos de tamaño. De estos gráficos se obtiene la energía específica de fractura  $E_{br}$ , definida como:

$$
E_{br} = \frac{1}{m} \int_0^{s_1} F \, \mathrm{d}s \tag{5.4}
$$

<span id="page-75-0"></span>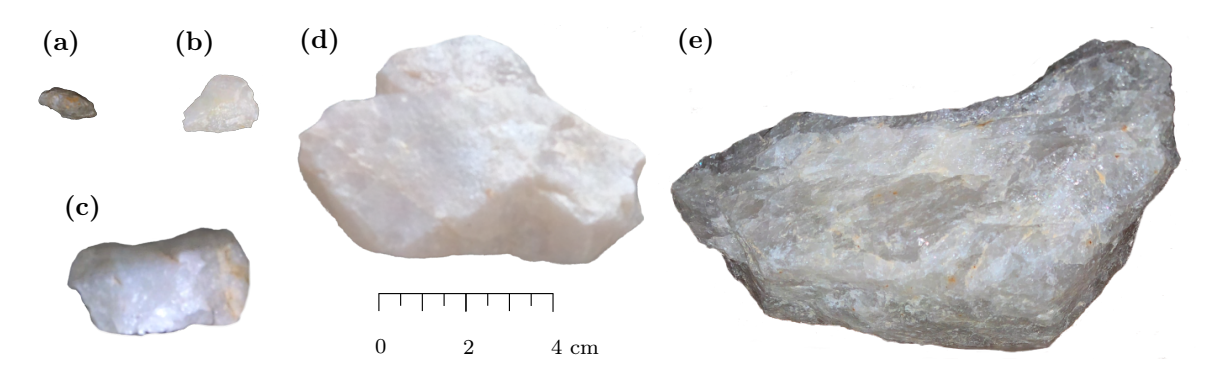

Figura 5.11. Fotografías a escala de las muestras de cuarzo usadas en ensayos de compresión uniaxial: (a) muestra 270 (rango 1), (b) muestra 173 (rango 2), (c) muestra 286 (rango 3), (d) muestra 313 (rango 4), (e) muestra 324 (rango 4).

donde s<sup>1</sup> es el desplazamiento del pistón hasta el primer evento de fractura, definido como la primera caída de fuerza significativa. Para identificar este punto, se analiza el gráfico y video del ensayo. En [Figura 5.12](#page-76-0) se puede observar este punto (graficado con un cuadrado) y el área bajo la curva del gráfico (rayado con líneas rojas), que indica el valor de esta energía. Si se considera toda la curva y se integra, se obtiene la energía total absorbida por la partícula (sombreado en azul), que se denomina energía específica de conminución  $E_{cs}$ :

$$
E_{cs} = \frac{1}{m} \int_0^{s_f} F \, \mathrm{d}s \tag{5.5}
$$

donde  $s_f$  es el desplazamiento final del pistón. El área bajo la curva considerada en los gráficos está coloreada en azul. Para algunos ensayos, como los de las muestras 173 y 313, ambas energías son equivalentes.

De acuerdo a la teoría de contacto de Hertz [\[Hertz, 1881\]](#page-133-0), en la parte elástica de estas curvas, la fuerza sigue la siguiente expresión:

$$
F = Cs^{1.5} \tag{5.6}
$$

con C una constante empírica. Al ajustar esta variable para cada material mediante mínimos cuadrados, se obtiene que  $C = 12.75 \text{ kN/mm}^{1.5}$  para cuarzo,  $C = 15.4 \text{ kN/mm}^{1.5}$  para gravilla y  $C = 2.72 \text{ kN/mm}^{1.5}$  para carbón. Estas constantes se usarán en el cálculo de rigideces de las partículas.

Del análisis granulométrico, se obtienen las distribuciones de tamaño del producto de cada muestra. Con estas distribuciones, se calculan los  $t_n$  a través de interpolación, con n igual a 1.2, 1.5, 2, 4, 10, 25, 50 y 75. En la [Figura 5.13 \(a\)](#page-77-0) se muestra la PSD de la muestra 173 de cuarzo y los  $t_n$  calculados. Por ejemplo, se muestra el  $t_{1,2} = 46.568\%$ , que fue calculado con un tamaño igual a  $d/1.2 = 22.675$  mm, con d el tamaño de malla de la muestra igual a 27.21 mm. La [Figura 5.13 \(b\)](#page-77-0) muestra una fotografía de la muestra 173 de cuarzo luego de la fractura.

#### 5.7.2 Calibración de parámetros del modelo de fractura

En cada rango de tamaño de cada material, se ordenan decrecientemente los ensayos de acuerdo a la energía  $E_{br}$ . Así, la muestra con mayor energía tendrá un índice  $i = 1$  y la con

<span id="page-76-0"></span>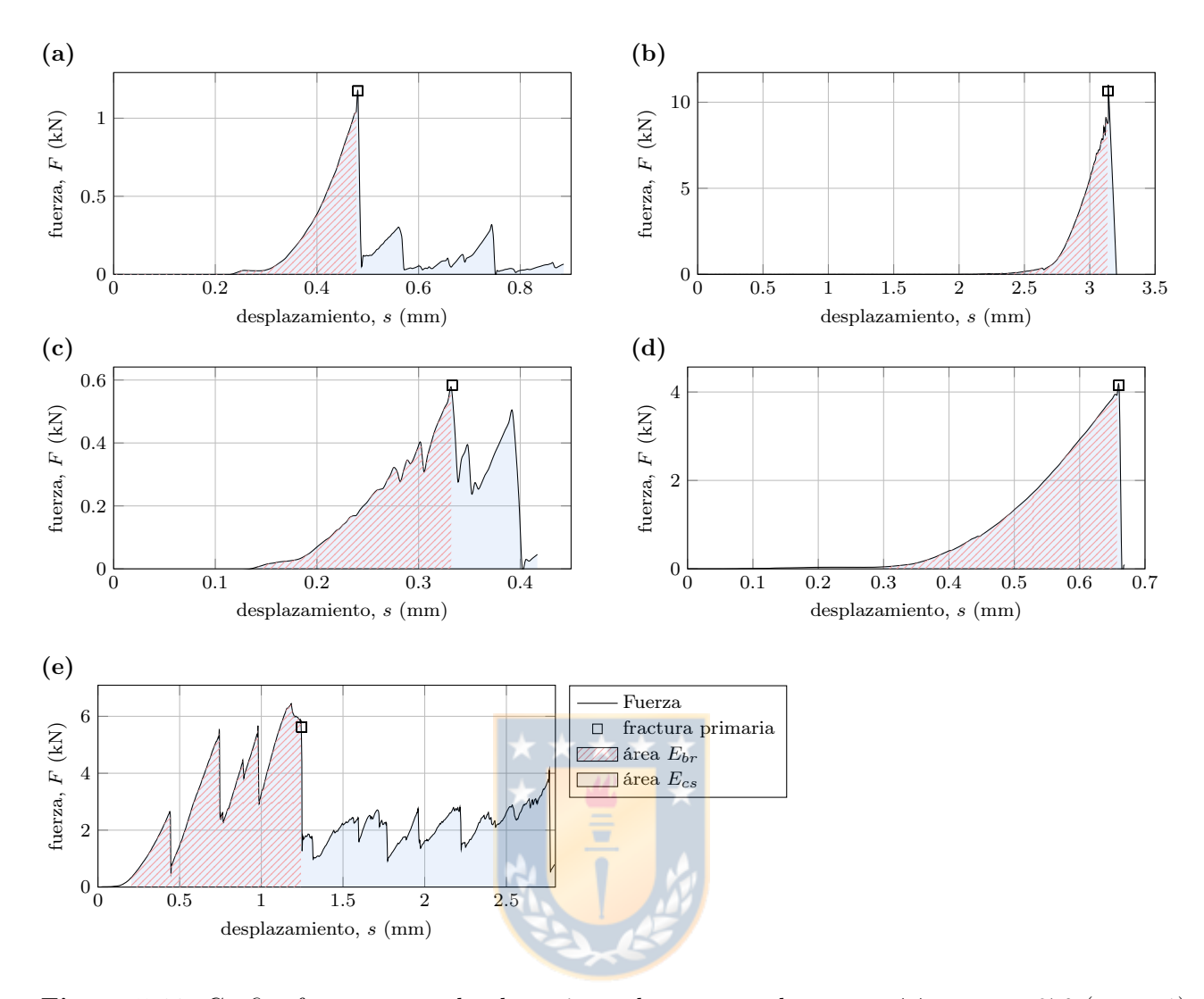

Figura 5.12. Gráfico fuerza versus desplazamiento de muestras de cuarzo: (a) muestra 270 (rango 1), (b) muestra 173 (rango 2), (c) muestra 286 (rango 3), (d) muestra 313 (rango 4), (e) muestra 324 (rango 4). Se grafica en línea continua la fuerza, el área de la energía específica de fractura  $E_{br}$ , el área de la energía específica de conminución  $E_{cs}$  y el punto en que ocurre la fractura primaria.

menor energía un índice  $i = n$ , con n el número total de muestras en el rango. Con esto, el percentil se calcula de acuerdo a:

$$
\mathcal{P}(E_{br,i}) = \frac{i - 0.5}{n} \tag{5.7}
$$

Se grafica este percentil  $P$  respecto a  $E_{br}$ , y se obtiene la distribución de energía específica de fractura para los 4 rangos de tamaño, como se muestra en [Figura 5.14 \(a\).](#page-78-0) Analizando estas curvas, se calculan las medianas  $E_{50}$  de cada distribución, y cada material; estos resultados se muestran en la [Tabla 5.10.](#page-77-1) Para carbón solo se analiza un rango de tamaño, por la disponibilidad del material y para probar la efectividad del modelo con una menor cantidad de datos. Si comparamos estos resultados de  $E_{50}$  de cuarzo con los obtenidos en UCS, podemos ver que la energía específica de fractura en el ensayo anterior es  $E_{br,UCS} = \hat{E}_{br,Qu}/\rho_{Qu} = 202.03 \text{ J/kg}$ . Este

<span id="page-77-0"></span>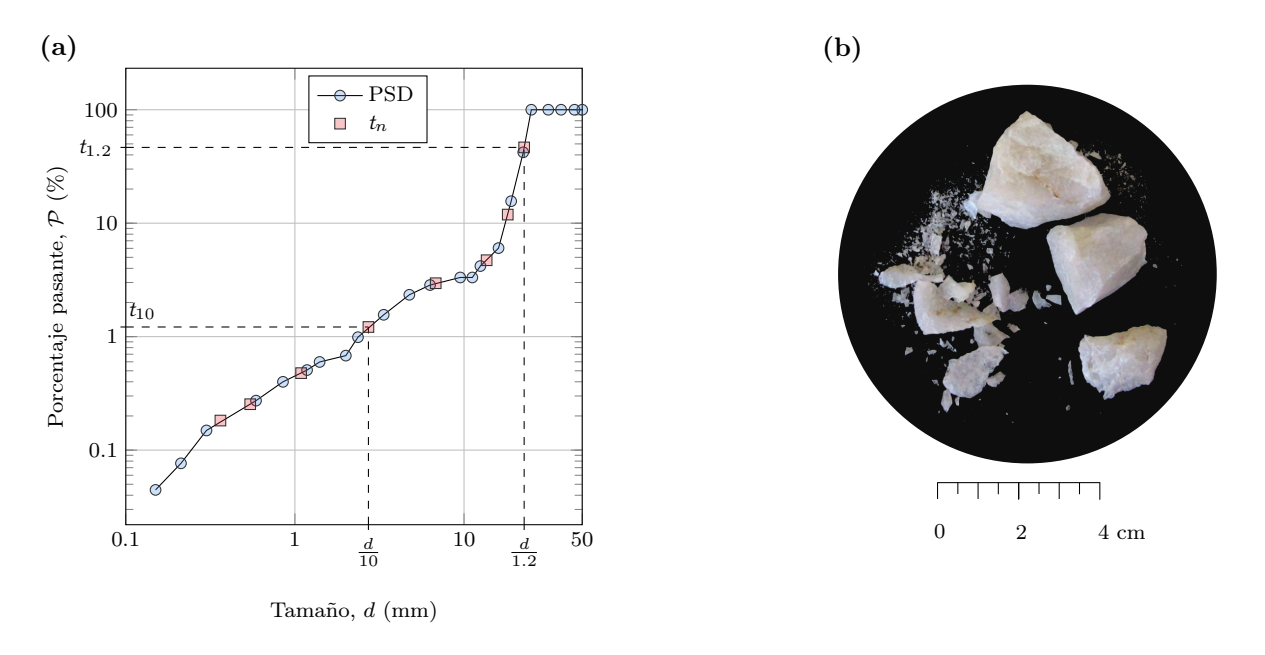

<span id="page-77-1"></span>Figura 5.13. Distribución de tamaño de la muestra 173 de cuarzo: (a) gráfico de PSD, (b) fotografía de la muestra después del ensayo.

| Material | rango $1$ | rango 2 | rango 3 | rango 4 |  |  |
|----------|-----------|---------|---------|---------|--|--|
| Cuarzo   | 128.06    | 98.84   | 72.03   | 16.30   |  |  |
| Gravilla | 120.15    | 99.59   | 62.05   | 29.82   |  |  |
| Carbón   |           |         | 57.05   |         |  |  |
|          |           |         |         |         |  |  |

**Tabla 5.10.** Mediana de la energía específica de fractura  $E_{50}$  (J/kg).

valor es más alto que los obtenidos en los ensayos ECU y la principal razón es por el estado de carga en que están las probetas. En los ensayos de UCS, la probeta está en compresión, mientras que en ECU la probeta está en compresión y flexión. La flexión se debe a las irregularidades de la muestra y se tomaron las medidas para evitar este fenómeno. Es evidente que para partículas más pequeñas la falla por flexión no está tan presente y para muestras de gran tamaño la flexión influye más, debido al tamaño del brazo de momento.

Si normalizamos estas distribuciones dividiendo cada una por el correspondiente  $E_{50}$  se obtiene las distribuciones mostradas en [Figura 5.14 \(b\).](#page-78-0) Tavares [\[Tavares, 2022\]](#page-136-0) ha evidenciado que para varios materiales la desviación estándar no depende del tamaño, como se puede observar en esta figura, pues los gráficos se superponen entre sí. De estas distribuciones normalizadas se ajustan los parámetros  $E_{\text{max}}$  y  $\sigma^2$  de la ecuación [\(3.21\)](#page-42-0) que mejor representen los datos experimentales de los 4 rangos en su conjunto. La curva ajustada se muestra en una línea continua y los parámetros ajustados se muestran en la [Tabla 5.11.](#page-80-0)

Con las medianas se tiene una energía representativa para cada rango de tamaño, por lo tanto, es posible encontrar una relación entre tamaño y energía, que está representado en la ecuación [\(3.23\).](#page-42-1) Esta ecuación se modifica para realizar el ajuste de parámetros y considerar el efecto de la energía disipada en la prensa [\[Tavares, 2022\]](#page-136-0):

<span id="page-78-0"></span>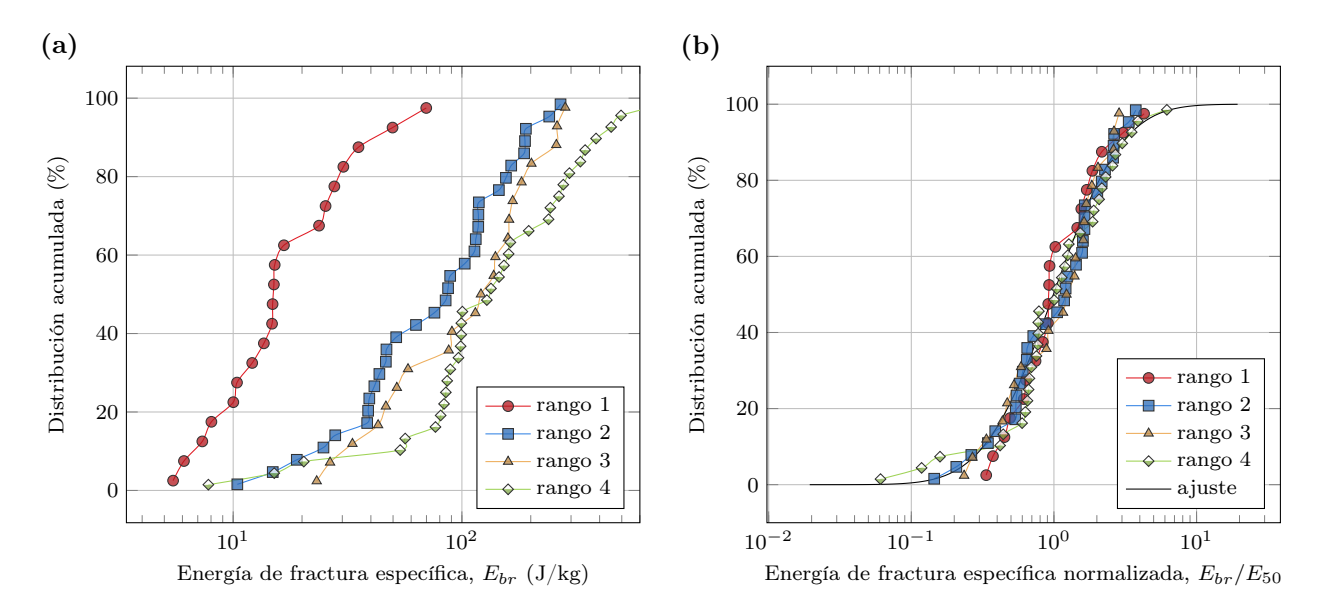

Figura 5.14. Distribuciones de energía específicas de fractura para cuarzo: (a) distribuciones de los 4 rangos de tamaño, (b) distribuciones normalizadas por  $E_{50}$ .

$$
E_{50} = \frac{E_{\infty}}{1 + \frac{K_p}{K_s}} \left( 1 + \frac{d_0}{d} \right)^{\zeta} \tag{5.8}
$$

donde  $K_p$  es la rigidez de la partícula y  $K_{st} = 230$  GPa es la rigidez del acero (el material de la prensa) [\[Angulo et al., 2020\]](#page-130-1). Para el cálculo de  $K_p$  hay que considerar la rigidez de deformación Hertziana local  $K_H$ , definida como:

<span id="page-78-1"></span>
$$
K_H = \frac{3C}{\sqrt{d}}\tag{5.9}
$$

Así, la rigidez de la partícula se calcula mediante:

$$
K_p = \frac{K_H \cdot K_{st}}{K_{st} - K_H} \tag{5.10}
$$

Esta rigidez  $K_p$  depende del tamaño d de la partícula y esto es considerado en la ecuación  $(5.8).$ 

Para ajustar la ecuación [\(5.8\)](#page-78-1) se tienen solo 4 datos experimentales (obtenidos de los 4 rangos de tamaño) y la ecuación depende de tres parámetros. El ajuste se realiza por mínimos cuadrados y los resultados se presentan en [Tabla 5.11](#page-80-0) y [Figura 5.15](#page-79-0) para los tres materiales. Se observa que para gravilla y cuarzo las curvas son similares y por la baja cantidad de datos, comparado con el número de parámetros, era esperable que algunos puntos estuvieran alejados de la curva. Para carbón, como únicamente se usó un tamaño, existe un dato experimental y se impone  $d_0 = 10$  mm y  $\zeta = 1.3$ , para poder ajustar  $E_{\infty}$ .

Se ajustan los parámetros relacionados con la distribución de tamaño del producto de un evento de fractura respecto a la energía absorbida en el contacto. Con la ecuación [\(3.26\)](#page-43-0) se ajusta los parámetros  $\mathcal A$  y  $b'$ , graficando  $t_{10}$  con respecto a  $E_{cs}/E_{50}$ . En la [Figura 5.16](#page-79-1) se presenta el gráfico del ajuste para cuarzo y en [Tabla 5.11](#page-80-0) se presentan los resultados para los 3 materiales.

<span id="page-79-0"></span>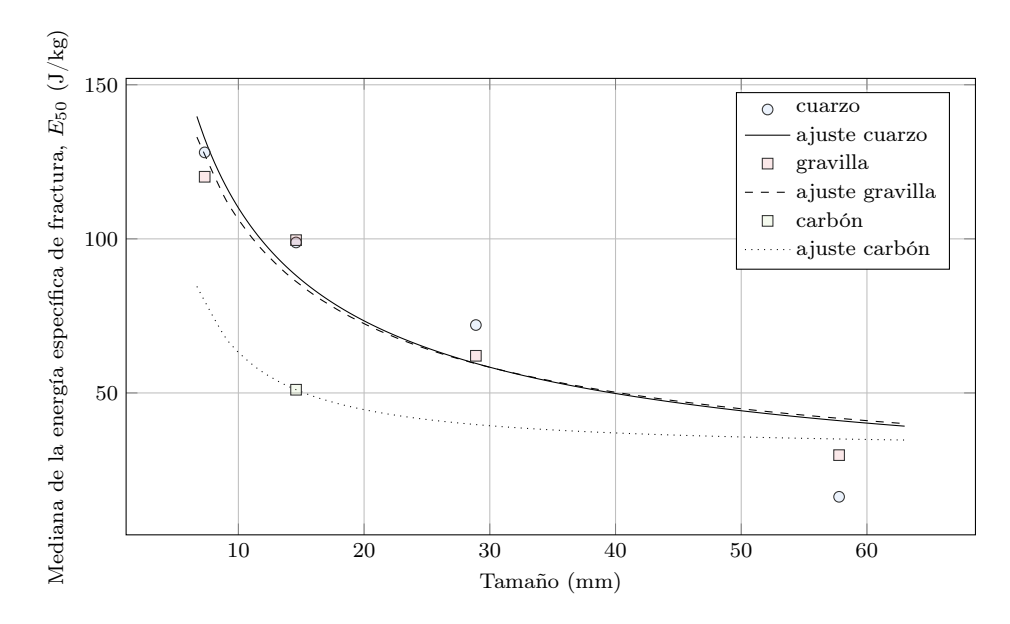

Figura 5.15. Variación de la mediana de la energía específica de fractura de los 3 materiales como función del tamaño representativo.

Al realizar este ajuste mediante ensayos de compresión uniaxial, no existe un mecanismo de control sobre la energía  $E_{cs}$ , por lo que la mayoría de los ensayos se concentran a baja energía y bajo  $t_{10}$ . Los demás ensayos, que tienen  $E_{cs}/E_{50} > 2$  presentan gran dispersión en los datos debido al mismo efecto que genera realizar estos ensayos en una máquina de ensayos universales.

<span id="page-79-1"></span>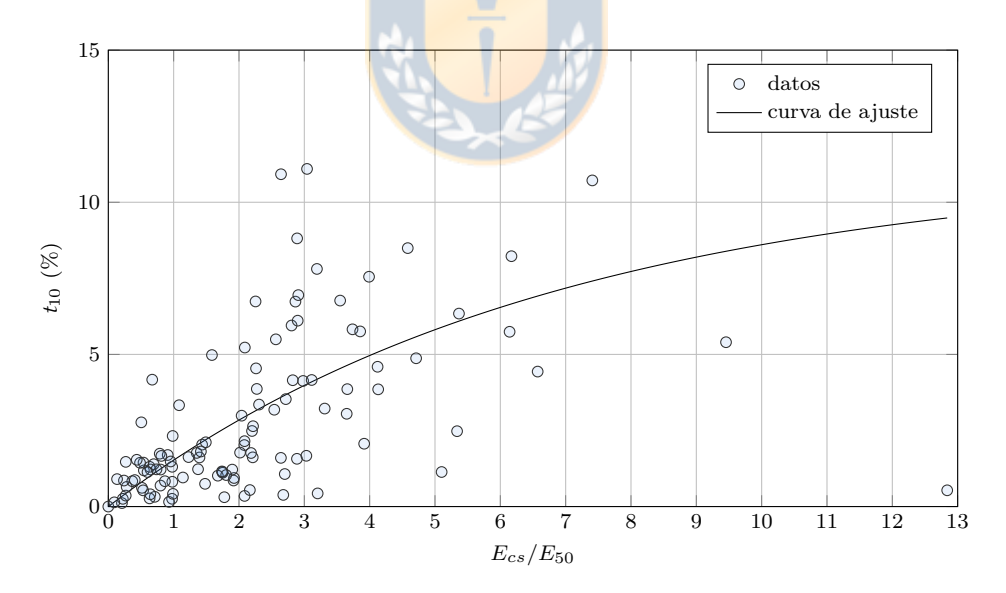

Figura 5.16. Gráfico de  $t_{10}$  con respecto a la energía de impacto para diferentes tamaños de cuarzo.

Con los  $t_n$  calculados, la distribución de tamaño del producto se puede modelar mediante la función beta incompleta [\(3.27\).](#page-43-1) Se ejecutan  $n = 7$  ajustes independientes para encontrar los 14 parámetros  $\alpha_n$  y  $\beta_n$ . Los índices n y los resultados de los ajustes se muestran en la [Tabla 5.12](#page-81-0) y las curvas ajustadas para cuarzo se presentan en [Figura 5.17.](#page-80-1)

<span id="page-80-1"></span>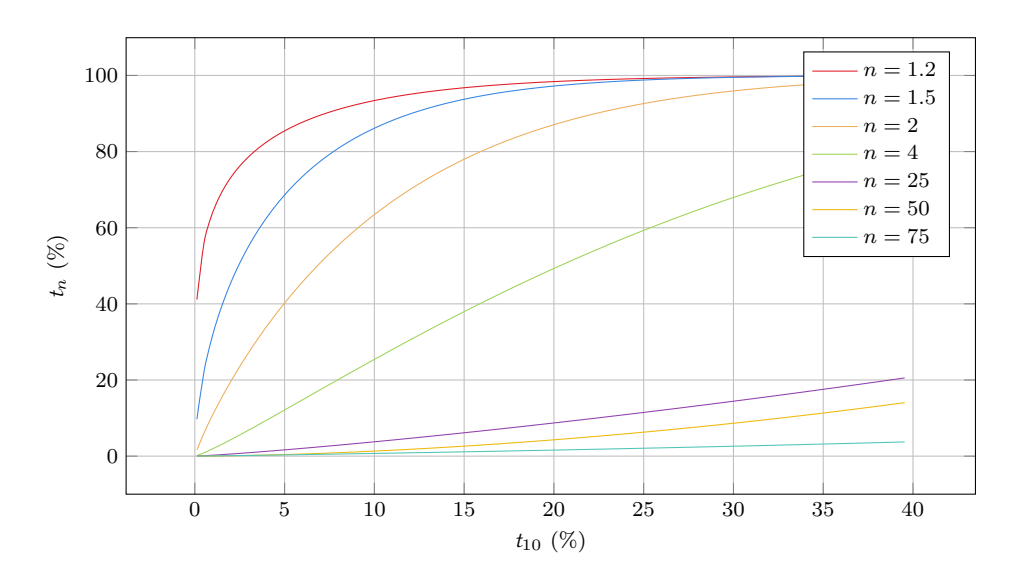

<span id="page-80-0"></span>**Figura 5.17.** Distribución de tamaño del producto presentado por el gráfico  $t_n$  versus  $t_{10}$  para cuarzo.

| Parámetro            | Cuarzo | Gravilla Carbón |        |
|----------------------|--------|-----------------|--------|
| $E_{\rm max}/E_{50}$ | 109.69 | 100.82          | 100.0  |
| $\sigma^2$           | 0.7688 | 0.4977          | 0.8934 |
| $E_{\infty}$ (J/kg)  | 8.9685 | 9.53            | 35.72  |
| $d_0$ (mm)           | 400    | 400             | 10     |
|                      | 0.6725 | 0.6475          | 1.3    |
| $\mathcal{A}(\%)$    | 11.19  | 86.17           | 14.6   |
|                      | 0.1466 | 0.010           | 0.08   |
|                      |        |                 |        |

Tabla 5.11. Parámetros calibrados del modelo de fractura de Tavares.

### 5.7.3 Modelo DEM

Se configura un modelo DEM que represente este ensayo experimental con Rocky DEM versión 4.5.2. Se modelan las partículas como poliedros con la misma razón de aspecto de la muestra a replicar y se usan los parámetros calibrados de [Tabla 5.2,](#page-65-0) [Tabla 5.8,](#page-72-0) [Tabla 5.11](#page-80-0) y [Tabla 5.12.](#page-81-0) Se adopta  $\gamma$  de la literatura [\[André y Tavares, 2020\]](#page-130-2) y un tamaño mínimo de partícula de 1 mm. La [Figura 5.18](#page-82-0) presenta la configuración de esta simulación DEM, donde la partícula a ensayar se coloca sobre el plato y la prensa desciende con una velocidad  $v$  hasta lograr la fractura.

En la [Figura 5.19](#page-83-0) se presenta un gráfico de fuerza vs. desplazamiento del pistón de la simulación DEM y se compara experimentalmente mediante la teoría de Hertz que fue previamente ajustada. No se compara con una muestra en específico, pues, entre las distintas muestras existe una variación en la curva de fuerza, por lo que comparando con una sola curva (que represente a las demás) es más práctico. Para este gráfico en particular se omite la fractura de partículas para simplificar la simulación y obtener una curva continua. Se compara el comportamiento de la fuerza con respecto a cambios en el módulo de elasticidad graficando datos obtenidos de

| Indice $n$     |          | Cuarzo  |          | Carbón<br>Gravilla |          |         |
|----------------|----------|---------|----------|--------------------|----------|---------|
|                | $\alpha$ | β       | $\alpha$ | β                  | $\alpha$ | β       |
| 1.2            | 0.2017   | 8.3812  | 0.0999   | 8.3812             | 0.0402   | 2.1901  |
| 1.5            | 0.5686   | 11.5450 | 0.5095   | 21.6338            | 0.2754   | 10.6665 |
| $\overline{2}$ | 0.8991   | 8.4176  | 1.2524   | 24.8516            | 0.5982   | 7.1910  |
| 4              | 1.1756   | 3.7194  | 0.9325   | 2.5067             | 0.8210   | 1.9302  |
| 25             | 1.1702   | 0.5745  | 1.1531   | 0.7079             | 0.6787   | 0.1019  |
| 50             | 1.6613   | 0.6768  | 1.1807   | 0.4881             | 0.7082   | 0.0487  |
| 75             | 1.0772   | 0.0863  | 0.9167   | 0.1259             | 0.7696   | 0.0321  |

<span id="page-81-0"></span>Tabla 5.12. Parámetros calibrados del modelo de distribución de tamaño.

<span id="page-81-1"></span>Tabla 5.13. Módulos de elasticidad calibrados en las simulaciones ECU para los tres materiales. Se presentan además los coeficientes de Poisson obtenidos de la literatura [\[Elskamp et al., 2017;](#page-132-0) [Barrios](#page-130-3) [et al., 2020;](#page-130-3) [Zhao et al., 2011\]](#page-137-0).

| Material           | $\mathcal{E}$ (MPa) | 11          |
|--------------------|---------------------|-------------|
| Cuarzo             | 1052.0              | 0.25        |
| Gravilla<br>Carbón | 1275.7<br>225.3     | 0.25<br>0.3 |
|                    |                     |             |

simulaciones DEM (sim.) para distintos módulos de elasticidad y datos obtenidos del modelo de contacto teórico (teo.), calculados mediante las ecuaciones [\(3.3\)](#page-39-0) a [\(3.7\).](#page-39-1) Se observa que el módulo de elasticidad que entrega mejores resultados es  $\mathcal{E}_{Qu} = 1000$  MPa, por lo que se debe ajustar un valor cercano a este para usar en las simulaciones de cuarzo. De los ensayos experimentales de UCS, se obtiene que el módulo de elasticidad es 4.14 GPa. Al comparar los valores obtenidos mediante las curvas de Hertz para el orden de magnitud del módulo de elasticidad experimental, se concluye que si se usara el valor experimental de  $\mathcal{E}$ , está fuerza estaría sobredimensionada. Los módulos de elasticidad ajustados para los tres materiales se presentan en [Tabla 5.13](#page-81-1) en conjunto con los coeficientes de Poisson.

Para modelar con fractura este ensayo, la simulación no se puede realizar a la misma velocidad experimental, pues el modelo de fractura en DEM está hecho para modelar fractura por impacto, no para fractura con contactos de alta duración. El modelo de fractura considera que la energía de fractura es la energía de contacto normal y tangencial. En contactos de alta duración, la energía tangencial influye en la energía de fractura, por lo que la partícula se fractura antes de lo esperado (con respecto al valor esperado de fuerza de fractura). Por ello, se analiza este ensayo a una velocidad de la prensa  $v$  mucho mayor a la experimental, representando un ensayo de Drop Weight Test (DWT).

Se simula el ensayo ECU162 de cuarzo, que corresponde a una muestra de tamaño 30.71 mm, masa de 38.88 g y energía específica de fractura igual a 14.9 J/kg. Al ejecutar la simulación DEM se obtiene que la energía específica de fractura modelada es 14.68 J/kg y que la distribución de tamaño después de la fractura es la que se muestra en [Figura 5.20 \(a\).](#page-83-1) De la distribución, se

<span id="page-82-0"></span>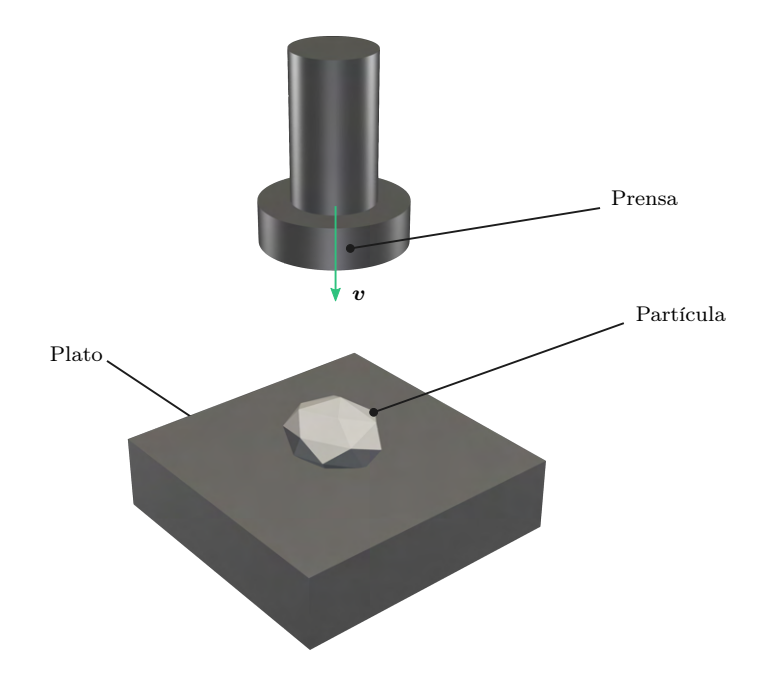

Figura 5.18. Configuración de la simulación DEM del ensayo de compresión uniaxial.

puede observar que el modelo predice el tamaño de buena forma, solo para tamaños pequeños  $(d = 0.04$  mm) existe una diferencia del 0.09% con respecto a la experimental. Esta diferencia es propia del modelo DEM, pues, es imposible simular por completo las partículas más finas. Mientras más pequeño sea este valor, es mejor el ajuste de las partículas finas, pero se incrementa el costo computacional. En [Figura 5.20 \(b\)](#page-83-1) y [Figura 5.20 \(c\)](#page-83-1) se muestra una fotografía del experimento y captura de pantalla de la simulación, respectivamente, en donde se puede observar que visualmente también tienen buena concordancia. Como la energía de específica de fractura y el PSD modelado mediante DEM son cercanos a los respectivos valores experimentales, se comprueba que la calibración del modelo de fractura de Tavares está correcta.

<span id="page-83-0"></span>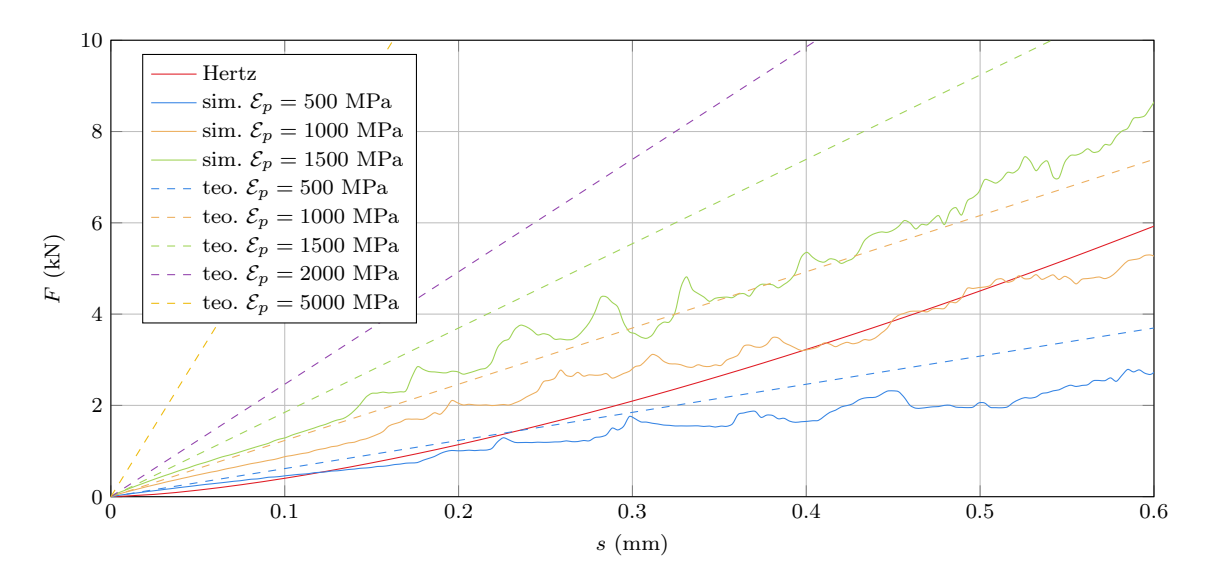

Figura 5.19. Fuerza de compresión con respecto al desplazamiento del pistón de las simulaciones DEM (sin fractura) de los ensayos de compresión uniaxial de cuarzo. Se comparan distintos valores de módulo de elasticidad con respecto a la curva de Hertz ajustada con datos experimentales. Se presentan valores simulados en DEM (sim.) y valores calculados con el modelo de contacto (teo.).

<span id="page-83-1"></span>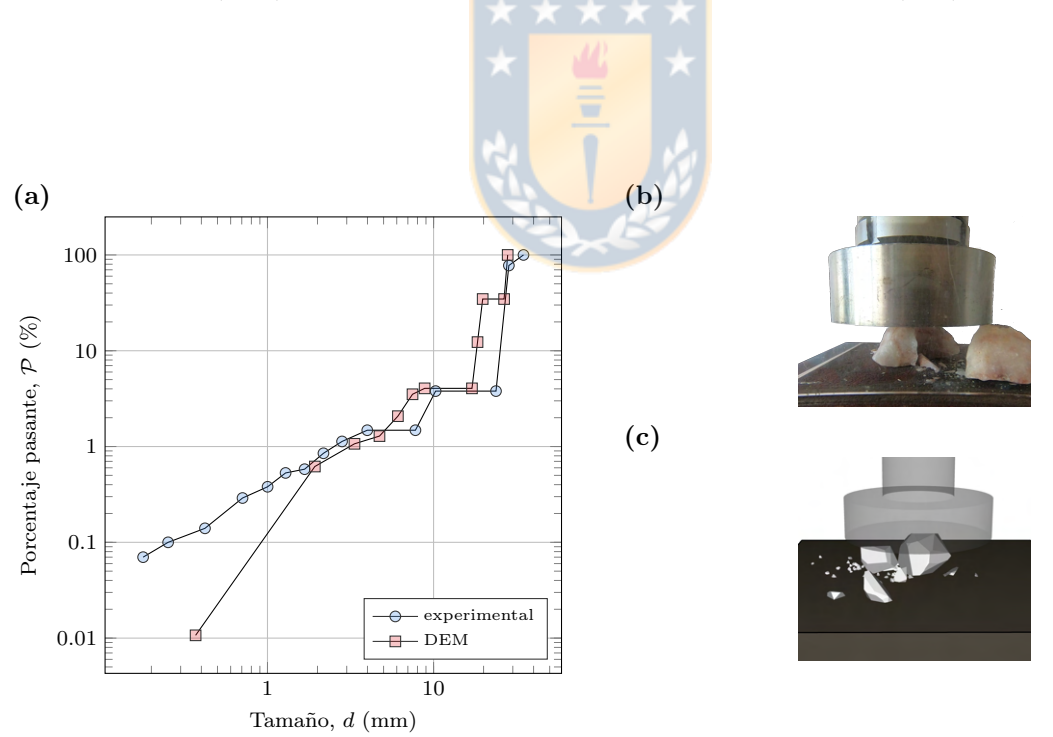

Figura 5.20. Distribución de tamaño del producto de la fractura del ensayo ECU162 de cuarzo: (a) gráfico de distribución de tamaño, (b) fotografía final del ensayo y (c) captura de pantalla de la simulación DEM.

# CAPÍTULO 6

# Modelos DEM

En este capítulo se presentan las configuraciones de los modelos DEM realizados en Rocky DEM. Primero se presenta el modelo del chancador giratorio Metso 60-110 de 1500 kW de potencia nominal que opera en una mina del cobre en el norte de Chile [\[Moncada et al., 2021\]](#page-134-0) y luego se presenta el modelo del chancador de cono que opera en la planta piloto.

Para ambos cálculos se utiliza el modelo de resorte lineal histerético y el modelo resorte lineal con límite de Coulomb para el contacto normal y tangencial, respectivamente. Para la fractura, se emplea el modelo de Tavares con la distribución de tamaño dado por la función beta incompleta.

#### 6.1 Modelo chancador primario

Las simulaciones se ejecutaron con el software Rocky DEM versión 4.2.0 en el clúster The Southern GPU Cluster con 2 GPU por tarea. Cada simulación demoró alrededor de 15 a 30 días, y el tamaño de los resultados de la simulación es de entre 2 y 4 TB. Ambas variables dependen de las condiciones de simulación. Una de las razones del alto tiempo de simulación y almacenamiento es la alta frecuencia de muestreo de 2500 Hz configurada.

La geometría y el movimiento de los límites, el material y los parámetros de rotura, y las condiciones de las simulaciones se presentan en las siguientes subsecciones.

### 6.1.1 Geometría

El chancador giratorio Metso 60-110 se modeló en 3D en un programa CAD con los datos disponibles en el sitio web del fabricante, y los principales parámetros geométricos se enumeran en [Tabla 6.1.](#page-85-0) Solo se modelan las partes en contacto con las partículas: eje principal, manto, cóncava y araña, como se muestra en la [Figura 6.1.](#page-86-0) El manto está modelado con un perfil liso. Se utilizaron splines para una mejor caracterización de las curvaturas del manto y cóncavas. Es fácil calcular, mediante funciones matemáticas de las geometrías, la relación lineal entre oss, css y la altura del eje principal [\[Cleary y Morrison, 2021\]](#page-131-0). Además, se modeló la tolva de alimentación de la chancador para lograr una representación más realista del mineral que cae en la cámara de chancado y se asienta en ella.

Para describir el movimiento del eje principal, primero, esta geometría se inclinó en un ángulo  $\vartheta = 0.35^{\circ}$  con respecto a su punto de pivote. Luego, se define una rotación alrededor del eje vertical de velocidad angular  $\omega$  constante. Este movimiento se describe como un movimiento de rotación periódico en el programa. En estas condiciones, la excentricidad en la base del manto es de 46.6 mm. También se establece la rotación de cuerpo libre del manto alrededor de su propio eje, para considerar el efecto de las fuerzas tangenciales de las partículas sobre el manto. Esta característica permite obtener un giro de cabeza en un estado ideal, es decir, cuando no existen

| Variable                                                    | Valor    |
|-------------------------------------------------------------|----------|
| Longitud de la tolva de recepción (m)                       | 18.0     |
| Altura de la tolva de recepción (m)                         | 9.0      |
| Altura del manto, $h_{mt}$ (m)                              | 4.0      |
| Diámetro superior del manto, $\phi_{\text{sup,mt}}$ (m)     | 1.4      |
| Diámetro inferior del manto, $\phi_{inf,mt}$ (m)            | 3.3      |
| Diámetro superior de la cóncava, $\phi_{\text{sun},cv}$ (m) | 4.9      |
| Diámetro inferior de la cóncava $\phi_{inf,cv}$ (m)         | 3.5      |
| Excentricidad en la base del eje principal, $e_0$ (mm)      | 46.6     |
| Densidad $(kg/m^3)$                                         | 7800     |
| Inclinación, $\vartheta$ (°)                                | 0.35     |
| Masa del eje principal (kg)                                 | 176760   |
| Inercia del eje principal ( $kg \text{ m}^2$ )              | 126323.4 |

<span id="page-85-0"></span>Tabla 6.1. Parámetros geométricos y de material de las fronteras de la simulación DEM del chancador primario.

fuerzas tangenciales (o son despreciables) en el apoyo inferior debido al buje en perfecto estado y óptima lubricación. Como indica el fabricante, en la mayoría de los casos, el giro de cabeza en vacío es inferior a 20 rpm y un buje excesivamente desgastado aumentará su valor. La inercia del eje principal es necesaria para calcular la rotación de cuerpo libre, por lo que a través del modelo CAD se obtuvo la masa y la inercia, como se indica en [Tabla 6.1.](#page-85-0) El diámetro inferior del manto es de 3.3 m y la altura es de 4.<mark>0 m. El á</mark>ngulo lateral medio del manto es de 100° con respecto a la horizontal. El diámetro inferior de la cóncava es de 3.5 m.

La definición de la dirección normal y el punto de aplicación de la fuerza en el contacto partícula-frontera es importante en esta investigación, ya que, ambos parámetros modifican el torque de chancado resultante. Una malla gruesa en las fronteras cambia drásticamente los resultados del torque de chancado porque la dirección de la fuerza y el brazo de momento pueden verse afectados, así que se utiliza una malla fina del manto con un tamaño de triángulo de 20 mm, que está cerca del tamaño mínimo de partícula utilizado en estas simulaciones DEM.

#### 6.1.2 Parámetros del material

El mineral de cobre ROM se simuló como partículas poliédricas con 4 formas diferentes. Estos parámetros fueron seleccionados por André y Tavares y son representativos de la forma real de las rocas [\[André y Tavares, 2020\]](#page-130-2). Las partículas simuladas se presentan en [Figura 6.2,](#page-87-0) donde el tamaño al que se escalaron las partículas de esta figura, es el tamaño máximo utilizado en este trabajo. Se emplea el modelo de fractura de Tavares, el cual ha mostrado una buena respuesta al simular diferentes tipos de mineral [\[André y Tavares, 2020;](#page-130-2) [Tavares et al., 2020\]](#page-136-1). Los parámetros de material y fractura de las partículas de mineral de cobre adoptados en este trabajo fueron ajustados por Tavares et al. [\[Tavares et al., 2020\]](#page-136-1) y se pueden ver en [Tabla 6.2](#page-87-1) y [Tabla 6.3.](#page-87-2) El índice de trabajo,  $W_i$ , es de 13.5 kWh/ton [\[Tavares et al., 2020\]](#page-136-1). La distribución de tamaño de partícula de alimentación se caracteriza por un  $\mathcal{F}_{80} = 516.5$  mm y fue seleccionada

<span id="page-86-0"></span>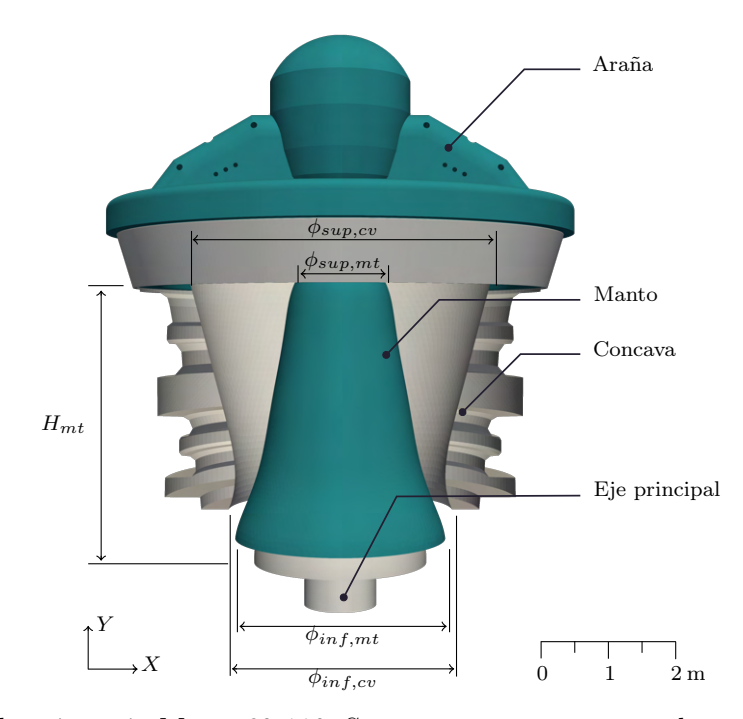

Figura 6.1. Chancador giratorio Metso 60-110. Se presenta cóncava cortada por la mitad, manto, eje principal y araña y algunos parámetros geométricos como la altura,  $h_{mt}$ ; diámetro superior,  $\phi_{sw,mtt}$ ; y diámetro inferior,  $\phi_{inf,mt}$ , del manto  $(mt)$ , y el diámetro superior,  $\phi_{sup,c}$ ; y diámetro inferior,  $\phi_{inf,c}$ , de la cóncava (c). Una escala geométrica se dibuja en la esquina inferior derecha.

de acuerdo a la recomendación del fabricante y considera un tiempo de simulación razonable.

El tamaño de partícula más pequeño en la alimentación es de 70 mm con 39.42% en masa. A pesar de ser un tamaño grande en comparación con las partículas finas encontradas experimentalmente, puede representar bien la situación física.

El tamaño de partícula mínimo resuelto,  $d_{\text{min}}$ , considerado en la simulación, es de 10 mm, que es el tamaño de partícula más bajo que se puede generar en un evento de fractura, es decir, para una partícula menor a este umbral no se considera la fractura. Si consideramos distintos criterios para calcular este tamaño mínimo, se obtienen tamaños mínimos muy grandes en comparación al css, por ejemplo:

- d<sub>m</sub><sup>in</sup> =  $0.25\mathcal{F}_{50}$  = 30,5 mm
- $d_{\text{min}} = 0.015 \mathcal{F}_{100} = 18, 3 \text{ mm}$
- $d_{\text{min}} = 0.01 \mathcal{F}_{80} = 51,65 \text{ mm}$
- $d_{\min} = 1/25 \cdot F_{100} = 48.8 \text{ mm}$

Usando la ecuación [\(2.17\),](#page-33-0) con el css mínimo igual 111,62 mm, obtenemos que la relación de tamaño mínimo simulado igual a  $k_{ms} = 11.16$ , como es mayor que 10, se puede asegurar una buena resolución en el PSD [\[Moncada et al., 2021\]](#page-134-0).

<span id="page-87-0"></span>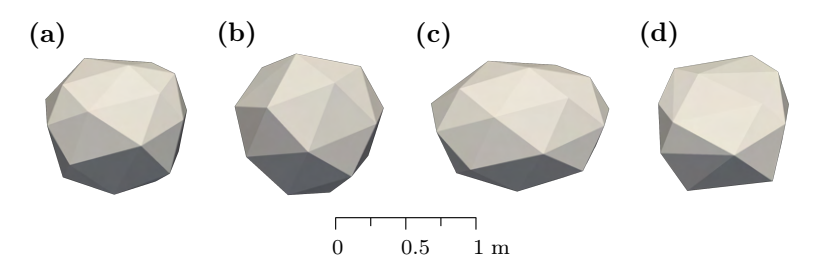

Figura 6.2. Forma de las partículas usadas en el modelo DEM del chancador primario: (a) partícula 1, (b) partícula 2, (c) partícula 3, y (d) partícula 4.

Tabla 6.2. Parámetros del material del mineral de cobre para la simulación DEM del chancador primario.

<span id="page-87-1"></span>

| Variable                                                                                | Valor                         |
|-----------------------------------------------------------------------------------------|-------------------------------|
| Flujo másico en la entrada $(t/h)$                                                      | 70320                         |
| Número de partículas en la cámara de chancado                                           | 75000                         |
| Forma de las partículas                                                                 | Poliédrica                    |
| Tamaño de partícula (m)                                                                 | 1.22, 0.732, 0.5, 0.122, 0.07 |
| Distribución de tamaño acumulada $(\%)$                                                 | 100, 86.1, 79.39, 50, 39.42   |
| Densidad $(kg/m^3)$                                                                     | 2930                          |
| Coeficiente de Poisson [André y Tavares, 2020]                                          | 0.3                           |
| Coeficiente de restitución [André y Tavares, 2020]                                      | 0.3                           |
| Coeficiente de fricción estática, $\mu_{s,p,p}$ ; $\mu_{s,p,w}$ [André y Tavares, 2020] | 0.8; 0.5                      |
| Coeficiente de fricción dinámica $\mu_{d,p,p}$ ; $\mu_{k,p,w}$ [André y Tavares, 2020]  | 0.8; 0.5                      |

<span id="page-87-2"></span>Tabla 6.3. Parámetros de fractura del mineral de cobre [\[André y Tavares, 2020\]](#page-130-2).

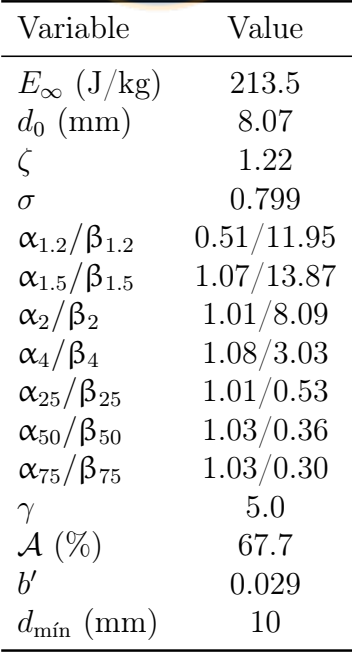

<span id="page-88-0"></span>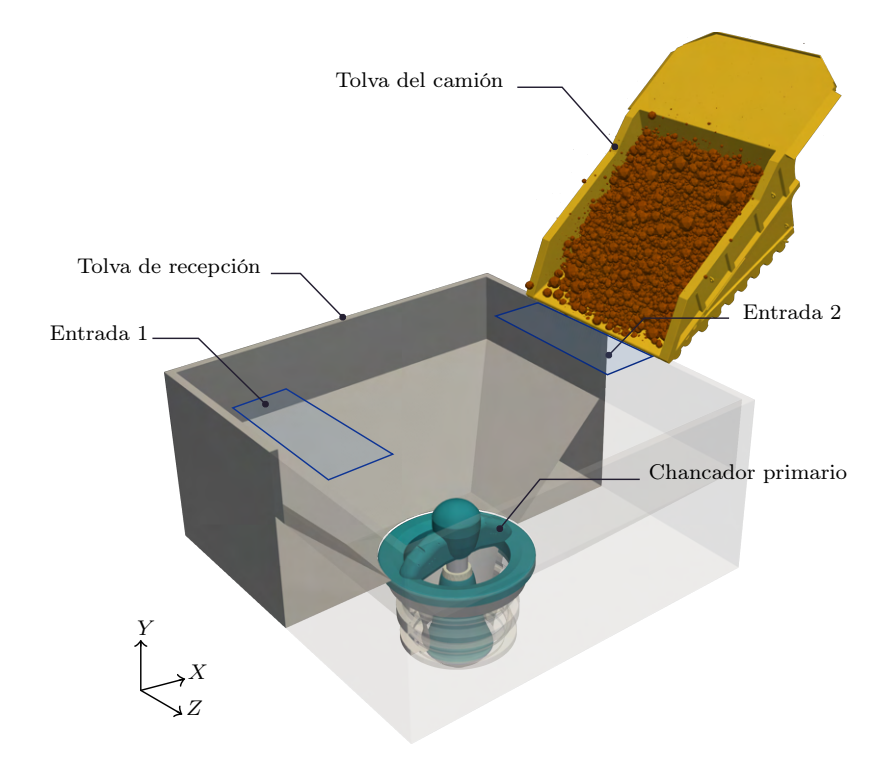

Figura 6.3. Diagrama del chancador primario utilizado en la simulación DEM y la configuración completa, que muestra la tolva del camión, la tolva de recepción y dos entradas de alimentación rectangulares.

### 6.1.3 Condiciones de simulación

El chancador giratorio simulado es alimentado por camiones CAT 797F. La capacidad nominal del camión es de 293 toneladas. La tolva del camión gira durante 15 segundos hasta alcanzar una inclinación de 45◦ , entonces, el flujo másico de entrada promedio es de 70320 t/h y la velocidad de descarga promedio es de 1.8 m/s. Para simplificar el modelo, es posible configurar la descarga del mineral mediante una entrada de partículas rectangular por camión con los parámetros ya mencionados. El escenario más interesante es cuando dos camiones alimentan simultáneamente el chancador, por lo que se ubican dos entradas sobre la tolva, como se detalla en [Figura 6.3.](#page-88-0) Como el caudal másico de entrada es mayor que el caudal másico de salida esperado, entre 5000 y 9000 t/h, la chancador funcionará en condiciones de alimentación de estrangulamiento.

Las simulaciones se realizan variando las condiciones de operación del chancador, como la velocidad excéntrica,  $\omega$ , y el ajuste de lado abierto, *oss*. Para cambiar el *oss* se cambió la altura del eje principal, de la misma forma que se hace en las plantas de chancado. Se contemplan cuatro velocidades de rotación excéntrica diferentes y siete configuraciones de lado abierto diferentes, como se presenta en [Tabla 6.4.](#page-89-0) La potencia y el rendimiento obtenidos en estos cálculos se comparan con los datos proporcionados por las especificaciones del fabricante para diferentes condiciones de funcionamiento. Se considera un caso base, con  $\cos s = 240$  mm y un  $\omega$  de 150 rpm.

La potencia de chancado experimental se adquirió a partir de la medición de corriente en el motor eléctrico en varios ciclos de carga del chancador giratorio, operando a  $\omega = 150$  rpm y

<span id="page-89-1"></span>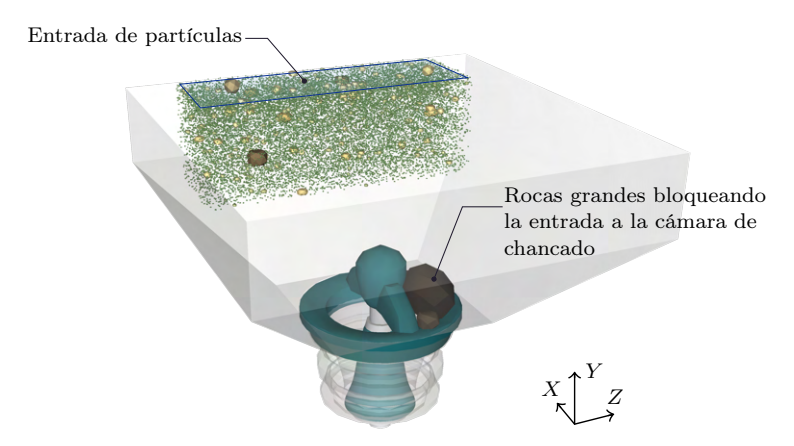

Figura 6.4. Configuración de simulación de llenado no uniforme. Se insertan rocas grandes que cubren una entrada de alimentación y se alimenta un lado de la cámara.

 $\cos s = 240$  mm. Estos datos entregan que la potencia media sin carga es de 443 kW y la potencia media de trituración es de 1329.4 kW.

Además de las simulaciones en condiciones ideales, se estudia el efecto del llenado no uniforme (NUF) en la cámara sobre el torque de chancado. Se llena un lado de la cámara con grandes rocas, ubicadas entre la araña y el caparazón, y de esta manera solo se alimenta una región que cubre 180◦ de la cámara, como se presenta en [Figura 6.4.](#page-89-1) Únicamente se configura una entrada de partículas con los mismos parámetros que las simulaciones anteriores. Esta configuración es similar a la presentada en un trabajo anterior, donde se simuló un cuarto de una chancador de cono [\[Quist y Evertsson, 2016\]](#page-135-1).

## 6.2 Modelo chancador de cono

Se modela el chancador de cono de la Planta Piloto Dr. Igor Wilkomirsky del Departamento de Ingeniería Metalúrgica en Rocky DEM 4.5.2 y se simula en el clúster The Southern GPU Cluster con 2 GPU por tarea.

### 6.2.1 Geometría

Se modela el manto, cóncava y tolva de alimentación del chancador utilizando el programa computacional Gmsh, como se presenta en la [Figura 6.5.](#page-91-0) Estas geometrías son las obtenidas en

<span id="page-89-0"></span>Tabla 6.4. Parámetros de operación y condiciones de simulación del chancador primario.

| Variable                                           | Valor.                                                    |
|----------------------------------------------------|-----------------------------------------------------------|
| Ajuste del lado abierto, <i>oss</i> (mm)           | 175, 190, 200, 215, 230, 240, 250                         |
| Ajuste del lado cerrado, css (mm)                  | 111.62, 126.98, 137.23, 152.51,<br>167.72, 177.90, 188.11 |
| Velocidad angular de la excéntrica, $\omega$ (rpm) | 100, 125, 150, 175, 200                                   |

<span id="page-90-0"></span>

| Variable                                                     | /alor |
|--------------------------------------------------------------|-------|
| Altura del manto, $H_{mt}$ (mm)                              | 118   |
| Diámetro superior del manto, $\phi_{\textit{sup,mt}}$ (mm)   | 105   |
| Diámetro inferior del manto, $\phi_{inf,mt}$ (mm)            | 322   |
| Diámetro superior de la cóncava, $\phi_{\text{sun},cv}$ (mm) | 206   |
| Diámetro inferior de la cóncava $\phi_{inf,c}$ (mm)          | 330   |
| Excentricidad en la base del eje principal, $e_0$ (mm)       | 2.12  |
| Inclinación, $\vartheta$ (°)                                 |       |

Tabla 6.5. Parámetros geométricos del chancador de cono.

el levantamiento geométrico realizado en el chancador de cono. La malla del manto y cóncava se ajusta para que sea más fina en el inferior, donde estarán en contacto con partículas pequeñas. En la parte superior del manto y cóncava el mallado es más grueso, así como lo es el de la tolva de alimentación. Los parámetros geométricos se muestran en la [Tabla 6.5](#page-90-0) [\[Toledo, 2022\]](#page-136-2).

El movimiento es similar al del chancador primario, salvo que en este la inclinación  $\vartheta$  es  $0^{\circ}$ , por lo que el movimiento puede definirse como movimientos vibratorios en el eje x y z cada uno de amplitud igual a la excentricidad  $e_0 = 2.12$  mm y de frecuencia  $\omega$  constante. Se define un giro libre al manto con respecto al eje vertical, para medir el giro de cabeza. La masa e inercia necesarias para contabilizar este fenómen<mark>o son 31.6</mark>5 kg y 0.367 kg · m<sup>2</sup>, la inercia es calculada mediante el modelo en 3D [\[Toledo, 2022\]](#page-136-2).

Para la cóncava se definen resortes horizontales, en las direcciones  $x \in y$  que permiten el movimiento en el plano horizontal de la cóncava. Las rigideces transversales de los resortes son aproximadas mediante la rigidez longitudinal. Se usa un resorte por dirección que representa a los 12 resortes y la masa del conjunto cóncava, obtenida experimentalmente, es igual a 67.5 kg. Esto permite una variación del css por la acción de las cargas en la cóncava, tal como ocurre en la situación experimental. Modelos similares han sido aplicados a chancadores y máquinas de conminución donde también las fuerzas generan cambios en la operación de la máquina [\[Barrios](#page-130-4) [y Tavares, 2016;](#page-130-4) [Cheng et al., 2020\]](#page-131-1).

#### 6.2.2 Parámetros del material

El mineral fue modelado utilizando partículas poliédricas y cada material se caracteriza con los parámetros ajustados en el [Capítulo 5.](#page-61-0) Los parámetros de forma se presentan en la [Tabla 5.1,](#page-62-0) el coeficiente de restitución de la [Tabla 5.2](#page-65-0) y la [Tabla 5.3,](#page-66-0) las densidades aparentes de [Tabla 5.6,](#page-68-0) los coeficientes de roce de [Tabla 5.4](#page-66-1) y [Tabla 5.8,](#page-72-0) los módulos de elasticidad y coeficientes de Poisson de [Tabla 5.13,](#page-81-1) los parámetros del modelo de fractura de Tavares de [Tabla 5.11](#page-80-0) y los parámetros de la distribución de tamaño de [Tabla 5.12.](#page-81-0) La distribución de tamaño de alimentación es de partículas entre 1 in y 0.5 in y se hace coincidir con el ensayo experimental a replicar. El flujo másico de entrada se calcula con la masa del ensayo y divido por el tiempo durante el cual se alimentó. El tamaño mínimo simulado es  $d_{\min} = 1.5$  mm, dando como resultando un  $k_{ms} = 0.66$ , lo cual está bastante alejado de lo recomendado. Lamentablemente, no es posible disminuir el  $d_{\min}$ , pues el costo de cálculo aumenta significativamente y el tiempo

<span id="page-91-0"></span>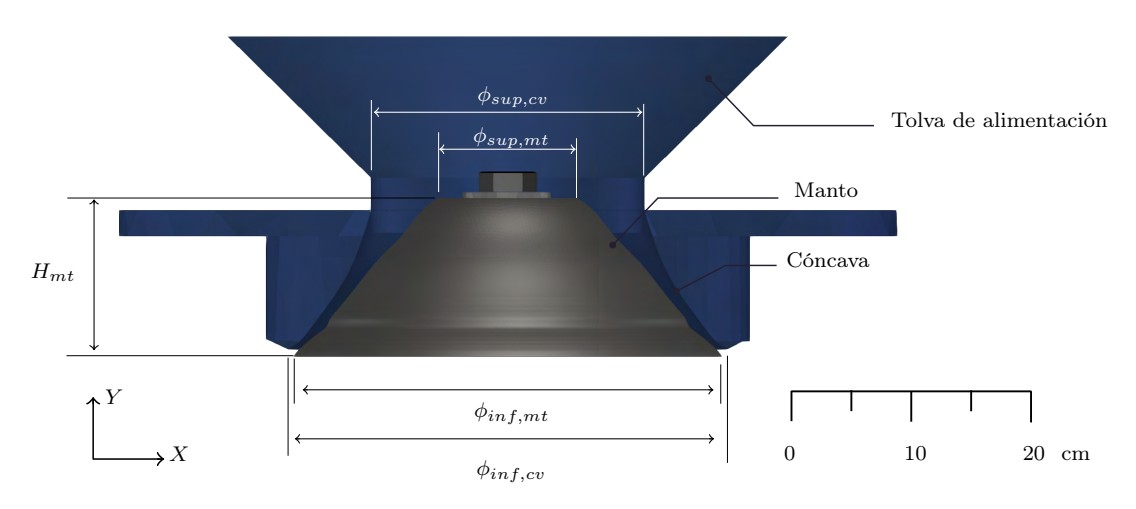

Figura 6.5. Modelo geométrico del chancador de cono. Se presenta cóncava cortada por la mitad, manto y tolva de alimentación, y algunos parámetros geométricos como la altura,  $H_{mt}$ ; diámetro superior,  $\phi_{sup,mt}$ ; y diámetro inferior,  $\phi_{inf,mt}$ , del manto  $(mt)$ , y el diámetro superior,  $\phi_{sup,c}$ ; y diámetro inferior,  $\phi_{inf,c}$ , de la cóncava (c). Una escala geométrica se dibuja en la esquina inferior derecha.

<span id="page-91-1"></span>Tabla 6.6. Parámetros de operación de la simulación DEM del chancador de cono.

| Variable                                                                                                  | Valor                                                     |
|----------------------------------------------------------------------------------------------------|-----------------------------------------------------------|
| Ajuste de lado cerrado, css (mm)<br>Ajuste de lado abierto, oss (mm)<br>Velocidad angular, $\omega$ (rpm) | 0.84, 3.11, 4.67<br>2.96, 5.23, 6.79<br>403.6 502.5 561.8 |
|                                                                                                    |                                                           |

de simulación es excesivo [\[de Arruda Tino y Tavares, 2022\]](#page-132-1). El MSR se fija en 0 para que el tamaño mínimo de cualquier evento de fractura sea  $d_{\min}$ .

#### 6.2.3 Condiciones de simulación

Se simula el chancador de cono replicando los ensayos experimentales realizados, para los tres materiales. Se varía el css y de la velocidad angular del eje principal  $\omega$ . Se consideran un css desde 0.8 mm hasta 4.5 mm y la velocidad angular varía desde 450 a 600 rpm, como se muestra en [Tabla 6.6.](#page-91-1) El caso base es  $\cos = 3.11$  mm y  $\omega = 500$  rpm.

#### 6.2.4 Modelo simplificado

Debido a los altos tiempos de simulación que necesitan estos cálculos, se plantea un modelo simplificado que permita obtener los mismos resultados en menor tiempo.

La geometría y configuración de la simplificación se muestra en [Figura 6.6,](#page-92-0) donde solo un cuarto del chancador es simulado. Se usan condiciones periódicas en el dominio del tipo cilíndricas, que se basa en dos planos con origen en (0, 0, 0) y desfasados por un ángulo de  $360°/n_{div}$ , donde  $n_{div}$  es el número de divisiones. Se elige  $n_{div} = 4$ , por lo que un cuarto del chancador es simulado. Al salir una de estas partículas por uno de estos planos, esta vuelva a

<span id="page-92-0"></span>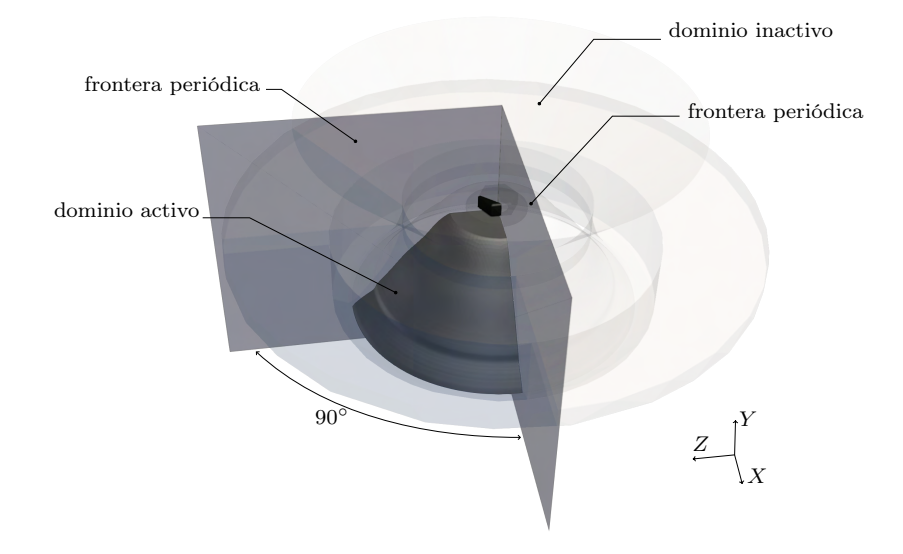

Figura 6.6. Configuración de la simulación simplificada del chancador de cono. Se muestra los 90◦ del chancador a simular y las fronteras periódicas.

ingresar por el otro plano, manteniendo la magnitud de la velocidad y la dirección se cambia para mantener la simetría del modelo. El ingreso de partículas también se realiza desde la tolva de alimentación.

Con este modelo es posible simular los mismos parámetros operacionales. La única diferencia es en que los resultados deben ser modificados para que sean válidos de comparar con la simulación completa. Para la potencia y flujo másico, se repite 4 veces estas señales y se desfasan en 90°. La granulometría del producto se puede calcular normalmente. Este modelo, además, puede ayudar a entender qué sucede cuando existe una distribución no uniforme de partículas en la cámara de chancado.

# CAPÍTULO 7

# Modelo de torque

#### 7.1 Cálculo de torque en modelos DEM

Se considera una fuerza  $\mathbf{F}_i$  entre una partícula y el manto aplicada en el nodo i o punto A del manto, como se puede ver en [Figura 7.1.](#page-95-0) Se utilizan un marco de referencia fijo  $XYZ$  y uno móvil xyz. El marco xyz sigue el movimiento del eje principal que gira a la misma velocidad  $\omega$ y con  $\theta = \omega t$ , donde t es el tiempo. El eje Y es el eje de la excéntrica y el eje  $y_m$  es el eje del eje principal. También se emplea un sistema de coordenadas polares, donde  $\varepsilon$  se mide con respecto al eje x y el css siempre está en  $\varepsilon = 0$  o punto C. La posición del punto A se representa con el vector  $r_i$  y los ángulos  $\varepsilon$  y  $\psi$ .

La fuerza de contacto se descompone en tres componentes:  $\bm{F}_{r,i}, \bm{F}_{\varepsilon,i}$  y  $\bm{F}_{Y,i}$ . Las componentes radial r y transversal  $\varepsilon$  son la proyección en un plano horizontal de la fuerza de contacto entre la partícula y el manto en coordenadas polares. La componente Y es la componente vertical de esta fuerza.

Como el eje principal está montado en un buje excéntrico completamente lubricado, la potencia y el par necesarios para romper el mineral se evalúan solo con la fuerza radial del manto de partículas,  $F_{r,i}$ . El torque producido por las fuerzas transversales,  $F_{\varepsilon,i}$ , sobre el manto no se transmite al conjunto de la excéntrica y solo produce una rotación alrededor del eje principal, también llamado giro de cabeza,  $\omega_{hs}$  [\[Johansson et al., 2017\]](#page-133-1). Las fuerzas radiales son las que comprimen las partículas. La fuerza vertical  $F_{Y,i}$  es soportada por el sistema de posición del eje principal y no produce torque.

La línea discontinua presentada en [Figura 7.1](#page-95-0) representa gráficamente la dirección radial, que une la intersección entre el eje del eje principal y el plano horizontal, punto  $O'$ , y punto A. Esta dirección se expresa matemáticamente con el vector unitario,  $\hat{e}_r$ , por lo tanto, la componente radial en el plano horizontal de la fuerza de contacto es:

<span id="page-93-1"></span><span id="page-93-0"></span>
$$
\boldsymbol{F}_{r,i} = (\boldsymbol{F}_i \cdot \hat{\boldsymbol{e}}_r) \hat{\boldsymbol{e}}_r \tag{7.1}
$$

Posteriormente, el torque de chancado,  $T_{ch}$ , en el eje Y de los N nodos del manto en el instante  $t$  es:

$$
T_{ch}(t) = \left(\sum_{i}^{N} \boldsymbol{r}_{i}(t) \times \boldsymbol{F}_{r,i}(t)\right) \cdot \hat{\boldsymbol{j}} \tag{7.2}
$$

donde  $r_i$  es el vector que comienza en el punto O y termina en el punto A. El punto O corresponde a la intersección entre el plano horizontal y el eje central del eje excéntrico Y . Entonces, usando la definición de trabajo expresada con torque, y la velocidad angular en el eje  $Y$  de la excéntrica es igual a  $\omega$ , la potencia de chancado es:

<span id="page-94-1"></span>
$$
P_{ch}(t) = T_{ch}(t) \cdot \omega(t) \tag{7.3}
$$

Si la velocidad angular es constante, la potencia de trituración,  $P_{ch}(t)$ , solo depende del tiempo en términos del toque de chancado,  $T_{ch}(t)$ . Los chancadores primarios operan cuando alcanzan la velocidad angular constante y con un convertidor de frecuencia, en consecuencia, la velocidad angular en operación es generalmente constante.

En algunas aplicaciones DEM, como molino de bolas [\[Venegas et al., 2019\]](#page-136-3), chancador de mandíbula [\[Barrios et al., 2020\]](#page-130-3), rectificadora de rodillos de alta presión [\[Barrios y Tavares,](#page-130-4) [2016;](#page-130-4) [Nagata et al., 2020\]](#page-134-1), secador de tambor agitado [\[Horváth et al., 2019\]](#page-133-2), mezclador en V [\[Lemieux et al., 2008\]](#page-133-3), transportador de tornillo [\[Owen y Cleary, 2010\]](#page-134-2), entre otros, el cálculo de potencia se expresa mediante la suma del producto escalar de la fuerza aplicada en el nodo  $i$  y el vector de velocidad del mismo nodo,  $\mathbf{v}_i$ , de la siguiente manera:

<span id="page-94-0"></span>
$$
P_{ch} = \sum_{i=1}^{N} \boldsymbol{F}_i \cdot \boldsymbol{v}_i
$$
\n(7.4)

No obstante la definición de potencia con fuerza [\(7.4\)](#page-94-0) y torque [\(7.3\)](#page-94-1) son equivalentes, la ecuación [\(7.4\)](#page-94-0) no es correcta para chancadores giratorios, ya que considera las fuerzas tangenciales y el giro de cabeza. Si consideramos un caso simple de una placa rectangular que gira alrededor de un eje vertical Y, como el mezclador que se muestra en [Figura 7.2 \(a\),](#page-96-0) ambas ecuaciones [\(7.3\)](#page-94-1) y [\(7.4\)](#page-94-0) entregan el mismo resultado porque solo las fuerzas perpendiculares a la placa rectangular proporcionan trabajo. Sabiendo que el torque es  $\bm{T} = \bm{r}_i \times \bm{F}_i$ , que la velocidad de cualquier punto de la placa es igual a  $v = \omega \times r_i$  y que esta es perpendicular a la placa rectangular, se puede verificar el enunciado.

Para chancadores primarios, si se usa [\(7.4\),](#page-94-0) la potencia considerará el trabajo realizado por las fuerzas transversales. [Figura 7.2 \(b\)](#page-96-0) presenta una parte de una sección transversal del manto a una altura Y. Se proporcionan un vector de fuerza,  $\boldsymbol{F_i}$ , aplicado sobre el manto y la velocidad,  $\bm{v}_i$ , del nodo *i*. Si el giro de cabeza es nulo, la velocidad,  $\bm{v}_i$ , es la misma en toda la sección transversal del manto, perpendicular al eje x y con magnitud igual a  $v = \omega e$ , donde e es la excentricidad a esa altura Y. Como la velocidad es paralela al eje  $z$ , solo la componente en el mismo eje realiza trabajo,  $\mathbf{F}_z$ , por lo tanto, utilizando la ecuación [\(7.4\),](#page-94-0) la potencia de chancado será:

$$
P_{ch} = \boldsymbol{F}_i \cdot \boldsymbol{v}_i \tag{7.5}
$$

$$
=F_z \cdot \omega \cdot e \tag{7.6}
$$

[Figura 7.2 \(c-d\)](#page-96-0) describe la descomposición rectangular de la fuerza de contacto en la dirección radial y transversal, y  $x \, y \, z$ , respectivamente. Un cambio en el componente transversal generará una variación en la componente z. Como  $F_z$  depende de la componente transversal de la fuerza de contacto, el cálculo de la potencia con la ecuación [\(7.4\)](#page-94-0) considerará el trabajo de las fuerzas transversales, por lo que no es conveniente para esta aplicación y la potencia será sobreestimada.

En el caso de que el giro de cabeza no sea nulo, la velocidad en el nodo i cambia a  $v_i =$  $\omega \cdot e\hat{\jmath} + \omega_{hs} \times r_{O'A}$ , cambiando la magnitud y dirección de la velocidad del nodo. Este cambio

<span id="page-95-0"></span>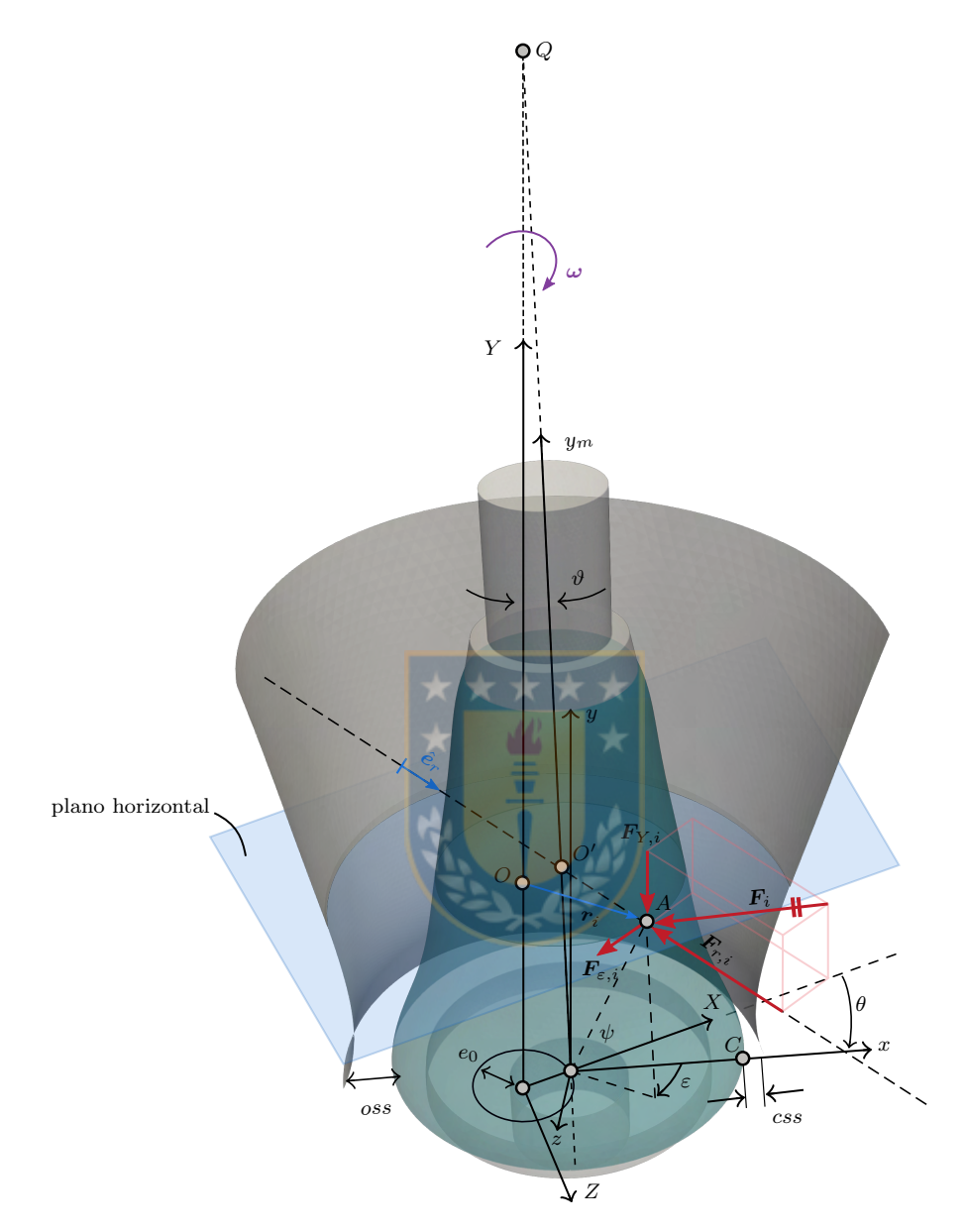

Figura 7.1. Parámetros geométricos del chancador primario, descomposición de fuerzas y marco de referencia móvil. Se presenta el ángulo de inclinación,  $\vartheta$ ; punto de pivoteo  $Q$ , excentricidad en la base del manto,  $e_0$ ; ajuste del lado abierto, *oss*; ajuste del lado cerrado, *css*; eje axial del eje principal,  $y_m$  y el marco de referencia fijo XYZ y móvil xyz, para el tiempo de simulación t, tal que  $\theta = \omega t$ . Se aplica una fuerza  $F_i$  en el punto A, mostrando su componente radial  $F_{r,i}$  transversal  $F_{\varepsilon,i}$ , y vertical  $F_{Y,i}$ . La posición de A está representada por  $r_i$ ,  $\varepsilon$  y  $\psi$ , y la dirección radial está representada por  $\hat{e}_r$ . Ambos puntos  $O$  y  $O'$  pertenecen al plano horizontal.

<span id="page-96-0"></span>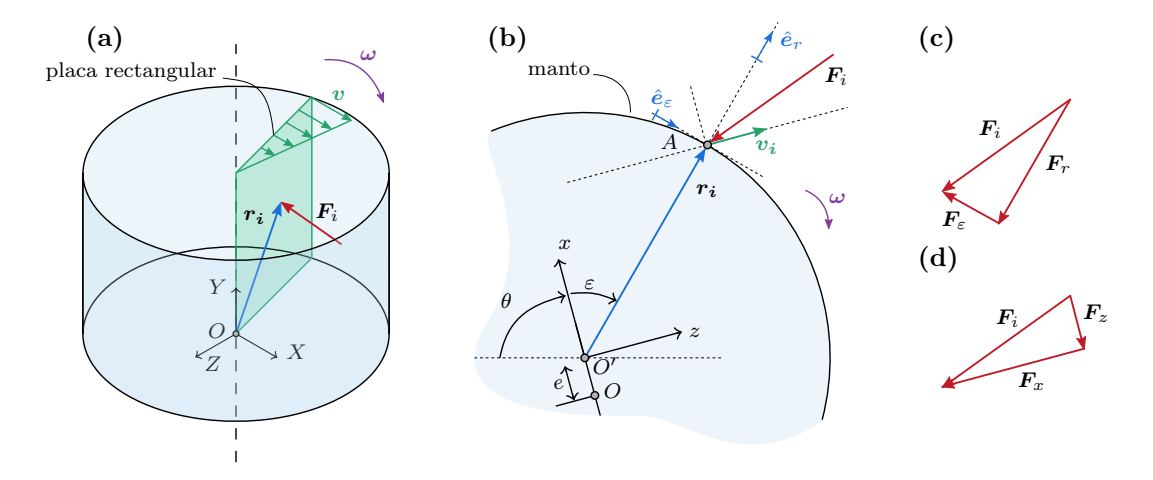

Figura 7.2. Ejemplos de cálculos de potencia. (a) Mezcladora con una placa rectangular móvil que gira alrededor del eje vertical. La fuerza  $F_i$  se aplica en la placa rectangular. (b) Sección transversal del manto con un vector de fuerza  $\mathbf{F}_i$  aplicado en el punto A. El nodo i, y toda la sección transversal, tiene velocidad  $v_i$ . (c) Descomposición rectangular de la fuerza,  $F_i$ , en dirección radial y transversal. (d) Descomposición rectangular de la fuerza,  $F_i$ , en los ejes x y z.

en la dirección de la velocidad afectará el producto escalar de [\(7.4\)](#page-94-0) y, en consecuencia, no se recomienda usar esa ecuación.

El sistema de coordenadas polares propuesto en [Figura 7.1](#page-95-0) puede utilizarse para analizar el torque producido por fuerzas radiales sobre el manto. Con la geometría presentada en [Figura 7.2 \(b\)](#page-96-0) podemos definir:

$$
r_i = r\hat{e}_r + e\hat{i}' \tag{7.7}
$$

$$
\hat{e}_r = \cos \varepsilon \hat{\mathbf{z}}' + \sin \varepsilon \hat{\mathbf{k}}' \tag{7.8}
$$

donde r es el radio del manto, y  $\hat{\imath}'$  y  $\hat{k}'$  pertenecen al eje x y al eje z respectivamente. Entonces, el torque de chancado [\(7.2\)](#page-93-0) en coordenadas polares es:

<span id="page-96-1"></span>
$$
T_{ch}(t) = \sum_{i}^{N} F_{r,i} e \sin \varepsilon \tag{7.9}
$$

Como e es función de la altura Y, la ecuación [\(7.9\)](#page-96-1) depende de  $r \, y \, \varepsilon$ . Analizando esta ecuación, se puede encontrar que el torque es máximo en  $r = r_{\text{max}}$  y  $\varepsilon = \pi/2$ , y es mínimo en  $r = r_{\text{max}}$  y  $\varepsilon = -\pi/2$ , donde  $F_{r,i}$  es y  $r_{\text{max}}$  es el radio máximo del manto situado en la parte inferior. Además, hay un cambio en el signo del torque. Si consideramos el torque positivo en  $0 < \varepsilon < \pi$ , en  $-\pi < \varepsilon < 0$  el torque será negativo. De [\(7.9\)](#page-96-1) es posible notar que el par es cero para  $\varepsilon = 0$  y  $\varepsilon = \pi$  porque el brazo de momento de la fuerza radial es nulo.

Para lograr una distribución de fuerza representativa que sea comparable en diferentes pasos de tiempo, se usa un marco de referencia móvil en coordenadas polares. Se puede obtener una distribución de fuerza plana en coordenadas polares, y toda la superficie del manto se puede analizar en un gráfico de superficie simple en lugar de una representación gráfica en 3D. Este tipo de gráficos se pueden extraer en todo el software DEM en términos de esfuerzo normal o de corte [\[Delaney et al., 2015\]](#page-132-2) pero no es útil para calcular la potencia en el chancador giratorio debido a que solo las fuerzas que son paralelas al plano horizontal se deben considerar en los cálculos de potencia y torque de chancado en chancadores primarios y de cono. Además, el uso de coordenadas polares relativas al eje principal permite evitar la influencia del movimiento y lograr resultados comparables para cada paso de tiempo.

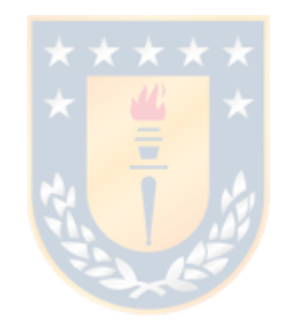

# CAPÍTULO 8

# Resultados

En este capítulo se presentan los resultados experimentales y simulados del chancador primario y de cono. Primero se presentan las simulaciones del chancador primario y luego los resultados experimentales y simulados del chancador de cono.

#### 8.1 Modelo DEM chancador primario

Se presentan los resultados de la simulación DEM del chancador primario. Se comienza con la validación del modelo, luego con los efectos de los parámetros operacionales tales como oss y  $\omega$ , y finalmente, los resultados de la simulación de llenado no uniforme [\[Moncada et al., 2021\]](#page-134-0).

#### 8.1.1 Validación

La [Tabla 8.1](#page-103-0) proporciona la capacidad y potencia del chancador con respecto a cambios en el *oss*. La potencia de chancado para  $\cos = 240$  mm se acerca al valor experimental, 1329.4 kW, y el comportamiento de las demás configuraciones es el esperado. El modelo predice correctamente la capacidad del chancador porque todos los caudales másicos del producto calculados en las simulaciones realizadas,  $\dot{m}_{sim}$ , son bastante cercanos a los indicados por el fabricante,  $\dot{m}_{ref}$ . Entre oss igual a 175 mm y 200 mm, el error es menor al 20%, y entre 215 mm y 250 mm es menor al 10%, lo cual es bajo comparado con lo obtenido en la literatura [\[Quist y Evertsson,](#page-135-1) [2016;](#page-135-1) [Johansson et al., 2017;](#page-133-1) [André y Tavares, 2020\]](#page-130-2). El tamaño del producto, representado por el tamaño  $P_{80}$ , es cercano a  $0.8\cdot css$ , como lo indica el fabricante [\[Metso:Outotec, 2021\]](#page-134-3). Como el rendimiento, el tamaño del producto y la potencia están cerca de lo informado por el fabricante y los datos experimentales, la simulación se considera validada.

#### 8.1.2 Caso base

La [Figura 8.1](#page-99-0) presenta una captura de pantalla de la simulación DEM del chancador primario con  $\cos s = 240$  mm y  $\omega = 150$  rpm, el caso base, en el tiempo de simulación  $t = 9.86$  s. En ese instante de tiempo, la cámara de chancado está llena de partículas con una masa total de 66410 kg. En la cámara hay 75.000 partículas y en todo el dominio hay entre 100.000 y 200.000 partículas. El caudal másico medio del producto es 8473.0 t/h. En la parte superior de la cámara de chancado, la velocidad media de las partículas en la dirección vertical es de 0.48 m/s y en la parte inferior es de 2.02 m/s. Como la masa total de partículas en la cámara y el caudal másico medio del producto se mantienen con variaciones bajas, se considera en estado estacionario.

La distribución del tamaño de partícula de la alimentación y el producto se muestran en [Figura 8.2.](#page-99-1) Comparando el css y el PSD de alimentación, más de la mitad de las partículas

<span id="page-99-0"></span>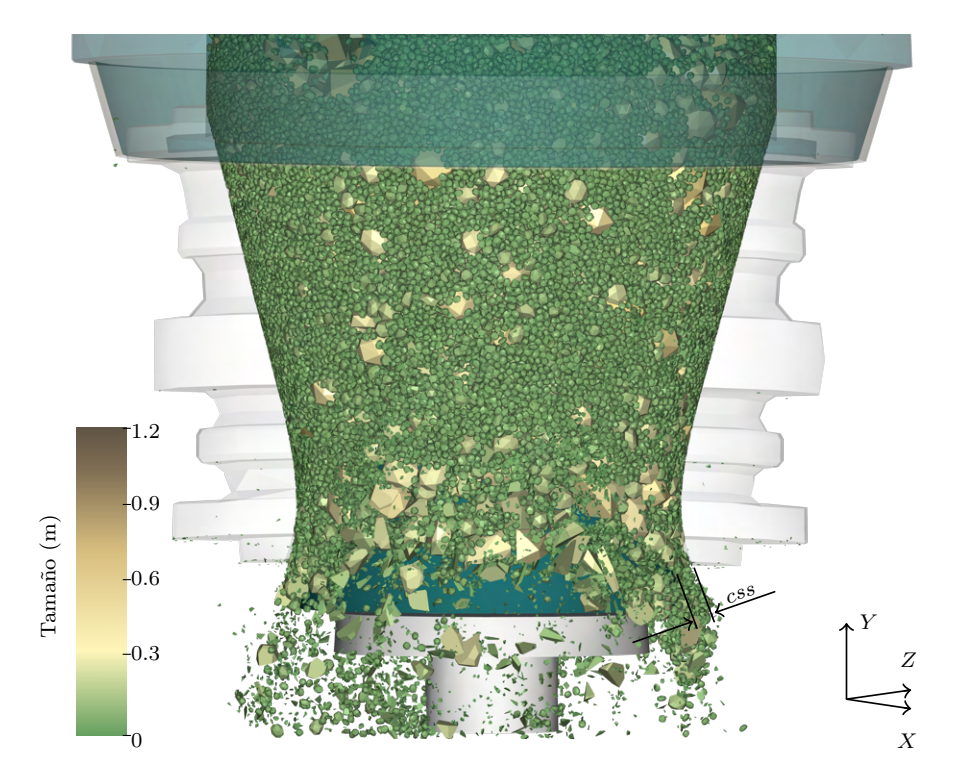

**Figura 8.1.** Captura de pantalla de la simulación base del chancador primario en  $t = 9.86$  s mostrando una sección frontal del chancador. Las partículas están coloreadas por su tamaño de partícula, y se cortó la cóncava para ver las partículas. También se presenta la posición de la configuración del lado cerrado css.

<span id="page-99-1"></span>pueden pasar a través de la cámara de chancado sin romperse. En la [Figura 8.1](#page-99-0) se aprecian varias partículas finas, de tamaño inferior a 70 mm, en toda la cámara. Para el tiempo  $t = 9.86$ s, el 8.64% de la masa de partículas finas se encuentran en la cámara de chancado sin haber sido trituradas. Todas las partículas del producto tienen un tamaño inferior a 400 mm y un  $d_{50}$ equivalente a 116.43 mm. Se observa que las curvas de alimentación se intersectan entre sí para

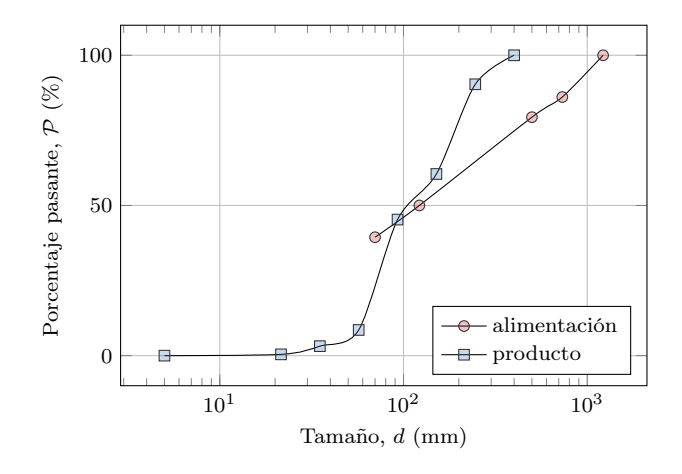

Figura 8.2. Distribución de tamaño de partícula de la alimentación y el producto de la simulación DEM. La alimentación es la usada en todas las simulaciones y el producto es el del caso base.

un tamaño aproximado de 100 mm, lo que se puede deber a un efecto transiente.

La potencia de chancado RMS simulada calculada con todas las fuerzas es 1703.3 kW y determinada con el torque de las fuerzas radiales es 1430.8 kW. Ambos valores de potencia se acercan bastante a la potencia de chancado medida, con un error del 28.1% y del 7.6% respectivamente. Como se mencionó anteriormente, esta diferencia se debe al trabajo realizado por las fuerzas transversales. El torque de chancado RMS es 91.25 kNm.

<span id="page-100-0"></span>Se efectúa un análisis completo de la distribución de fuerzas que actúan sobre el manto del chancador. El campo de fuerzas se exporta desde Rocky DEM a MATLAB y Paraview. Con este software de post-procesado se estudia la distribución espacial de fuerzas sobre el manto y el torque generado.

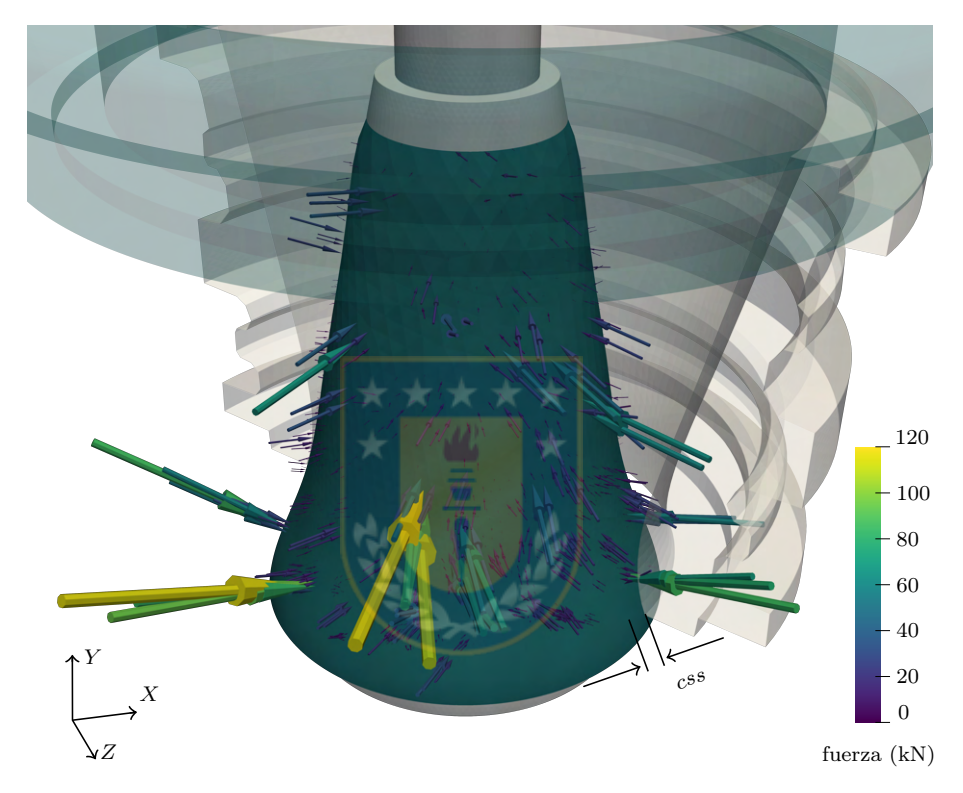

**Figura 8.3.** Fuerzas nodales sobre el manto del chancador primario en el tiempo de simulación  $t = 9.86$ s. La longitud y el color del vector representan la magnitud de los vectores de fuerza. También se presenta la posición de la configuración del lado cerrado, css.

La [Figura 8.3](#page-100-0) ilustra un ejemplo de la predicción de fuerzas en el manto del chancador giratorio con la simulación DEM en estado estacionario. Cada vector representa la fuerza nodal en el manto para el paso de tiempo dado. Se muestra la mitad de la cóncava; la parte oculta de la cóncava corresponde al tramo donde se realiza la compresión. También se dibuja la ubicación de la distancia css. A medida que el eje principal gira en la dirección Y negativa, la posición del css se mueve en la misma dirección. Las fuerzas cubren una superficie de la mitad del manto (donde se oculta la cóncava) y aumentan su magnitud cuando el manto se acerca a la cóncava. Un contacto partícula-frontera puede generar más de una fuerza nodal, dependiendo de la geometría del contacto, es por eso que las fuerzas nodales se pueden ver agrupadas. Se presentan fuerzas de compresión de alta magnitud debido a eventos de compresión individuales.

82

Estas fuerzas pueden generar picos en la potencia, como se puede observar, tanto en resultados numéricos [\[André y Tavares, 2020\]](#page-130-2) como en experimentos [\[Gröndahl et al., 2018\]](#page-132-3).

En [Figura 8.4 \(a\)](#page-102-0) se ilustra la distribución de fuerzas en coordenadas polares del caso base. El ángulo  $\varepsilon$  fue previamente definido y representaba la posición relativa de un punto en el manto con respecto a la posición del css. La coordenada radial, r, de esta gráfica polar es el radio del manto. Adicionalmente, para ubicar cualquier punto en una posición vertical del manto, se agrega una escala de coordenada vertical,  $y_m$ . Ambas escalas se muestran en la parte inferior. La relación entre r y  $y_m$  es el perfil del manto que se muestra en [Figura 2.2](#page-26-0) y como no es lineal, la escala de  $y_m$  no es lineal. En este gráfico, el diámetro del manto inferior está en la base del manto  $y_m = 0$  m, y el diámetro del manto superior,  $r = 0, 7$  m, está en la parte superior,  $y_m = 4, 0$  m. El centro de esta trama polar corresponde al centro geométrico del manto, punto O′ . La dirección positiva de las fuerzas radiales está definida por la dirección opuesta del vector radial unitario,  $\hat{e}_r$ , presentado en [Figura 7.1.](#page-95-0) Como solo se aplican fuerzas de compresión sobre las partículas y no hay fuerza de adhesión, todas las componentes vectoriales de las fuerzas calculadas en estas simulaciones son mayores que cero. La distribución de la fuerza radial se concentra principalmente entre  $-\frac{\pi}{6}$  $\frac{\pi}{6}$ rad y $\frac{5\pi}{6}$ rad, donde el manto se acerca a la cóncava.

Con esta distribución de fuerza, el torque de chancado se determina con las ecuaciones [\(7.1\)-](#page-93-1)[\(7.2\).](#page-93-0) Este torque se evalúa con respecto al centro de la excéntrica, situada a la izquierda del centro de este gráfico polar. La dirección positiva del torque se define en la dirección opuesta del eje vertical Y , saliendo del plano del gráfico. Entonces, las fuerzas radiales positivas entre 0 y π producen un torque positivo, y entre  $0$  y  $-\pi$  producen un torque negativo.

En el diagrama de torque que se muestra en [Figura 8.4 \(b\),](#page-102-0) como se mencionó anteriormente, se puede observar un cambio drástico en el valor en  $\varepsilon = 0$  rad. El torque positivo está presente principalmente entre  $\pi/6 < \varepsilon < 2/3\pi$ , en cambio, hasta  $-\pi/6 < \varepsilon < 0$  donde el torque es negativo. Entre  $-\pi/6$  y 0, el manto se aleja del cóncavo, por lo que las fuerzas que se presentan son partículas que se encuentran en descompresión. Estas fuerzas que producen un par negativo actúan durante un breve período de tiempo.

Comparando la distribución de la fuerza radial y del torque, se puede ver que el valor del torque depende de la magnitud de la fuerza radial, la posición vertical y la posición angular. Para valores menores de  $y_m$ , mayor es la excentricidad y, por tanto, mayor el brazo de momento. Para valores cercanos a  $\varepsilon = 0$ , el brazo de momento es insignificante y el torque es cercano a cero.

## 8.1.3 Efecto del ajuste del lado abierto

En esta subsección se presentan las simulaciones cambiando la oss. Como es de esperarse, el aumento de oss genera un aumento en el caudal másico de descarga, debido a que el área de caudal es mayor. [Figura 8.5 \(a\)](#page-104-0) indica una disminución en el consumo específico de energía, debido al mayor tamaño de las partículas en la descarga, como lo demuestra la comparación de los  $P_{80}$  correspondientes. Esta variación en el caudal másico y el consumo de energía también concuerda con los datos proporcionados por diferentes autores [\[André y Tavares, 2020;](#page-130-2) [Lindqvist](#page-134-4) [y Evertsson, 2004\]](#page-134-4). El par de chancado sigue la misma tendencia que la potencia de chancado porque  $\omega$  es fijo.

El PSD del producto se caracteriza por  $\mathcal{P}_{80}$ , que se ilustra en [Figura 8.5 \(d\).](#page-104-0) Todas estas curvas de distribución son similares a las presentadas en [Figura 8.2.](#page-99-1) El  $\mathcal{P}_{80}$  se calcula con el

<span id="page-102-0"></span>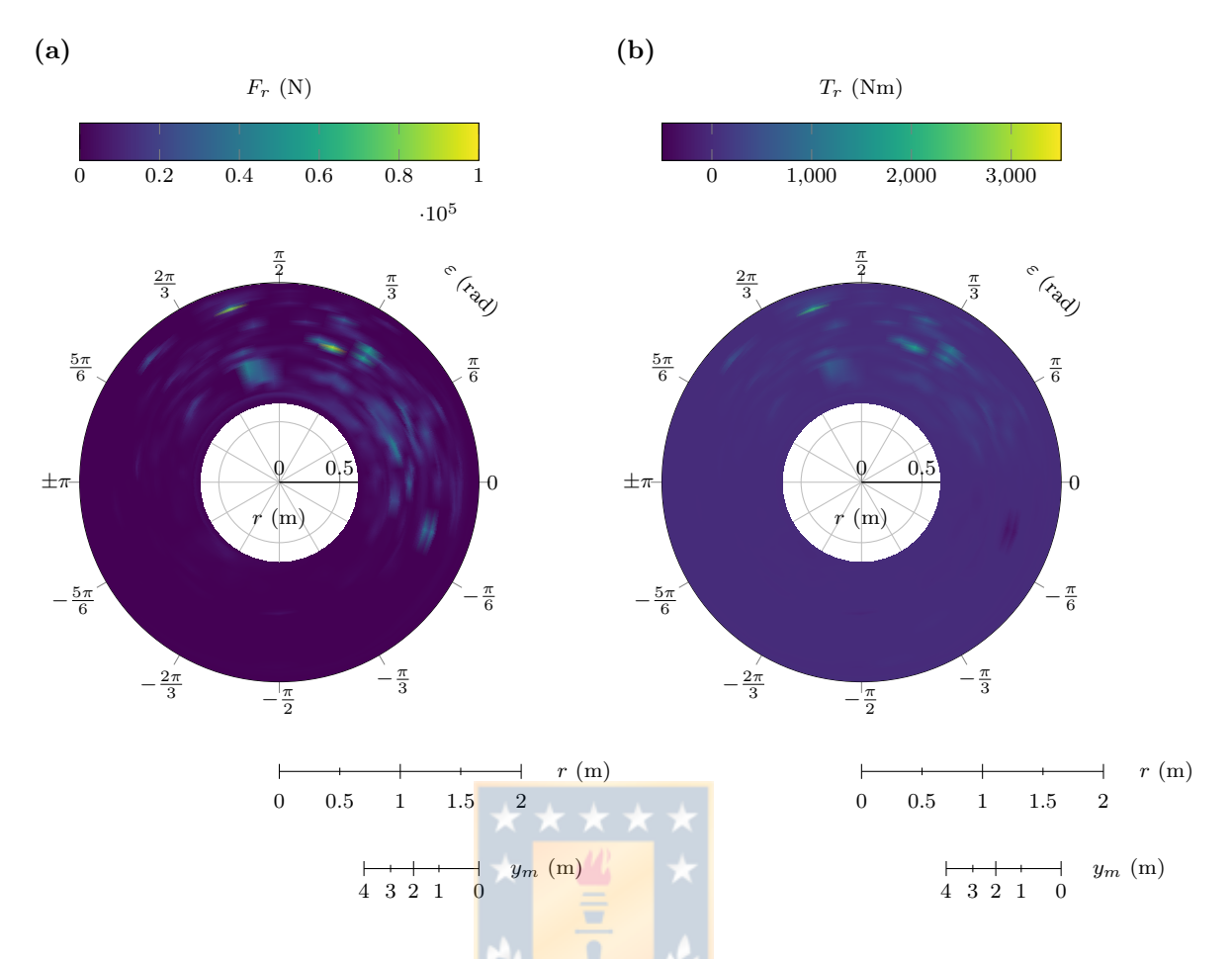

Figura 8.4. Distribuciones polares del caso base en el tiempo de simulación  $t = 9.86$  s del caso base de la simulación del chancador primario: (a) fuerzas radiales y (b) torque de fuerzas radiales.  $\varepsilon$  es la dirección transversal, r es la dirección radial y  $y_m$  es la dirección vertical. Cada gráfico de superficie representa una vista superior del manto.

producto acumulado del chancador en estado estacionario. La relación entre  $\cos$  y  $\mathcal{P}_{80}$  es casi lineal, con  $R^2 = 0.90$ .

La potencia de chancado calculada por DEM con ambos enfoques mostrados en [Tabla 8.1](#page-103-0) presenta una clara diferencia. Los calculados solo con fuerza transversal son menores que los calculados con todas las fuerzas. Además, el calculado con [\(7.4\)](#page-94-0) no tiene un comportamiento estrictamente decreciente para oss igual a 200 mm y 240 mm. La potencia calculada únicamente con fuerzas radiales se considera en los siguientes análisis.

[Figura 8.5 \(b\)](#page-104-0) muestra el cambio de potencia respecto al oss. Se puede observar el modelo es capaz de predecir el aumento de potencia a medida que disminuye la oss.

En el [Figura 8.5 \(c\)](#page-104-0) se presenta la variación del giro de cabeza con respecto al ajuste de lado abierto. La relación entre el giro de cabeza y oss es decreciente, como lo representa el ajuste lineal. Esta relación se puede explicar porque a menor oss hay más partículas en contacto con el manto, produciendo más fuerzas tangenciales sobre el manto. Como estos resultados son inferiores a 20 rpm como indica el fabricante en condiciones de vacío, se consideran viables.

<span id="page-103-0"></span>

|                 | $m\,$ | (t/h)  |                  | `kW)          | (kNm) | $\mathcal{P}_{80}$ |
|-----------------|-------|--------|------------------|---------------|-------|--------------------|
| <i>oss</i> (mm) | ref.  | sim.   | (7.4)<br>DEM Ec. | DEM Ec. (7.3) |       | (mm)               |
| 175             | 5535  | 4626.5 | 3464.3           | 2910.0        | 185.3 | 131.7              |
| 190             | 6945  | 5304.4 | 2378.4           | 2302.7        | 146.6 | 122.7              |
| 200             | 7335  | 5910.3 | 2573.2           | 2167.4        | 138.0 | 159.2              |
| 215             | 7570  | 6897.5 | 2212.9           | 1863.9        | 118.7 | 179.0              |
| 230             | 8280  | 7758.3 | 1619.8           | 1366.0        | 87.0  | 178.0              |
| 240             | 8595  | 8473.0 | 1703.3           | 1430.8        | 91.3  | 197.1              |
| 250             | 8890  | 9044.9 | 1512.4           | 1277.5        | 81.3  | 207.9              |

Tabla 8.1. Resultados de la simulación en diferentes configuraciones del ajuste de lado abierto y  $\omega = 150$  rpm. Se presenta la capacidad del fabricante (ref.) y el simulado con DEM (sim.). La potencia calculada por DEM con todas las fuerzas, [\(7.4\),](#page-94-0) y solo las fuerzas radiales, [\(7.3\);](#page-94-1) están tabulados.

#### 8.1.4 Efecto de la velocidad excéntrica

El efecto de la velocidad angular de la excéntrica, entre 100 y 200 rpm, sobre energía específica, se proporciona en [Figura 8.6 \(a\).](#page-105-0) La energía específica disminuyó un 55.1% cuando la velocidad de rotación excéntrica disminuyó un 33.3%. El menor valor de energía se logró para una velocidad excéntrica de 100 rpm. En este punto también aumenta el flujo másico en la descarga un 12.8% respecto a las condiciones nominales de operación y disminuye el torque de chancado un 26.1%. La energía específica se ve muy influenciado por la velocidad angular de la excéntrica, con un aumento en la velocidad de rotación excéntrica de 100 a 200 rpm, se calculó un aumento del 171.4% en la potencia de chancado. El torque sigue la misma tendencia, aumentando un 35.6% entre 100 y 200 rpm. El flujo másico en la descarga alcanza su máximo cuando se trabaja a 200 rpm. Sin embargo, no se recomienda trabajar a esta velocidad, ya que a esta velocidad el consumo específico de energía aumenta un 109.1% respecto a la simulación de 100 rpm.

Para elegir la velocidad de rotación de la excéntrica, también es importante considerar la granulometría en la descarga. [Figura 8.6 \(d\)](#page-105-0) presenta el percentil 80 de la distribución de tamaño del producto. El PSD completo sigue la misma tendencia que la distribución del tamaño de partícula del caso base, que se muestra en [Figura 8.2.](#page-99-1) El valor más bajo de  $\mathcal{P}_{80}$  se obtuvo para 150 rpm. Por otro lado, al disminuir la velocidad de rotación de la excéntrica de 150 a 100 rpm, se obtuvo un incremento del 6.91% en el valor de  $P_{80}$ .

En los [Figura 8.6 \(c\)](#page-105-0) se grafica la variación del giro de cabeza con respecto a la velocidad angular de la excéntrica. Cuanto mayor sea la velocidad de rotación de la excéntrica, mayor será el giro de la cabeza, logrando un valor de 4.25 rpm a 200 rpm de la excéntrica. Como el giro de cabeza está relacionado con las fuerzas tangenciales sobre el manto, se tiene que con mayor  $\omega$ , las velocidades relativas del manto y las partículas son mayores y también lo son las fuerzas tangenciales. Además, más partículas fluyen a través de la cámara de chancado, generando más interacciones con el manto. A medida que las partículas se mueven más rápido, hay más interacción con el manto. Al igual que los resultados anteriores, al ser inferiores a 20 rpm se consideran viables.

<span id="page-104-0"></span>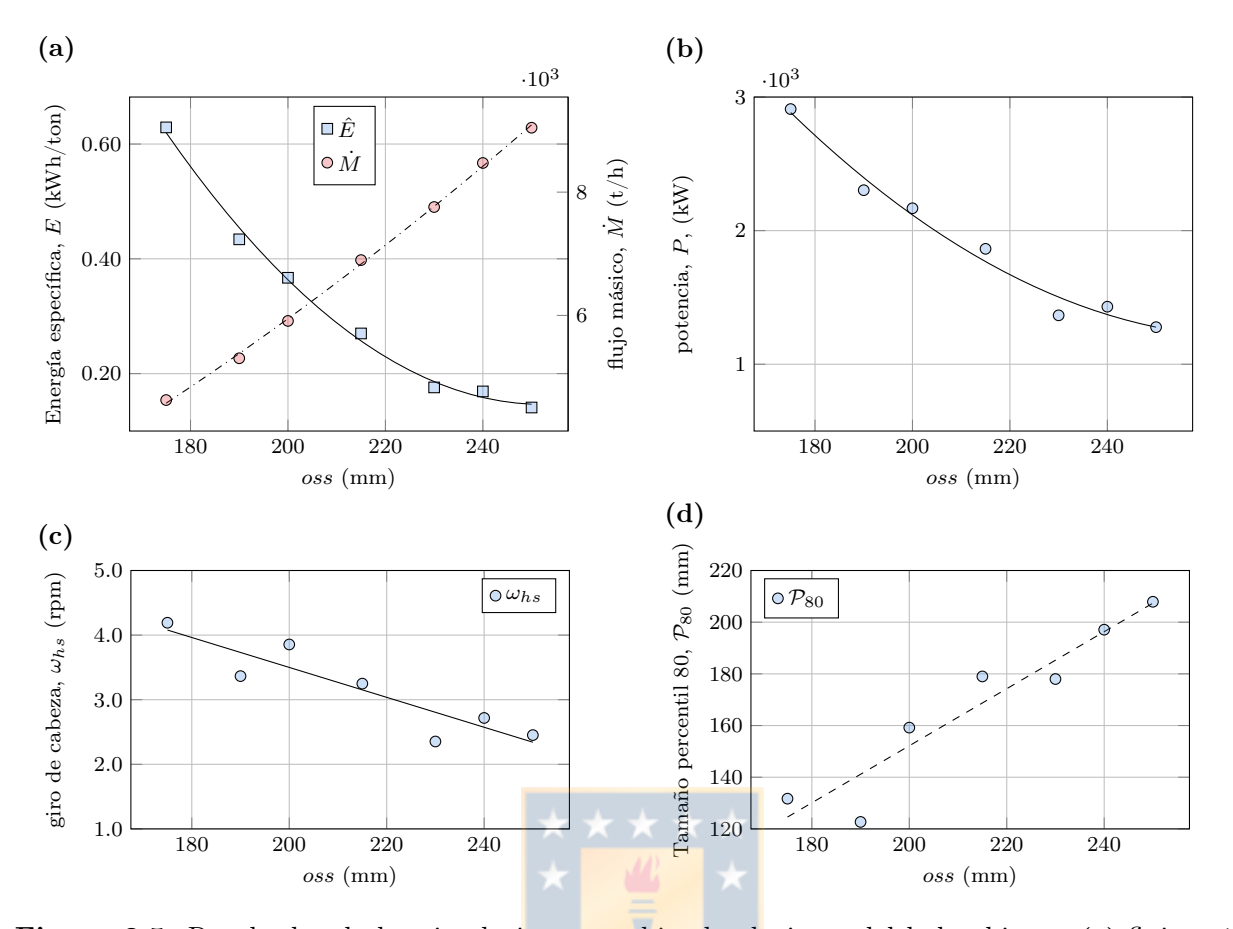

Figura 8.5. Resultados de las simulaciones cambiando el ajuste del lado abierto: (a) flujo másico y energía específica, (b) potencia, (c) giro de cabeza, y (d) percentil 80 de la distribución de tamaño del producto.

Tabla 8.2. Resultados de la simulación DEM del chancador primario a diferentes velocidades excéntricas y  $\cos = 240$  mm.

| $\omega$ (rpm) | $\dot{m}$ (t/h) | DEM Ec. $(7.4)$ | $P$ (kW)<br>DEM Ec. $(7.3)$ |         | (kNm) | $P_{80}$ (mm) |
|----------------|-----------------|-----------------|-----------------------------|---------|-------|---------------|
| 100            | 8079.9          | 947.9           | 804.8                       | 1,104.1 | 76.9  | 210.7         |
| 125            | 8199.6          | 1316.2          | 1111.0                      | 1,183.1 | 84.5  | 202.5         |
| 150            | 8473.0          | 1703.3          | 1430.8                      | 1,266.8 | 91.3  | 197.1         |
| 175            | 8327.3          | 2229.3          | 1883.6                      | 1,221.6 | 102.8 | 200.0         |
| 200            | 10,485.0        | 2590.6          | 2187.4                      | 1,561.5 | 104.3 | 197.7         |

# 8.1.5 Efecto del llenado no uniforme

[Figura 8.7](#page-106-0) presenta una imagen de la distribución de las partículas para la simulación de alimentación no uniforme. El camión alimenta el chancador por el lado derecho, como se puede observar en la esquina superior derecha de [Figura 8.7 \(a\)](#page-106-0) y en la vista superior de [Figura 8.7 \(b\).](#page-106-0) Las rocas grandes se encuentran en una entrada del chancador (la entrada en el eje Z positivo),

<span id="page-105-0"></span>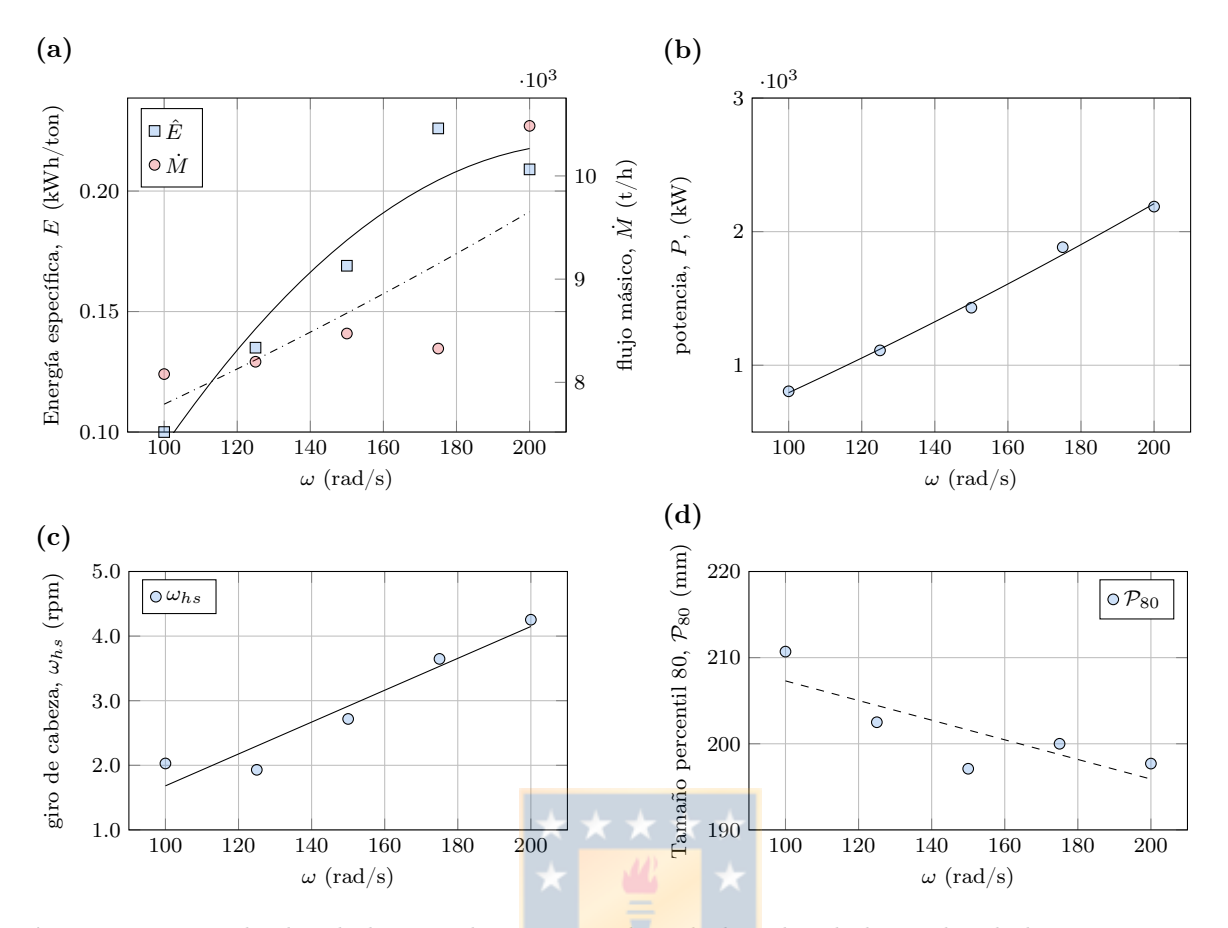

Figura 8.6. Resultados de las simulaciones cambiando la velocidad angular de la excéntrica: (a) flujo másico y energía específica, (b) potencia, (c) giro de cabeza, y (d) percentil 80 de la distribución de tamaño del producto.

mientras que el lado del eje Z negativo tiene una entrada sin obstrucciones y las partículas pasan hacia la cámara de chancado. A medida que avanza la simulación, el lado izquierdo de la cámara se llena parcialmente.

Como las partículas tienen mayor libertad para moverse dentro de la cámara, se puede observar que las partículas más grandes llegan a las zonas más bajas de la cámara, como se ilustra en [Figura 8.1](#page-99-0) y [Figura 8.7 \(a\).](#page-106-0) Para aclarar este enunciado, se calcula la  $P_{80}$  para diferentes posiciones verticales Y de la cámara de chancado y se expone en [Figura 8.8.](#page-107-0) En general, la simulación de alimentación no uniforme tiene mayor  $P_{80}$  que la simulación base. Esto puede producir un mayor torque porque, en una posición más baja, la excentricidad del manto es mayor. Por ejemplo, para  $Y = 0,63$  m, los  $\mathcal{P}_{80}$  son 245.0 mm y 288.3 mm para la simulación base y NUF, respectivamente. La diferencia de tamaño es del 18% respecto al caso base. Si determinamos el torque máximo que ambos tamaños de partículas pueden producir a esa altura, usando  $e = 27.8$  mm, la diferencia de torque será de  $38\%$ .

El desequilibrio de partículas en la cámara afectará la potencia de chancado. En [Figura 8.9 \(a\)](#page-108-0) se presenta la potencia de chancado de la simulación de llenado no uniforme y la simulación base. Como la cámara de chancado no está perfectamente llena, la potencia de chancado de la simulación NUF muestra ciclos de carga y descarga con una frecuencia de 2.5

Hz, uno por revolución,debido a que el mineral está en un lado de la cámara de chancado del chancador. Es esperable que la potencia muestre estas oscilaciones y no representa un problema en la máquina. Cuando el caso base alcanza su estado estacionario y la cámara está llena de partículas, alrededor de los 9 s, la simulación de alimentación no uniforme tiene solo un tercio de la cámara llena, con una masa total de partículas igual a 22500 kg, sin embargo, ambas simulaciones puede alcanzar una potencia de chancado instantánea de 2000 kW. La varianza en la potencia de chancado en la simulación base es de  $0.113 \text{ MW}^2$ , mientras que en la simulación de relleno no uniforme la varianza es de 0.291 MW<sup>2</sup>.

En estas condiciones y en algunos intervalos de tiempo, los picos de potencia de NUF son mayores que cuando la cámara se alimenta uniformemente. El valor medio de los picos de NUF es de 2005 kW y algunos valores valle del caso base son inferiores a 1000 kW. No se espera este comportamiento porque la cámara de chancado del caso base está llena de partículas; por lo tanto, la potencia debe estar cerca de los valores pico del caso NUF en todo momento. Esta diferencia de potencia se debe a que algunas partículas generan un torque negativo en el manto cuando la cámara de chancado está llena de partículas, disminuyendo el valor del torque en comparación con la condición NUF.

En el [Tabla 8.3](#page-107-1) se realiza una comparación entre la simulación de base y la de llenado no uniforme. Esta comparación pretende contrastar ambas simulaciones cuando el caso base está en estado estacionario, a partir de 9 s, y el caso de llenado no uniforme cuando aún se está llenando. Si usamos datos para  $t < 9$  s, el caso base tiene más partículas que el caso de relleno no uniforme y, por lo tanto, la potencia es mayor. Por otro lado, si utilizamos  $t \gg 9$ , el caso no uniforme estará lleno de partículas y ambas simulaciones serán casi iguales.

[Tabla 8.3](#page-107-1) presenta el consumo de energía de ambas simulaciones, calculado sumando la potencia de vacío a la energía de chancado. De acuerdo con lo presentado en [Figura 8.9 \(a\),](#page-108-0)

<span id="page-106-0"></span>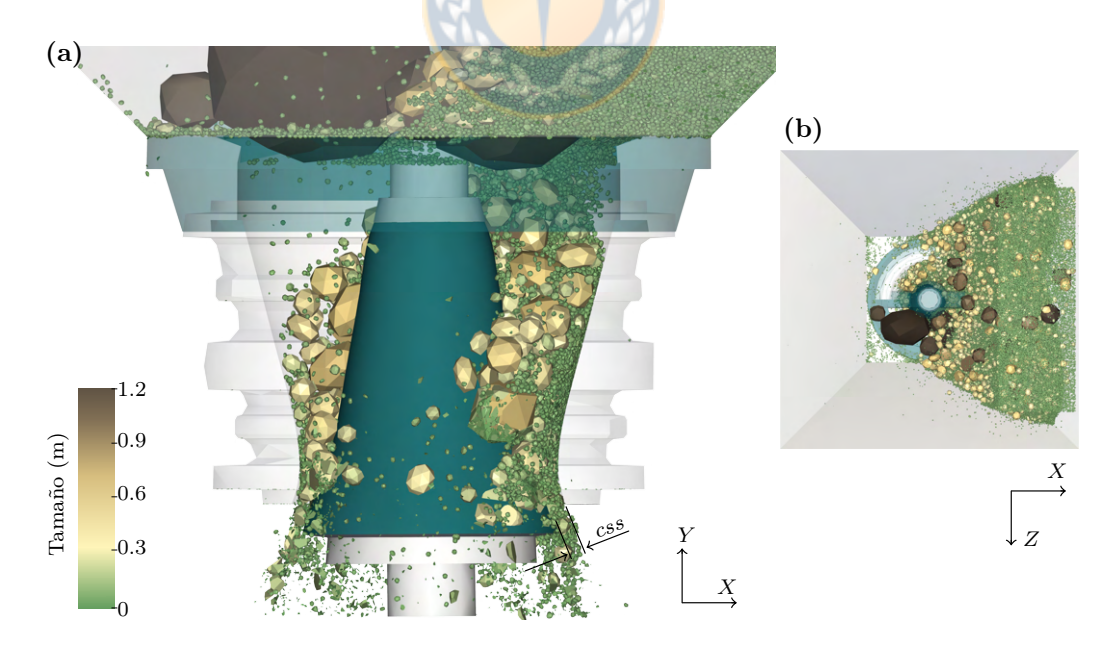

Figura 8.7. Instantánea de la simulación del chancador primario con alimentación no uniforme en  $t = 12, 2$  mostrando una sección frontal del chancador. Las partículas están coloreadas por su tamaño de partícula, y se cortó el cóncavo para ver las partículas. También se presenta la posición de la configuración del lado cerrado, css: (a) vista frontal y (b) vista superior.

<span id="page-107-0"></span>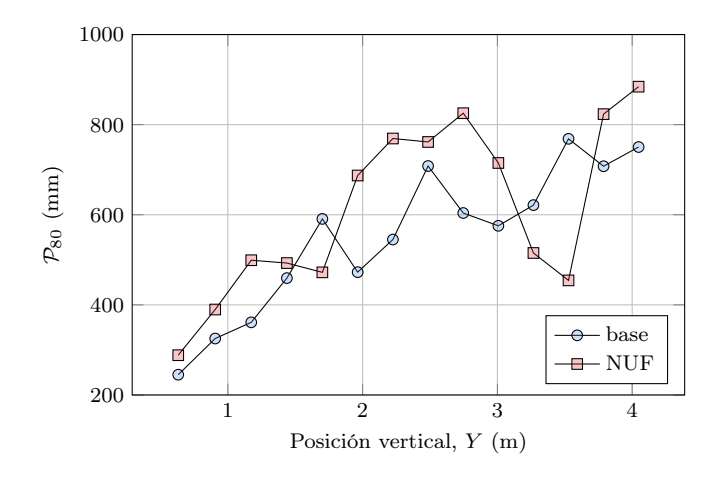

Figura 8.8. Percentil 80 de la distribución de tamaño del producto con respecto a la posición vertical de las partículas en la cámara de chancado.

<span id="page-107-1"></span>Tabla 8.3. Comparación de los resultados entre la simulación base y las simulaciones de alimentación no uniforme del chancador primario.

| Variable                       | Base   | Llenado no uniforme |  |  |  |  |
|--------------------------------|--------|---------------------|--|--|--|--|
| Potencia (kW)                  | 1979.3 | 1422.1              |  |  |  |  |
| Capacidad, $\dot{m}$ (t/h)     | 8473.0 | 5556.6              |  |  |  |  |
| Energía específica $(kWh/ton)$ | 0.2377 | 0.2559              |  |  |  |  |
| $\mathcal{P}_{80}$ (mm)        | 223.52 | 239.27              |  |  |  |  |
| Giro de cabeza (rpm)           | 2.718  | 6.2621              |  |  |  |  |
| Tiempo de chancado total (min) | 4.11   | 6.46                |  |  |  |  |
| Energía total consumida (kWh)  | 0.0377 | 0.0455              |  |  |  |  |
|                                |        |                     |  |  |  |  |

el consumo de energía en el caso base es mayor que en el caso NUF, principalmente porque tiene más partículas en contacto con el manto. Por la misma razón, la capacidad es mayor en el caso base, la que se calcula con la masa acumulada del producto graficada en [Figura 8.9 \(b\).](#page-108-0) Sin embargo, la energía específica es menor en el caso base, por lo que el caso de llenado no uniforme necesita más energía para procesar la misma masa de mineral. La distribución del tamaño de partícula del producto se ve afectada, el  $\mathcal{P}_{80}$  del caso NUF es más grueso que el caso base. Esto se puede comparar con las condiciones de alimentación sin estrangulamiento, donde las partículas tienen una mayor libertad de movimiento. En estas condiciones, se encontraron experimentalmente partículas más gruesas en el producto [\[Ron Simkus, 1998\]](#page-135-2). Por otro lado, el giro de cabeza aumenta a más del doble en el caso de alimentación no uniforme. Esto se debe a que existe un desequilibrio de fuerzas tangenciales que permite el libre giro del eje principal.

Si se extrapolan los datos al proceso completo, es decir, el chancador alimentado por 2 camiones con 293 toneladas de mineral de cobre cada uno, se puede determinar el tiempo total de chancado y el consumo de energía. El caso de llenado no uniforme toma el doble de tiempo y el consumo de energía es un 23% mayor, como se resume en [Tabla 8.3.](#page-107-1)

En [Figura 8.10](#page-109-0) se presenta la distribución polar de fuerza y torque. En comparación con el
<span id="page-108-0"></span>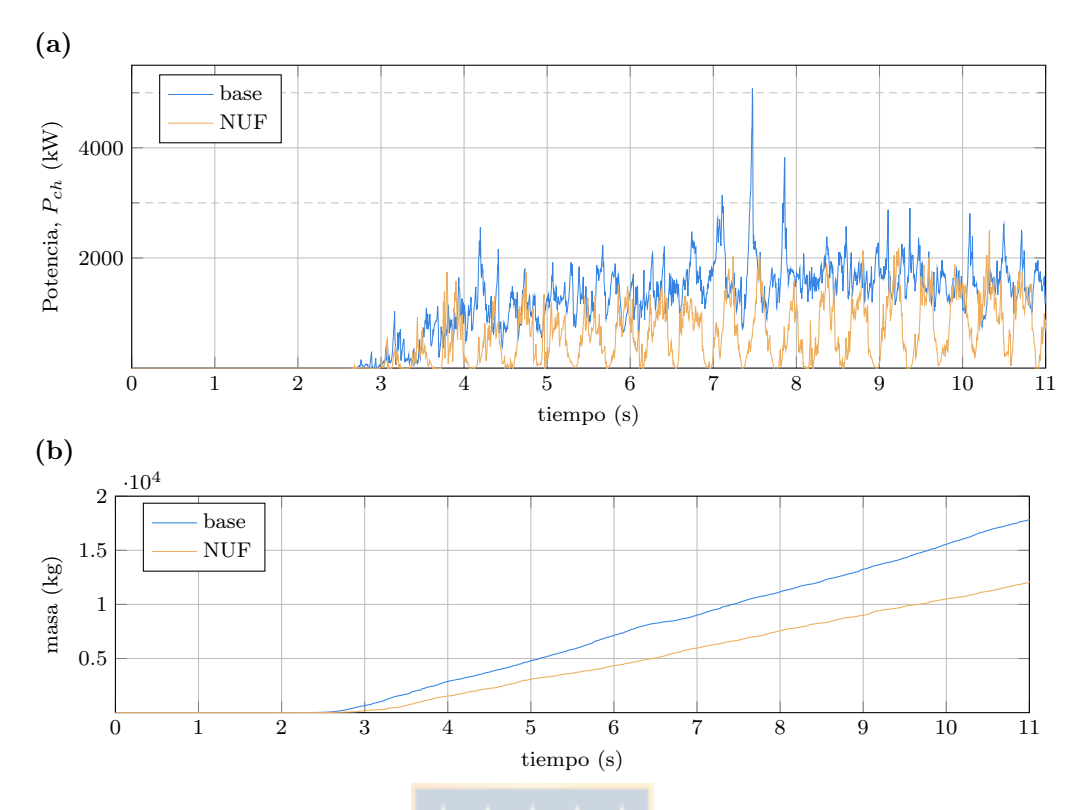

Figura 8.9. Comparación entre simulaciones de alimentación base y no uniforme del chancador primario: (a) potencia de chancado y (b) masa acumulada del producto.

caso base, se puede observar que las zonas con fuerzas distintas de cero son más pequeñas, debido al menor número de partículas en contacto. En [Figura 8.4](#page-102-0) se puede notar que hay fuerzas que realizan torque negativo, mientras que en el caso de alimentación no uniforme eso no se detecta. Esto provoca un incremento en el poder de chancado, lo cual se muestra en [Figura 8.9 \(a\),](#page-108-0) donde el caso de alimentación no uniforme, con menos partículas, puede alcanzar casi el mismo valor de potencia.

En el [Figura 8.10 \(b\)](#page-109-0) se puede observar que las partículas generan torque principalmente en los primeros 180° del manto. En  $\varepsilon = 0$  hay una zona con fuerza mayor que cero en [Figura 8.10 \(a\),](#page-109-0) pero el torque es nulo en [Figura 8.10 \(b\).](#page-109-0) Como el brazo de momento es nulo, no habrá torque. Además, cuando las fuerzas están cerca de  $\pi/2$ , el torque es mayor, como se puede notar en el torque entre  $\pi/2$  y  $\pi/3$ .

#### 8.2 Chancador de cono

En esta sección se presentan los resultados experimentales y de las simulaciones DEM del chancador de cono. Luego, se comparan ambos resultados.

#### 8.2.1 Resultados experimentales

Se muestran los resultados de un ensayo en específico, para ejemplificar lo obtenido en todos los ensayos. En este ensayo se alimentan 8.8 kg de cuarzo con la granulometría mostrada

<span id="page-109-0"></span>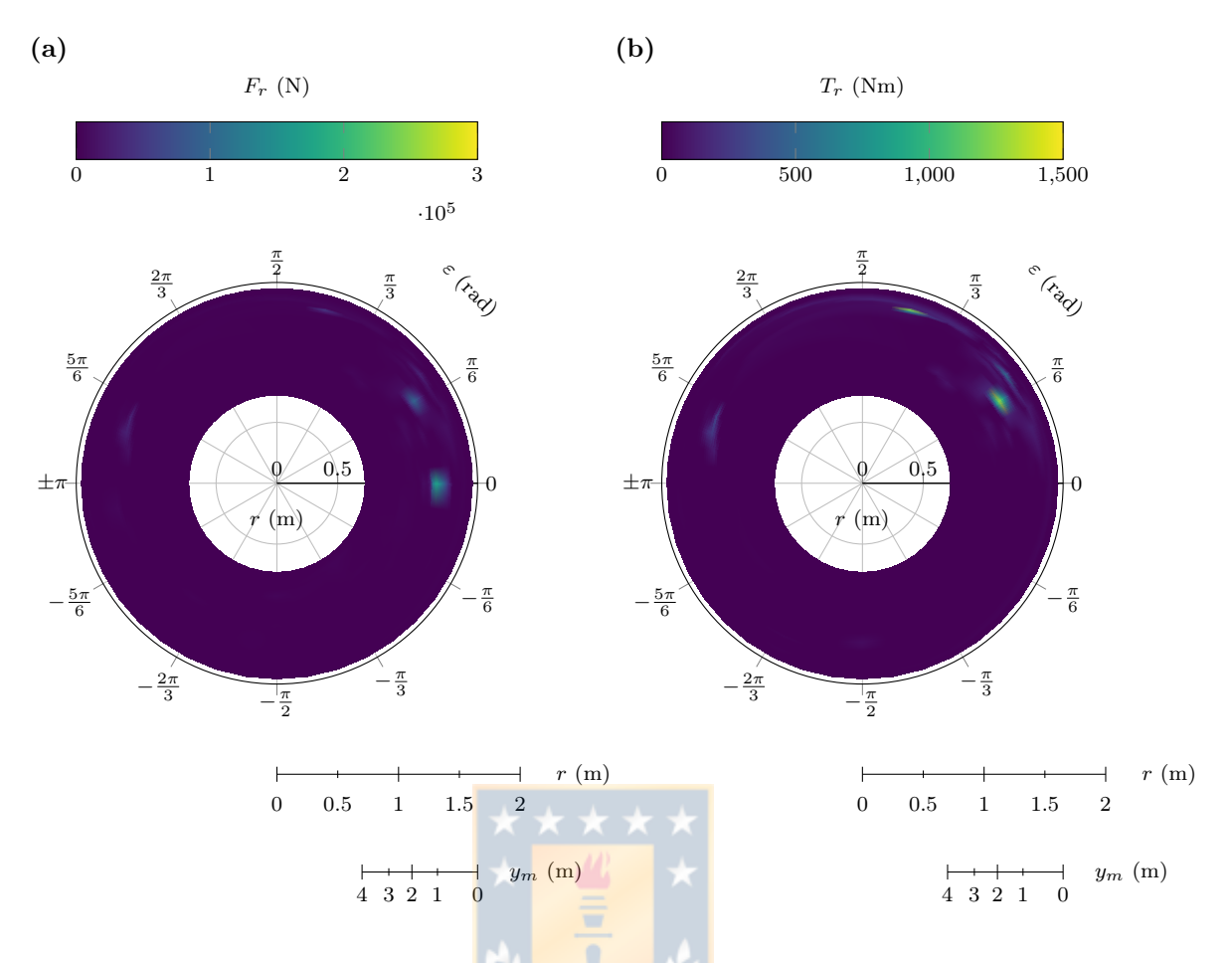

Figura 8.10. Distribuciones polares del caso de alimentación no uniforme de la simulación del chancador primario en el tiempo de simulación  $t = 12.2$  s: (a) fuerzas radiales y (b) torque de fuerzas radiales.  $\varepsilon$  es la dirección transversal, r es la dirección radial y  $y_m$  es la dirección vertical. Cada gráfico de superficie representa una vista superior del manto.

en [Figura 8.11,](#page-110-0) que corresponde a mineral entre 0.5 in y 1 in; el css se configura en 3.11 mm (nominal); y el variador se configura para que el motor opere a 50 Hz (nominal).

Los resultados de flujo másico del producto, potencia, torque y velocidad angular se presentan en [Figura 8.12.](#page-111-0) Con la medición de masa en la balanza se calcula el flujo másico del producto, como se muestra en [Figura 8.12 \(a\)](#page-111-0) y su valor estacionario es igual a  $m = 0.1124$ t/h. Este es calculado en la parte estacionaria del ensayo, correspondiente a  $120 < t < 180$  s aproximadamente. En este mismo gráfico es posible observar que existe un mayor flujo másico al iniciar y al terminar el ensayo, que puede llegar a ser 10 veces mayor. Se podría pensar que el mayor flujo en la alimentación sea un error de medición, debido a que la balanza mide fuerza sobre el cajón y que ese pico en el flujo másico sea una respuesta transiente del cajón por efecto de las fuerzas de impacto, sin embargo, esta explicación no fundamenta el pico encontrado en la descarga en donde no se ha agregado ninguna fuerza distinta y simplemente el cajón está recibiendo un mayor flujo másico. La [Figura 8.12 \(b\)](#page-111-0) presenta los resultados de potencia y torque, la potencia es la potencia eléctrica entregada por el variador de frecuencia y el torque es el medido mediante los strain gauges. Ambas señales son comparables, en el sentido de que con el

<span id="page-110-0"></span>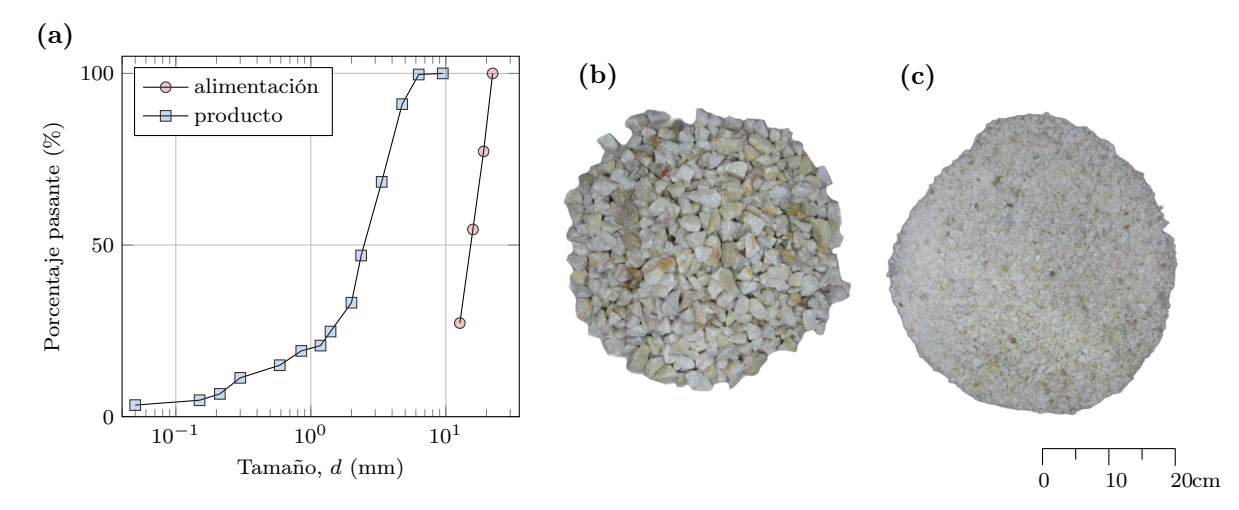

Figura 8.11. Granulometría de alimentación y del producto del ensayo de chancado 96: (a) gráfico de la distribución de tamaño, (b) fotografía de la alimentación, (c) fotografía del producto. Ambas fotografías usan la escala presente en la figura.

torque se puede calcular potencia, pero difieren por el origen físico de la señal y su procesamiento por el sistema de adquisición de datos. En ambas señales se observa al inicio un incremento desde 0 hasta el valor en vacío, que para la potencia es de 0.33 kW. Luego al alimentar, para  $t = 40$  s, hay un incremento de potencia que se mantiene oscilando con respecto a su valor medio hasta que la cámara de chancado se vacía por completo y la potencia vuelve al valor de vacío. Al calcular la potencia eléctrica de chancado resulta en 1.55 kW y la potencia mecánica de chancado es 1.52 kW, ambos valores RMS. La potencia de chancado es calculada como la diferencia entre la potencia estacionaria y la potencia de vacío en el dominio frecuencia. Como la componente primordial de la potencia de vacío es la parte constante, simplemente restando el promedio de la parte en vacío a la potencia estacionaria se obtiene la potencia de chancado.

En [Figura 8.12 \(c\)](#page-111-0) se presenta una señal de corriente eléctrica medida en una fase; se omiten las otras dos fases para simplificar el gráfico pues tienen comportamiento similar, la diferencia principal es el desfase de 120◦ que tienen entre sí. La corriente, al igual que la potencia y torque, presenta un claro cambio al estar en operación, variando desde 2.9 A en vacío a 5.9 A durante el chancado. Al analizar el espectro de esta señal, se observa una componente a la frecuencia de la línea con bandas laterales. Se excluye el gráfico de la señal de voltaje pues no aporta información relevante para esta investigación.

La [Figura 8.12 \(d\)](#page-111-0) presenta las velocidades angulares del eje motriz y del eje principal medidas con encoders. Luego de alcanzar la velocidad comandada por el variador de frecuencia, se alimenta el chancador y se observa en la medición de velocidad oscilaciones con respecto a su valor medio. Estas oscilaciones dependen de la carga aplicada y del sistema de control. Se calcula la velocidad angular promedio en estado estacionario, correspondiente 1528.8 rpm y 510.8 rpm, para el eje motriz y eje principal, respectivamente. Se observa que la velocidad configurada en el variador de frecuencia no corresponde exactamente a la medida con el encoder, esto es debido al tipo de control usado, que no utiliza la compensación del deslizamiento normal.

Al finalizar el ensayo, se obtiene la granulometría del producto mostrada en [Figura 8.11 \(a\),](#page-110-0) con un  $P_{80} = 5.54$  mm y la masa final del ensayo son 8.75 kg de cuarzo. Las [Figura 8.11 \(b\)](#page-110-0) y [Figura 8.11 \(c\)](#page-110-0) muestran fotografías de la alimentación y producto de este ensayo.

<span id="page-111-0"></span>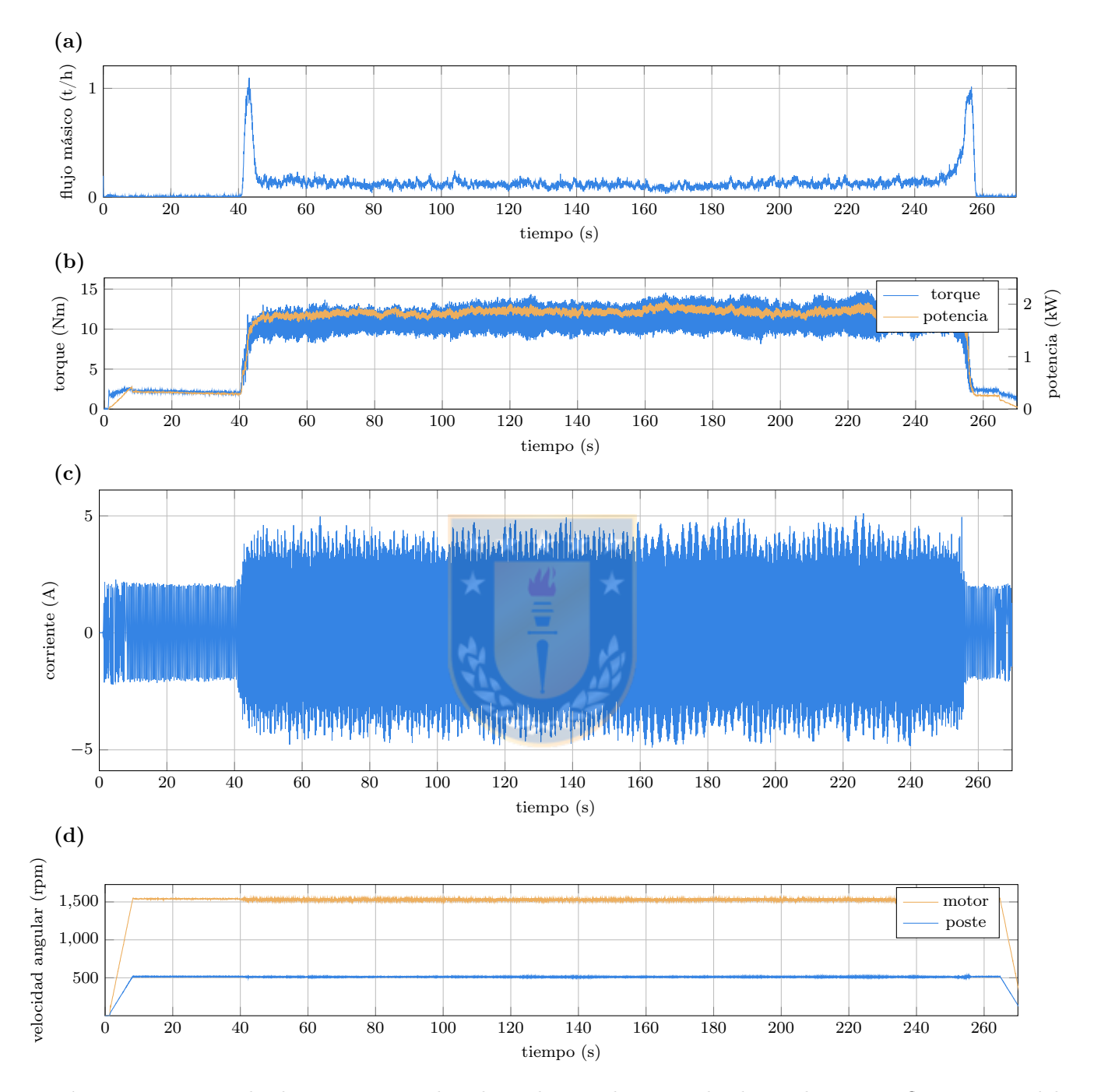

Figura 8.12. Resultados experimentales obtenidos en el ensayo de chancado 96: (a) flujo másico del producto, (b) potencia eléctrica y torque, (c) corriente eléctrica y (d) velocidad angular del motor y del poste.

<span id="page-112-0"></span>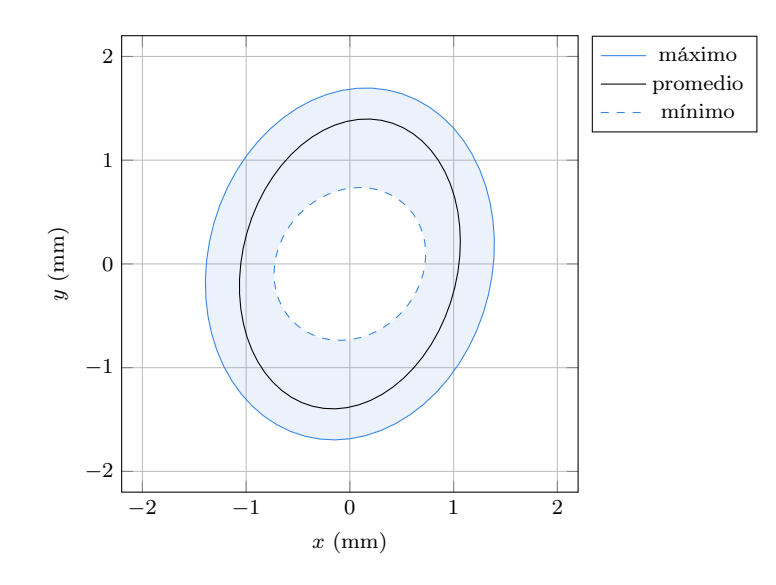

Figura 8.13. Órbita ensayo 96.

Analizando los datos del acelerómetro se puede obtener el movimiento de la cóncava por efecto de las fuerzas de chancado, como se presenta en [Figura 8.13.](#page-112-0) Se obtiene una órbita promedio con semiejes de largo 1.42 mm y 1.04 mm, con valores mínimos promedios de 0.63 mm y máximos promedios de 1.5 mm. Esto indica que el css en operación cambió en promedio 1.2 mm, así que el *css* promedio en operación es igual a  $\overline{css}_{op} = 4.21$  mm.

#### 8.2.1.1. Efecto del cambio en el ajuste

Se analiza el efecto del cambio en el ajuste, por medio del css, en las distintas variables del proceso de chancado. Se realiza para cuarzo y gravilla, con una granulometría de entrada entre 1 in y 0.5 in y la masa de alimentación entre 2 y 8 kg. La velocidad de rotación se fija entre 1450 y 1550 rpm. La [Figura 8.14](#page-113-0) presenta la potencia de chancado, flujo másico del producto, energía específica y tamaño del producto respecto al css. Se promedian entre 2 a 5 repeticiones por caso, y se presentan los resultados con barras de error que representan el primer y tercer cuartil de los datos. La [Figura 8.14 \(a\)](#page-113-0) presenta la potencia mecánica de chancado. Estos materiales se comportan de distinta forma para el cambio en el reglaje. La potencia con gravilla es principalmente creciente con respeto al  $\text{css}$  (salvo para  $\text{css} = 0.838$  mm) y el cuarzo muestra un máximo para css = 3.11 mm. Para analizar estos resultados, se debe tener en cuenta que experimentalmente no fue posible controlar el flujo másico de alimentación en la cámara por lo que esta potencia, además de depender del css, depende del flujo másico. Estos resultados de potencia mecánica, son comparados con los resultados de potencia eléctrica y corriente, obteniendo el mismo comportamiento. En [Figura 8.14 \(b\)](#page-113-0) se muestra la variación del flujo másico del producto del chancador variando el reglaje. Como es de esperar, el aumento del css incrementa la capacidad del chancador, como se obtiene para ambos materiales analizados. Se observa que la gravilla tiene un flujo másico más bajo, siendo menor a 0.2 t/h para los casos analizados. La energía específica, mostrada en [Figura 8.14 \(c\),](#page-113-0) es decreciente con respecto al css para ambos materiales, lo que significa que al aumentar el css se necesita menos energía por unidad de masa para chancar. Como para menores css se obtiene un tamaño más fino

<span id="page-113-0"></span>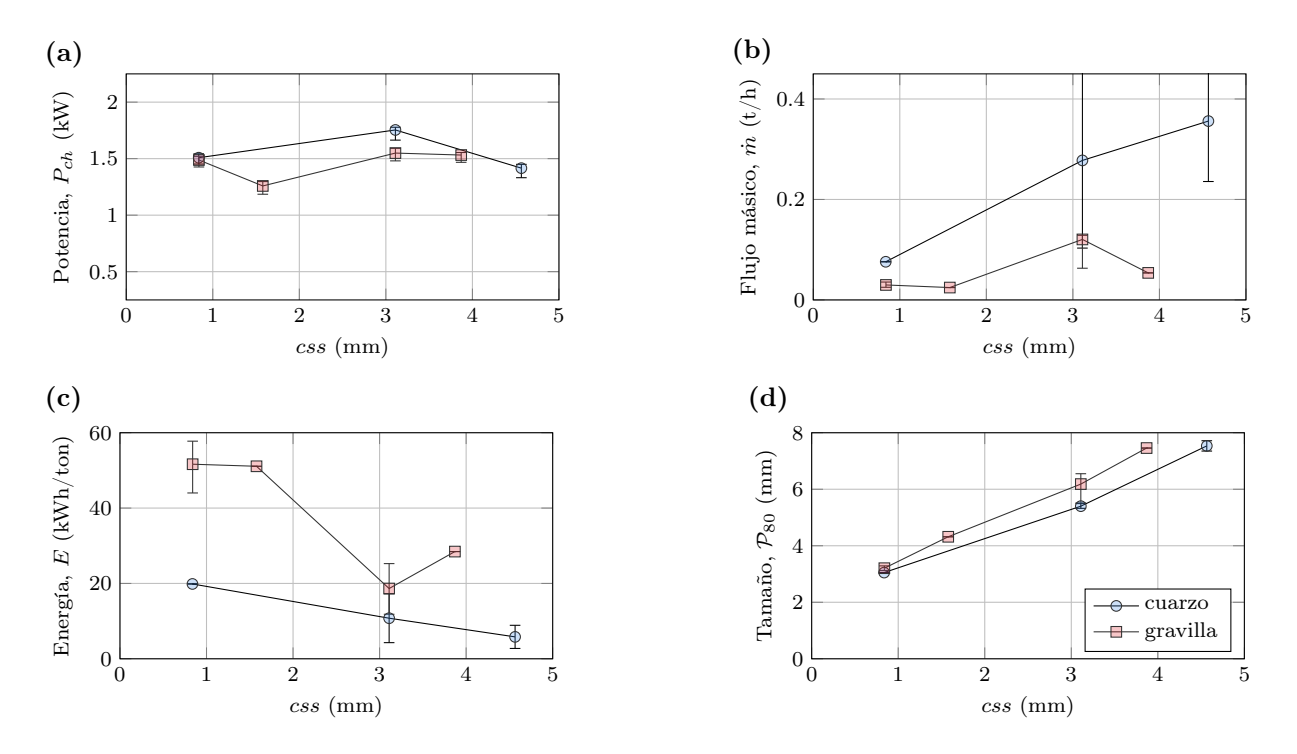

Figura 8.14. Efecto del cambio del ajuste mediante el css en el chancado de cuarzo y gravilla: (a) potencia de chancado, (b) flujo másico medio del producto, (c) energía específica y (d) tamaño del producto.

del producto, es necesaria mayor energía en el chancado. Además, para aberturas mayores, el flujo másico es mayor, afectando directamente estos resultados. Con respecto al tamaño  $\mathcal{P}_{80}$ , presentado en [Figura 8.14 \(d\),](#page-113-0) este tiene un incremento claro con respecto al css y es independiente del material, pues para ambos materiales se obtienen curvas similares.

Al comparar estos resultados con la literatura, se observa que Lindqvist y Evertsson [\[Lindq](#page-134-0)[vist y Evertsson, 2004\]](#page-134-0), Quist y Evertsson [\[Quist y Evertsson, 2016\]](#page-135-0) y André y Tavares [\[André y](#page-130-0) [Tavares, 2020\]](#page-130-0), presentan un comportamiento similar para capacidad y energía específica en sus datos experimentales o simulados (los que no presentan datos de energía específica se calcula con la potencia entregada). En cambio para potencia, establecen que esta debe decrecer con el aumento del css. Estas diferencia en el comportamiento de la potencia se debe principalmente al tamaño del chancador y las condiciones de operación, donde el flujo másico del producto afecta considerablemente a la potencia. Lo importante en este caso es analizar la energía específica, ya que esta variable ayuda a realizar esta comparación de manera correcta.

#### 8.2.1.2. Efecto del cambio en la velocidad de operación

Se analiza el efecto del cambio en la velocidad de rotación del eje principal  $\omega$  en las distintas variables del proceso de chancado. Al igual que en el caso anterior, se ejecuta para cuarzo y gravilla, con una granulometría de entrada entre 1 in y 0.5 in y la masa de alimentación entre 2 y 8 kg. Se mantiene el css nominal fijo igual a 3.11 mm.

La [Figura 8.15](#page-114-0) presenta la potencia de chancado, flujo másico medio del producto, energía específica y tamaño del producto respecto a la velocidad de rotación del eje principal. Se

<span id="page-114-0"></span>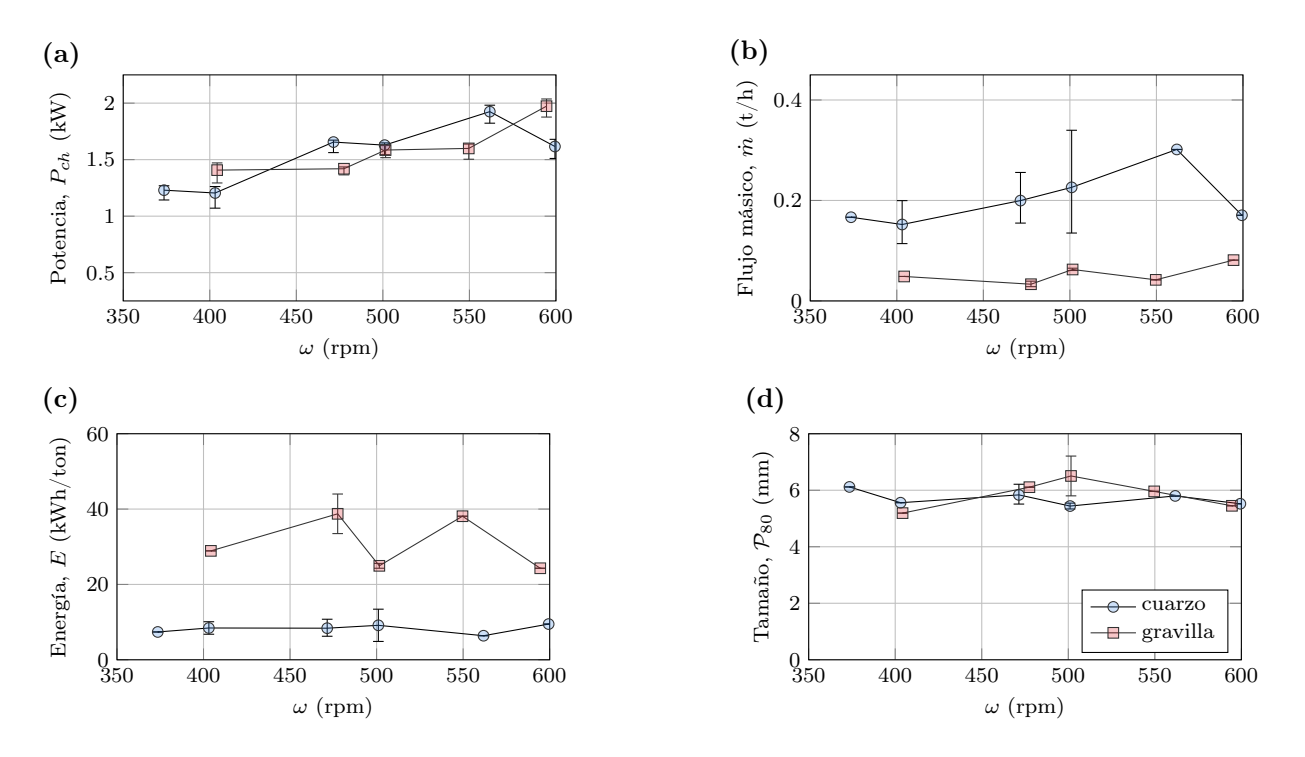

Figura 8.15. Efecto del cambio de la velocidad de rotación en el chancado de cuarzo y gravilla: (a) potencia de chancado, (b) flujo másico medio del producto, (c) energía específica y (d) tamaño del producto.

promedian entre 2 a 5 repeticiones por caso, y se presentan los resultados con barras de error que representan el primer y tercer cuartil de los datos. La [Figura 8.15 \(a\)](#page-114-0) presenta la potencia mecánica de chancado y se observa que al aumentar  $\omega$ , aumenta la potencia de chancado en ambos materiales. Con respecto a los resultados presentados en [Figura 8.15 \(b\),](#page-114-0) se observa que la dependencia de la capacidad con respecto a  $\omega$  es principalmente creciente. Para cuarzo, varía desde 0.15 t/h al operar 370 rpm hasta 0.3 t/h al operar a 560 rpm; en 600 rpm este valor baja a 0.17 t/h. Para gravilla, como el orden de magnitud es menor (siendo siempre menor a 0.1 t/h), en el gráfico no se aprecia fácilmente que es creciente, pero al analizar los valores se observa que para 400 rpm el flujo másico es  $0.048$  t/h y para 590 rpm es  $0.081$  t/h. La [Figura 8.15 \(c\)](#page-114-0) muestra la dependencia de la energía específica respecto a  $\omega$ . Para cuarzo es levemente creciente, variando entre 5 y 10 kWh/ton, mientras que para gravilla es muy variable, alternando entre 20 y 40 kWh/ton. En la [Figura 8.15 \(d\)](#page-114-0) se presenta el  $\mathcal{P}_{80}$ , el cual no sufre cambios significativos con respecto a la velocidad de rotación al compararlo con los resultados que produce el cambio de css. Para todos los casos analizados, el  $P_{80}$  es cercano a 6 mm.

Se contrastan estos resultados con los obtenidos por diversos autores. Evertsson [\[Evertsson,](#page-132-0) [1998\]](#page-132-0) mediante un modelo, muestra que la capacidad tiene una forma de parábola cóncava hacia abajo, lo que indica que el flujo másico tiene un máximo y sobre este valor de velocidad se produce una disminución del flujo másico. Esto se puede explicar con que el eje principal se mueve más rápido de lo que es capaz de moverse el mineral dentro de la cámara. Hulthen et al. [\[Hulthén y Magnus Evertsson, 2011\]](#page-133-0), mediante datos experimentales, muestra que la potencia es creciente. En sus datos tabulados, presenta una gran variación de la potencia promedio con respecto a la velocidad de rotación. Mediante resultados experimentales, Johansson et al.

[\[Johansson et al., 2017\]](#page-133-1) presenta que la potencia es creciente, capacidad decreciente y energía específica creciente con respecto a la velocidad de rotación. Atta et al. [\[Atta et al., 2019\]](#page-130-1) plantea un modelo en que la potencia depende linealmente de  $\omega$ . Zhang et al. [\[Zhang et al., 2022\]](#page-137-0) presenta una curva similar a la de Evertsson [\[Evertsson, 1998\]](#page-132-0), donde la curva de capacidad con respecto a la velocidad de rotación tiene forma de una parábola cóncava hacia abajo. De los modelos estudiados, solo uno presenta una relación entre la energía específica con respecto a  $\omega$ , lo que respalda la baja relación encontrada entre la energía específica con respecto a la velocidad angular.

#### 8.2.1.3. Materiales

En la [Figura 8.16](#page-115-0) se compara el comportamiento de la potencia y flujo másico del producto para los distintos materiales. Cada mineral se identifica con el E<sup>50</sup> para el rango de tamaño 3. Se observa que la potencia es mayor al incrementar la energía específica de fractura, lo que es esperado. Con respecto al flujo másico, este gráfico muestra una discontinuidad en la gravilla. De acuerdo a los ensayos realizados, esto tiene sentido físico pues los ensayos de gravilla duraban mucho más que los de cuarzo y carbón para la misma cantidad de masa. El cuarzo y carbón son mucho más frágiles que la gravilla ensayada, soportando esta última mayores deformaciones y, por lo tanto, el tiempo necesario para el chancado era mayor.

#### 8.2.1.4. Peak de torque

Se analizan distintos ensayos en donde se obtuvieron peaks de torque o potencia en la alimentación o descarga. Para lograr esto, se hicieron varias pruebas con el fin de evidenciar este fenómeno. En general, se obtenían *peaks* de torque cuando al alimentar se llenaba solo un lado de la cámara de chancado, sin embargo, no se atribuye este fenómeno exclusivamente a la distribución de partículas en la cámara de chancado, pues hubo ensayos alimentando la mitad de la cámara sin peaks y además se observaron peaks en la descarga donde no se evidencia un desequilibrio en la distribución de partículas en la cámara.

La [Figura 8.17](#page-116-0) presenta los resultados de algunos ensayos con un aumento transiente del

<span id="page-115-0"></span>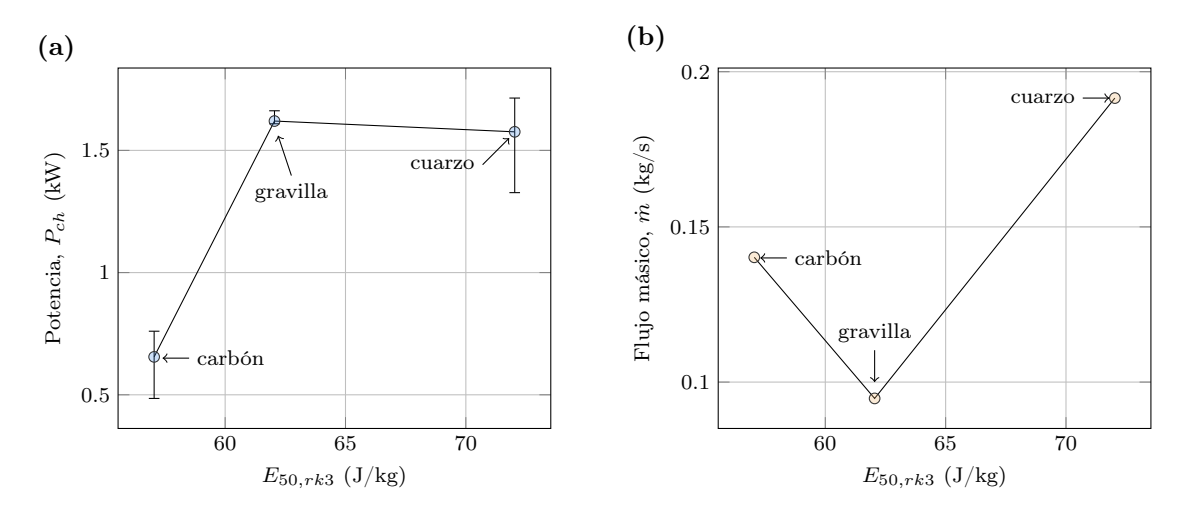

Figura 8.16. Efecto del cambio de material en los ensayos de chancado.

$$
\bigstar\bigstar\bigstar\bigstar
$$

<span id="page-116-0"></span>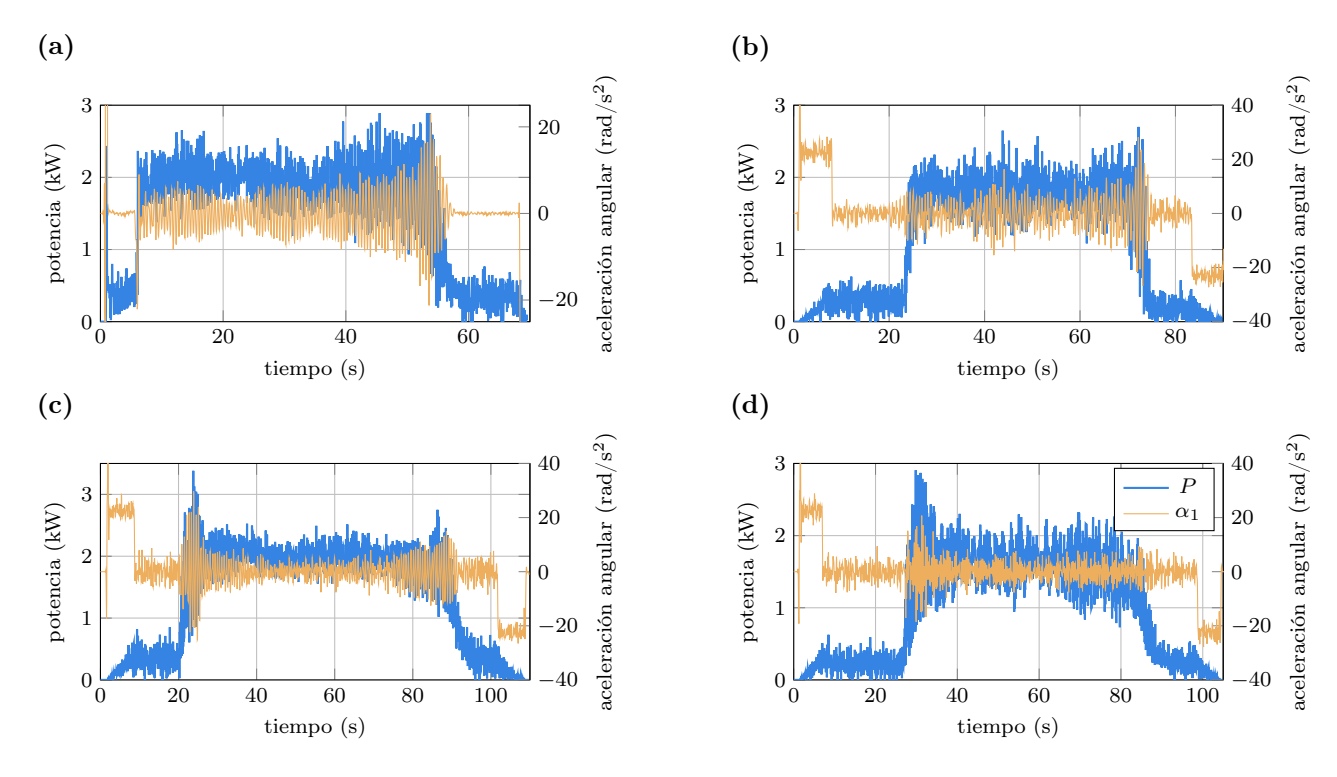

Figura 8.17. Picos de potencia de los ensayos de chancado: (a) ensayo 27 con peak en la descarga, (b) ensayo 70 con peak en la descarga, (c) ensayo 56 con peak en la alimentación (d) ensayo 59 con peak en la alimentación.

torque, presentando potencia mecánica y aceleración angular, ambos medidos en el eje motriz. En [Figura 8.17 \(a\)](#page-116-0) se observan los resultados del ensayo 27 realizado con cuarzo, sin variador de frecuencia, con  $\cos s = 3.11$  mm y  $\omega = 1427$  rpm. En este ensayo se observa un *peak* de potencia en la descarga que llega hasta los 3.18 kW. En [Figura 8.17 \(b\)](#page-116-0) se observan los resultados del ensayo 70 realizado con cuarzo, con variador de frecuencia operando a 50 Hz, con css igual a 4.66 mm y  $\omega = 1531$  rpm. En este ensayo se observa un pico de potencia que alcanza los 2.66 kW. En [Figura 8.17 \(c\)](#page-116-0) se presentan los resultados del ensayo 56, donde el material utilizado fue gravilla, con variador de frecuencia operando a 50 Hz, con css igual a 3.11 mm y  $\omega = 1524$ rpm. En este ensayo se logra un peak de potencia de 3.61 kW. En [Figura 8.17 \(d\)](#page-116-0) se observa los resultados del ensayo 59 realizado con gravilla, con variador de frecuencia operando a 40 Hz, con  $\cos s = 3.11$  mm y  $\omega = 1233$  rpm. En este ensayo el *peak* tiene un valor de 3.19 kW. Los peaks son encontrados para distintos materiales y en distintas condiciones de operación.

En esas mismas figuras se superpone el gráfico de aceleración angular del eje motriz obtenido desde la medición con el encoder. Se logra una clara concordancia entre los incrementos de potencia con los incrementos de aceleración. Estos incrementos de aceleración no se observan cuando no hay peak, como queda demostrado en la alimentación de la [Figura 8.17 \(a\)](#page-116-0) y en los demás ensayos realizados. Conocido el  $\mathcal{I}_{sist}$  se puede calcular que un incremento de 40 rad/s<sup>2</sup> (desde -20 a 20 rad/s<sup>2</sup>) produce un aumento de 0.13 kW en la potencia. Se debe entender que estos peaks de potencia no son producto de la aceleración angular, sino que los picos de potencia como los cambios de velocidad angular son debido a las al desequilibrio de fuerzas sobre el manto, y este cambio en la velocidad angular, contribuye al aumento de los peaks de potencia.

En estos ensayos no fue posible evidenciar una relación entre los peaks y el movimiento de la cóncava. A pesar de que al momento de ocurrir los picos de potencia se observan aumentos de vibración de la cóncava en las tres direcciones (en conjunto con un aumento en el sonido que produce la máquina), no se puede establecer una relación pues en ensayos sin peaks existe un aumento en la aceleración en el movimiento de la cóncava. La medición de vibración en la cóncava está afectada por los impactos que se producen de las partículas que ingresan a la cámara de chancado y golpean la tolva, por lo que no representa exclusivamente el movimiento de las cóncavas.

#### 8.2.2 Modelo DEM

Se analizan los resultados de las simulaciones con el método de elementos discretos del chancador de cono de la planta piloto. Se analiza el caso base, la validación, luego se presenta los efectos del cambio del css y  $\omega$ . Se presentan dos modelos DEM: uno del chancador completo y otro simplificado, en donde se simula un cuarto del chancador.

#### 8.2.2.1. Caso base

Se presenta el análisis del caso base, con  $\cos s = 3.11$  mm y velocidad angular del eje principal igual a 502.5 rpm. En la [Figura 8.18](#page-118-0) se presentan instantáneas de la simulación DEM para el tiempo  $t = 2.88$  s mostrando la distribución de partículas en el chancador, tanto en el exterior como en el interior. En (a) se presenta una vista superior del chancador evidenciando que se está alimentando con la tolva llena (*choke feed condition*). Como el conjunto cóncava es transparente, se puede observar cómo se distribuye el mineral al interior de la cámara de chancado. En (b) se presenta una vista frontal del chancador, donde la mitad del conjunto de la cóncava se hace traslúcido para poder visualizar el interior. Se observa la distribución de partículas al interior del chancador y cómo estas se van fracturando. En posiciones verticales más altas, se observa que las partículas no se han fracturado aun y de a poco aparecen eventos de fractura, como el que se observa en (c), que muestra una partícula en el instante de tiempo en que se inicia la fractura y esta se subdivide en partículas hijas de menor tamaño siguiendo la distribución de tamaño por la función beta incompleta. En (d) se extrae una parte de la subfigura (b) para visualizar en detalle la distribución de las partículas en esa sección de la cámara, donde se puede distinguir de mejor manera como las partículas disminuyen de tamaño. En la parte inferior las partículas logran un tamaño promedio de 2.5 mm. Al salir de la cámara de chancado, estas partículas dejan el dominio computacional y desaparecen de la simulación.

En [Figura 8.19](#page-119-0) se presenta la distribución de tamaño de la alimentación y del producto del chancador de cono. La granulometría de alimentación corresponde simplemente al dato de entrada ingresado al modelo. La distribución de tamaño del producto considera el tamaño de todas las partículas que salen del chancador en estado estacionario, obteniéndose un tamaño característico  $P_{80} = 3.06$  mm.

En la [Figura 8.20](#page-120-0) se presentan los principales resultados de la simulación en función del tiempo, que corresponden a potencia de chancado, resultante de la fuerza vertical sobre el manto, masa total de partículas en la cámara de chancado y los correspondientes flujos másicos de entrada y salida de la cámara. Analizando en conjunto estos gráficos es posible desprender

<span id="page-118-0"></span>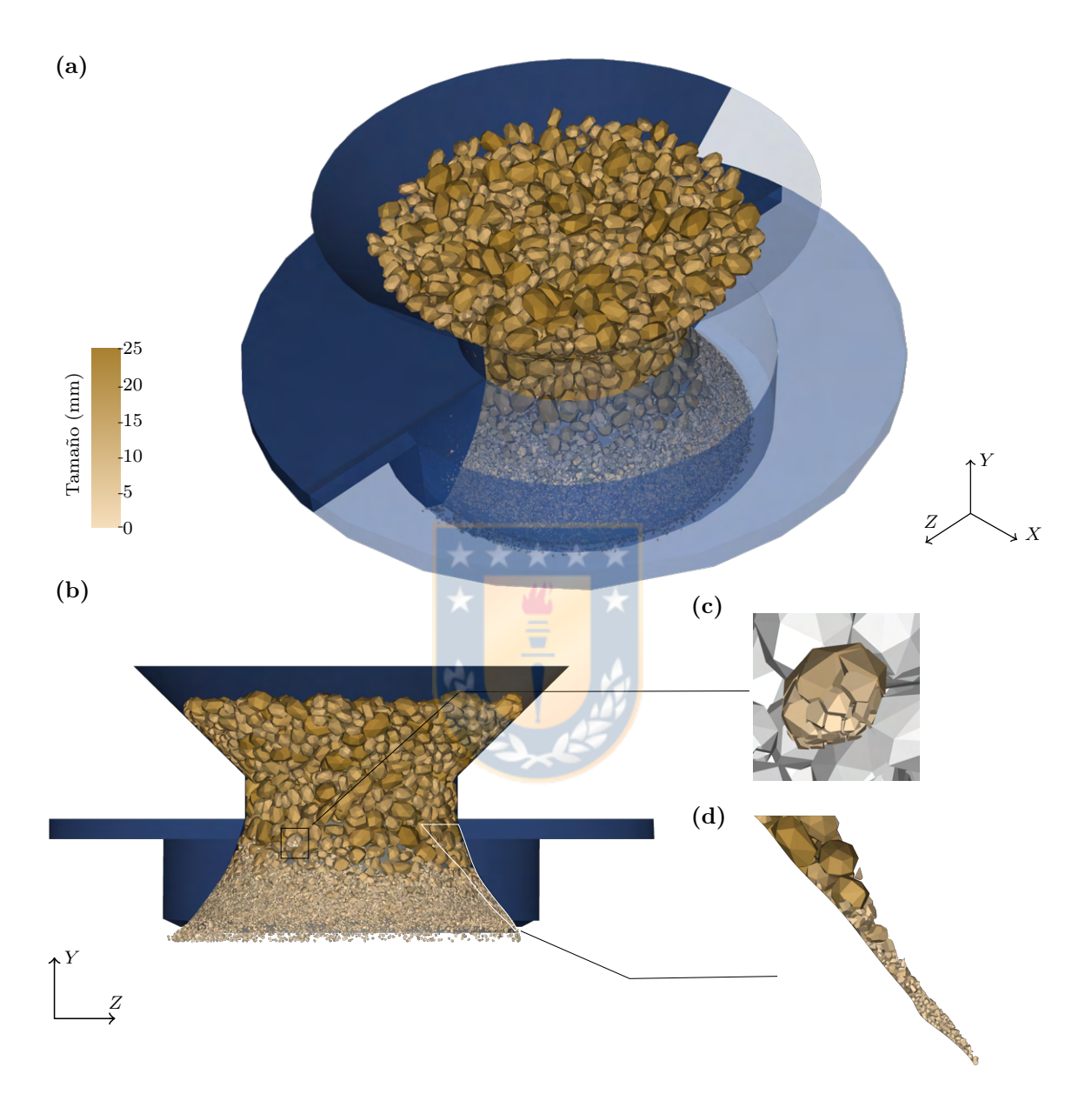

Figura 8.18. Captura de pantalla para el caso base de la simulación DEM del chancador de cono en el tiempo de simulación  $t = 2.88$  s: (a) vista isométrica, (b) vista frontal y (c) detalle de las partículas en la cámara de chancado. La escala de colores presentada representa el tamaño de las 4 subfiguras.

<span id="page-119-0"></span>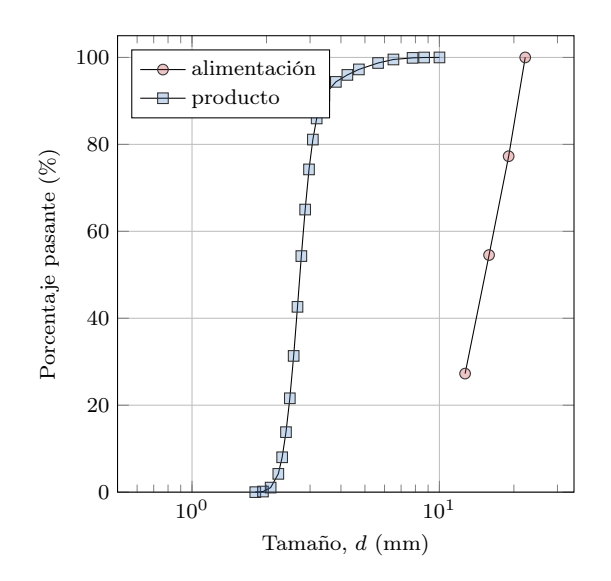

Figura 8.19. Granulometría de alimentación y del producto del caso base de la simulación DEM del chancador de cono.

que se puede considerar como estacionario desde los 2 s aproximadamente, pues la masa en la cámara de chancado permanece constante en 1.83 kg, como se observa en [Figura 8.20 \(c\),](#page-120-0) así como también el flujo másico medio del producto se mantiene constante e igual a 0.453 kg/s. La potencia y fuerza desde  $t = 2$  s oscilan con respecto a su valor medio, por lo que también se considera estacionario. En [Figura 8.20 \(a\)](#page-120-0) se presentan la potencia de chancado en función del tiempo. La potencia calculada mediante el torque de las fuerzas radiales es igual a la potencia que el *software* entrega, a diferencia del caso del chancador primario. Esta diferencia se explica por las distintas versiones usadas en las simulaciones, dado que en estas simulaciones se usó una versión más reciente. Se calcula la potencia de chancado en estado estacionario y es igual a 1.28 kW. En el mismo gráfico se presenta la fuerza resultante normal sobre el manto, que corresponde a la suma de las fuerzas que ejercen todas las partículas sobre el manto en la dirección vertical y. Al comparar el gráfico de potencia y fuerza es posible ver que ambas formas de onda son similares y es por ello que esta fuerza, utilizada en términos de presión, ha sido empleada para calcular la potencia de chancado [\[Quist y Evertsson, 2016\]](#page-135-0). Se diferencian en la partida, donde la fuerza vertical no es capaz de detectar el aumento de potencia en la alimentación, por lo que esta variable no es útil para detectar condiciones transientes de la potencia.

En [Figura 8.20 \(b\)](#page-120-0) se presentan los resultados relacionados con la masa de las partículas en el chancador. Se presenta la masa de partículas en la cámara de chancado y los respectivos flujos másicos de entrada y salida. En estado estacionario, la variación masa en la cámara de chancado es baja, por lo que los flujos másicos de entrada y salida deben ser iguales. Esto es considerando que no hay generación de partículas ni pérdida de partículas de ningún otro tipo, lo que se justifica porque el modelo de fractura conserva la masa, lo que se ha comprobado en otras simulaciones DEM con el modelo de fractura de Tavares. Al comparar el flujo másico de entrada con el de salida, se observa que el flujo de entrada tiene mayores oscilaciones con respecto al valor medio, debido a que este flujo es calculado con respecto a las partículas que entran en la cámara de chancado en cada instante de tiempo. En DEM no se modela a las

<span id="page-120-0"></span>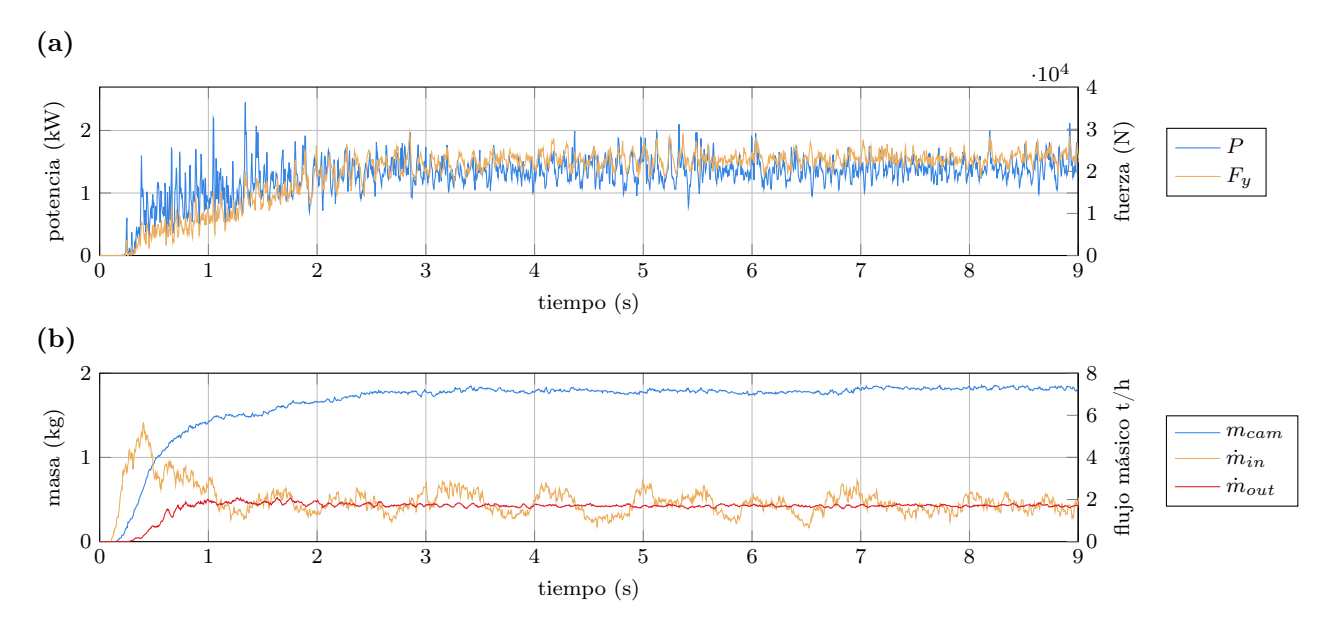

Figura 8.20. Resultados de la simulación DEM del caso base del chancador de cono: (a) potencia y fuerza resultante vertical sobre el manto, (b) masa total de partículas en la cámara de chancado y flujo másico de entrada y salida en la cámara.

partículas como un continuo, por lo que el flujo másico no puede ser calculado como:

$$
\dot{m} = \int_{A} \rho v \, dA \tag{8.1}
$$

sino que es calculado analizando cada partícula que entra o sale de un dominio entre el tiempo  $t_i$  y  $t_{i+1}$  de acuerdo a:

$$
\dot{m}(t_j) = \frac{\sum_i m_{in,i}}{t_{j+1} - t_j} \tag{8.2}
$$

donde  $m_{in,i}$  es la masa de la partícula i cuyo centro de masa entra o sale de un dominio definido entre los instantes de tiempo  $t_i$  y  $t_{i+1}$ . Así, las oscilaciones del flujo másico de entrada son debido a la forma de cálculo y no reflejan un mayor o menor flujo másico y este efecto desaparece al aumentar el intervalo de tiempo del cálculo. Esto no se ve reflejado en el flujo másico de salida pues las partículas son de menor tamaño dando mayor continuidad a la curva.

Al igual que en caso del chancador primario, se efectúa un análisis de las fuerzas actuando sobre el manto y se expresa en términos de coordenadas polares, como se puede observar en [Figura 8.21.](#page-121-0) En [Figura 8.21 \(a\)](#page-121-0) se presenta la fuerza radial por unidad de área aplicada sobre el manto. Estas fuerzas están aplicadas principalmente entre −5π/6 y π/3, siendo máximo para  $\epsilon = \pi/12$  aproximadamente que se identifica por la zona coloreada en amarillo. La mayoría de estas fuerzas están concentradas en la zona inferior de la cámara de chancado, con  $r = 0.1$  m aproximadamente. Con esta distribución de fuerzas normales, se puede calcular el torque que realiza cada fuerza y luego la potencia. En [Figura 8.21 \(b\)](#page-121-0) se presenta la potencia de chancado por unidad de área. A diferencia de las fuerzas y al igual que para el caso del chancador primario, se observa que para  $\epsilon < 0$  la potencia es negativa, producto de las partículas que siguen en compresión al momento que el manto se está alejando. Para  $\epsilon = 0$ , que es donde la distancia es

<span id="page-121-0"></span>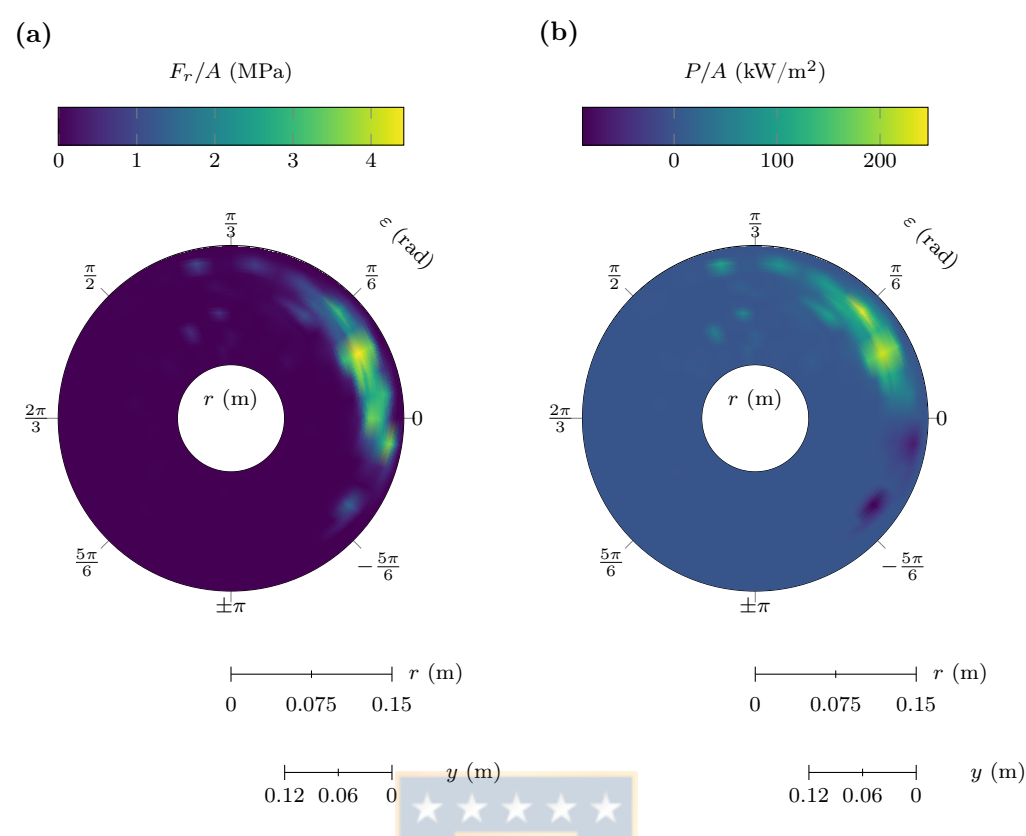

Figura 8.21. Distribución polar para el caso base de la simulación DEM del chancador de cono en el tiempo de simulación  $t = 2.88$  s : (a) fuerza radial por unidad de área y (b) potencia por unidad de área.  $\varepsilon$  es la dirección transversal, r es la dirección radial e y es la dirección vertical. Cada gráfico superficial representa una vista superior del manto.

mínima entre el manto y la cóncava se puede observar que el torque es muy cercano a cero, y que la correspondiente fuerza radial no lo es, esto es debido a que en esa posición el brazo de momento es 0, por lo que esa fuerza no produce torque.

#### 8.2.2.2. Modelo simplificado

Se presentan los resultados del modelo simplificado del chancador de cono en el cual solo se ha modelado un cuarto del chancador y se usan condiciones periódicas en las fronteras. La principal ventaja de este modelo simplificado son los menores tiempos de simulación y menor almacenamiento necesario. Al comparar ambos modelos en la misma estación de trabajo y mismas condiciones de simulación, el modelo simplificado permitió calcular a por lo menos el doble de velocidad de cómputo y en almacenamiento se utilizó efectivamente un cuarto que lo que usa el modelo completo.

En la [Figura 8.22](#page-122-0) se muestra una captura de pantalla de la simulación DEM, mostrando que en únicamente una parte de la cámara de chancado hay partículas. El dominio está limitado por las fronteras periódicas que forman los planos xy y zy. Las partículas responden de forma similar a como lo hacen en el modelo completo. La única diferencia visible es el comportamiento de las partículas que están cerca del eje de simetría del chancador, es decir, los que entran en contacto con el perno (en color negro). En esta zona el dominio en que las partículas pueden

<span id="page-122-0"></span>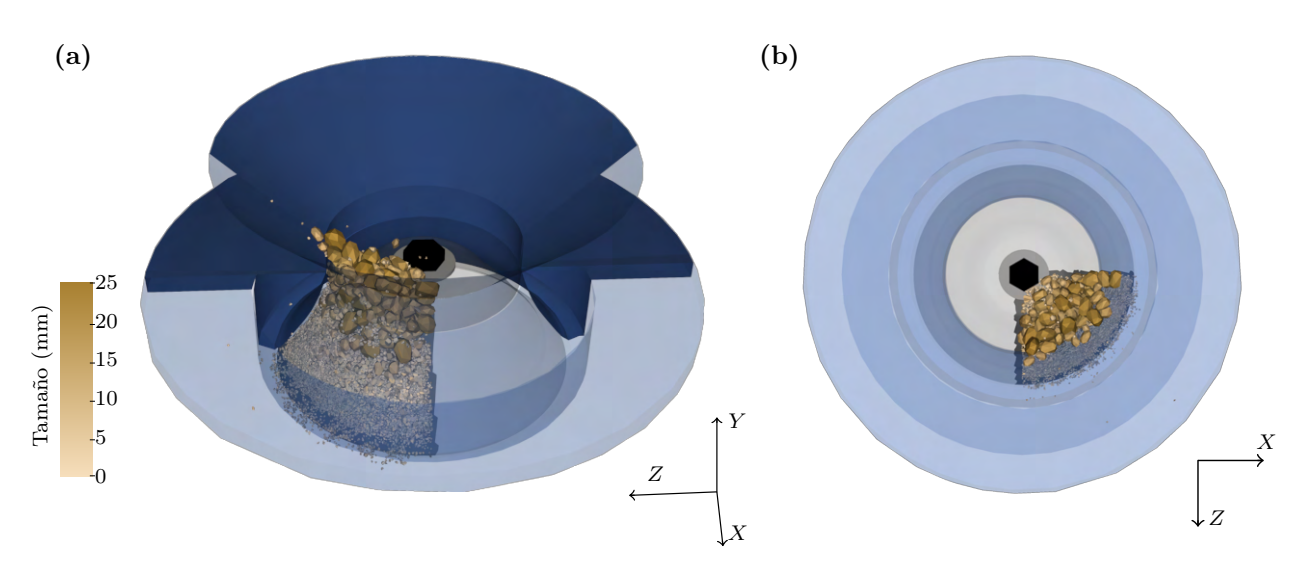

Figura 8.22. Captura de pantalla para el caso base de la simulación DEM simplificada del chancador de cono en el tiempo de simulación  $t = 3.6$  s: (a) vista isométrica, (b) vista superior. La escala de colores presentada representa el tamaño de ambas subfiguras.

estar es estrecho, provocando problemas en la simulación pues las partículas de gran tamaño salen y entran por las fronteras periódicas. Esto lo menciona el Manual de Rocky DEM [\[ESSS,](#page-132-1) [2021\]](#page-132-1), indicando que el ancho del dominio (distancia entre las fronteras periódicas) debe ser por lo menos 2.5 veces el tamaño de la partícula más grande, lo que no se cumple en las cercanías de la cabeza del perno.

La [Figura 8.23](#page-123-0) muestra los resultados obtenidos en la simulación simplificada del caso base y esta figura ha sido construida para ser comparable con la [Figura 8.20.](#page-120-0) Al estar solo un cuarto chancando, la potencia presenta picos cada una vuelta del manto y es positiva cuando el manto se mueve hacia el lado con partículas. Con respecto a la masa de las partículas, se obtiene un cuarto de la masa esperada en el modelo completo y los flujos másicos de entrada y salida también oscilan debido a la simplificación asumida.

Para poder comparar estos resultados con el modelo completo, hay que completar los tres cuartos faltantes del chancador, es decir, hacer que las señales de los resultados representen al chancador completo. Para esto se toman 4 señales de la misma variable, se desfasan en 90◦ y se suman entre sí. Al realizar este procedimiento en las variables de interés, se obtienen los resultados presentados en la [Figura 8.24.](#page-123-1) Al comparar estos resultados con los presentados en [Figura 8.20](#page-120-0) del modelo completo, se observa que todas las señales presentan mayor oscilación o ruido con respecto al sistema completo, debido a las simplificaciones asumidas. Sin embargo, este modelo es capaz de representar el comportamiento promedio del chancador, pues la potencia RMS y los valores promedios de los flujos tienen un error menor al 5% respecto al modelo del chancador completo.

#### 8.2.2.3. Validación

El modelo DEM del chancador de cono se valida con los datos experimentales presentados anteriormente. Primero se compara el caso base, como se presenta en la [Figura 8.25,](#page-124-0) en donde se traslapan los resultados experimentales y simulados. En [Figura 8.25 \(a\)](#page-124-0) se compara la potencia

<span id="page-123-0"></span>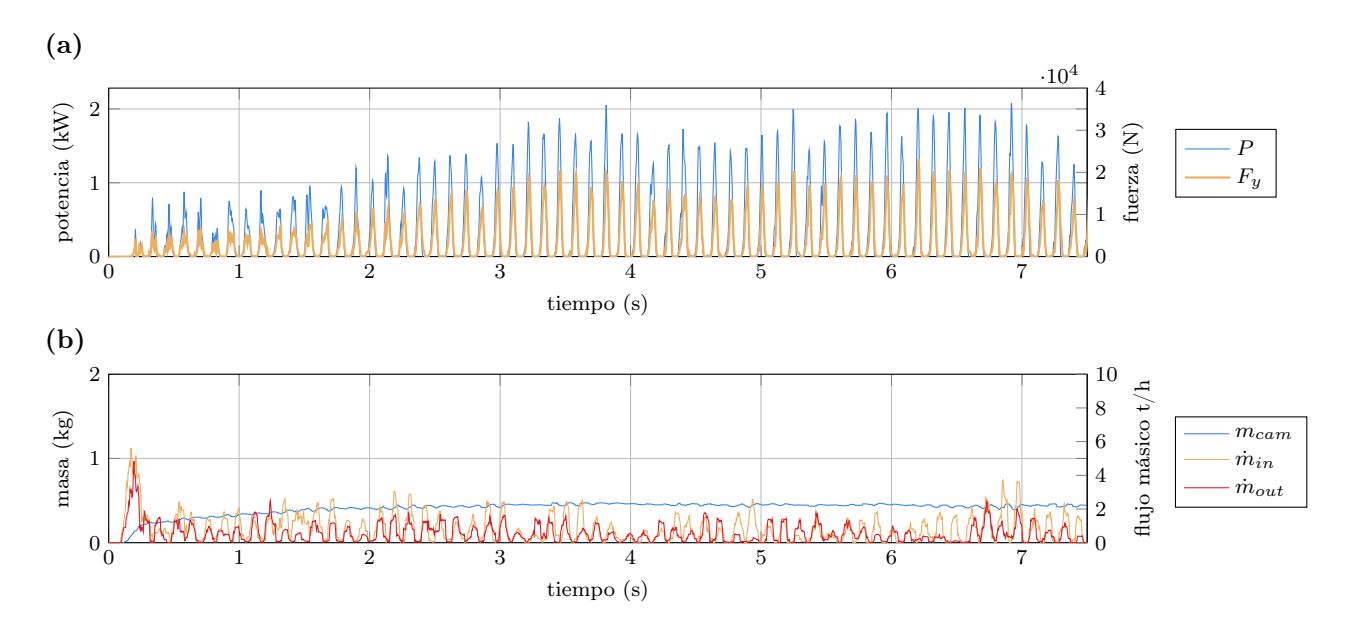

Figura 8.23. Resultados de la simulación DEM simplificada del caso base del chancador de cono: (a) potencia y fuerza resultante vertical sobre el manto, (b) masa total de partículas en la cámara de chancado y flujo másico de entrada y salida en la cámara.

<span id="page-123-1"></span>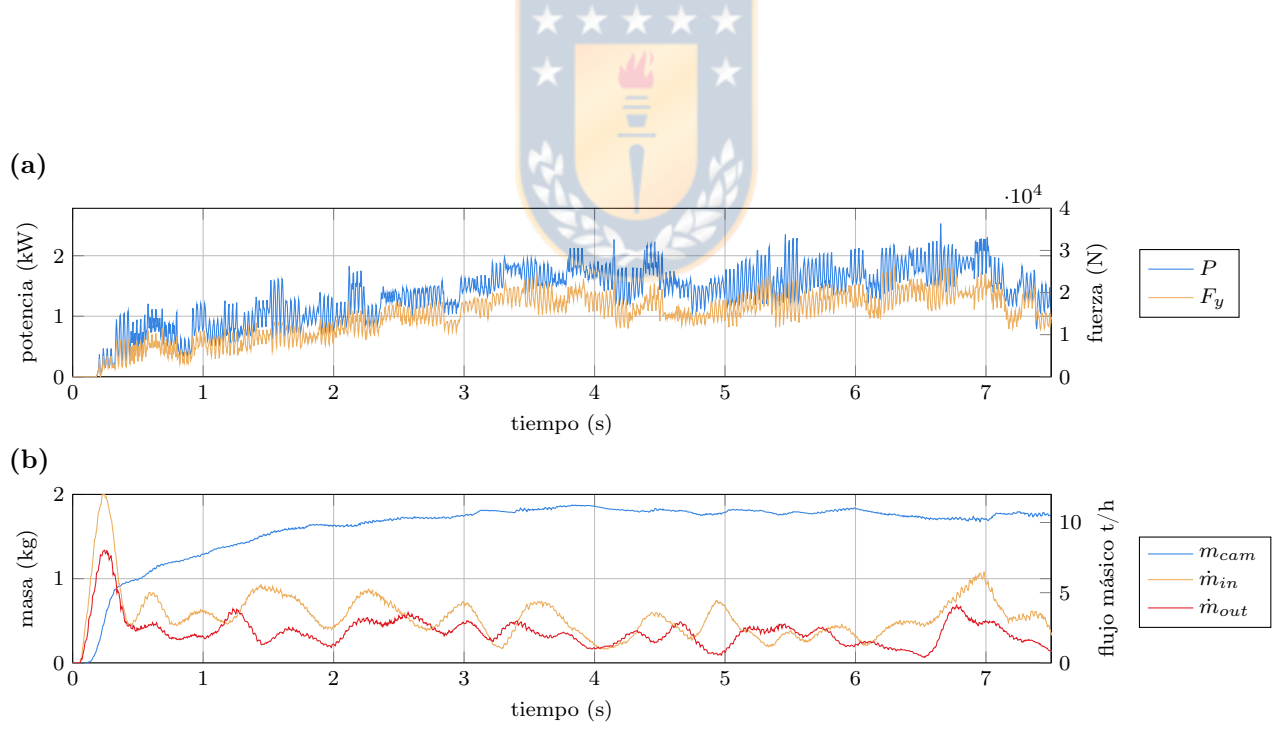

Figura 8.24. Resultados de la simulación DEM simplificada del caso base del chancador de cono adaptada para representar el chancador completo: (a) potencia y fuerza resultante vertical sobre el manto, (b) masa total de partículas en la cámara de chancado y flujo másico de entrada y salida en la cámara.

<span id="page-124-0"></span>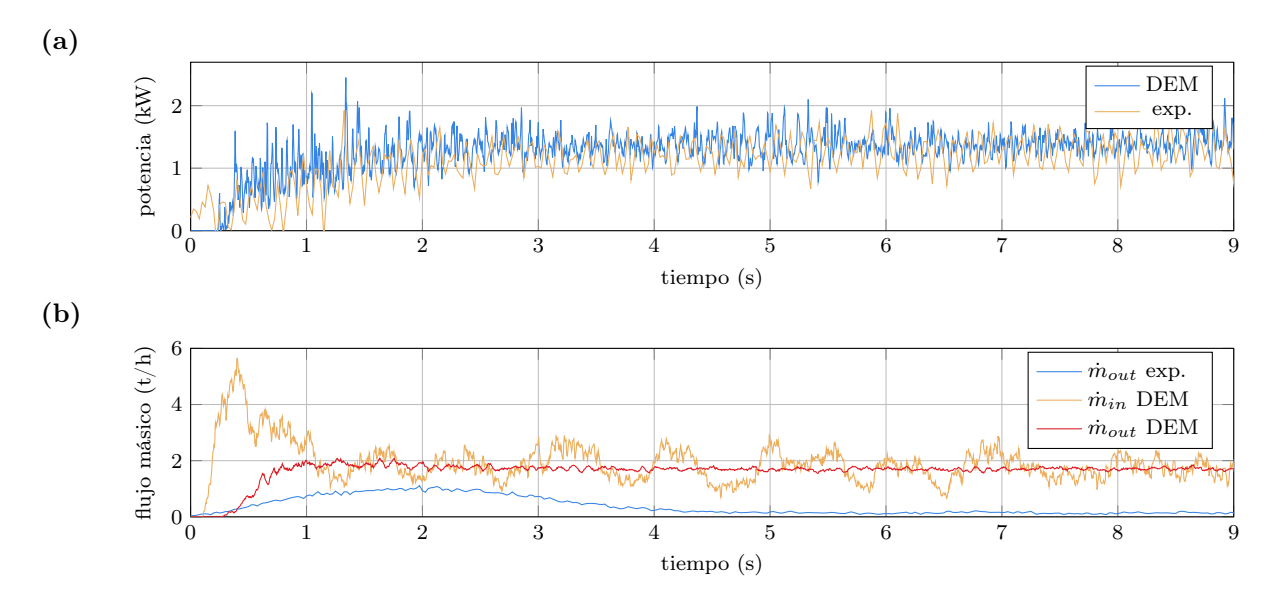

Figura 8.25. Comparación entre los resultados experimentales y simulados en DEM usando como material cuarzo: (a) potencia, (b) flujos másicos.

mecánica de chancado experimental con la simulada mediante el método de elementos discretos. Para llevar a cabo esta comparación, la potencia mecánica fue multiplicada por la eficiencia en la transmisión igual a 95% y se trasladó en el tiempo para que coincidiera con los tiempos de la simulación DEM. Se observa una buena concordancia tanto en el orden de magnitud como en la forma de onda. En [Figura 8.25 \(b\)](#page-124-0) se comparan los flujos másicos, donde se aprecia una clara diferencia en el orden de magnitud, siendo el flujo másico simulado alrededor de 10 veces mayor.

La [Figura 8.26](#page-125-0) presenta una comparación entre las granulometrías obtenidas entre los ensayos experimentales y el símil en la simulación DEM. Como la alimentación es un dato de entrada al modelo DEM, ambos casos tienen la misma alimentación; la granulometría de entrada real en la simulación DEM puede tener una baja diferencia a la ingresada como dato. Con respecto a la distribución de tamaño del producto, se evidencia una clara diferencia, que se atribuye principalmente a los efecto del tamaño mínimo de partícula  $d_{\text{min}} = 1.5$  mm. El tamaño característico  $P_{80} = 5.54$  mm para el caso experimental y  $P_{80} = 3.06$  mm para el caso simulado. En la curva experimental del producto, se observa que para este tamaño existe un 20% en masa de partículas, las cuales no se consideran en la simulación DEM; si el tamaño mínimo fuese menor estas curvas se acercarían [\[de Arruda Tino y Tavares, 2022\]](#page-132-2). Estas diferencias se repiten para las demás condiciones de operación y materiales, por lo que no se aborda esta comparación en profundidad.

Se comparan los resultados experimentales mostrados en [Figura 8.14](#page-113-0) y [Figura 8.15](#page-114-0) con los resultados simulados obtenidos con el modelo simplificado. Los resultados se muestran en [Figura 8.27,](#page-126-0) donde se compara potencia y flujo másico para distintos reglajes y velocidades angulares de operación. En [Figura 8.27 \(a\)](#page-126-0) se compara la potencia de chancado con respecto al css. El modelo es capaz de predecir el orden de magnitud para bajos css. En [Figura 8.27 \(b\)](#page-126-0) se compara la potencia de chancado con respecto a la velocidad angular del eje principal  $\omega$ . El modelo es capaz de reproducir el comportamiento experimental con valores muy cercanos. Para

<span id="page-125-0"></span>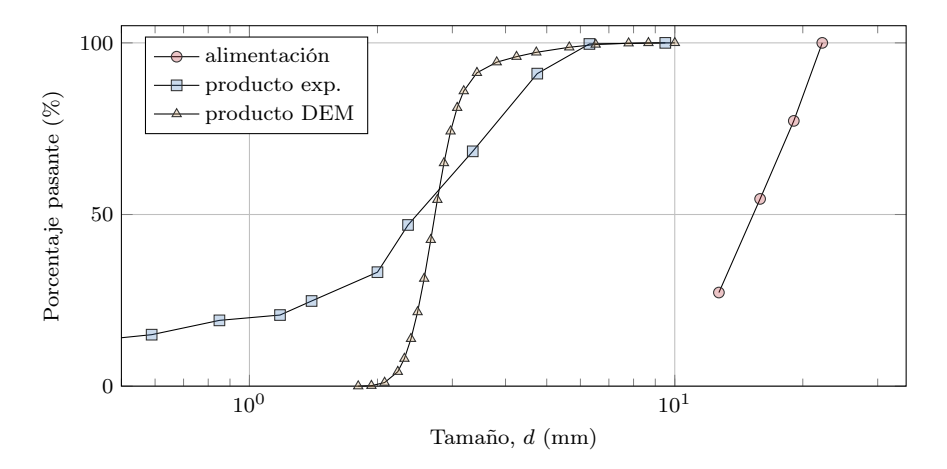

Figura 8.26. Comparación de las distribuciones de tamaño de las partículas en la alimentación y producto. La alimentación para ambos casos es la misma.

400 rpm se observa que el error es del 7.8%. En [Figura 8.27 \(c\)](#page-126-0) y [Figura 8.27 \(d\)](#page-126-0) se muestran los flujos másicos con respecto a ccs y  $\omega$  respectivamente, en donde, para ambos casos, se evidencia la diferencia en orden de magnitud. Sin embargo, el modelo es capaz de representar el comportamiento de las curvas. Se obtiene que el flujo másico es creciente con respecto al css y que el flujo másico con respecto a  $\omega$  tiene forma de parábola hacia abajo. Esta disminución del flujo másico, que experimentalmente se da para 600 rpm y en el modelo para 560 rpm, representa la disminución mostrada por Evertsson [\[Evertsson, 1998\]](#page-132-0) en su modelo.

Se realizan simulaciones DEM del chancador de cono variando el mineral entre carbón, gravila y cuarzo, usando los correspondientes parámetros calibrados para uno. Los resultados se presentan en [Figura 8.28.](#page-127-0) Al comparar la potencia en (a) se ve que el modelo responde bien en esta magnitud al cambio de material. En [Figura 8.28 \(b\)](#page-127-0) se compara el flujo másico, donde se obtienen también grandes diferencias. Se destaca que, el mineral con menor resistencia, obtuvo menos errores.

#### 8.2.2.4. Peak de torque

En la investigación publicada por André y Tavares [\[André y Tavares, 2020\]](#page-130-0) se presenta un peak de potencia como resultado de sus simulaciones DEM. Al replicar estas simulaciones y analizar sus resultados, se concluye que este aumento en la potencia es producto del tipo de movimiento asumido y forma de cálculo de la potencia de chancado. El movimiento asume que el giro de cabeza del manto en vacío es igual a la velocidad angular del eje principal, la que luego disminuye por el contacto con las partículas. Este supuesto no es el óptimo, pues el giro de cabeza en vacío es cercano a 0.3 rpm para el chancador estudiado, que difiere bastante de los 500 rpm de operación. La forma de cálculo de la potencia de chancado considera el torque de las fuerzas tangenciales al manto. Por lo tanto, esos aumentos transientes de torque encontrados en ese modelo DEM no reflejan los peaks encontrados experimentalmente en este trabajo y en la literatura [\[Belov et al., 2021\]](#page-131-0).

Al incorporar el efecto del movimiento de las cóncavas fue posible obtener algunos peaks en la potencia simulada en DEM, como se observa en [Figura 8.20](#page-120-0) para  $t = 1.2$  s. Sin esta característica ninguna de las simulaciones realizadas presentó aumentos transientes de potencia.

<span id="page-126-0"></span>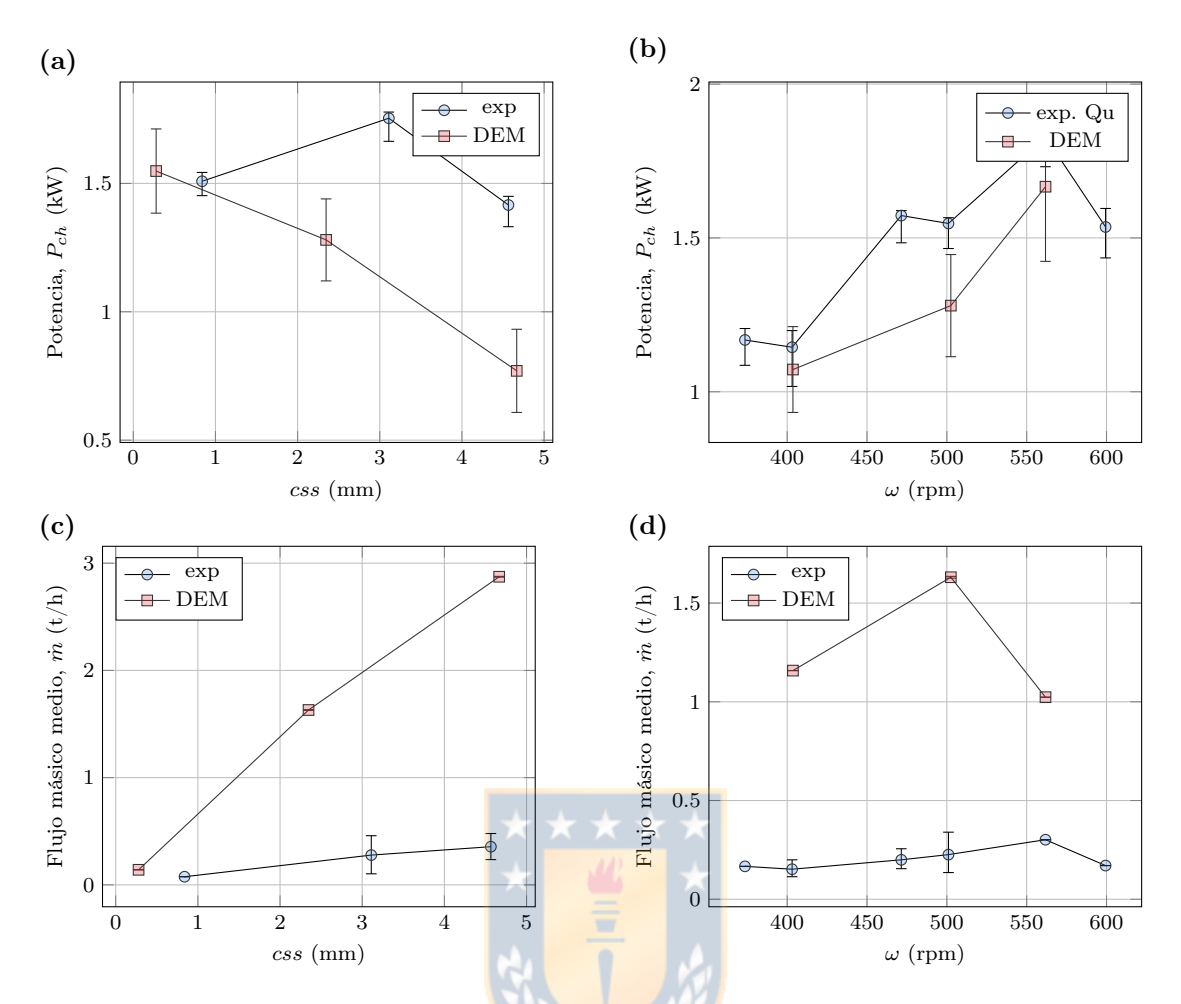

Figura 8.27. Comparación entre los resultados experimentales y simulados en DEM del chancador de cono usando como material cuarzo: (a) potencia de chancado respecto css, (b) flujo másico medio en la descarga respecto css, (b) potencia de chancado respecto velocidad angular, (d) flujo másico medio en la descarga respecto velocidad angular.

Estos picos de potencia se deben al movimiento de las cóncavas y su correspondiente cambio en el css.

Claramente, la incorporación del movimiento de las cóncavas al modelo DEM solo es posible para este tipo de chancador, pero hay supuestos análogos que se pueden aplicar a otros chancadores [\[Barrios y Tavares, 2016;](#page-130-2) [Cheng et al., 2020\]](#page-131-1). Para chancadores giratorios, es posible imponer un movimiento en el poste que dependa de las fuerzas verticales que ejercen las partículas y del sistema de posicionamiento del eje principal. Simulaciones preliminares de chancadores primarios indican que es posible modelar peaks de potencia con esta condición.

<span id="page-127-0"></span>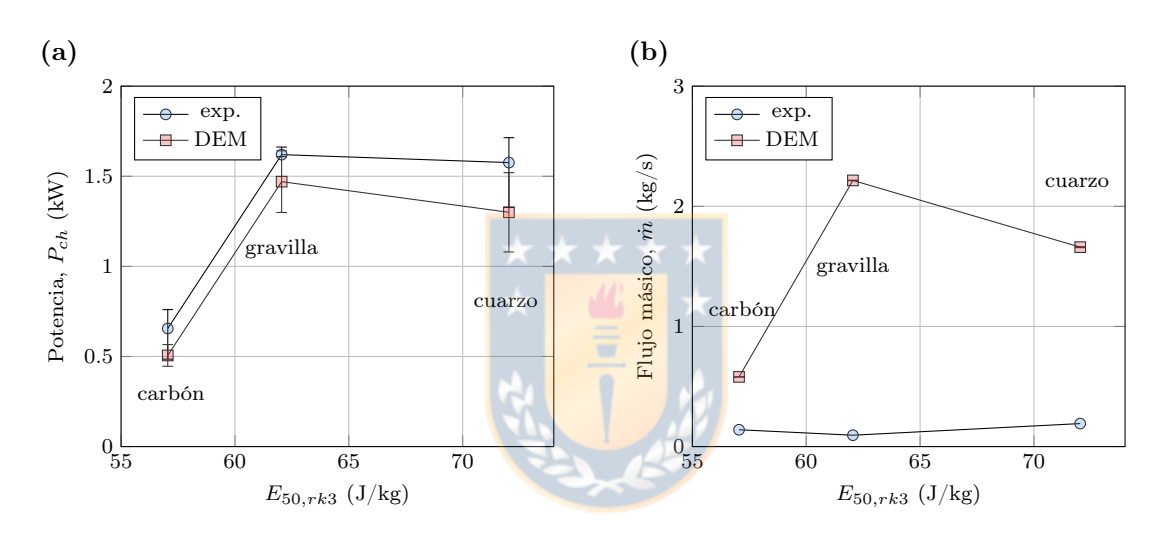

Figura 8.28. Efecto del cambio de material en la comparación de los resultados experimentales y simulados del chancador de cono: (a) potencia de chancado, (b) flujo másico del producto.

### CAPÍTULO 9

### Conclusiones

#### 9.1 Conclusiones

Las conclusiones obtenidas en el presente trabajo son:

- Se realizaron ensayos experimentales en un chancador de cono de laboratorio, para obtener el torque, potencia, velocidad angular, masa, entre otras variables. Este conjunto de datos es usado para validar modelos y estudiar el comportamiento de esta máquina.
- Se efectuó una completa calibración de parámetros de 3 materiales para un modelo DEM de chancador de cono. La calibración fue llevada a cabo mediante una serie de experimentos, cálculos, simulaciones y optimizaciones. El único parámetro no calibrado fue el coeficiente de daño.
- Se validó un modelo DEM de un chancador de cono de laboratorio comparando con mediciones experimentales. El modelo responde bien en potencia, pero para flujo másico y tamaño del producto, los resultados están alejados de lo experimental. Con respecto al flujo másico, se analizaron las siguientes posibles fuentes de error:
	- 1. Geometría de la cámara de chancado: el manto y cóncava fueron modelados en 3D con las dimensiones correspondientes a las experimentales. Se verificó que el modelo corresponde a la geometría real.
	- 2. Movimiento del cono: se midió velocidad angular y se midió la excentricidad mediante un reloj comparador y se verificó que corresponden a lo modelada.
	- 3. Tamaño y forma de las partículas: se caracterizó una muestra de las partículas y fueron tamizadas para obtener su granulometría. Si bien, la forma simulada no corresponde exactamente a la experimental, no debería afectar significativamente a los resultados de flujo másico.
	- 4. Se verifica que los parámetros del modelo de contacto y fractura corresponden a lo experimental debido a que el modelo responde bien a la potencia de chancado.
	- 5. Tamaño mínimo: este parámetro afecta al flujo másico, sin embargo, se espera que al disminuir este tamaño, el flujo másico aumente, por lo que no disminuiría el error.

Con respecto al tamaño del producto, este se ve afectado por el elevado tamaño mínimo usado en la simulación, el cual no se puede aumentar por costos computacionales. La sensibilidad del tamaño mínimo en estos resultados se debe analizar, lo que conlleva a altos costos computacionales.

- Se modeló un chancador giratorio Metso 60-110 utilizando el método de elementos discretos con el software Rocky DEM. Las diversas comparaciones estudiadas aclararon que el modelo desarrollado predice correctamente el desempeño del chancador giratorio analizado. Se validó en términos de capacidad, tamaño del producto y potencia de chancado.
- $\blacksquare$  Se dieron explicaciones para el peak de torque o potencia:
	- 1. Se encontró experimentalmente que la distribución de las partículas en la cámara puede inducir peaks de torque
	- 2. Hay una relación directa entre los valores de peaks de potencia y la aceleración angular, representando la aceleración un 15% de este valor.
	- 3. Mediante modelos DEM se evidenció que la distribución de partículas en la cámara de chancado sí afecta a la potencia, debido a las fuerzas que ejercen las partículas que no se están comprimiendo, produciendo un torque a favor del giro del eje principal, disminuyendo el torque de chancado en alrededor un 9%.
	- 4. También, mediante modelos DEM se evidenció que flexibilizando el volumen de la cámara de chancado, mediante el movimiento de las cóncavas o eje principal, es posible encontrar en resultados modelados peaks de potencia.

Así, los picos de potencia son producidos por el conjunto de distribución de las partículas en la cámara, comportamiento dinámico de velocidad angular de poste y comportamiento dinámico del *css*.

- Es recomendable operar el chancador giratorio con la cámara de trituración llena, ya que:
	- 1. Las partículas más grandes se trituran en una posición vertical más alta que produce un torque más bajo.
	- 2. La potencia y el torque tienen menor variación temporal, en comparación con el caso no uniforme, donde la potencia de trituración cambia de 0 a 2000 kW. Evitando estos ciclos de carga y descarga, se reducirá la fatiga en los elementos de máquina del chancador giratorio.
	- 3. Si el chancador se alimenta de manera no uniforme, su eficiencia puede reducirse considerablemente. El rendimiento disminuye un 34% mientras que el consumo total de energía aumenta un 20% respecto al caso ideal.

#### 9.2 Perspectivas

Como trabajo futuro se propone:

- Proponer un modelo de fractura que considere el efecto de la velocidad de impacto.
- Validar el modelo en chancadores de cono y giratorios industriales.
- Estudiar el desgaste del manto mediante ensayos experimentales en el chancador y modelos DEM.
- Modelar un chancador de mandíbula y molino de rodillos usando los materiales con parámetros calibrados.

### Referencias

- [Ai et al., 2011] Ai, J., Chen, J.-F., Rotter, J. M., y Ooi, J. Y. (2011). Assessment of rolling resistance models in discrete element simulations. Powder Technology, 206(3), 269–282.
- <span id="page-130-0"></span>[André y Tavares, 2020] André, F. P. y Tavares, L. M. (2020). Simulating a laboratory-scale cone crusher in DEM using polyhedral particles. Powder Technology, 372, 362–371.
- [Angulo et al., 2020] Angulo, S. C., Silva, N. V., Lange, D. A., y Tavares, L. M. (2020). Probability distributions of mechanical properties of natural aggregates using a simple method. Construction and Building Materials, 233, 117269.
- [ASTM D4543-19, 2019] ASTM D4543-19 (2019). Practices for Preparing Rock Core as Cylindrical Test Specimens and Verifying Conformance to Dimensional and Shape Tolerances. Standard, ASTM International, West Conshohocken.
- [ASTM D7012-14, 2020] ASTM D7012-14 (2020). Test Methods for Compressive Strength and Elastic Moduli of Intact Rock Core Specimens under Varying States of Stress and Temperatures. Standard, ASTM International, West Conshohocken.
- [ASTM D7263-21, 2021] ASTM D7263-21 (2021). Test Methods for Laboratory Determination of Density (Unit Weight) of Soil Specimens. Standard, ASTM International, West Conshohocken.
- <span id="page-130-3"></span>[ASTM E11-20, 2020] ASTM E11-20 (2020). Specification for Woven Wire Test Sieve Cloth and Test Sieves. Standard, ASTM International, West Conshohocken.
- <span id="page-130-1"></span>[Atta et al., 2019] Atta, K. T., Euzébio, T., Ibarra, H., Moreira, V. S., y Johansson, A. (2019). Extension, validation, and simulation of a cone crusher model. IFAC-PapersOnLine,  $52(14)$ , 1–6.
- [Avallone y Baumeister (III), 2007] Avallone, E. A. y Baumeister (III), T., Eds. (2007). Marks' standard handbook for mechanical engineers. American Library Association, tenth edition edition.
- [Barrios et al., 2020] Barrios, G. K., Jiménez-Herrera, N., Fuentes-Torres, S. N., y Tavares, L. M. (2020). DEM simulation of laboratory-scale jaw crushing of a gold-bearing ore using a particle replacement model. Minerals, 10(8), 717.
- <span id="page-130-2"></span>[Barrios y Tavares, 2016] Barrios, G. K. y Tavares, L. M. (2016). A preliminary model of high pressure roll grinding using the discrete element method and multi-body dynamics coupling. International Journal of Mineral Processing, 156, 32–42.
- [Bearman et al., 1991] Bearman, R. A., Barley, R. W., y Hitchcock, A. (1991). Prediction of power consumption and product size in cone crushing. Minerals Engineering, 4(12), 1243– 1256.
- <span id="page-131-0"></span>[Belov et al., 2021] Belov, N. V., Borodina, M. B., Smirnova, O. A., y Chasovskikh, A. S. (2021). Failure analysis of main components of cone crushers. Mining Informational and Analytical Bulletin, 2021(3), 17–27.
- [Boikov et al., 2021] Boikov, A., Savelev, R., Payor, V., y Potapov, A. (2021). Universal approach for DEM parameters calibration of bulk materials. Symmetry, 13(6), 1088.
- [Bond, 1952] Bond, F. C. (1952). Third theory of comminution. Mining engineering, 4, 484.
- [Chen et al., 2020] Chen, Z., Wang, G., Xue, D., y Bi, Q. (2020). Simulation and optimization of gyratory crusher performance based on the discrete element method. Powder Technology, 376, 93–103.
- [Chen et al., 2021] Chen, Z., Wang, G., Xue, D., y Cui, D. (2021). Simulation and optimization of crushing chamber of gyratory crusher based on the DEM and GA. Powder Technology, 384, 36–50.
- <span id="page-131-1"></span>[Cheng et al., 2020] Cheng, J., Ren, T., Zhang, Z., Liu, D., y Jin, X. (2020). A Dynamic Model of Inertia Cone Crusher Using the Discrete Element Method and Multi-Body Dynamics Coupling. Minerals, 10(10), 862.
- [Ciantia et al., 2015] Ciantia, M., Arroyo, M., Calvetti, F., y Gens, A. (2015). An approach to enhance efficiency of DEM modelling of soils with crushable grains. Géotechnique,  $65(2)$ , 91–110.
- [Cleary et al., 2020] Cleary, P. W., Delaney, G. W., Sinnott, M. D., Cummins, S. J., y Morrison, R. D. (2020). Advanced comminution modelling: Part  $1$  – Crushers. Applied Mathematical Modelling, 88, 238–265.
- [Cleary y Morrison, 2021] Cleary, P. W. y Morrison, R. D. (2021). Geometric analysis of cone crusher liner shape: Geometric measures, methods for their calculation and linkage to crusher behaviour. Minerals Engineering, 160(November 2020), 106701.
- [Cleary et al., 2017] Cleary, P. W., Sinnott, M. D., Morrison, R. D., Cummins, S., y Delaney, G. W. (2017). Analysis of cone crusher performance with changes in material properties and operating conditions using DEM. Minerals Engineering, 100, 49–70.
- [Clermont et al., 2015] Clermont, B., Berton, G., Lepoint, F., y Haas, B. D. (2015). Pragmatic Approach for Cone Crusher Operation Follow-up Pragmatic Approach for Cone Crusher Operation Follow-up. In Proceedings of the 14th European Symposium on Comminution and Classification.
- [Cundall, 1988] Cundall, P. (1988). Formulation of a three-dimensional distinct element model—part i. a scheme to detect and represent contacts in a system composed of many polyhedral blocks. International Journal of Rock Mechanics and Mining Sciences & Geomechanics Abstracts, 25(3), 107–116.

113

- [Cundall, 1971] Cundall, P. A. (1971). A Computer Model for Simulating Progressive, Largescale Movement in Blocky Rock System. In Proceedings of the International Symposium on Rock Mechanics Nancy, France.
- [Cundall y Strack, 1979] Cundall, P. A. y Strack, O. D. L. (1979). A discrete numerical model for granular assemblies. Géotechnique, 29(1), 47–65.
- <span id="page-132-2"></span>[de Arruda Tino y Tavares, 2022] de Arruda Tino, A. A. y Tavares, L. M. (2022). Simulating breakage tests using the discrete element method with polyhedral particles. Computational Particle Mechanics, 9(4), 811–823.
- [de Solminihac et al., 2018] de Solminihac, H., Gonzales, L. E., y Cerda, R. (2018). Copper mining productivity: Lessons from chile. *Journal of Policy Modeling*, 40(1), 182–193.
- [Delaney et al., 2015] Delaney, G., Morrison, R., Cummins, S., y Cleary, P. (2015). DEM modelling of non-spherical particle breakage and flow in an industrial scale cone crusher. Minerals Engineering, 74, 112–122.
- [Di Renzo y Di Maio, 2004] Di Renzo, A. y Di Maio, F. P. (2004). Comparison of contactforce models for the simulation of collisions in DEM-based granular flow codes. Chemical Engineering Science, 59(3), 525–541.
- [Elskamp et al., 2017] Elskamp, F., Kruggel-Emden, H., Hennig, M., y Teipel, U. (2017). A strategy to determine DEM parameters for spherical and non-spherical particles. *Granular* Matter, 19(3).
- [ESSS, 2018] ESSS (2018). DEM Technical Manual 4.2. ESSS Rocky DEM, S.R.L.
- <span id="page-132-1"></span>[ESSS, 2021] ESSS (2021). DEM Technical Manual 4.5.2. ESSS Rocky DEM, S.R.L.
- <span id="page-132-0"></span>[Evertsson, 1998] Evertsson, C. (1998). Output Prediction of Cone Crushers.
- [Evertsson, 2000] Evertsson, C. M. (2000). Cone crusher performance. PhD thesis, Chalmers University of Technology.
- [Evertsson, 1999] Evertsson, M. (1999). Modelling of flow in cone crushers. Minerals Enginee $ring, 12(12), 1479-1499.$
- [FLSmidth, 2014] FLSmidth (2014). Crushing Systems. Brochure.
- [González y Onederra, 2022] González, J. L. y Onederra, I. (2022). Environmental management strategies in the copper mining industry in chile to address water and energy challenges—review. Mining, 2(2), 197–232.
- [Gröndahl et al., 2018] Gröndahl, A., Asbjörnsson, G., Hulthén, E., y Evertsson, M. (2018). Diagnostics of cone crusher feed segregation using power draw measurements. Minerals Engineering, 127, 15–21.
- [Hart et al., 1988] Hart, R., Cundall, P., y Lemos, J. (1988). Formulation of a three-dimensional distinct element model—part II. mechanical calculations for motion and interaction of a system composed of many polyhedral blocks. *International Journal of Rock Mechanics and* Mining Sciences & Geomechanics Abstracts, 25(3), 117–125.
- [Hastie, 2013] Hastie, D. B. (2013). Experimental measurement of the coefficient of restitution of irregular shaped particles impacting on horizontal surfaces. Chemical Engineering Science, 101, 828–836.
- [Hertz, 1881] Hertz, H. (1881). On the contact of elastic solids. Z. Reine Angew. Mathematik, 92, 156–171.
- [Hlosta et al., 2018] Hlosta, J., Žurovec, D., Rozbroj, J., Ramírez-Gómez, Á., Nečas, J., y Zegzulka, J. (2018). Experimental determination of particle–particle restitution coefficient via double pendulum method. Chemical Engineering Research and Design, 135, 222–233.
- [Horváth et al., 2019] Horváth, D., Poós, T., y Tamás, K. (2019). Modeling the movement of hulled millet in agitated drum dryer with discrete element method. Computers and Electronics in Agriculture, 162, 254–268.
- [Hukki, 1961] Hukki, R. (1961). Proposal for a solomonic settlement between the theories of von rittinger, kick and bond. Trans. AIME, 220(5), 4.
- <span id="page-133-0"></span>[Hulthén y Magnus Evertsson, 2011] Hulthén, E. y Magnus Evertsson, C. (2011). Real-time algorithm for cone crusher control with two variables. *Minerals Engineering*,  $24(9)$ ,  $987-994$ .
- [Imai et al., 1985] Imai, H., Iri, M., y Murota, K. (1985). Voronoi diagram in the laguerre geometry and its applications.  $SIAM$  Journal on Computing, 14(1), 93–105.
- [Itävuo et al., 2017] Itävuo, P., Hulthén, E., y Vilkko, M. (2017). Feed-hopper level estimation and control in cone crushers. Minerals Engineering, 110(January), 82–95.
- <span id="page-133-1"></span>[Johansson et al., 2017] Johansson, M., Quist, J., Evertsson, M., y Hulthén, E. (2017). Cone crusher performance evaluation using DEM simulations and laboratory experiments for model validation. Minerals Engineering, 103-104, 93–101.
- [Kick, 1885] Kick, F. (1885). Das Gesetz der proportionalen Widerstande und seineanwendung. A. Felix.
- [Landauer et al., 2020] Landauer, J., Kuhn, M., Nasato, D. S., Foerst, P., y Briesen, H. (2020). Particle shape matters – Using 3D printed particles to investigate fundamental particle and packing properties. Powder Technology, 361, 711–718.
- [Lemieux et al., 2008] Lemieux, M., Léonard, G., Doucet, J., Leclaire, L.-A., Viens, F., Chaouki, J., y Bertrand, F. (2008). Large-scale numerical investigation of solids mixing in a v-blender using the discrete element method. *Powder Technology*, 181(2), 205–216.
- [Li et al., 2014] Li, H., McDowell, G., y Lowndes, I. (2014). Discrete element modelling of a rock cone crusher. Powder Technology, 263, 151–158.
- [Lichter et al., 2009] Lichter, J., Lim, K., Potapov, A., y Kaja, D. (2009). New developments in cone crusher performance optimization. Minerals Engineering, 22(7-8), 613–617.
- [Lindqvist, 2008] Lindqvist, M. (2008). Energy considerations in compressive and impact crushing of rock. Minerals Engineering, 21(9), 631–641.
- <span id="page-134-0"></span>[Lindqvist y Evertsson, 2004] Lindqvist, M. y Evertsson, C. M. (2004). Improved flow- and pressure model for cone crushers.
- [Liu et al., 2018] Liu, R., Shi, B., Li, G., y Yu, H. (2018). Influence of operating conditions and crushing chamber on energy consumption of cone crusher. Energies, 11(5), 1102.
- [Lommen et al., 2014] Lommen, S., Schott, D., y Lodewijks, G. (2014). DEM speedup: Stiffness effects on behavior of bulk material. Particuology, 12, 107–112.
- [Mc Dowell y de Bono, 2013] Mc Dowell, G. y de Bono, J. (2013). On the micro mechanics of one-dimensional normal compression. Géotechnique, 63(11), 895–908.
- [Metso:Outotec, 2021] Metso:Outotec (2021). Basics in Minerals Processing. Helsinki, Finland: Metso Outotec Corporation, 12 edition.
- [Metso:Outotec, 2022] Metso:Outotec (2022). High performance crushing. Brochure.
- [Moncada et al., 2021] Moncada, M., Toledo, P., Betancourt, F., y Rodríguez, C. G. (2021). Torque analysis of a gyratory crusher with the discrete element method. *Minerals*, 11(8), 878.
- [Morrell, 2004] Morrell, S. (2004). An alternative energy–size relationship to that proposed by bond for the design and optimisation of grinding circuits. *International Journal of Mineral* Processing, 74(1-4), 133–141.
- [Mosher, 2011] Mosher, J. (2011). SME Mining Enginering Handbook, chapter Crushing, Milling,and grinding, (pp. 1461–1480). Society for Mining, Metallurgy, and Exploration, 3rd edition.
- [Nagata et al., 2020] Nagata, Y., Tsunazawa, Y., Tsukada, K., Yaguchi, Y., Ebisu, Y., Mitsuhashi, K., y Tokoro, C. (2020). Effect of the roll stud diameter on the capacity of a high-pressure grinding roll using the discrete element method. Minerals Engineering, 154, 106412.
- [Napier-Munn et al., 1999] Napier-Munn, T., Morrell, S., Morrison, R., y Kojovic, T. (1999). Mineral Comminution Circuits: Their Operation and Optimisation. Julius Kruttschnitt Mineral Research Centre.
- [Neumann, 2019] Neumann, S. (2019). En marzo estará lista segunda hoja de ruta para avanzar hacia a una industria minera 4.0. Diario Financiero.
- [Owen y Cleary, 2010] Owen, P. J. y Cleary, P. W. (2010). Screw conveyor performance: comparison of discrete element modelling with laboratory experiments. Progress in Computational Fluid Dynamics, An International Journal, 10(5/6), 327.
- [Pöschel, 2005] Pöschel, T. (2005). Computational Granular Dynamics. Berlin/Heidelberg: Springer-Verlag.
- [Pothina et al., 2007] Pothina, R., Kecojevic, V., Klima, M. S., y Komljenovic, D. (2007). Gyratory crusher model and impact parameters related to energy consumption. *Mining, Metallurgy*  $\&$  Exploration, 24(3), 170–180.
- [Prabhu y Qiu, 2021] Prabhu, S. y Qiu, T. (2021). Modeling of sand particle crushing in split hopkinson pressure bar tests using the discrete element method. *International Journal of* Impact Engineering, 156, 103974.
- <span id="page-135-0"></span>[Quist y Evertsson, 2016] Quist, J. y Evertsson, C. M. (2016). Cone crusher modelling and simulation using DEM. Minerals Engineering, 85, 92–105.
- [Quist, 2017] Quist, J. C. E. (2017). DEM Modelling and Simulation of Cone Crushers and High Pressure Grinding Rolls. PhD thesis, Chalmers University of Technology.
- [Regis y Shoemaker, 2007] Regis, R. G. y Shoemaker, C. A. (2007). A stochastic radial basis function method for the global optimization of expensive functions. INFORMS Journal on Computing, 19(4), 497–509.
- [Richter y Will, 2021] Richter, C. y Will, F. (2021). Introducing metamodel-based global calibration of material-specific simulation parameters for discrete element method. Minerals, 11(8), 848.
- [Rockwell Automation, 2013] Rockwell Automation (2013). Variador de CA de frecuencia ajustable PowerFlex serie 520.
- [Roessler et al., 2019] Roessler, T., Richter, C., Katterfeld, A., y Will, F. (2019). Development of a standard calibration procedure for the DEM parameters of cohesionless bulk materials – part I: Solving the problem of ambiguous parameter combinations. Powder Technology, 343, 803–812.
- [Ron Simkus, 1998] Ron Simkus, A. D. (1998). Tracking hardness and size: measuring andmonitoring rom ore properties at highland valley copper. In Proc. Mine to Mill 1998.
- [Sakharov y Vitushkin, 2018] Sakharov, D. F. y Vitushkin, A. V. (2018). Forces in a Cone Crusher. Steel in Translation, 48(12), 783–788.
- [Seville y Wu, 2016] Seville, J. y Wu, C.-Y. (2016). Discrete Element Methods. In Particle Technology and Engineering chapter 9, (pp. 213–242). Elsevier.
- [Shi, 2016] Shi, F. (2016). A review of the applications of the jk size-dependent breakage model part 2: Assessment of material strength and energy requirement in size reduction. International Journal of Mineral Processing, 157, 36–45.
- [Sinha y Mukhopadhyay, 2014] Sinha, R. S. y Mukhopadhyay, A. K. (2014). Reliability centered maintenance of cone crusher: a case study. *International Journal of System Assurance* Engineering and Management, 6(1), 32–35.
- [Svensson y Steer, 1990] Svensson, A. y Steer, J. (1990). New cone crusher technology and developments in comminution circuits. Minerals Engineering.
- [Tavares, 2009] Tavares, L. M. (2009). Analysis of particle fracture by repeated stressing as damage accumulation. Powder Technology, 190(3), 327–339.
- [Tavares, 2022] Tavares, L. M. (2022). Review and Further Validation of a Practical Singleparticle Breakage Model. KONA Powder and Particle Journal.
- [Tavares et al., 2020] Tavares, L. M., André, F. P., Potapov, A., y Maliska, C. (2020). Adapting a breakage model to discrete elements using polyhedral particles. Powder Technology, 362, 208–220.
- [Toledo, 2022] Toledo, P. (2022). Nuevo Enfoque para Determinar el Comportamiento Dinámico de Chancadorespara el Mejoramiento del Diseño y Operación. Master's thesis, Universidad de Concepción.
- [Venegas et al., 2019] Venegas, J., Valenzuela, M. A., y Molina, C. (2019). Correlation Between Power and Lifters Forces in Grinding Mills. IEEE Transactions on Industry Applications, 55(4), 4417–4427.
- [Verlet, 1967] Verlet, L. (1967). Computer . Experiments. <sup>o</sup>n Classical Fluids. I. Thermodynamical Properties of Lennard-Jones Molecules. Physical Review, 159(1), 98–103.
- [von Rittinger, 1867] von Rittinger (1867). Lehrbuch der aufbereitungskunde. Ernstand Korn.
- [Walker et al., 1937] Walker, W., Lewis, W., y McAdams, W. (1937). Principles of Chemical Engineering. McGraw-Hill book Company, Incorporated.
- [Weerasekara et al., 2013] Weerasekara, N., Powell, M., Cleary, P., Tavares, L., Evertsson, M., Morrison, R., Quist, J., y Carvalho, R. (2013). The contribution of DEM to the science of comminution. Powder Technology, 248, 3–24.
- [Whiten, 1972] Whiten, W. J. (1972). The simulation of crushing plants with models developed using multiple spline regression. Journal of the Southern African Institute of Mining and Metallurgy, 72(10), 257–264.
- [Wills y Finch, 2016] Wills, B. A. y Finch, J. A. (2016). Crushers. In Wills' Mineral Processing Technology (pp. 123–146). Elsevier.
- [Wu et al., 2021a] Wu, F., Ma, L., Zhang, Q., Zhao, G., y Liu, P. (2021a). Fault diagnosis of the gyratory crusher based on fast entropy multilevel variational mode decomposition. Shock and Vibration, 2021, 1–10.
- [Wu et al., 2021b] Wu, F., Ma, L., Zhao, G., y Wang, Z. (2021b). Chamber Optimization for Comprehensive Improvement of Cone Crusher Productivity and Product Quality. Mathematical Problems in Engineering, 2021, 1–13.
- [Xie et al., 2021] Xie, C., Ma, H., Song, T., y Zhao, Y. (2021). DEM investigation of SAG mill with spherical grinding media and non-spherical ore based on polyhedron-sphere contact model. Powder Technology, 386, 154–165.
- [Xie et al., 2019] Xie, C., Ma, H., y Zhao, Y. (2019). Investigation of modeling non-spherical particles by using spherical discrete element model with rolling friction. Engineering Analysis with Boundary Elements, 105(April), 207–220.
- [Yamashita et al., 2021] Yamashita, A. S., Thivierge, A., y Euzébio, T. A. (2021). A review of modeling and control strategies for cone crushers in the mineral processing and quarrying industries. Minerals Engineering, 170, 107036.
- [Zhang y Zsáki, 2022] Zhang, S. y Zsáki, A. M. (2022). Effect geometric detail on the outcome of DEM simulations with polyhedral particles. Geomechanics and Geoengineering, (pp. 1–14).
- <span id="page-137-0"></span>[Zhang et al., 2022] Zhang, Z., Ren, T., Cheng, J., y Zhu, J. (2022). An improved capacity model of the cone crushers based on the motion characteristics of particles considering the influence of the spatial compound motion of the mantle. *Minerals*,  $12(2)$ ,  $235$ .
- [Zhao et al., 2011] Zhao, L., Zhao, Y., Liu, C., Li, J., y Dong, H. (2011). Simulation of the screening process on a circularly vibrating screen using 3d-DEM. Mining Science and Technology  $(China), 21(5), 677-680.$
- [Zhou et al., 2020] Zhou, W., Wang, D., Ma, G., Cao, X., Hu, C., y Wu, W. (2020). Discrete element modeling of particle breakage considering different fragment replacement modes. Powder Technology, 360, 312–323.
- [Zhu et al., 2008] Zhu, H., Zhou, Z., Yang, R., y Yu, A. (2008). Discrete particle simulation of particulate systems: A review of major applications and findings. Chemical Engineering Science, 63(23), 5728–5770.

# Anexos

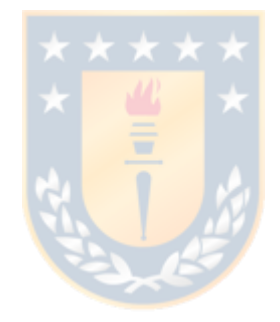

## CAPÍTULO A

## Tamices

| malla                                                                         | tamaño abertura (mm) |
|-------------------------------------------------------------------------------|----------------------|
| , ,<br>3                                                                      | 75                   |
| 1,<br>$\overline{c}$                                                          | 63                   |
| $2^{5}$                                                                       | 50                   |
|                                                                               | 45                   |
| $\begin{array}{c} 1 \ \frac{3}{4},\\ 1 \ \frac{1}{2},\\ 1 \ 1/4" \end{array}$ | 37.5                 |
|                                                                               | 31.5                 |
|                                                                               | 25                   |
| 1, 7, 83145181, 7, 7, 7, 8114                                                 | 22.4                 |
|                                                                               | 19                   |
|                                                                               | 16                   |
|                                                                               | 12.5                 |
|                                                                               | 11.2                 |
|                                                                               | 9.5                  |
|                                                                               | 6.3                  |
| $\overline{4}$                                                                | 4.75                 |
| 6                                                                             | 3.35                 |
| 8                                                                             | 2.36                 |
| 10                                                                            | $\overline{2}$       |
| 14                                                                            | 1.4                  |
| 16                                                                            | 1.18                 |
| 20                                                                            | 0.85                 |
| 28                                                                            | 0.589                |
| 50<br>70                                                                      | 0.3<br>0.212         |
|                                                                               |                      |
| 100                                                                           | 0.15                 |

Tabla A.1. Tamices usados según norma ASTM E-11 [\[ASTM E11-20, 2020\]](#page-130-3).